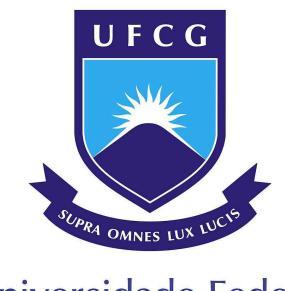

Universidade Federal de Campina Grande

Universidade Federal de Campina Grande Centro de Engenharia Elétrica e Informática Departamento de Engenharia Elétrica

HIGO THAIAN PEREIRA DA SILVA

# **Planejamento Celular a Partir do Mapeamento de Parâmetros do Canal com Multipercurso**

Campina Grande 2019

### HIGO THAIAN PEREIRA DA SILVA

## **Planejamento Celular a Partir do Mapeamento de Parâmetros do Canal com Multipercurso**

Dissertação de mestrado apresentada à Universidade Federal de Campina Grande como parte dos requisitos para obtenção do título de mestre em engenharia elétrica.

Universidade Federal de Campina Grande - UFCG

Orientador: Prof. Dr. Marcelo Sampaio de Alencar

Campina Grande 2019

S586p Silva, Higo Thaian Pereira da. Planejamento celular a partir do mapeamento de parâmetros do canal com multipercurso / Higo Thaian Pereira da Silva. – Campina Grande, 2019. 151 f. : il. color. Dissertação (Mestrado em Engenharia Elétrica) – Universidade Federal de Campina Grande, Centro de Engenharia Elétrica e Informática, 2019. "Orientação: Prof. Dr. Marcelo Sampaio de Alencar". Referências. 1. 5G. 2. Ondas milimétricas. 3. Modelagem do canal de comunicações. 4. Traçado de raios. I. Alencar, Marcelo Sampaio de. II. Título. CDU 621.395(043)  **FICHA CATALOGRÁFICA ELABORADA PELA BIBLIOTECÁRIA MARIA ANTONIA DE SOUSA CRB 15/398**

### "PLANEJAMENTO CELULAR A PARTIR DO MAPEAMENTO DE PARÂMETROS DO **CANAL COM MULTIPERCURSO"**

#### HIGO THAIAN PEREIRA DA SILVA

DISSERTAÇÃO APROVADA EM 15/03/2019

danner

MARCELO SAMPAIO DE ALENCAR, Ph.D., UFCG Orientador(a)

**OUEIROZ, D.Sc. UFCG**  $\mathbf{Examinador(a)}$ 

FABRÍCIO BRAGA SOARES DE CARVALHO, D.Sc., UFPB Examinador(a)

**CAMPINA GRANDE - PB** 

# Agradecimentos

Aos meus pais, Rosita Medeiros Dias Silva e José Pereira da Silva, pelo amor, incentivo e apoio incondicional.

À minha namorada, Vivianne Maropo, pela ajuda nos momentos difíceis.

Ao meu orientador, Marcelo Sampaio de Alencar, por me guiar nesta dissertação de mestrado.

*"(...) Mas lendo atingi o bom senso." (Tim Maia)*

## Resumo

A quinta geração de comunicações sem fio (5G) deverá ser capaz de fornecer elevadas taxas de dados, na ordem de G*bits*/s, para milhões de usuários, garantindo uma alta qualidade de serviço. A alocação dos sinais no espectro de ondas milimétricas é uma das principais tecnologias para alcançar os objetivos da 5G. Para dimensionar e projetar os futuros sistemas de comunicação sem fio, é de fundamental importância o conhecimento detalhado das características do canal. Os efeitos multipercurso, provocados pela dispersão do sinal no ambiente de propagação, promovem limitações temporais e espectrais. Neste contexto, este trabalho de dissertação apresenta uma técnica para o planejamento celular a partir do mapeamento de parâmetros do canal com multipercursos, e tem como objetivo propor uma ferramenta, implementada em linguagem C, que ajude na análise de ambientes de propagação reais, e deles extraia parâmetros que sejam úteis na determinação da qualidade do enlace de comunicações entre a estação radiobase e o terminal móvel. A ferramenta proposta, nomeada de rtIECOM, é baseada no método determinístico de traçado de raios, que permite simulações a partir de modelos geométricos da região de interesse, correlacionando as características do canal diretamente com a área de estudo por meio de mapas de calor.

**Palavras-chave**: 5G. Ondas milimétricas. Modelagem do canal de comunicações. Traçado de raios.

## Abstract

The fifth generation of wireless communications (5G) should be able to provide high data rates, in the order of G*bits*/s, to millions of users, ensuring a high quality of service. The allocation of signals in the millimeter wave spectrum is one of the mais technologies to achieve the objectives of 5G. In order to design the future wireless communication systems, the detailed knowledge of the channel characteristics is fundamental. The multipath effects, caused by the dispersion of the signal in the propagation environment, promote temporal and spectral limitations. In this context, this dissertation work presents a technique for the cellular planning from the mapping of channel parameters with multipath, and aims to propose a tool, implemented in C language, that helps in the analysis of real propagation environments, and extract them parameters that are useful in determining the quality of the communication link between the base station and the mobile terminal. The proposed tool, named rtIECOM, is based on the deterministic method of ray tracing, which allows simulations from geometric models of the region of interest, correlating the characteristics of the channel directly with the study area by means of heat maps.

**Keywords**: 5G. Millimeter waves. Communication Channel Modelling. Ray Tracing.

# Lista de abreviaturas e siglas

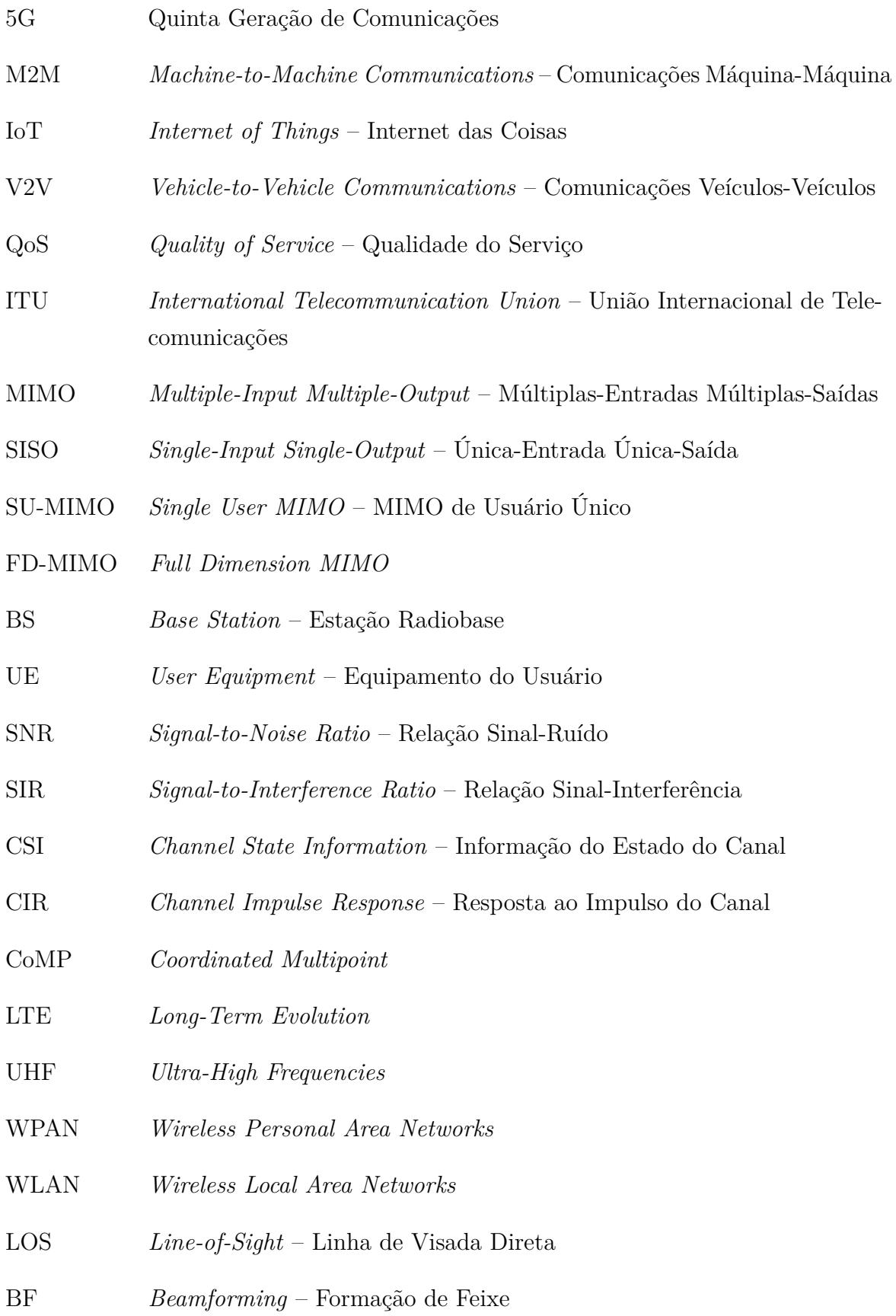

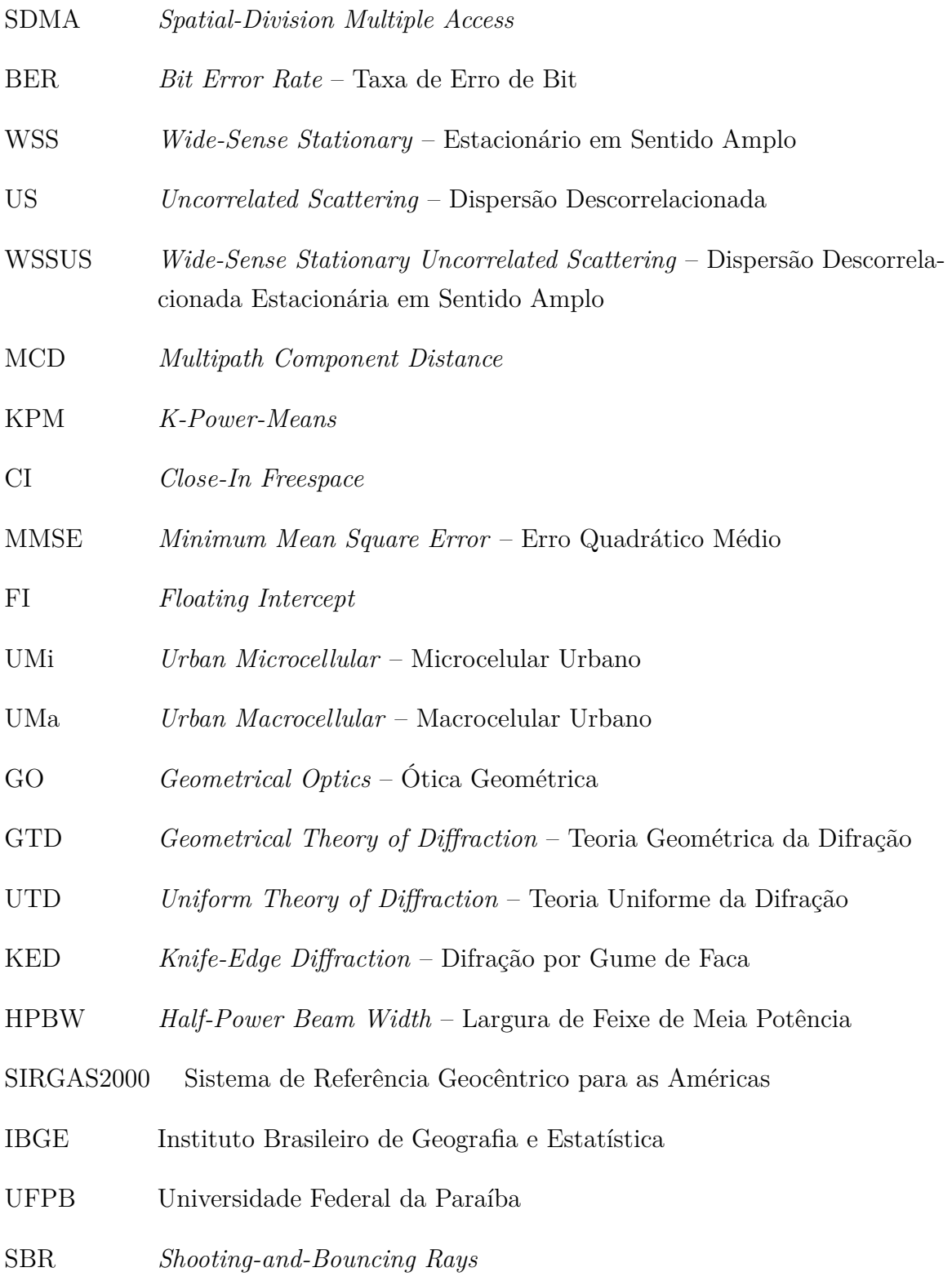

# Lista de símbolos

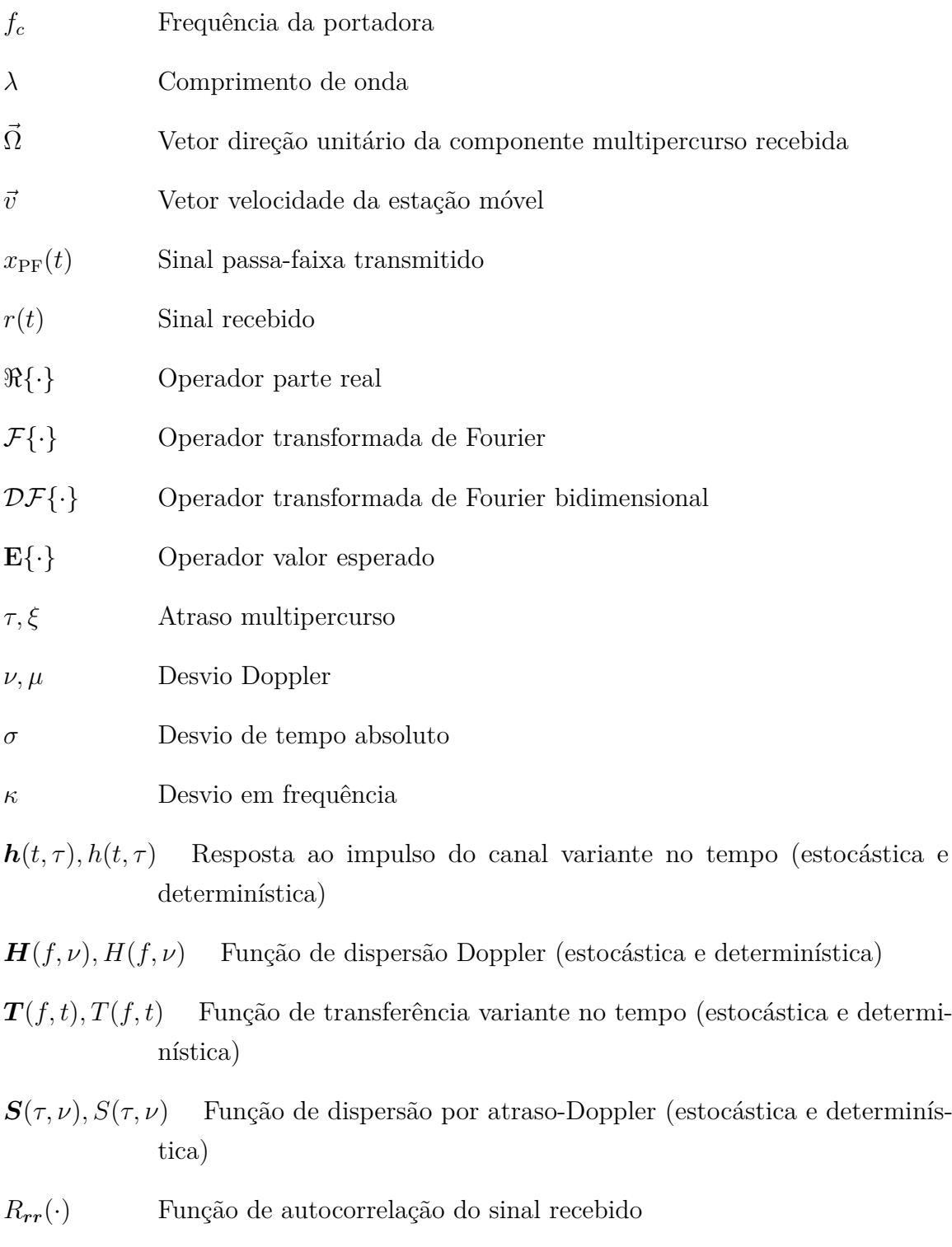

 $R_{hh}(\cdot)$ ,  $\bar{R}_{hh}(\cdot)$  Função de autocorrelação da resposta ao impulso do canal variante no tempo (estocástica e temporal)

 $R_{\boldsymbol{TT}}(\cdot), \bar{R}_{TT}(\cdot)$ *T T* (·) Autocorrelação da função de transferência variante no tempo (estocástica e temporal)

- $R_{HH}(\cdot), \bar{R}_{HH}(\cdot)$  Autocorrelação da função de dispersão Doppler (estocástica e temporal)
- $R_{SS}(\cdot), R_{SS}(\cdot)$ *SS*(·) Autocorrelação da função de dispersão por atraso-Doppler (estocástica e determinística)
- $P_{HH}(\cdot)$ ,  $P_{HH}(\cdot)$  Densidade espectral de potência cruzada do desvio Doppler (estocástica e determinística)
- $P_{SS}(\cdot)$ ,  $P_{SS}(\cdot)$  Função de dispersão do canal (estocástica e determinística)
- $P_{hh}(\cdot), P_{hh}(\cdot)$  Densidade espectral de potência cruzada (estocástica e determinística)

 $P_{hh}(0;\tau), P_{hh}(0;\tau)$  Perfil de atraso de potência (estocástico e determinístico)

- $P_{hh}(\theta)$ ,  $P_{hh}(\theta)$  Densidade de potência angular (estocástico e determinístico)
- $\rho_{TT}(\kappa;0)$  Função de correlação em frequência
- $\rho_{TT}(0;\sigma)$  Função de correlação temporal
- $\Omega_{\rm ch}$ ,  $\overline{\Omega}_{\rm ch}$ Ganho do canal (estocástico e determinístico)
- $\mu_{\tau}, \bar{\mu}_{\tau}$  Atraso médio (estocástico e determinístico)
- $\sigma_{\tau}, \bar{\sigma}_{\tau}$  Espalhamento de atraso RMS (estocástico e determinístico)
- $\mu_{\nu}, \bar{\mu}_{\nu}$  Desvio Doppler médio (estocástico e determinístico)
- $\sigma_{\nu}, \bar{\sigma}_{\nu}$  Espalhamento Doppler RMS (estocástico e determinístico)
- *B<sup>C</sup>* Banda de coerência
- *T<sup>C</sup>* Tempo de coerência
- Θ Vetor de ângulos azimutal e em elevação de chegada ao receptor *~*
- Φ Vetor de ângulos azimutal e em elevação de saída do transmissor *~*

 $h(t, \tau, \vec{\Theta}, \vec{\Phi}) h(t, \tau, \vec{\Theta}, \vec{\Phi})$  Resposta ao impulso do canal direcional variante no tempo (estocástico e determinístico)

- *an,m, an,m* Potência associada à n-ésima componente multipercurso do *m*-ésimo *cluster* (estocástico e determinístico)
- *νn,m, νn,m* Desvio Doppler associado à n-ésima componente multipercurso do *m*ésimo *cluster* (estocástico e determinístico)
- *ϑn,m, ϑn,m* Fase associada à n-ésima componente multipercurso do *m*-ésimo *cluster* (estocástico e determinístico)

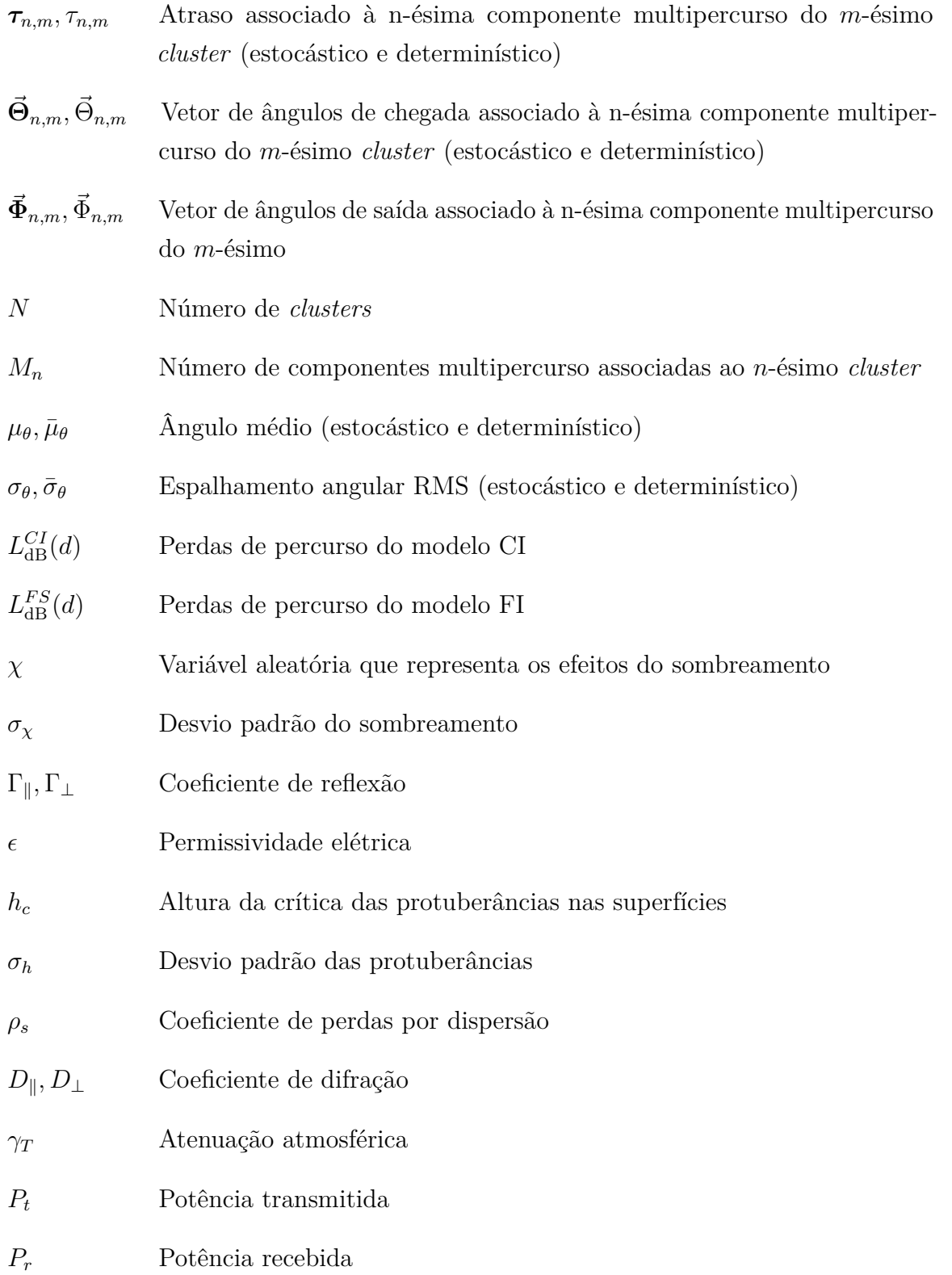

# Sumário

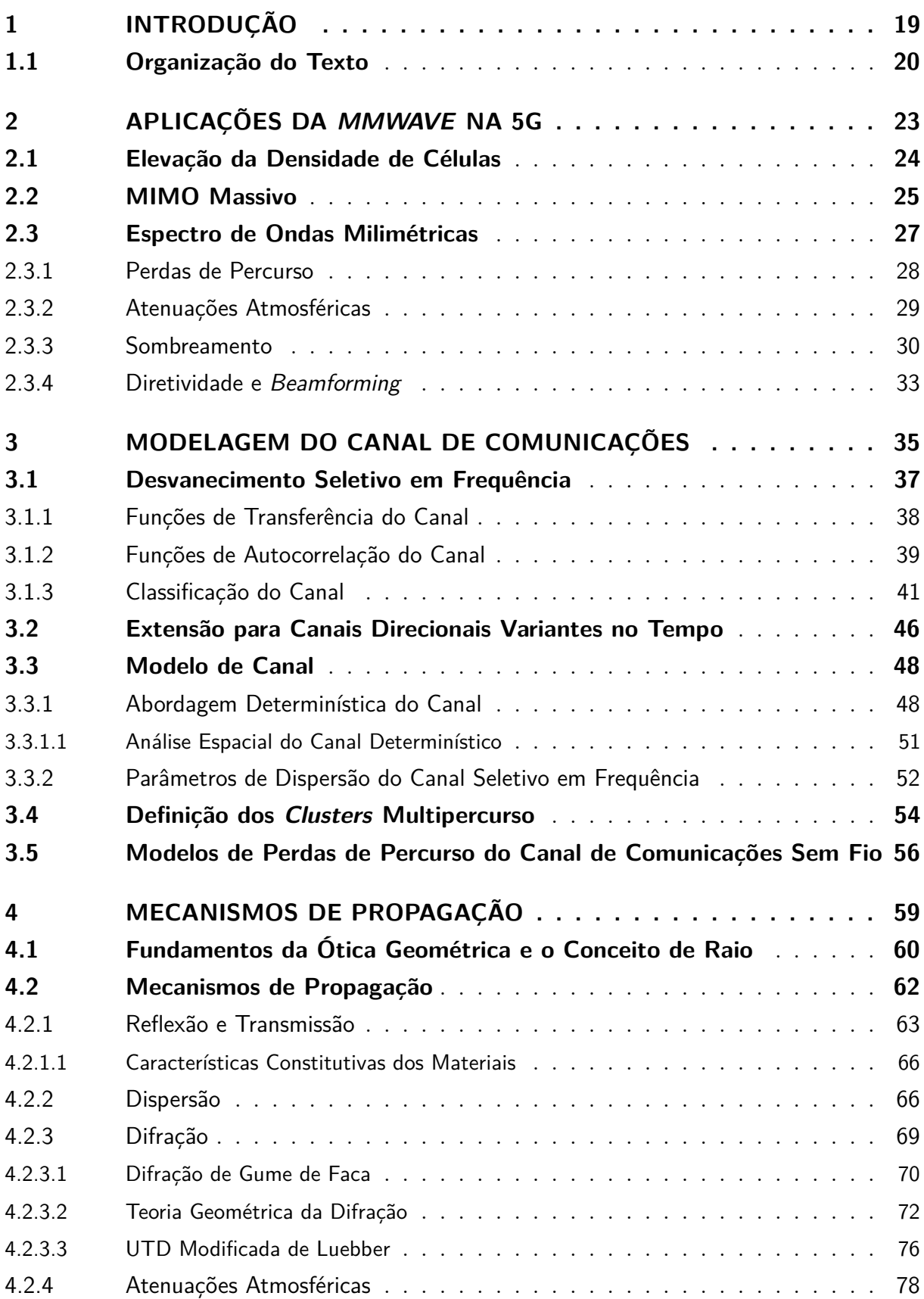

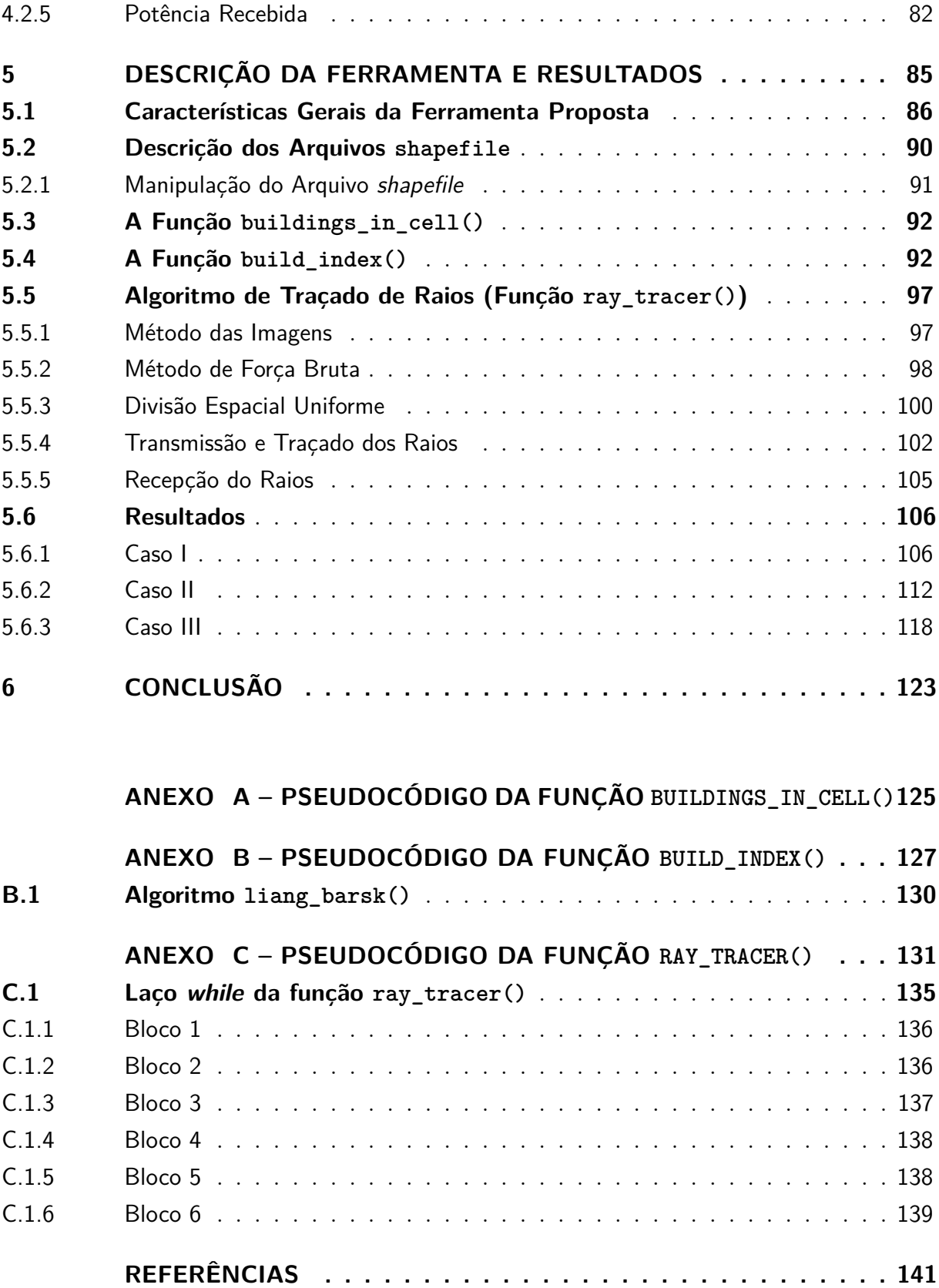

# 1 Introdução

A crescente demanda por informação conduz os sistemas de comunicação a novas tecnologias que atendam exigências cada vez mais rigorosas. Em 2017, o fluxo de dados ultrapassou a marca de 6 exabytes ao mês, enquanto que o uso de dados IP por redes sem fio aumentou cerca de 100 vezes entre 2010 e 2018 [1]. O crescimento exponencial na quantidade de usuários demanda sistemas de comunicações cada vez mais eficientes em termos de capacidade, taxa de transmissão e alocação espectral. Neste contexto, a quinta geração de comunicações sem fio busca novas tecnologias para satisfazer as ousadas exigências por informação.

A 5G deverá ser capaz de fornecer elevadas taxas de dados na ordem de G*bits*/s em uma rede ultradensa de milhões de usuários e objetos conectados. Tecnologias como *Machine-to-Machine* (M2M), *Internet-of-Things* (IoT) e *Vehicle-to-Vehicle* (V2V) exigem da 5G, além de elevadas taxas de dados, uma latência na ordem de poucos milisegundos. Além destes requisitos, a 5G deve possibilitar uma alta qualidade de serviço. Os principais indicadores de desempenho à serem otimizados na 5G são: eficiência espectral, eficiência energética, taxas de dados de pico e de borda<sup>1</sup>, densidade de tráfego, conectividade entre dispositivos, latência e confiabilidade das comunicações [2]. Para alcançar as exigências previstas, as três principais tecnologias a serem desenvolvidas são: extrema densificação das células, elevação da eficiência espectral por meio de técnicas MIMO (*Multiple-Input Multiple-Output*) e aumento da largura de banda das comunicações em aplicações na faixa de frequências de ondas milimétricas.

Para alcançar os objetivos da 5G, é de fundamental importância compreender o canal de comunicações sem fio em detalhes, visto que ele estabelece diversas limitações no desempenho dos sistemas sem fio. Uma das principais causas dessas limitações é o fenômeno multipercurso, caracterizado como a dispersão temporal, espectral e espacial do sinal transmitido. Em um ambiente de comunicações sem fio típico, o sinal transmitido é disperso em várias componentes multipercurso, provenientes de reflexões e difrações com o ambiente de propagação. Estas componentes se superpõem no receptor, promovendo desvanecimento e seletividade em frequência. Além disso, a inerente mobilidade dos dispersores promove dispersão Doppler, resultando em flutuações na resposta do canal. Conhecer os parâmetros que quantificam a severidade da dispersão é importante para dimensionar as capacidades de um sistema de comunicações sem fio. Além dos efeitos multipercurso, o canal de comunicação pode apresentar elevadas perdas de percurso. Isso é mais evidente em aplicações no espectro de ondas milimétricas, em que são observados

<sup>1</sup> A taxa de pico se refere à taxa de dados máxima que o sistema de comunicação é capaz de transmitir, enquanto que a taxa de borda é taxa de dados em transmitida quando a estação móvel está localizada na borda da célula.

altos valores de atenuação atmosférica.

Vários parâmetros que quantificam a dispersão multipercurso são descritos na literatura. No domínio temporal, a incidência no receptor das componentes multipercurso com diferentes atrasos promove espalhamento temporal, e como consequência, limitação em banda. No domínio espectral, componentes com diferentes desvios Doppler promovem alargamento na banda do canal, resultando em flutuações rápidas nas respostas temporais. Além dos domínios tempo-frequência, o sinal também é espalhado no domínio espacial, ocasionando incidências de componentes provenientes de várias direções. Sendo assim, para que o canal seja caracterizado adequadamente, é essencial que se conheça os fenômenos de propagação. Em geral, a onda eletromagnética é dispersa por meio dos seguintes mecanismos: incidências em espaço livre, reflexões, difrações e dispersões. A modelagem do canal de comunicações pode seguir diversas abordagens, partindo de modelos empíricos, físicos e estocásticos. Uma técnica alternativa é o modelo por traçado de raios, que permite uma predição determinística do fenômeno de propagação baseado na descrição do ambiente de estudo. A partir dessa predição, os efeitos multipercurso podem ser quantificados e mapeados diretamente na região de interesse. Esse método provê resultados com alta precisão em relação às medições, além de correlacionar os dados diretamente com a área de estudo. O mapeamento dos efeitos multipercurso pode retratar as limitações do canal, sendo útil para projetos e implementações de sistemas de comunicações.

Este trabalho de pesquisa apresenta um estudo dos efeitos e apresenta uma ferramenta de mapeamento das características do canal de comunicações sem fio, baseada no método de traçado de raios. Nomeada de rtIECOM, a ferramenta permite a utilização de modelos 3D do ambiente de propagação, tendo como entrada parâmetros que podem caracterizar aplicações reais. Os resultados da ferramenta são descritos em mapas de calor sob a região descrita pelo usuário. Recentemente, as ondas milimétricas foram incorporadas ao conjunto de especificações para a padronização das comunicações no 5G. A ferramenta rtIECOM possibilita a simulação do canal considerando os efeitos atmosféricos específicos desta banda e modos de transmissão com formação de feixe. Sendo assim, a rtIECOM é uma ferramenta que pode ser utilizada no planejamento de sistemas de comunicações sem fio de quinta geração.

### 1.1 Organização do Texto

A Dissertação está dividida nas seguintes partes:

- a) Capítulo 2: Neste capítulo são apresentadas as principais características da quinta geração de comunicações móveis, com foco nas propriedades do espectro de ondas milimétricas;
- b) Capítulo 3: Neste capítulo é apresentada a caracterização do canal multipercurso;
- c) Capítulo 4: Neste capítulo são apresentados os fundamentos teóricos dos mecanismos de propagação;
- d) Capítulo 5: Neste capítulo são apresentadas as principais características da ferramenta proposta, e alguns resultados de simulação para a determinação de suas capacidades;
- e) Capítulo 6: Por fim, no Capítulo 6 são apresentadas as conclusões deste trabalho de pesquisa.

## 2 Aplicações da mmWave na 5G

A partir da primeira geração de comunicações móveis, a cada década, uma nova geração de comunicações deve atualizar o paradigma das tecnologias sem fio para satisfazer o rápido crescimento da demanda por serviços de comunicações [3]. No ano de 2017, o tráfego de dados em *smart phones* excedeu 6 exabytes por mês, e quando combinado com o tráfego gerado por *laptops*, *tablets* e comunicações *machine-to-machine*, a demanda total pode ter excedido 11 exabytes ao mês [1]. O aumento do uso de dados IP por redes sem fio cresceu cerca de 100 vezes entre 2010 e 2018, sendo previsto que este uso exceda 500 exabytes em 2020 [4]. Em paralelo ao crescimento do tráfego de dados, o crescimento do número de dispositivos de comunicações pode resultar em centenas de milhões de dispositivos em 2020 [4]. Para atender esta demanda jamais vista, a quinta geração de comunicações móveis (5G) procura novas abordagens nos formatos de comunicação sem fio.

A tecnologia 5G deverá prover conectividade ubíqua não apenas para usuários, mas também para bilhões de objetos conectados. Além disso, os sistemas de quinta geração deverão ser capazes de fornecer taxas de dados na ordem de G*bits*/s, possibilitando novas aplicações em comunicações como: comunicações *Machine-to-Machine*, *internet* das coisas (*Internet of Things*) [5], comunicações entre veículos (*Vehicle-to-Vehicle*) [6, 7], dispositivos vestíveis [8], indústria 4.0 [9] e realidade aumentada [10, 11, 12]. A Figura 1 apresenta possíveis aplicações da quinta geração [13]. Todas essas aplicações têm exigências técnicas a serem atendidas, incluindo: altas taxas de dados, latência em uma ordem de grandeza abaixo das observadas na quarta geração (4G), aumento na eficiência energética das baterias dos dispositivos e melhoria na qualidade de serviço (*Quality of Service* – QoS) [4, 14, 12]. A Tabela 1 compila as principais exigências da 5G [15].

| Requisito             | Valor                       |
|-----------------------|-----------------------------|
| Taxa de dados de pico | $> 10 \text{ Gbits/s}$      |
| Taxa de dados típica  | $> 0, 1 \text{ Gbits/s}$    |
| Densidade de conexões | Milhões de conexões/ $km^2$ |
| Densidade de taxa     | 10 Gbits/ $s/km^2$          |
| Latência              | $\approx 1$ ms              |

Tabela 1 – Exigências de desempenho da 5G [15].

Baseada nas pesquisas preliminares para padronização da 5G feitas pela indústria, a ITU (*International Telecommunication Union*) identificou os seguintes pontos como os principais indicadores de desempenho a serem estudados: eficiência espectral, eficiência energética, taxa de pico, densidade de tráfego, conectividade entre dispositivos, latência e

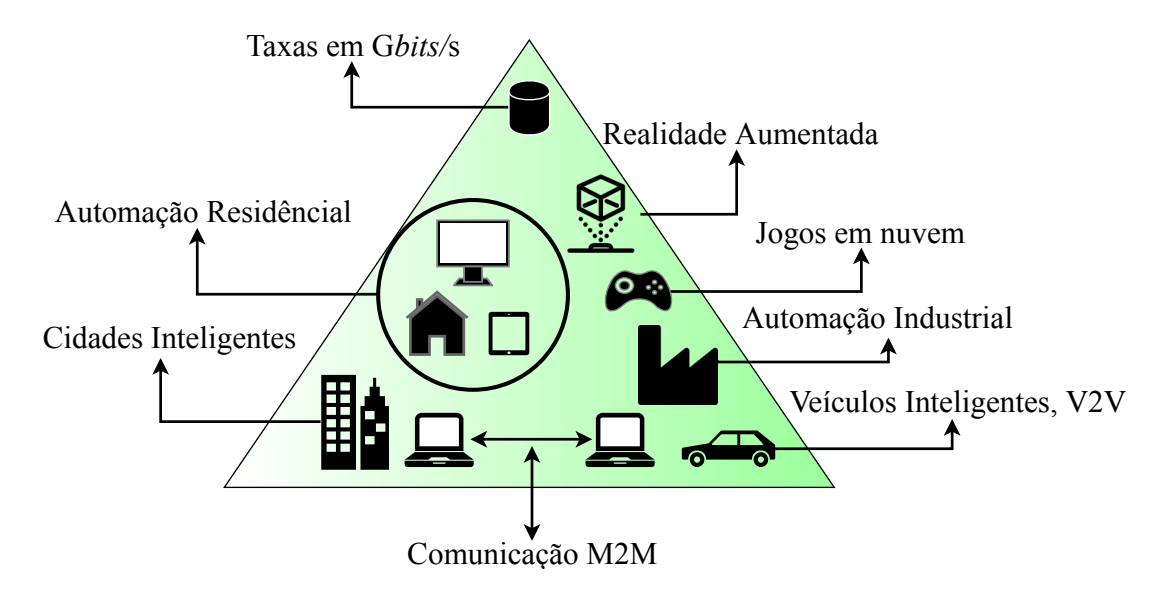

Figura 1 – Triângulo de aplicações antecipadas pela 5G. Fonte: Autor.

confiabilidade da comunicação [2]. Para alcançar os objetivos da 5G, três tecnologias chave são propostas [4, 10]: extrema densificação das células, aumento da eficiência espectral por meio de sistemas MIMO (*Multiple-Input Multiple-Output*) e aumento da largura de banda por meio de aplicações na faixa de frequência de ondas milimétricas (mmWave). Nas seções seguintes serão apresentados os conceitos básicos dessas tecnologias, com foco nas características do espectro de ondas milimétricas.

## 2.1 Elevação da Densidade de Células

O aumento da densidade de células por área é uma das técnicas mais eficientes para elevar a capacidade da rede de comunicações [16, 17], sendo empregada em gerações mais antigas de comunicações celulares [18]. A diminuição das células promove o reuso espectral ao longo de uma mesma área geográfica (elevação da eficiência espectral), garantindo a redução de competição por recursos de usuários das estações radiobase (*Base Station* – BS) [18, 16]. Devido à reduzida área de cobertura, células pequenas permitem a utilização de transmissores de baixa potência, prolongando a vida útil das baterias dos equipamentos de usuário (*User Equipment* – UE) enquanto que uma alta relação sinal ruído (*Signal-to-Noise Ratio* – SNR) é garantida [17]. Esses fatores produzem uma melhor recepção com alta capacidade.

Devido à alta densidade de células, mais usuários podem usufruir da mesma banda espectral, resultando em um maior número de usuários ativos por Hertz por unidade de área [17]. As redes de comunicação estão se segmentando cada vez mais em células menores, como picocélulas, com raio menor que 100 m, e femtocélulas, com cobertura na ordem de WiFi, bem como o uso de antenas distribuídas, tornando a rede mais heterogênea [19, 20, 21, 4]. Dado que aplicações celulares são limitadas pela interferência, o projeto de

redes extremamente densas deve levar em consideração o nível de relação sinal-interferência (*Signal-To-Interference Ratio* – SIR).

De acordo com cada aplicação e cenário, as redes de comunicação sem fio ultradensas devem possuir as seguintes características [2]:

- a) As células de redes de comunicações altamente densas devem ser capazes de lidar com aplicações especificas como: identificação de células vizinhas, identificação do modo de acesso de rádio dos usuários e seleção adaptativa das portadoras;
- b) Devido à diminuta cobertura, as redes de comunicações densas devem ser capazes de distinguir a velocidade dos usuários e de maneira rápida, adaptar a macroestrutura para possíveis transições entre células da rede;
- c) Aplicando conceitos de redes heterogêneas (HetNets) [20, 21], em que a estrutura celular é formada por uma grade não uniforme de macrocélulas e células pequenas, pode-se separar o plano do usuário e o plano de controle, mantendo o plano de controle na macrocélula para melhorar a robustez das comunicações.

### 2.2 MIMO Massivo

Com pesquisas iniciadas na década de 1990 [22, 23], as comunicações MIMO foram introduzidas em sistemas WiFi e na terceira geração de comunicações sem fio (3G) no início dos anos 2000 [4], e são fortes candidatas para as futuras aplicações em sistemas 5G. Os sistemas IEEE 802.11n, IEEE 802.11ac, LTE e WiMAX são exemplos que consolidaram o MIMO [12]. Em essência, as técnicas MIMO levam em conta a dimensão espacial das comunicações, dado que múltiplas antenas são utilizadas nas estações radiobase e nos dispositivos móveis [4]. O uso de múltiplas antenas em algum ponto do enlace é conhecido por oferecer diversas vantagens de diversidade, bem como capacidades de formação de feixe [12].

O uso da técnica MIMO fornece ganho em diversidade, produzindo melhores desempenhos em relação a erros provocados por desvanecimento, quando comparado à técnica SISO (*Single-Input Single-Output*). Com a operação de formação de feixes, a potência do sinal desejado pode ser melhorada enquanto que interferências indesejadas são suprimidas, elevando a SIR do sistema. Além disso, a aplicação de técnicas de codificação espacial pode tomar proveito da diversidade multipercurso para diminuir os efeitos do desvanecimento, possibilitando maiores taxas de dados.

Em *downlink*, as soluções de multiplexação espacial SU-MIMO (*Single User MIMO*) envolvem a transmissão de um ou mais fluxo de dados para um usuário por vez, no qual os mecanismos de dispersão do canal podem ser utilizados pelo projetista para que o arranjo de antenas (*antenna array*) do usuário separe os múltiplos fluxos de dados [24]. Apesar

desta técnica oferecer um ganho proporcional ao número de fluxos transmitidos, este ganho é limitado às condições de propagação e ao número de antenas conformadas na UE [4, 12].

Outra abordagem é aproveitar os graus de liberdades espaciais com o MU-MIMO (*Multiple User MIMO*). As soluções MU-MIMO consistem em transmitir dados para dois ou mais usuários, utilizando os mesmos recursos em tempo e frequência [24]. Neste caso, o ganho de multiplexação é limitado pelo número de antenas que podem ser acomodadas na estação base. Uma desvantagem do MU-MIMO é a necessidade da informação do estado do canal (*Channel State Information* – CSI), dado que técnicas de pré-codificação são empregadas para evitar interferência entre os multiusuários [12]. A Figura 2 apresenta as técnicas SU-MIMO e MU-MIMO.

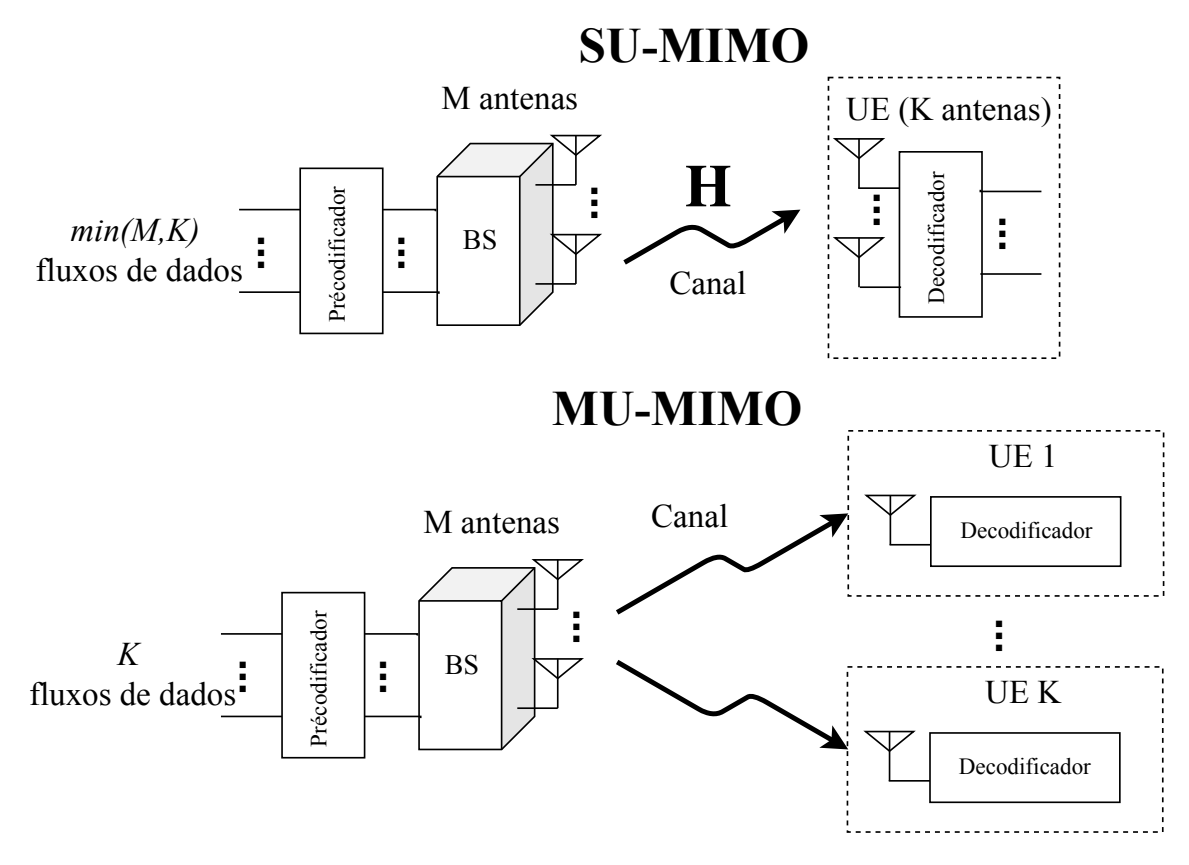

Figura 2 – Sistemas SU-MIMO e MU-MIMO. Fonte: Autor.

Uma das tecnologias chave mais promissoras para elevação de capacidade em sistemas 5G é o MIMO massivo (*Massive-MIMO*). Sendo uma extensão direta do MU-MIMO, o MIMO massivo consiste em sistemas nos quais as BSs possuem arranjos de centenas de elementos de antenas, servindo simultaneamente várias dezenas de terminais que usam os mesmos recursos temporais e espectrais [4, 25]. Algumas vantagens do MIMO massivo são [4, 12]:

- a) Aumento considerável na eficiência espectral sem a necessidade de elevação na densidade das células;
- b) O aumento do número de antenas na BS promove a *quasi*-ortogonalidade entre

as respostas ao impulso do canal (*Channel Impulse Response* – CIR) dos enlaces, possibilitando técnicas lineares de codificação e reduzida complexidade em *hardware* e processamento de sinais [26];

c) Suavização das CIRs dos enlaces, minimizando os danos provocados por efeitos de pequena escala do canal.

Sistemas MIMO em que as BSs acomodam um diminuto número de antenas dispostas em um arranjo linear são capazes de explorar apenas o ângulo em azimute [4]. A adoção de arranjos bidimensionais de antenas possibilita a seletividade espacial, não somente no ângulo azimutal, como também no ângulo de elevação [27, 28]. Essa técnica, inicialmente proposta em [27], é conhecida como *Full-Dimension* MIMO (FD-MIMO) [27]. A utilização de arranjos 2D permite que os padrões de radiação produzidos possam ser adaptados em ambos planos de elevação e azimute, o que resulta em mais graus de liberdade para separação espacial entre os usuários das células [29].

## 2.3 Espectro de Ondas Milimétricas

Uma possível abordagem para elevar a capacidade das comunicações móveis é a aplicação de técnicas como o MIMO, ultra densificação das células, topologias HetNets e aplicações de técnicas CoMP (*Coordinated Multipoint*) nos sistemas LTE (*Long-Term Evolution*) atuais, operando nas faixas UHF convencionais. Entretanto, essas técnicas ainda não são capazes de elevar a densidade de dados ao que é exigido para a 5G [30, 31]. Uma outra abordagem bastante difundida atualmente é a operação em novas bandas de frequência que possuem uma vasta região espectral livre, e o uso desta largura de banda para atingir altos valores de taxa de dados. Portanto, as comunicações na banda de ondas milimétricas se torna uma solução promissora para as exigências da 5G dado que nesta faixa dezenas de GHz de banda estão disponíveis, sendo considerada como a mais importante tecnologia para atingir taxas de pico de dezenas de G*bits*/s [10, 32, 33, 34].

Existem divergências em relação à faixa que define o espectro de ondas milimétricas na literatura, sendo por vezes definida como 30-300 GHz [35, 36] e outras como 3-300 GHz [37, 33]. Porém, o consenso é que as comunicações mmWave são alocadas em faixas acima da banda UHF (*Ultra-High Frequency* – 0,3-3 GHz) tradicional, limitando-se a 300 GHz. Esta faixa permaneceu desocupada até então porque era considerado imprópria para aplicações em comunicações móveis devido às hostis condições de propagação, incluindo altas perdas de percurso, absorções atmosféricas e por chuva e baixas capacidades de penetração através de objetos, além dos custos dos equipamentos serem elevados [4]. A Figura 3 apresenta um quadro representativo da faixa de ondas milimétricas.

A maioria das pesquisas em mmWave atuais focam nas seguintes bandas [32, 38, 1, 36]: 28 GHz [39, 40, 41], 38 GHz [42], 60 GHz [43] e na *E-band* (71-76 GHz e 81-86

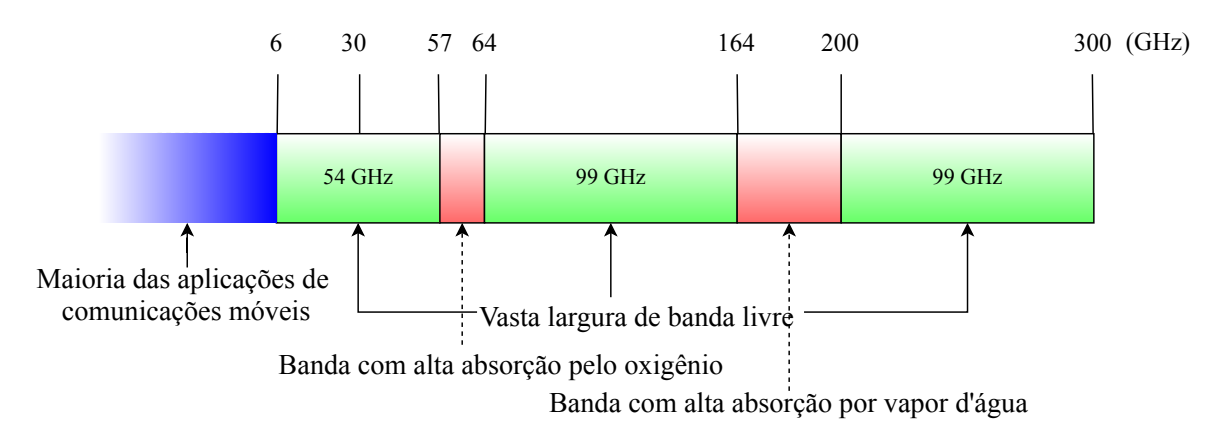

27,50 28,35 28,60 29,10 29,25 29,5 (GHz) **Banda LMDS** Figura 3 – Espectro de ondas milimétricas. Fonte: Autor.

850 MHz <sup>150</sup> para aplicações ponto-a-ponto em rede pessoal sem fio (*Wireless Personal Area Networks* – MHz WPAN) e rede local sem fio (*Wireless Local Area Networks* – WLAN) na banda de 60 GHz, indica preferência pela faixa de 26 GHz, dado que a banda de 28 GHz está destinada a 5 GHz 5 GHz <sup>2</sup> GHz GHz; 45.5-50.2 GHz; 50.4-52.6 GHZ; 66-76 GHz e 81-86 GHz [49]. 0,9 faixas do espectro de ondas milimétricas para a 5G: 24.25-27.5 GHz; 31.8-33.4 GHz; 37-43.5 como por exemplo o ECMA-387 [45] e o IEEE 802.11ad [46, 47]. Em países como Estados **Bandas 70/80/90 GHz** na banda de 28 GHz. Entrentanto, no Brasil, a agência reguladora do espectro, Anatel, GHz) [44]. Atualmente, já existem padrões de comunicações em onda milimétricas definidos Unidos e Coréia, existe um direcionamento para a aplicação de comunicações móveis 5G comunicações entre satélites [48]. A Anatel também demonstra interesse nas seguintes

#### 2.3.1 Perdas de Percurso

Uma preocupação inicial no projeto de sistemas em mmWave é a alta perda de percurso em espaço livre prevista pela formula de Friis. Seguindo esta abordagem, se o tamanho elétrico da antena (tamanho medido em relações do comprimento de onda *λ* = *c/fc*) for mantido constante, a elevação da frequência de operação diminui a abertura efetiva por um fator proporcional a *λ* 2 */*4*π*, e como consequência, as perdas de percurso se tornam proporcionais a *f* 2 *c* [4]. Sendo assim, o aumento de uma ordem de grandeza na frequência de operação resultaria em uma elevação na perda de 20 dB. Esta análise possui como premissa intrínseca que a perda de percurso é calculada entre duas antenas isotrópicas ou dipolos  $(\lambda/2)$ , em que a abertura efetiva aumenta com o comprimento de onda (diminui com o aumento da frequência) [50, 37].

Entretanto, caso as aberturas efetivas das antenas do enlace permaneçam constantes com a diminuição do comprimento de onda, nenhuma desvantagem inerente com relação às perdas de percurso com o aumento da frequência deve existir [50]. Deve ser notado que, como o tamanho físico das antenas práticas é proporcional ao comprimento de onda, mais antenas podem ser adequadas na mesma área para conformar um arranjo de antenas. A aplicação de arranjos permite que as aberturas efetivas das antenas no enlace não diminua

com a elevação da frequência de operação. Sendo assim, a aplicação de arranjos de antenas é uma forma eficiente de mitigação das perdas de percurso em comunicações por mmWave. O principal desafio desta aplicação é o controle das fases de cada elemento de antena para que eles consigam coletar energia produtivamente considerando as rápidas variações do canal [4].

#### 2.3.2 Atenuações Atmosféricas

As aplicações em ondas milimétricas foram em grande parte rejeitadas devido às inerentes perdas por absorção atmosférica e por chuva. Entretanto, quando se considera que o tamanho máximo das células em aplicações mmWave é da ordem de 200 m [32, 36, 51, 52], as atenuações por absorção do ar não são tão relevantes [36]. A Figura 4 apresenta a curva de atenuação pelo ar baseada no modelo numérico apresentado na recomendação ITU-R P.676-11 [53]. Nesta figura são apresentadas as curvas de atenuação por ar seco (condição com densidade de vapor d'água nula), atenuação por vapor d'água e atenuação total [53], considerando as seguintes condições atmosféricas: temperatura de 298,15 K (25 C°), pressão de 101325 Pa (pressão ao nível do mar) e densidade do vapor d'água em  $7,5 \text{ g/m}^3$ .

As várias ressonâncias do oxigênio e outros gases no ar causam atenuações relevantes em algumas bandas de frequência. Como pode ser observado na Figura 4, as bandas de 60 GHz, 183 GHz e 325 GHz sofrem atenuações muito maiores do que no restante do espectro, variando entre 15 dB/km (60 GHz) e 34 dB/km (325 GHz). O que a *priori* pode ser considerado um efeito problemático, as altas atenuações pelo ar podem ser usadas a favor das redes, dado que aumenta a isolação entre células, diminuindo assim as interferências. Estas bandas em particular são adequadas para comunicações de baixo alcance, nas quais, canais de banda larga e baixa potência são atenuados ao nível do ruído térmico em poucos metros [32]. As bandas fora das zonas de ressonância (e.g., 28-38 GHz e 70-90 GHz) sofrem atenuações limitadas a poucos dBs por quilômetro, sendo assim compatíveis com aplicações em área externa (*outdoor*) de maior alcance.

Outro mecanismo limitante nas comunicações mmWave é a atenuação por chuva. Uma expressão exponencial entre a atenuação específica por chuva e a severidade da chuva (expressa em mm/hora) foi proposta por Olsen *et al.* [54], que, em conjunto com os parâmetros descritos na recomendação ITU-R P.838-3 [55], podem ser aplicadas para descrever a atenuação por chuva em várias frequências e taxas de severidade, como apresentado na Figura 5. Como é possível observar, sob uma chuva moderada de 10 mm/hora, um enlace de 1 km sofre uma perda de apenas 2 dB em 28 GHz e 2,5 dB em 38 GHz. Em casos mais severos, com taxa de 20 mm/hora, as perdas ainda são limitadas a 5 dB/km nas bandas de 28 GHz e 38 GHz. Nestas faixas de frequências, as perdas serão relevantes para casos de chuvas muito severas, podendo ultrapassar 15 dB de atenuação em enlaces de 1 km.

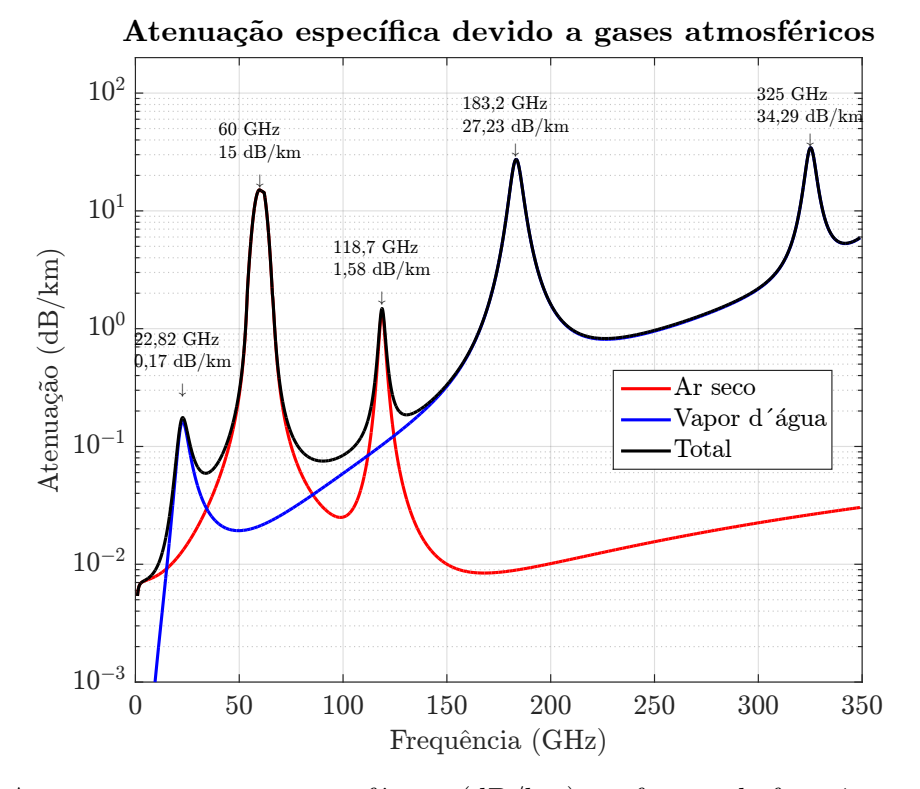

Figura  $4$  – Atenuação por gases atmosféricos (dB/km) em função da frequência, nas seguintes condições: pressão = 101325 Pa, temperatura = 298,15 K e densidade de vapor d'água = 7,5 g/m<sup>3</sup>. Fonte: Gerado a partido método numérico apresentado em [53].

Entretanto, considerando células limitadas a 200 m, os enlaces em 28 GHz e 38 GHz não serão fortemente atenuadas pela chuva [12]. Por sua vez, enlaces em 60 GHz são mais limitados em relação a atenuações por chuva. Uma chuva moderada de 10 mm/h já pode adicionar um acréscimo de 5 dBs/km às perdas, além da inerente absorção atmosférica (c.f. Figura 4). Precipitações mais intensas, como 50 mm/h, podem causar perdas de aproximadamente 17 dB/km. Sendo assim, pontos de acesso externos em 60 GHz devem possuir célula limitadas a poucos metros [4].

Portanto, os efeitos atmosféricos devem ser considerados no dimensionamento do enlace dos sistemas 5G. Padrões de intensidade e duração das chuvas e umidade típica do ar devem ser considerados para garantir a confiabilidade do enlace e a taxa de permanência fora do ar (*outage*) exigida pelos sistemas. Mecanismos de suporte às comunicações mmWave prejudicadas por chuvas severas também devem fazer parte do projeto dos sistemas de comunicações em ondas milimétricas [50].

#### 2.3.3 Sombreamento

Enquanto que sinais em frequências mais baixas possuem uma maior capacidade de penetração, sinais em ondas milimétricas podem ser fortemente atenuados pelos obstáculos. A capacidade de penetração dos sinais mmWave em obstáculos pode representar um desafio

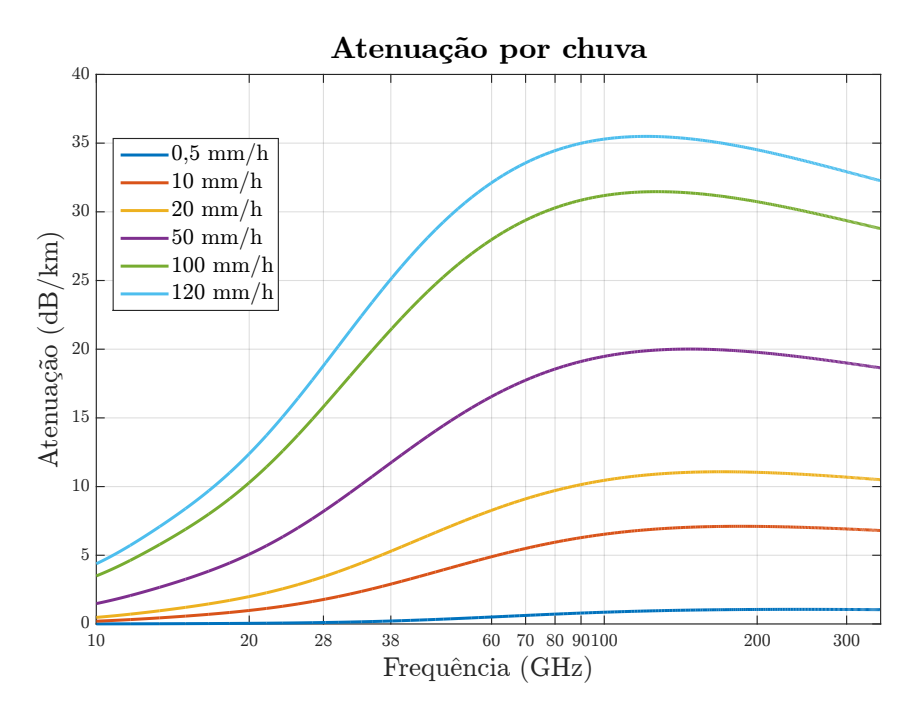

Figura 5 – Atenuação por chuva em vários casos de severidade. A severidade da chuva é quantificada em mm/hora. Fonte: Gerado a partido método numérico apresentado em [55].

significativo para os sistemas de nova geração. Em [32], Rappaport e seu grupo apresentam as perdas de penetração para materiais típicos em ambientes internos e externos em 28 GHz. Nestas medições, foram observadas altas perdas de penetração de 40,1 dB e 28,3 dB em vidro pintado e pilar de tijolos, respectivamente, sendo estas superfícies típicas do ambiente externo. Estes altos valores das perdas ilustram o isolamento entre redes internas e externas operando em ondas milimétricas. Entretanto, baixas perdas de 3,6 dB e 6,8 dB foram observadas para vidros e paredes sem pintura, respectivamente [32].

Por sua vez, Vargas e Mello [56], em medições internas nas bandas de 28 e 38 GHz, reportaram perdas elevadas de 58,48 dB e 63,81 dB para paredes de tijolos, evidenciando o alto nível de sombreamento causado por separação entre paredes. Para grandes distâncias e com mais paredes segmentando um ambiente interno, como por exemplo um escritório, as paredes podem provocar um alto nível de bloqueio, impossibilitando o enlace entre salas. Este resultado justifica a aplicação de redes densas formadas por células com alcance de apenas alguns metros em cada sala [57]. Em sequência, Ryan et al. reporta as perdas de penetração para operação em 73 GHz. Nestas medições, valores elevados de perdas de 52,2 dB e 73,8 dB foram observados para portas de aço e paredes com lousa, demonstrando o forte sombreamento causado por estas superfícies. A partir dessas medições, percebe-se que a transição do usuário entre zonas de LOS e de sombra tornam o enlace em ondas milimétricas intermitente devido à baixa capacidade de penetração das ondas. A Tabela 2 apresenta uma compilação de medições das atenuações por penetração para materiais variados.

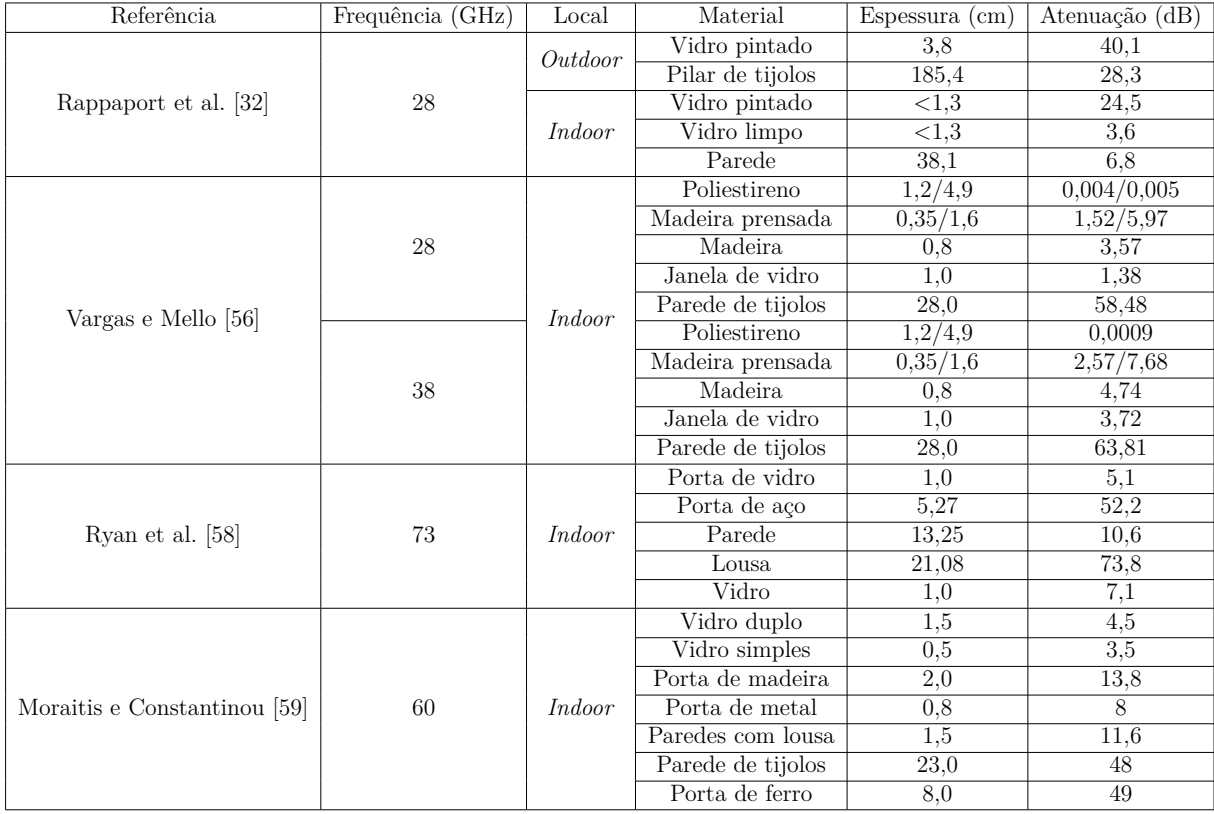

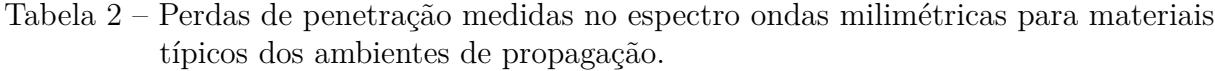

Devido ao diminuto comprimento de onda do espectro de ondas milimétricas, as comunicações podem ser efetivamente bloqueadas pelo corpo humano, causando penalidades ao enlace que atingem até 20 dB [60, 61, 62]. Medições em 60 GHz, conduzidas por Collonge et al. [63] em ambientes internos com presença de atividade humana, mostraram que o enlace de comunicação é bloqueado em cerca de 2% do tempo na presença de uma a cinco pessoas em movimento no ambiente. Em [64], Gandhi e Riazi analisam os mecanismos absortivos do corpo humano sob radiação eletromagnética em ondas milimétricas e suas possíveis implicações biológicas, sendo reportado a possibilidade de absorção de até 95% da potência propagada pelo corpo. Sendo assim, o corpo humano é um provável obstrutor dos sinais em ondas milimétricas, e considerando sua inerente mobilidade, pode causar intermitência nas comunicações.

Portanto, as medições apresentadas reforçam a inviabilidade de cobertura interna por estações radiobase externas, devido à baixa capacidade de penetração das ondas no espectro mmWave. Os sinais transmitidos de BSs externas serão fortemente confinados no ambiente externo, apesar de existir a possibilidade de penetração por janelas ou portas [30]. A cobertura interna será provida majoritariamente por soluções femtocelulares ou Wi-Fi [30]. Nos casos em que um usuário em comunicação externa se mova para o interior de alguma construção, a aplicação de repetidores será necessária para garantir a continuidade das tranmissões. Outra possibilidade é que o usuário faça *handoff* para a rede interna na

transição entre os ambientes [12]. O alto isolamento entre as redes internas e externas pode ser benéfica na mitigação de interferência, permitindo maior reuso de frequência [12].

#### 2.3.4 Diretividade e Beamforming

A diretividade em redes celulares não é uma novidade [65], sendo uma técnica já aplicada em gerações de sistemas de comunicações mais antigos [18, 66]. Entretanto, nas comunicações 5G em ondas milimétricas, a formação de feixes (*Beamforming* – BF) possui a fundamental tarefa de compensar as perdas de percurso dependentes da frequência [61, 33]. A formação de feixe é uma técnica de processamento espacial de sinais usada para alcançar diretividade elevada nas transmissões e alta resolução nas recepções, estabelecendo seletividade espacial no enlace [50], a partir do uso de arranjos de antenas. Na transmissão, o formador de feixe controla a fase e a amplitude da corrente em cada antena do arranjo transmissor para criar um padrão de interferência construtiva ou destrutiva na onda irradiada, elevando a potência do sinal em uma ou mais direções enquanto que um baixo ganho é promovido nas direções restantes [67]. Na recepção, os sinais recebidos pelos elementos de antena são combinados para que um determinado objetivo seja efetivamente alcançado [50]. Com um maior número de antenas no arranjo, a largura do feixe e o ganho do sinal podem ser controlados com mais eficiência [67].

O uso de transmissões direcionais a partir da formação de feixe é uma forma eficiente para mitigar interferência, além de promover mais segurança e privacidade dos dados transmitidos [68]. Além disso, feixes estreitos permitem técnicas de multiplexacão espacial e SDMA (*Spatial-Division Multiple Access*) [69]. Quando usada no transmissor e no receptor, a formação de feixe e a filtragem espacial pode melhorar significativamente a qualidade do enlace, enquanto que os efeitos multipercurso (efeitos dispersivos do canal) podem ser minimizados, resultando em valores elevados de taxa de pico e taxa de borda [30]. Devido ao feixe estreito, algoritmos de treinamento de feixe e antenas adaptativas devem ser empregadas para conformar um enlace transmissor/receptor [70]. Além disso, as antenas devem ser capazes de conformar enlaces em ambientes com intrínseca mobilidade, desvanecimento e sombreamento flutuante [30].

## 3 Modelagem do Canal de Comunicações

O canal de comunicações sem fio é definido como o meio pelo qual o enlace entre o transmissor e o receptor é estabelecido [71, 72]. Além da suscetibilidade a ruído, interferência e desvanecimento, o canal é intrinsecamente variante no tempo devido ao movimento relativo entre o receptor e o transmissor, tornando sua caracterização complexa. Para projetar, desenvolver e implementar sistemas de comunicações sem fio é necessário entender detalhadamente as características do canal, dado que este impõe diversas limitações aos sistemas. Estas características são sensíveis a diversos fatores, e.g., frequência de operação do sistema, modo e mecanismos de propagação, distribuição e composição dos obstáculos no meio e mobilidade do usuário. Uma arquitetura clássica, proposta por Shannon [73], para modelagem do canal de comunicações é apresentada na Figura 6.

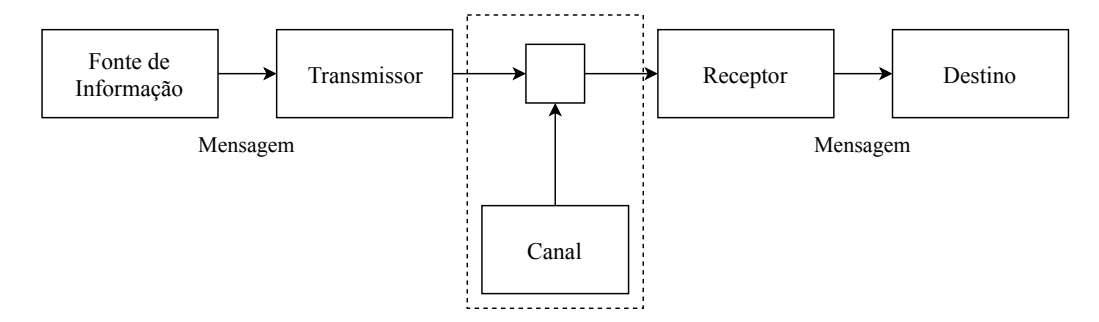

Figura 6 – Arquitetura de um sistema de comunicações genérico. Fonte: Autor.

Neste modelo, a informação é fornecida pela fonte e convertida para um sinal que seja adequado à transmissão e enviada pelo canal. O canal modifica o sinal de tal forma que, para que a informação seja recuperada, o receptor deve compensar os efeitos do canal. No caso de comunicações sem fio, o canal apresenta diversos fenômenos. Em uma estrutura macrocelular típica, o transmissor da estação radiobase é fixo e o receptor é móvel em um ambiente com presença de diversos obstáculos. Como consequência, as ondas de rádio se propagam até o receptor por meio de reflexões e difrações, promovendo a chegada de diversas componentes de diferentes direções e com diferentes atrasos, como apresentado na Figura 7. Esta dispersão do sinal transmitido em várias componentes é chamada de propagação multipercurso [66]. Um percurso entre transmissor e receptor que não possui nenhuma obstrução é chamado de linha de visada direta. As dispersões temporal, espectral e espacial, provocadas pelo canal podem limitar as comunicações sem fio. Por exemplo, a composição de sinais multipercurso que chegam ao receptor contribui para o espalhamento temporal, provocando sobreposição entre símbolos adjacentes (interferência intersimbólica) [66].

A sobreposição das várias componentes multipercurso recebidas promove flutuações temporais na amplitude do sinal recebido, sendo este fenômeno conhecido como desva-

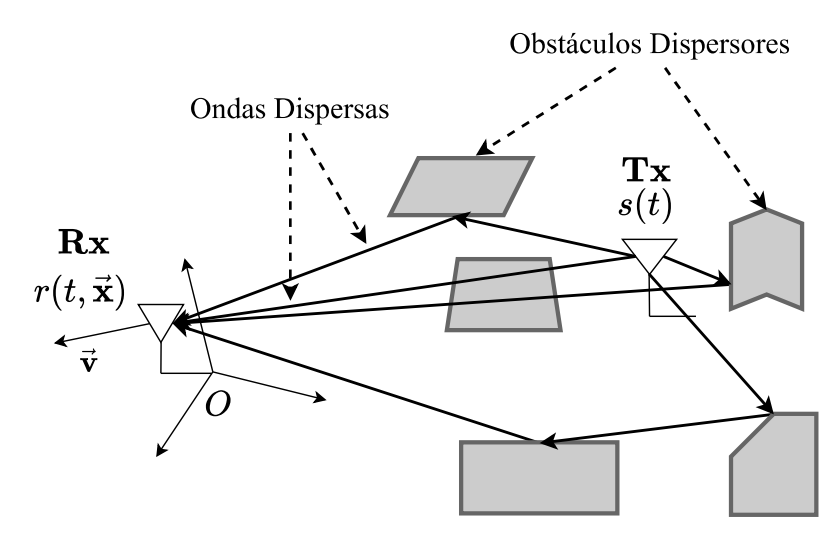

Figura 7 – Ilustração da propagação multipercurso. Fonte: Autor.

necimento. O desvanecimento multipercurso pode limitar a taxa de dados, provocando maiores taxas de erro de bit (*Bit Error Rate* – BER). Outros efeitos importantes são as perdas de percurso, inerentes à propagação sem fio, e o sombreamento do canal causado por bloqueios por objetos do meio. Além dos efeitos do canal, o receptor adiciona ruído ao sinal recebido, sendo este ruído geralmente associado ao ruído térmico [66]. O movimento relativo entre a estação radiobase e o receptor promove um desvio de frequência devido ao efeito Doppler. Considerando a incidência de uma onda no receptor, com vetor direção Ω*~* , como apresentado na Figura 8, o desvio Doppler pode ser quantificado por [74]

$$
\nu = \lambda_0^{-1} (\vec{\Omega} \cdot \vec{v}), \tag{3.1}
$$

em que  $\lambda_0$  é o comprimento de onda e  $\vec{v}$  é o vetor velocidade da estação móvel.

Em relação ao receptor, uma componente multipercurso individual pode ser caracterizada pelos seguintes parâmetros: potência recebida, atraso multipercurso, ângulos de chegada ao receptor (azimute e elevação) e ângulos de saída do transmissor (azimute e elevação) [75, 76]. Ambientes de propagação típicos, como ambientes externos urbanos, promovem a recepção de aglomerados de multipercursos, isto é, componentes que são caracterizados por parâmetros semelhantes. Essas aglomerações são frequentemente referidas como *clusters* multipercurso [75, 76].

Neste capítulo, serão apresentados os modelos do canal de comunicações considerados na ferramenta computacional proposta. Na Seção 3.1 é apresentada a abordagem clássica, proposta inicialmente por Bello [77], do canal seletivo em frequência. Neste modelo, o canal é um sistema linear variante no tempo, no qual apenas as características temporais e espectrais são analisadas. Por sua vez, na Seção 3.2, é introduzido o domínio angular na resposta do canal. Em seguida, na Seção 3.3, são apresentados um modelo de resposta ao impulso do canal e sua respectiva abordagem determinística, e são definidos também os parâmetros de dispersão do modelo determinístico. Na Seção 3.4, é apresentado o algoritmo *K-Power-Means*, sendo este o método utilizado para segmentação dos *clusters*

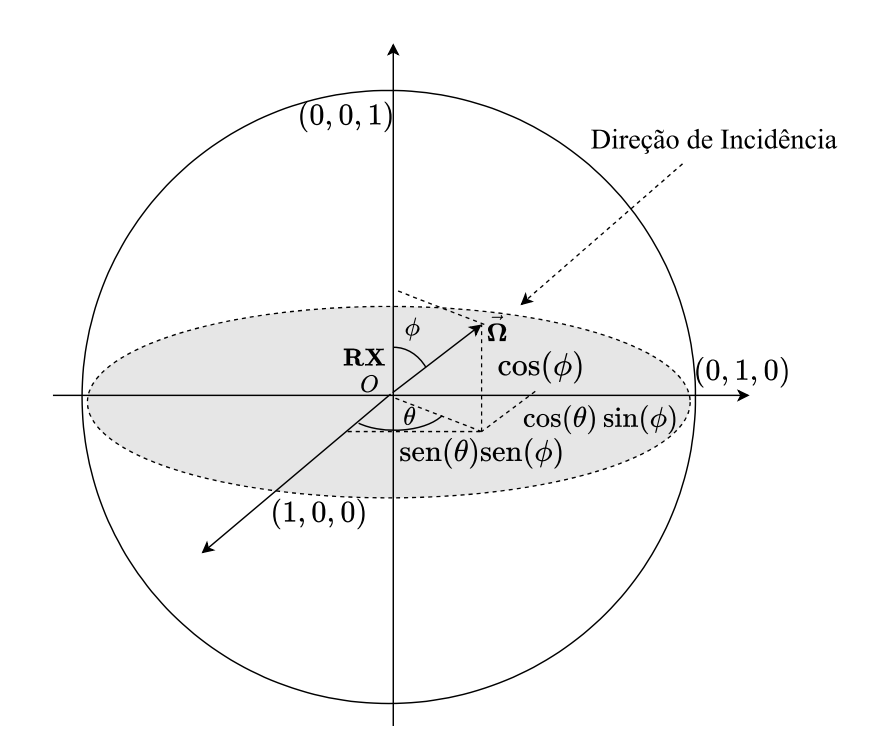

Figura 8 – Incidência da onda em um receptor móvel. Fonte: Autor.

multipercurso na ferramenta. Por fim, na Seção 3.5, são introduzidos modelos de perdas de percurso.

## 3.1 Desvanecimento Seletivo em Frequência

A propagação multipercurso proporciona a recepção de diversas componentes atrasadas, defasadas e atenuadas do sinal transmitido. Para verificar os efeitos do canal, considere a transmissão de um impulso. Para um dado impulso enviado no tempo  $t = t_0$ , o canal promove uma dispersão temporal, espalhando o sinal transmitido em várias componentes. Este espalhamento temporal é um fator que pode limitar o canal de comunicações sem fio. Quando o canal proporciona uma dispersão temporal que é maior que o tempo da sinalização, o canal é caracterizado como seletivo em frequência. Efeitos semelhantes também podem ser observados no domínio da frequência em função da dispersão causada pelo desvio Doppler. Devido à inerente variação temporal do canal, o perfil de multipercursos captados é também variante no tempo, como ilustrado na Figura 9. Nesta seção são introduzidos os conceitos básicos para a modelagem do canal seletivo em frequência, e são apresentados os principais parâmetros que caracterizam as dispersões nessa classe de canal.

A base fundamental da descrição teórica acerca dos canais seletivos em frequência é apresentada por Bello em seu artigo seminal [77], no qual, o canal de comunicações é modelado como um sistema estocástico linear variante no tempo. Neste modelo, a caracterização estatística do canal é encontrada em termos das autocorrelações das funções

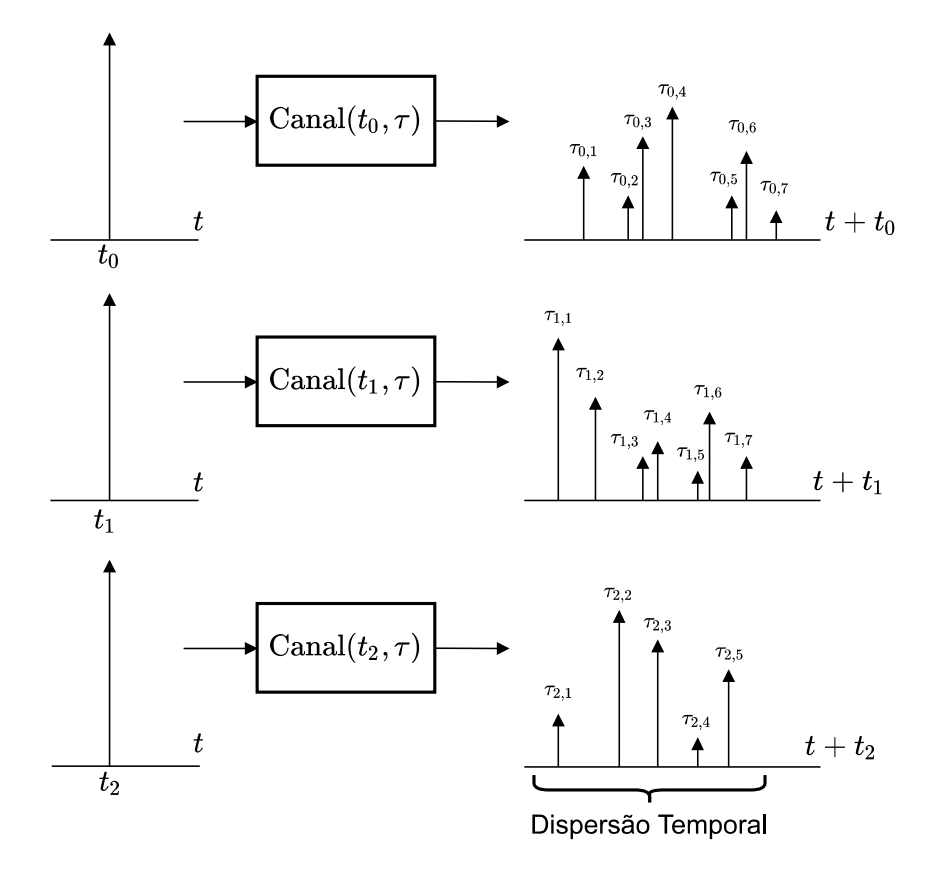

Figura 9 – Efeito multipercurso causado pelo canal. Fonte: Autor.

de transferência do canal, classificando o canal em três principais categorias: estacionário em sentido amplo (*Wide-Sense Stationary* – WSS), dispersão descorrelacionada (*Uncorrelated Scattering* – US) e dispersão decorrelacionada estacionária em sentido amplo (*Wide-Sense Stationary Uncorrelated Scattering* – WSSUS). Para o aprofundamento do leitor no tópico, é recomendada a leitura dos trabalhos apresentados em [78, 79, 80, 66, 81, 82, 83, 84, 85].

### 3.1.1 Funções de Transferência do Canal

Os multipercursos do canal de comunicações sem fio promovem uma dispersão de réplicas do sinal transmitido com atenuações, atrasos e fases aleatórias. O sinal resultante no receptor é constituído pela superposição das contribuições associadas a cada percurso para um dado instante de tempo *t* e, por isso, é razoável modelar o canal em termos da resposta de um sistema linear variante no tempo [77, 78]. Para isso, considere a transmissão do sinal passa-faixa

$$
x_{\rm PF}(t) = \Re\{x(t)e^{j2\pi f_c t}\},\tag{3.2}
$$

em que ℜ{·} é operador parte real, *f<sup>c</sup>* é a frequência da portadora e *x*(*t*) é o sinal equivalente passa-baixas de *x*PF(*t*). Avaliando inicialmente uma descrição determinística da relação de transferência do canal, pode-se caracterizar o sinal recebido (sinal de saída do sistema) a partir da resposta ao impulso do canal variante no tempo  $h(t, \tau)$  [77, 78] por

$$
r(t) = \int_{-\infty}^{\infty} x(t - \tau)h(t, \tau)d\tau.
$$
 (3.3)

em que  $r(t)$  é o equivalente passa-baixas do sinal recebido<sup>1</sup>, sendo considerados apenas os efeitos multipercurso do canal, negligenciado os efeitos do ruído térmico na recepção. Fisicamente, a resposta ao impulso  $h(t, \tau)$  pode ser interpretada como a resposta do canal no instante *t* a um estímulo impulsivo no instante *t* − *τ* [80]. A respectiva função dual em frequência da resposta ao impulso é a de dispersão Doppler, *H*(*f, ν*), que caracteriza a dispersão no domínio da frequência, sendo *ν* a variável que quantifica o desvio Doppler. O espectro do sinal recebido,  $R(f) = \mathcal{F}{r(t)}$ , é relacionado com o espectro do sinal transmitido,  $X(f) = \mathcal{F}{x(t)}$ , pela a função de espalhamento Doppler  $H(f, \nu)$  por [77, 78]

$$
R(f) = \int_{-\infty}^{\infty} X(f - \nu)H(f - \nu, \nu)d\nu.
$$
 (3.5)

A dualidade tempo-frequência entre  $h(t, \tau)$  e  $H(f, \nu)$  é descrita pela transformada bidimensional de Fourier (denotada por  $\mathcal{DF}\{\cdot\}$ ) como a seguir [77, 78]

$$
H(f,\nu) = \mathcal{DF}\{h(t,\tau)\}_{\tau \to f}^{t \to \nu} = \int_{-\infty}^{\infty} \int_{-\infty}^{\infty} h(t,\tau) e^{-j2\pi(t\nu + \tau f)} dt d\tau.
$$
 (3.6)

Outra importante função para caracterização do canal é a função de transferência variante no tempo  $T(f, t)$ , que relaciona o sinal recebido com o espectro do sinal transmitido por [78]

$$
r(t) = \int_{-\infty}^{\infty} X(f)T(f,t)e^{j2\pi ft}df.
$$
\n(3.7)

A função *T*(*f, t*) não fornece informação direta a respeito do fenômeno multipercurso, dado que ela representa apenas o efeito da filtragem do canal no espectro do sinal transmitido, sem considerar a influência dos atrasos e desvios Doppler [78]. Para contornar esta limitação, é introduzida a função de dispersão por atraso Doppler, *S*(*τ, ν*), que descreve simultaneamente os efeitos multipercurso em relação a atraso e desvio Doppler [78, 80]. Esta função se relaciona com a resposta ao impulso do sistema por

$$
h(t,\tau) = \mathcal{F}^{-1}\{S(\tau,\nu)\}_{\nu \to t} = \int_{-\infty}^{\infty} S(\tau,\nu)e^{j2\pi\nu t}d\nu.
$$
 (3.8)

A caracterização em tempo-frequência do canal multipercurso é feita a partir das quatro funções de transferência apresentadas  $(h(t, \tau), T(f, t), H(f, \nu) \in S(\tau, \nu)$ . Essas funções são relacionadas como pares de transformadas de Fourier, como apresentado na Figura 10.

#### 3.1.2 Funções de Autocorrelação do Canal

A dispersão das ondas de radio em ambientes urbanos dependem de vários fatores, e.g., topografia do terreno, distribuição dos obstáculos no meio e das mobilidades dos

$$
r_{\rm PF}(t) = \Re\{r(t)e^{j2\pi f_c t}\}.
$$
\n(3.4)

 $\overline{1\quad}$  O sinal passa-faixa recebido é descrito pode ser descrito de forma semelhante ao sinal  $x_{\text{PF}}(t)$ :

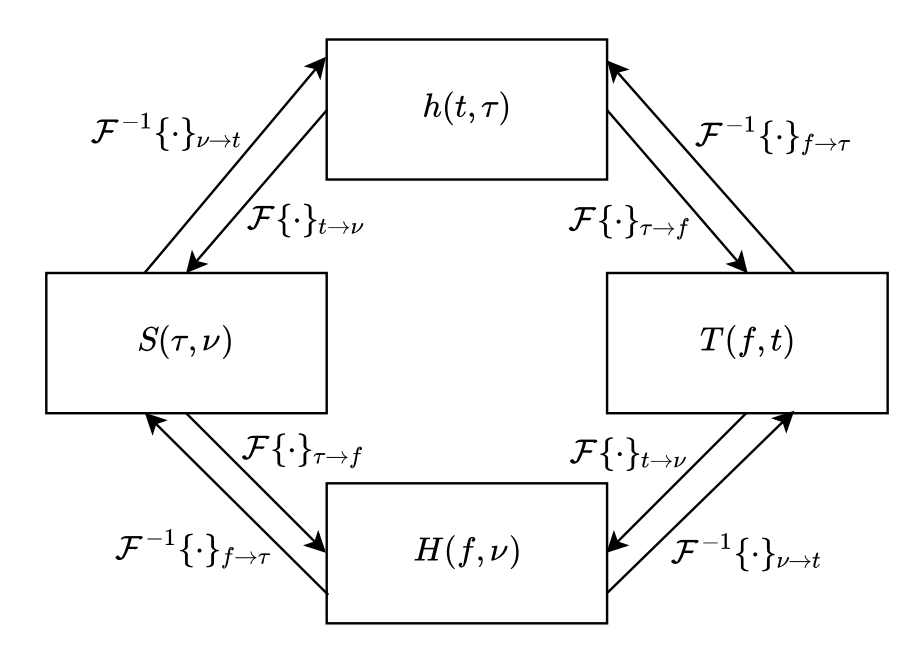

Figura 10 – Relação entre as funções de transferência que caracterizam o canal. As notações  $\mathcal{F}$  e  $\mathcal{F}^{-1}$  indicam as transformadas de Fourier direta e inversa, respectivamente. Fonte: Autor.

dispersores e da estação móvel. Considerando estes efeitos, o canal de comunicações sem fio atua como um sistema aleatório nos sinais transmitidos. Sendo assim, as funções de transferência descritas na Seção 3.1.1 são modeladas como sistemas lineares estocásticos [77]. A caracterização em pequena-escala do ambiente de propagação estocástico pode ser especificada por meio dos momentos estatísticos das funções de transferência do canal [78]. Em geral, as estatísticas de interesse para análise do canal são as funções de média e autocorrelação das funções de transferência. Estas funções fornecem importantes informações sobre a natureza do ambiente de propagação, possibilitando o conhecimento das limitações e liberdades do canal de comunicações. A abordagem de modelo a partir de um sistema linear provê a vantagem de caracterizar completamente as estatísticas do sinal de saída a partir do conhecimento do comportamento estatístico do sistema de transferência. Denotando agora em termos de processos e sistemas estocásticos, a função de autocorrelação do sinal recebido *r*(*t*) pode ser descrita por

$$
R_{rr}(t, t + \sigma) = \mathbf{E}\{r^*(t)r(t + \sigma)\}
$$
  
\n
$$
= \mathbf{E}\left\{\int_{-\infty}^{\infty} x^*(t - \tau)\mathbf{h}^*(t, \tau)d\tau \int_{-\infty}^{\infty} x(t + \sigma - \xi)\mathbf{h}(t + \sigma, \xi)d\xi\right\}
$$
  
\n
$$
= \mathbf{E}\left\{\int_{-\infty}^{\infty} \int_{-\infty}^{\infty} x^*(t - \tau)x(t + \sigma - \xi)\mathbf{h}^*(t, \tau)\mathbf{h}(t + \sigma, \xi)d\tau d\xi\right\}
$$
  
\n
$$
= \int_{-\infty}^{\infty} \int_{-\infty}^{\infty} x^*(t - \tau)x(t + \sigma - \xi)\mathbf{E}\{\mathbf{h}^*(t, \tau)\mathbf{h}(t + \sigma, \xi)\}d\tau d\xi
$$
  
\n
$$
= \int_{-\infty}^{\infty} \int_{-\infty}^{\infty} x^*(t - \tau)x(t + \sigma - \xi)R_{hh}(t, t + \sigma; \tau, \xi)d\tau d\xi,
$$
\n(3.9)

em que **E**{·} é o operado valor esperado e *Rhh*(·*,* ·; ·*,* ·) é a função de autocorrelação da resposta ao impulso do canal. Resumindo a representação, quatro funções de autocorrelação respectivas às funções de transferência  $(h(t, \tau), H(f, \nu), T(f, t) \in S(\tau, \nu)$  podem ser encontradas:

$$
R_{hh}(t, t + \sigma; \tau, \xi) = \mathbf{E}\{\mathbf{h}^*(t, \tau)\mathbf{h}(t + \sigma, \xi)\},\tag{3.10a}
$$

$$
R_{TT}(f, f + \kappa; t, t + \sigma) = \mathbf{E}\{T^*(f, t)T(f + \kappa, t + \sigma)\},\tag{3.10b}
$$

$$
R_{HH}(f, f + \kappa; \nu, \mu) = \mathbf{E}\{H^*(f, \nu)H(f + \kappa, \mu)\},\tag{3.10c}
$$

$$
R_{\mathcal{S}\mathcal{S}}(\tau,\xi;\nu,\mu) = \mathbf{E}\{\mathbf{S}^*(\tau,\nu)\mathbf{S}(\xi,\mu)\},\tag{3.10d}
$$

em que *τ* e *ξ* são variáveis de atraso multipercurso, *σ* é uma variável de desvio temporal, *ν* e *µ* são variáveis de desvio Doppler e *κ* é uma variável de desvio em frequência. É possível demonstrar que as funções de autocorrelação são relacionadas pela transformada de Fourier bidimensional [77, 79], como apresentado na Figura 11.

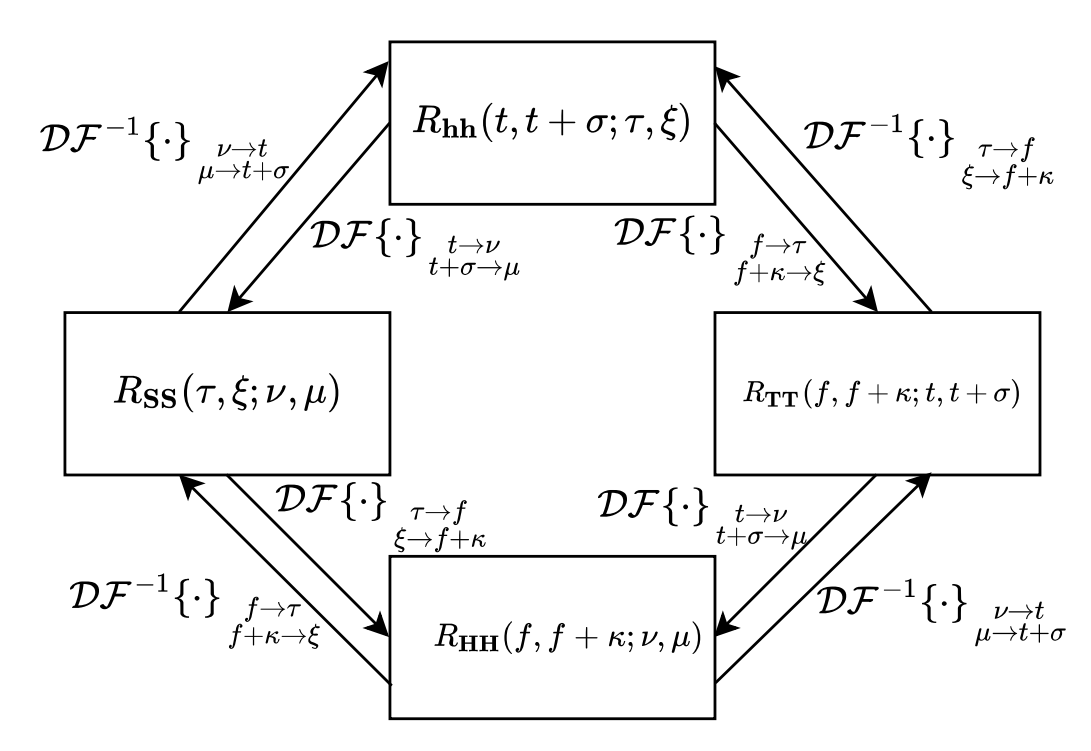

Figura 11 – Relação entre as funções de autocorrelação que caracterizam o canal. As notações  $\mathcal{DF}$  e  $\mathcal{DF}^{-1}$  indicam as transformadas de Fourier bidimensionais direta e inversa, respectivamente. Fonte: Autor.

### 3.1.3 Classificação do Canal

Um canal é classificado como estacionário em sentido amplo (WSS) se as funções temporais de autocorrelação do canal são independentes do tempo absoluto *t*, dependendo apenas do tempo relativo  $\sigma$  [77, 78]. É possível demonstrar que um canal WSS promove uma dispersão ortogonal em relação aos desvios Doppler, *i.e.*, as atenuações e desvios de fase associados aos processos com diferentes desvios Doppler possuem correlação nula
[77, 78, 66]. Sendo assim, as funções de autocorrelação para um canal WSS são [79]

$$
R_{hh}(t, t + \sigma; \tau, \xi) = R_{hh}(\sigma; \tau, \xi), \qquad (3.11a)
$$

$$
R_{TT}(f, f + \kappa; t, t + \sigma) = R_{TT}(f, f + \kappa; \sigma), \tag{3.11b}
$$

$$
R_{HH}(f, f + \kappa; \nu, \mu) = \delta(\nu - \mu)P_{HH}(f, f + \kappa; \nu), \tag{3.11c}
$$

$$
R_{\mathcal{S}\mathcal{S}}(\tau,\xi;\nu,\mu) = \delta(\nu-\mu)P_{\mathcal{S}\mathcal{S}}(\tau,\xi;\nu),\tag{3.11d}
$$

em que

$$
P_{HH}(f, f + \kappa; \nu) = \mathcal{F}\{R_{TT}(f, f + \kappa; \sigma)\}_{\sigma \to \nu} = \int_{-\infty}^{\infty} R_{TT}(f, f + \kappa; \sigma)e^{-j2\pi\nu\sigma}d\sigma, \quad (3.12a)
$$

$$
P_{\mathbf{SS}}(\tau,\xi;\nu) = \mathcal{F}\{R_{\mathbf{hh}}(\sigma;\tau,\xi)\}_{\sigma\to\nu} = \int_{-\infty}^{\infty} R_{\mathbf{hh}}(\sigma;\tau,\xi) e^{-j2\pi\nu\sigma} d\sigma,\tag{3.12b}
$$

sendo  $P_{HH}(\cdot, \cdot; \cdot)$  a densidade espectral de potência cruzada do desvio Doppler e  $P_{SS}(\cdot, \cdot; \cdot)$ a função de dispersão do canal. As singularidades em *ν* = *µ*, representados pelas funções delta de Dirac nas Equações 3.11c e 3.11d evidenciam a ortogonalidade entre componentes com diferentes desvios Doppler.

Um canal é classificado com dispersões descorrelacionadas (US) se as componentes multipercurso com diferentes atrasos são ortogonais [77, 78]. É possível demonstrar que um canal US é estacionário em sentido amplo na variável de frequência, *i.e.*, as funções de autocorrelação do canal não dependem da frequência absoluta *f* e sim da frequência relativa *κ* [77, 78]. Neste caso, as funções de autocorrelação são descritas por [66]

$$
R_{hh}(t, t + \sigma; \tau, \xi) = \delta(\xi - \tau) P_{hh}(t, t + \sigma; \tau), \tag{3.13a}
$$

$$
R_{TT}(f, f + \kappa; t, t + \sigma) = R_{TT}(\kappa; t, t + \sigma), \qquad (3.13b)
$$

$$
R_{HH}(f, f + \kappa; \nu, \mu) = R_{HH}(\kappa; \nu, \mu), \tag{3.13c}
$$

$$
R_{\mathcal{S}\mathcal{S}}(\tau,\xi;\nu,\mu) = \delta(\xi-\tau)P_{\mathcal{S}\mathcal{S}}(\tau;\nu,\mu),\tag{3.13d}
$$

em que

$$
P_{hh}(t, t + \sigma; \tau) = \mathcal{F}^{-1}\{R_{TT}(\kappa; t, t + \sigma)\}_{\kappa \to \tau} = \int_{-\infty}^{\infty} R_{TT}(\kappa; t, t + \sigma)e^{j2\pi\kappa\tau}d\kappa, \quad (3.14a)
$$

$$
P_{\mathbf{S}\mathbf{S}}(\tau;\nu,\mu) = \mathcal{F}^{-1}\{R_{\mathbf{H}\mathbf{H}}(\kappa;\nu,\mu)\}_{\kappa \to \tau} = \int_{-\infty}^{\infty} R_{\mathbf{H}\mathbf{H}}(\kappa;\nu,\mu) e^{j2\pi\kappa\tau} d\kappa,
$$
(3.14b)

sendo  $P_{hh}(t, t + \sigma; \tau)$  conhecida como densidade espectral de potência cruzada do atraso. As singularidades em *ξ* = *τ* nas Equações 3.13a e 3.13d, representadas pelo delta de Dirac, evidenciam a ortogonalidade entre os efeitos de multipercursos com diferentes atrasos temporais. Como os atrasos são diretamente relacionados com os comprimentos dos percursos, pode-se afirmar que um canal US promove descorrelação entre processos de percursos com diferentes comprimentos [78].

Caso sejam atendidas as considerações dos canais WSS e US simultaneamente, o canal é classificado como estacionário no sentido amplo com dispersão descorrelacionada (WSSUS) [78]. Esta é a classe com maior simplificação, dado que o canal promove

ortogonalidade em relação aos atrasos e aos desvios Doppler simultaneamente. Para este caso, as funções de autocorrelação são descritas por

$$
R_{hh}(t, t + \sigma; \tau, \xi) = \delta(\xi - \tau) P_{hh}(\sigma; \tau), \qquad (3.15a)
$$

$$
R_{TT}(f, f + \kappa; t, t + \sigma) = R_{TT}(\kappa, \sigma), \qquad (3.15b)
$$

$$
R_{HH}(f, f + \kappa; \nu, \mu) = \delta(\nu - \mu) P_{HH}(\kappa; \nu), \tag{3.15c}
$$

$$
R_{\mathcal{S}\mathcal{S}}(\tau,\xi;\nu,\mu) = \delta(\nu-\mu)\delta(\xi-\tau)P_{\mathcal{S}\mathcal{S}}(\tau;\nu). \tag{3.15d}
$$

As seguintes conclusões físicas sobre o canal WSSUS podem ser observadas a partir das Equações 3.15a-3.15d [79]:

- a) A função de autocorrelação da resposta ao impulso do canal, *Rhh*(*t, t* + *σ*; *τ, ξ*), indica estacionariedade no sentido amplo temporal e descorrelação multipercurso em componentes de diferentes atrasos;
- b) A função de autocorrelação de espalhamento Doppler,  $R_{HH}(f, f+\kappa; \nu, \mu)$ , indica estacionariedade em sentido amplo em frequência e descorrelação multipercurso em componentes de diferentes desvios Doppler;
- c) A autocorrelação da função de transferência variante no tempo, *RT T* (*f, f* +  $\kappa$ ;  $t, t + \sigma$ ) =  $R_{TT}(\kappa; \sigma)$ , apresenta estacionariedade em sentido amplo no tempo e na frequência. Sabendo que

$$
R_{TT}(f, f + \kappa; t, t + \sigma)|_{\kappa=0} = R_{TT}(0, \sigma), \qquad (3.16a)
$$

$$
R_{TT}(f, f + \kappa; t, t + \sigma)|_{\sigma=0} = R_{TT}(\kappa, 0), \qquad (3.16b)
$$

estas funções podem ser utilizadas para encontrar a correlação entre processos atrasadas por *σ* segundos ou separadas por *κ* Hertz;

d) A autocorrelação da função de espalhamento por atraso Doppler, *RSS*(*τ, ξ*; *ν, µ*), indica descorrelação multipercurso entre componentes com atrasos e desvios Doppler diferentes.

A autocorrelação do sinal recebido em um canal WSSUS pode ser encontrada a partir da substituição da Equação 3.15a em 3.9, como apresentado a seguir

$$
R_{rr}(t, t + \sigma) = \int_{-\infty}^{\infty} \int_{-\infty}^{\infty} x(t - \tau) x^*(t + \sigma - \xi) R_{hh}(t, t + \sigma; \tau, \xi) d\tau d\xi
$$
  
\n
$$
= \int_{-\infty}^{\infty} \int_{-\infty}^{\infty} x(t - \tau) x^*(t + \sigma - \xi) \delta(\xi - \tau) P_{hh}(\sigma; \tau) d\tau d\xi
$$
(3.17)  
\n
$$
= \int_{-\infty}^{\infty} x(t - \tau) x^*(t + \sigma - \tau) P_{hh}(\sigma; \tau) d\tau.
$$

A potência média recebida relacionada a uma componente com o atraso *τ* pode ser encontrada pela análise das amostras sem separação temporal ( $\sigma = 0$ ), ou seja

$$
R_{rr}(t) = \int_{-\infty}^{\infty} |x(t-\tau)|^2 P_{hh}(0;\tau) d\tau.
$$
 (3.18)

É possível observar a partir da Equação 3.18 que a função *Phh*(0; *τ* ) evidência a ponderação da potência recebida em função dos atrasos multipercurso, e por isso, esta função é chamada de perfil de atraso de potência (*Power-Delay Profile* – PDP). Caso o sinal transmitido seja muito rápido em relação às variações do perfil de atraso de potência, *i.e.*, a banda do sinal é muito maior que a banda do canal, é valido afirmar que

$$
R_{rr}(t) \approx P_{hh}(0; t). \tag{3.19}
$$

A partir do perfil de atraso de potência é possível encontrar o ganho do canal. Para isolar o efeito do canal multipercurso, suponha a transmissão de uma portadora não modulada com equivalente passa-baixas *x*(*t*) = 1. Neste caso, a potência total do processo *r*(*t*) é descrita por

$$
\Omega_{\rm ch} \triangleq \int_{-\infty}^{\infty} P_{\rm hh}(0; \tau) d\tau,\tag{3.20}
$$

em que  $\Omega_{ch}$  é o ganho do canal. Esta grandeza quantifica a potência total referente a todas as componentes recebidas. A partir dela é possível estimar a relação sinal ruído do canal multipercurso [18].

A função *Phh*(0; *τ* ) fornece importantes informações sobre a dispersão multipercurso, como os momentos estatísticos referentes ao atraso. Os principais momentos de interesse são o atraso médio  $\mu_{\tau}$  e o espalhamento de atraso RMS  $\sigma_{\tau}$ , sendo definidos, respectivamente, por

$$
\mu_{\tau} = \frac{\int_0^{\infty} \tau P_{hh}(0; \tau) d\tau}{\int_0^{\infty} P_{hh}(0; \tau) d\tau},
$$
\n(3.21)

$$
\sigma_{\tau} = \sqrt{\frac{\int_0^{\infty} (\tau - \mu_{\tau})^2 P_{hh}(0; \tau) d\tau}{\int_0^{\infty} P_{hh}(0; \tau) d\tau}}.
$$
\n(3.22)

Como equivalente dual do atraso, é possível encontrar também os momentos referentes ao desvio Doppler, sendo estes o desvio Doppler médio *µ<sup>ν</sup>* e o espalhamento Doppler RMS  $\sigma_{\nu}$  [80]. Para isso, deve-se utilizar a função de dispersão Doppler  $P_{HH}(\kappa;\nu)|_{\kappa=0}$  =  $P_{HH}(0;\nu)$ , de forma que

$$
\mu_{\nu} = \frac{\int_{-\infty}^{\infty} \nu P_{HH}(0; \nu) d\nu}{\int_{-\infty}^{\infty} P_{HH}(0; \nu) d\nu},
$$
\n(3.23)

$$
\sigma_{\nu} = \sqrt{\frac{\int_0^{\infty} (\nu - \mu_{\nu})^2 P_{HH}(0; \nu) d\nu}{\int_0^{\infty} P_{HH}(0; \nu) d\nu}}.
$$
\n(3.24)

A correlação entre componentes distintas do sinal recebido, em tempo ou frequência, é encontrada por meio da função *RT T* (*κ*; *σ*). A máxima faixa de frequência em que os sinais são fortemente correlacionados é chamada de banda de coerência. Analisando amostras

com separação temporal nula, *i.e.*,  $\sigma = 0$ , a função  $R_{TT}(\kappa; 0)$  é chamada de função de correlação em frequência. Definindo a função de correlação em frequência normalizada por

$$
\rho_{TT}(\kappa;0) = \frac{R_{TT}(\kappa;0)}{R_{TT}(0;0)},\tag{3.25}
$$

a banda de coerência *B<sup>c</sup>* é determinada por [86]

$$
B_C \triangleq \inf \{ \kappa \ge 0 : \rho_{TT}(\kappa; 0) \le C \}, \text{ para } 0 < C < 1,\tag{3.26}
$$

*i.e.*, a banda de coerência é o maior  $\kappa$  que mantenha  $R_{TT}(\kappa; 0)$  maior ou igual à algum coeficiente de correlação razoável *C*, e.g.,  $C = 0.5$  ou  $C = 0.9$ . É possível caracterizar a seletividade de um canal a partir da banda de coerência. Caso a banda do sinal transmitido seja maior do que a banda de coerência, o canal irá filtrar as componentes em frequência do sinal com atenuações descorrelacionadas, promovendo seletividade. Caso contrário, o canal é caracterizado como canal não-seletivo em frequência ou plano, atenuando todas as componentes espectrais do sinal de forma semelhante.

Em analogia à banda de coerência, pode-se definir o tempo de coerência, que consiste na duração temporal em que o canal mantém os sinais fortemente correlacionados. Analisando sinais de mesma frequência, *i.e.*,  $\kappa = 0$ ,  $R_{TT}(0; \sigma)$  é chamada de função de correlação temporal. A partir da função de correlação temporal normalizada

$$
\rho_{TT}(0;\sigma) = \frac{R_{TT}(0;\sigma)}{R_{TT}(0;0)},\tag{3.27}
$$

define-se o tempo de coerência *T<sup>C</sup>* por [86]

$$
T_C \triangleq \inf \{ \sigma \ge 0 : \rho_{TT}(0; \sigma) \le C \}, \text{ para } 0 < C < 1,\tag{3.28}
$$

*i.e.*, o tempo de coerência é o maior *σ* que mantenha a correlação temporal maior ou igual a algum coeficiente de correlação aceitável *C*. Um importante teorema, que relaciona os parâmetros de coerência com os parâmetros de dispersão do canal por meio de um limitante inferior, é apresentado por Fleury em [86]. Este teorema descreve as seguintes relações [86, 87]

$$
B_C \cdot \sigma_\tau \ge \frac{\arccos(C)}{2\pi},\tag{3.29}
$$

$$
T_C \cdot \sigma_\nu \ge \frac{\arccos(C)}{2\pi},\tag{3.30}
$$

em que a igualdade é válida para o caso limite de incidência de dois raios<sup>2</sup> [86, 88, 87]. Uma relação exata entre o espalhamento de atraso RMS e a banda de coerência não existe,

<sup>2</sup> O modelo de dois raios considera que o receptor capta apenas duas componentes provenientes dos efeitos multipercurso. O caso em que essas componentes possuem a mesma potência (referentes a variável de atraso *τ* ) maximiza a relação *B<sup>C</sup> σ<sup>τ</sup>* . O mesmo ocorre quando as duas componentes possuem mesma potência referentes a variável de desvio Doppler *ν*, maximizando a relação *T<sup>C</sup> σν*.

porém, algumas aproximações são propostas na literatura. Para o caso em que o coeficiente de correlação é  $C = 0, 9$ , a banda de coerência é aproximadamente [89, 90, 83]

$$
B_C \approx \frac{1}{50\sigma_\tau},\tag{3.31}
$$

e por sua vez, para um coeficiente  $C = 0, 5$ , a banda de coerência é aproximada para [89, 90, 83]

$$
B_C \approx \frac{1}{5\sigma_\tau}.\tag{3.32}
$$

Aproximações para a relação entre o espalhamento Doppler RMS e o tempo de coerência também são propostas na literatura, sendo uma das mais aplicadas [89]

$$
T_C \approx \frac{0.423}{\sigma_{\nu}}.\tag{3.33}
$$

A Figura 12 resume as relações entre as funções e parâmetros do canal WSSUS.

### 3.2 Extensão para Canais Direcionais Variantes no Tempo

Uma extensão formal da descrição do canal variante no tempo para o canal direcional variante no tempo é usualmente feita pela introdução dos ângulos espaciais na resposta ao impulso *h*(*t, τ* ) [91]. Como análise inicial, considere a inclusão do ângulo azimutal de incidência ao receptor, *θ*, na resposta ao impulso

$$
h(t,\tau) \to h(t,\tau,\theta). \tag{3.34}
$$

Da mesma forma que novas funções foram extraídas para diferentes domínios a partir de *h*(*t, τ* ), a transformada de Fourier apresenta novas características do canal quando é observada a resposta ao impulso espacial *h*(*t, τ, θ*). A transformada de Fourier relaciona os domínios tempo absoluto-desvio Doppler  $(t \leftrightarrow \nu)$  e atraso-frequência absoluta  $(\tau \leftrightarrow f)$ , e de forma semelhante, relaciona o domínio *θ* com um novo domínio conhecido como domínio de abertura [91], que é uma região finita do domínio espacial [12].

As relações do canal WSSUS podem ser generalizadas para o canal direcional. Dado que o canal WSSUS apresenta descorrelação entre componentes dispersas em respeito ao atraso e ao desvio Doppler, o canal direcional WSSUS é uma extensão tal que é válida a seguinte consideração para sua autocorrelação

$$
R_{hh}(t, t + \sigma; \tau, \xi; \theta, \vartheta) = \mathbf{E}\{\mathbf{h}^*(t, \tau, \theta)\mathbf{h}(t + \sigma, \xi, \vartheta)\},
$$
  
=  $\delta(\xi - \tau)\delta(\vartheta - \theta)P_{hh}(\sigma; \tau, \theta),$  (3.35)

em que, θ é uma variável no domínio angular e  $P_{hh}(\sigma;\tau;\theta)$  é a densidade espectral de potência cruzada em atraso-ângulo [91]. A função *Phh*(*σ*; *τ, θ*) indica a ponderação de potência recebida no tempo relativo *σ*, no atraso *τ* e na direção angular *θ*. A singularidade *δ*(*ϑ* − *θ*) indica descorrelação entre componentes com diferentes ângulos de incidência.

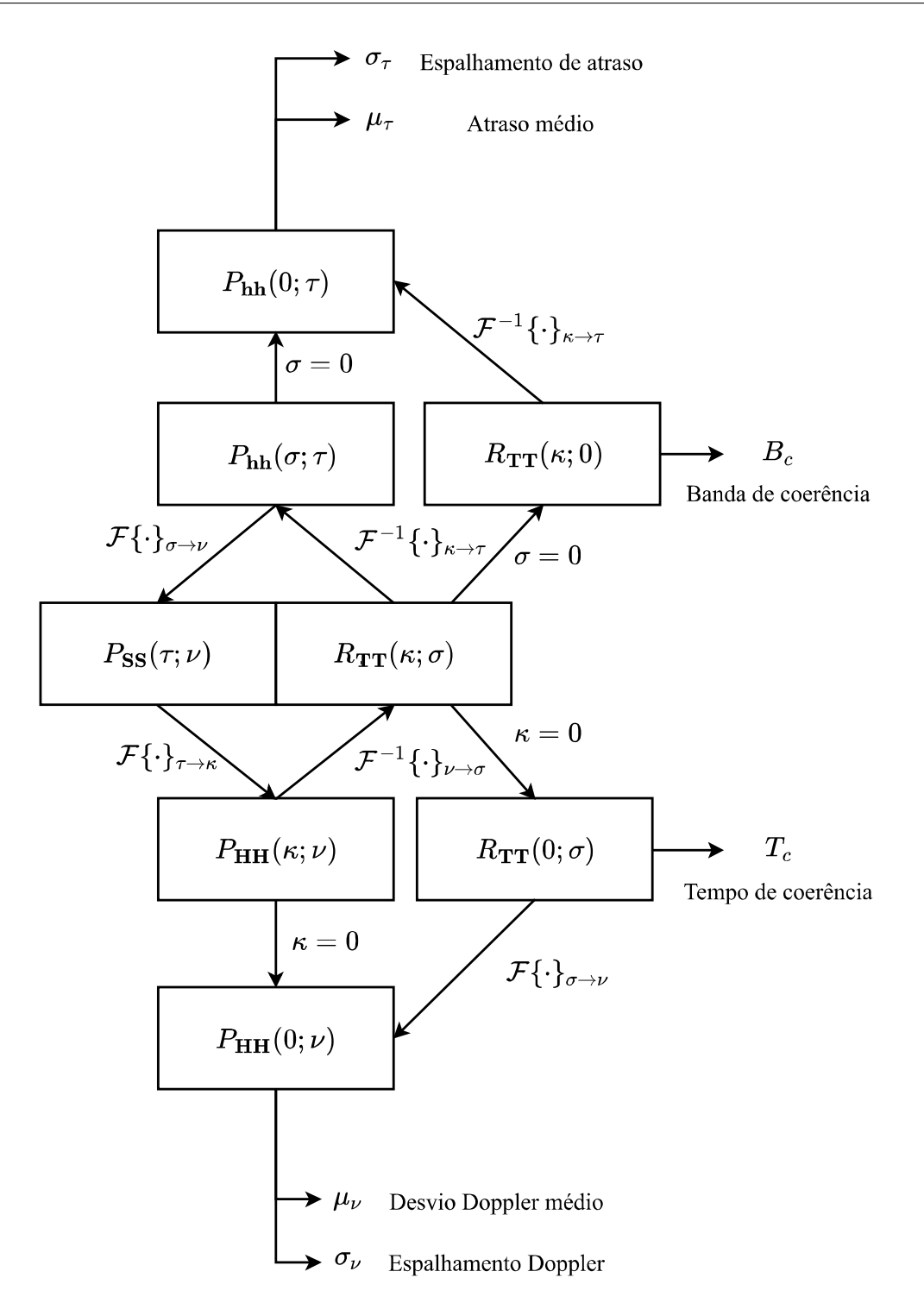

Figura 12 – Relação entre as funções e parâmetros que caracterizam o canal WSSUS. Fonte: Autor.

Analisando componentes sem separação temporal ( $\sigma = 0$ ) e integrando em relação ao atraso, é definido

$$
P_{hh}(\theta) \triangleq \int P_{hh}(0; \tau; \theta) d\tau,
$$
\n(3.36)

sendo *Phh*(*θ*) a densidade de potência angular. Esta função fornece a informação das ponderações de potência no domínio angular, e a partir desta, duas estatísticas dispersivas importantes podem ser calculadas, o ângulo médio *µ<sup>θ</sup>* e o espalhamento angular RMS

*σ<sup>θ</sup>* [12]:

$$
\mu_{\theta} = \frac{\int_0^{2\pi} \theta P_{hh}(\theta) d\theta}{\int_0^{2\pi} P_{hh}(\theta) d\theta},
$$
\n(3.37)

$$
\sigma_{\theta} = \sqrt{\frac{\int_0^{2\pi} (\theta - \mu_{\theta})^2 P_{hh}(\theta) d\theta}{\int_0^{2\pi} P_{hh}(\theta) d\theta}}.
$$
\n(3.38)

Generalizando o domínio angular, quatro ângulos podem ser definidos: os ângulos azimute (*θ*) e de elevação (*φ*) de chegada ao receptor (*Angle of Arrival* – AOA) e os ângulos azimute (*θ* ′ ) e de elevação de saída (*φ* ′ ) do transmissor (*Angle of Departure* – AOD). Sendo assim, a resposta ao impulso do canal direcional variante no tempo é uma generalização tal que [91]

$$
h(t,\tau) \to h(t,\tau,\theta,\phi,\theta',\phi'). \tag{3.39}
$$

A partir das ponderações de potência em cada domínio angular, é possível definir os ângulos médios e os espalhamentos angulares RMS de forma análoga ao apresentado nas Equações 3.37 e 3.38.

### 3.3 Modelo de Canal

A partir da consideração de que o sinal recebido é composto por uma superposição de componentes atrasadas, ponderadas, defasadas e espacialmente dispersas do sinal transmitido; um modelo de sistema linear direcional variante no tempo que pode ser aplicado é [92, 93, 94]

$$
h(t,\tau,\vec{\Theta},\vec{\Phi}) = \sum_{n=1}^{N} \sum_{m=1}^{M_n} a_{n,m} e^{j(2\pi\nu_{n,m}t + \vartheta_{n,m})} \delta(\tau - \tau_{n,m}) \delta(\vec{\Theta} - \vec{\Theta}_{m,n}) \delta(\vec{\Phi} - \vec{\Phi}_{m,n}), \quad (3.40)
$$

em que *N* é o número de *clusters* e *M<sup>n</sup>* é o número de multipercursos associados ao *n*-ésimo *cluster* (c.f. Seção 3.4). Por sua vez, *an,m*, *τn,m*, *νn,m* e *ϑn,m* são as ponderações de potência, atrasos, desvio Doppler e fases relacionadas à *m*-ésima componente multipercurso do *n*-ésimo *cluster*, respectivamente. Por fim,  $\vec{\Theta}_{m,n} = [\theta_{m,n}, \phi_{m,n}]^T$  e  $\vec{\Phi}_{m,n} = [\theta'_{m,n}, \phi'_{m,n}]^T$ são vetores de ângulo de chegada e ângulo de saída, respectivamente, relativos à *m*-ésima componente do *n*-ésimo *cluster*. A descrição estatística do canal depende das distribuições conjuntas entre as variáveis aleatórias  $(a_{n,m}, \tau_{n,m}, \nu_{n,m}, \vartheta_{n,m}, \vec{\Theta}_{m,n}, \vec{\Phi}_{m,n}).$ 

### 3.3.1 Abordagem Determinística do Canal

O modelo de canal proposto na Equação 3.40 tem como princípio de que o canal afeta de forma aleatória o sinal transmitido, sendo este efeito quantificado pelo processo estocástico  $h(t, \tau, \vec{\Theta}, \vec{\Phi})$ . Dado que o objetivo deste trabalho é apresentar a caracterização do comportamento do canal por meio de simulações baseadas em traçado de raios, como resultado disto é obtida uma função amostra do processo  $h(t, \tau, \vec{\Theta}, \vec{\Phi})$ . Isto é, a resposta ao impulso produzida pela simulação *h*(*t, τ,* Θ*~ ,* Φ*~* ) é uma função amostra determinística da familia de funções representadas por  $h(t, \tau, \vec{\Theta}, \vec{\Phi})$  [95, 96], ou seja, para um dado conjunto amostral Ω associado ao processo estocástico  $h(t, \tau, \vec{\Theta}, \vec{\Phi})$ , é valido afirmar que [95, 96]

$$
h(t, \tau, \vec{\Theta}, \vec{\Phi}) = \mathbf{h}(t, \tau, \vec{\Theta}, \vec{\Phi}; \omega_0), \tag{3.41}
$$

em que  $\omega_0 \in \Omega$  é um resultado experimental associado à função amostra  $h(t, \tau, \vec{\Theta}, \vec{\Phi})$ . Sendo assim, todos os parâmetros apresentados na Equação 3.40 são encontrados de forma determinística a partir da simulação, e por isso, o conjunto de parâmetros do canal não é representado por variáveis aleatórias e processos estocásticos. Neste caso, em que se analisa sinais ou sistemas determinísticos, os momentos temporais (média e autocorrelação) são calculados como [97]

$$
\bar{\mu}_x = \lim_{T \to \infty} \frac{1}{2T} \int_{-T}^{T} x(t) dt,
$$
\n(3.42)

$$
\bar{R}_{xx}(\tau) = \lim_{T \to \infty} \frac{1}{2T} \int_{-T}^{T} x^*(t) x(t+\tau) dt,
$$
\n(3.43)

sendo *x*(*t*) um sinal determinístico. Para simplificar a análise, inicialmente serão discutidas apenas as características temporais a partir de *h*(*t, τ* ), sendo esta função definida como

$$
h(t,\tau) \triangleq \int \int h(t,\tau,\vec{\Theta},\vec{\Phi})d\vec{\Theta}d\vec{\Phi}
$$
  
= 
$$
\sum_{n=1}^{N} \sum_{m=1}^{M_n} a_{n,m} e^{j(2\pi\nu_{n,m}t + \vartheta_{n,m})} \delta(\tau - \tau_{n,m}).
$$
 (3.44)

As definições angulares são apresentadas na Seção 3.3.1.1.

Considerando a função amostra  $h(t, \tau)$  (resultado de simulação) como base para caracterização do canal, é possível encontrar as funções de transferência do canal a partir das relações apresentadas na Figura 10. A seletividade em frequência variante no tempo *T*(*f, t*) é encontrada a partir de

$$
T(f,t) = \mathcal{F}\{h(t,\tau)\} = \sum_{n=1}^{N} \sum_{m=1}^{M_n} a_{n,m} e^{j(2\pi\nu_{n,m}t + \vartheta_{n,m})} \int_{-\infty}^{\infty} \delta(\tau - \tau_{n,m}) e^{-j2\pi\tau f} d\tau
$$
  
= 
$$
\sum_{n=1}^{N} \sum_{m=1}^{M_n} a_{n,m} e^{j(2\pi\nu_{n,m}t + \vartheta_{n,m})} e^{-j2\pi\tau_{n,m}f}.
$$
 (3.45)

De forma semelhante, a função de dispersão Doppler, *H*(*f, ν*), pode ser encontrada por meio da seguinte relação

$$
H(f,\nu) = \mathcal{F}\{T(f,t)\} = \sum_{n=1}^{N} \sum_{m=1}^{M_n} a_{n,m} e^{-j2\pi\tau_{n,m}f} \int_{-\infty}^{\infty} e^{j(2\pi\nu_{n,m}t + \vartheta_{n,m})} e^{-j2\pi t\nu} dt
$$
  

$$
= \sum_{n=1}^{N} \sum_{m=1}^{M_n} a_{n,m} e^{j\vartheta_{n,m}} e^{-j2\pi\tau_{n,m}f} \delta(\nu - \nu_{n,m}).
$$
\n(3.46)

Por fim, a função de dispersão por atraso Doppler, *S*(*τ, ν*), é encontrada a partir de

$$
S(\tau,\nu) = \mathcal{F}^{-1}\{H(f,\nu)\} = \sum_{n=1}^{N} \sum_{m=1}^{M_n} a_{n,m} e^{j\vartheta_{n,m}} \delta(\nu - \nu_{n,m}) \int_{-\infty}^{\infty} e^{-j2\pi\tau_{n,m}f} e^{j2\pi\tau f} df
$$
  
= 
$$
\sum_{n=1}^{N} \sum_{m=1}^{M_n} a_{n,m} e^{j\vartheta_{n,m}} \delta(\nu - \nu_{n,m}) \delta(\tau - \tau_{n,m}).
$$
 (3.47)

O conjunto das funções de transferência importantes ao modelo determinístico do canal é apresentado na Tabela 3.

Tabela 3 – Compilação das funções de transferência do modelo determinístico do canal.

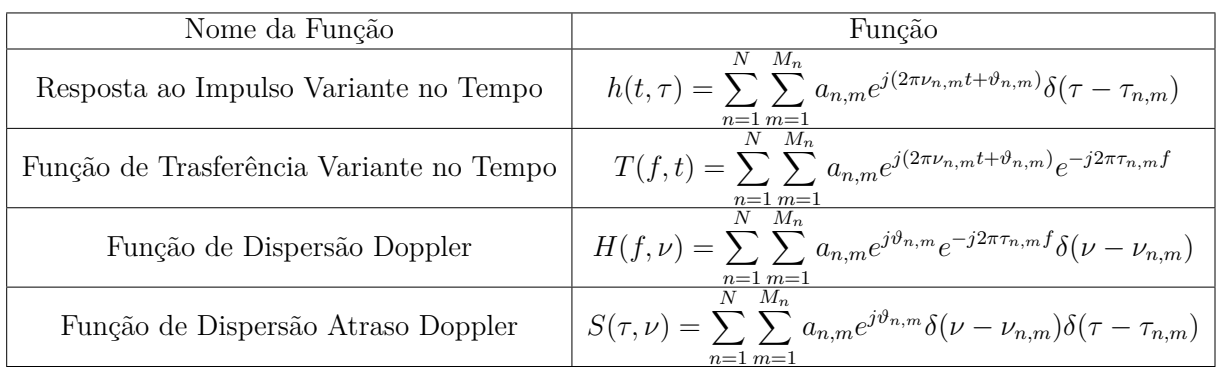

Em referência ao modelo proposto por Bello, em que o canal é caracterizado pelas funções de média e de autocorrelação, com suas respectivas densidades espectrais de potência; é necessário analisar as estatísticas temporais das funções de transferência do canal. Aplicando as definições apresentadas nas Equações 3.42 e 3.43 para a resposta ao impulso  $h(t, \tau)$ , são encontrados os seguintes resultados [80, 97]:

a) Valor médio temporal  $\bar{\mu}_h$ :

$$
\bar{\mu}_{h} = \lim_{T \to \infty} \frac{1}{2T} \int_{-T}^{T} h(t, \tau) dt \n= \lim_{T \to \infty} \frac{1}{2T} \sum_{n=1}^{N} \sum_{m=1}^{M_{n}} a_{n} e^{j\vartheta_{n,m}} \int_{-T}^{T} e^{j2\pi\nu_{n,m}t} dt \n= \sum_{n=1}^{N} \sum_{m=1}^{M_{n}} a_{n} e^{j\vartheta_{n,m}} \left( \lim_{T \to \infty} \frac{\text{sen}(2\pi\nu_{n,m}T)}{j2\pi\nu_{n,m}T} \right) \n= 0;
$$
\n(3.48)

b) Função de autocorrelação temporal  $\bar{R}_{hh}(\sigma;\tau,\xi)$ :

$$
\bar{R}_{hh}(\sigma;\tau,\xi) = \lim_{T \to \infty} \frac{1}{2T} \int_{-T}^{T} h^*(t,\tau)h(t+\sigma,\xi)dt
$$
\n
$$
= \sum_{n_1=0}^{N-1} \sum_{n_2=0}^{N-1} \sum_{m_1=0}^{M_{n_1}} \sum_{m_2=1}^{M_{n_2}} a_{n_1,m_1} a_{n_2,m_2} \delta(\tau - \tau_{n_1,m_1})\delta(\xi - \tau_{n_2,m_2}) \times \dots
$$
\n
$$
\dots \times e^{j(\vartheta_{n_2,m_2}-\vartheta_{n_1,m_1}+2\pi\nu_{n_2,m_2}\sigma)} \left(\lim_{T \to \infty} \frac{1}{2T} \int_{-T}^{T} e^{j2\pi t(\nu_{n_2,m_2}-\nu_{n_1,m_1})} dt\right).
$$
\n(3.49)

Para que o canal com resposta ao impulso  $h(t, \tau)$  possua dispersões descorrelacionadas (canal US), *i.e.*, para que o efeito entre diferentes percursos seja ortogonal; a seguinte condição deve ser satisfeita [80]

$$
\nu_{n_1,m_1} \neq \nu_{n_2,m_2} \text{ para } n_1 \neq n_2. \tag{3.50}
$$

ou seja, os desvios Doppler associados a percursos diferentes devem ser diferentes. Isto se deve ao fato de que o exponencial complexo forma uma base ortogonal no espaço de sinais [97]. Levando isso em consideração, a integral na Equação 3.49 é dada por [80]

$$
\lim_{T \to \infty} \frac{1}{2T} \int_{-T}^{T} e^{j2\pi t(\nu_{n2,m2} - \nu_{n1,m1})} dt = \begin{cases} 1, & \text{se } n_1 = n_2, \\ 0, & \text{se } n_1 \neq n_2, \end{cases}
$$
(3.51)

e por consequência, a autocorrelação da resposta ao impulso é

$$
\bar{R}_{hh}(\sigma; \tau, \xi) = \delta(\xi - \tau) \sum_{n=1}^{N} \sum_{m=1}^{M_n} a_{n,m}^2 e^{j2\pi \sigma \nu_{n,m}} \delta(\tau - \tau_{n,m})
$$
\n
$$
= P_{hh}(\sigma; \tau) \delta(\xi - \tau),
$$
\n(3.52)

em que  $P_{hh}(\sigma;\tau)$  é a densidade espectral de potência cruzada do atraso relacionada ao modelo determinístico. As autocorrelações das funções de transferência *T*(*f, t*), *H*(*f, ν*) e *S*(*τ, ν*) podem ser encontradas a partir das relações estabelecidas na Seção 3.1.3, tomando como base que a hipótese de dispersão descorrelacionada é verdadeira. É importante verificar que por representarem médias temporais, as funções de autocorrelação referentes às funções de transferência determinísticas são independentes do tempo absoluto *t*, dependendo apenas do desvio temporal *σ*. Dado que a Condição 3.50 garante descorrelação entre percursos e a independência referente ao tempo absoluto *t* é garantida pelos momentos temporais, o modelo de canal determinístico apresentado é equivalente ao modelo estocástico de canal WSSUS. De forma análoga ao descrito para  $\bar{R}_{hh}(\sigma;\tau,\xi)$ , pode-se demonstrar que as funções de autocorrelação do canal são descrita como apresentado na Tabela 4.

#### 3.3.1.1 Análise Espacial do Canal Determinístico

Para caracterizar os aspectos espaciais do canal, pode-se iniciar a análise a partir da função  $h(t, \vec{\Theta}, \vec{\Phi})$ , definida por

$$
h(t, \vec{\Theta}, \vec{\Phi}) \triangleq \sum_{n=1}^{N} \sum_{m=1}^{M_n} a_{n,m} e^{j(2\pi\nu_{n,m}t + \vartheta_{n,m})} \delta(\vec{\Theta} - \vec{\Theta}_{n,m}) \delta(\vec{\Phi} - \vec{\Phi}_{n,m}) \int_{-\infty}^{\infty} \delta(\tau - \tau_{m,n}) d\tau
$$
  
= 
$$
\sum_{n=1}^{N} \sum_{m=1}^{M_n} a_{n,m} e^{j(2\pi\nu_{n,m}t + \vartheta_{n,m})} \delta(\vec{\Theta} - \vec{\Theta}_{n,m}) \delta(\vec{\Phi} - \vec{\Phi}_{n,m}).
$$
(3.53)

 $\vec{P}$  em que  $\vec{\Theta} = [\theta, \phi]^T$  e  $\vec{\Phi} = [\theta', \phi']^T$ , sendo  $\theta$  e  $\phi$  os ângulos em azimute e elevação de chegada (AOA), e θ' e φ' os ângulos em azimute e elevação de saída (AOD), respectivamente.

| Nome da Função                            | Função                                                                                                    |
|-------------------------------------------|----------------------------------------------------------------------------------------------------|
| Autocorrelação                            |                                                                                                    |
| da                                        | $R_{hh}(\sigma;\tau,\xi)=P_{hh}(\sigma;\tau)\delta(\xi-\tau)$                                                             |
| Resposta ao Impulso do Canal              |                                                                                                    |
| Autocorrelação                            |                                                                                                    |
| da                                        | $\bar{R}_{TT}(\kappa;\sigma) = \sum_{m}^{N} \sum_{m}^{M_n} a_{n,m}^2 e^{-j2\pi\tau_{n,m}\kappa} e^{j2\pi\nu_{n,m}\sigma}$ |
| Função de Transferência Variante no Tempo | $n=1$ $m=1$                                                                                                    |
| Autocorrelação                            |                                                                                                    |
| da                                        | $R_{HH}(\kappa;\nu,\mu)=\delta(\nu-\mu)P_{HH}(\kappa;\nu)$                                                                |
| Função de Dispersão Doppler               |                                                                                                    |
| Autocorrelação                            |                                                                                                    |
| da                                        | $R_{SS}(\tau, \xi; \nu, \mu) = \delta(\nu - \mu)\delta(\xi - \tau)P_{SS}(\tau, \nu)$                                      |
| Função de Dispersão por Atraso Doppler    |                                                                                                    |
| Densidade Espectral de Potência Cruzada   |                                                                                                    |
| do                                        | $P_{hh}(\sigma;\tau) = \sum_{n=1}^{N} \sum_{n=1}^{M_n} a_{n,m}^2 e^{j2\pi \sigma \nu_{n,m}} \delta(\tau - \tau_{n,m})$    |
| Atraso                                    | $n=1$ $m=$                                                                                                    |
| Densidade Espectral de Potência Cruzada   |                                                                                                    |
| do                                        | $P_{HH}(\kappa;\nu) = \sum_{n=1}^{N} \sum_{n=1}^{M_n} a_{n,m}^2 e^{-j2\pi\tau_{n,m}\kappa} \delta(\nu - \nu_{n,m})$       |
| Desvio Doppler                            | $n=1$ $m=1$                                                                                                    |
| Função de Dispersão                       |                                                                                                    |
| do                                        | $P_{SS}(\tau;\nu) = \sum_{m}^{N} \sum_{n}^{M_n} a_{n,m}^2 \delta(\tau - \tau_{n,m}) \delta(\nu - \nu_{n,m}).$             |
| Canal                                     |                                                                                                    |

Tabela 4 – Compilação das funções de transferência do modelo determinístico do canal.

Sabendo que a seguinte relação para o delta de Dirac com argumento vetorial é válida [98]

$$
\delta(\vec{\Theta} - \vec{\Theta}_{m,n}) = \delta(\theta - \theta_{m,n}) \cdot \delta(\phi - \phi_{m,n}), \qquad (3.54a)
$$

$$
\delta(\vec{\Phi} - \vec{\Phi}_{m,n}) = \delta(\theta' - \theta'_{m,n}) \cdot \delta(\phi' - \phi'_{m,n}),
$$
\n(3.54b)

as variáveis angulares  $(\theta, \phi, \theta', \phi')$  podem ser separadas e analisadas individualmente. Sendo assim, é possível demonstrar que as densidades espectrais espaciais são descritas por

$$
P_{hh}(\sigma;\theta) = \sum_{n=1}^{N} \sum_{m=1}^{M_n} a_{n,m}^2 e^{j2\pi\sigma\nu_{n,m}} \delta(\theta - \theta_{n,m}),
$$
\n(3.55a)

$$
P_{hh}(\sigma;\phi) = \sum_{n=1}^{N} \sum_{m=1}^{M_n} a_{n,m}^2 e^{j2\pi\sigma\nu_{n,m}} \delta(\phi - \phi_{n,m}),
$$
\n(3.55b)

$$
P_{hh}(\sigma;\theta') = \sum_{n=1}^{N} \sum_{m=1}^{M_n} a_{n,m}^2 e^{j2\pi\sigma\nu_{n,m}} \delta(\theta' - \theta'_{n,m}),
$$
\n(3.55c)

$$
P_{hh}(\sigma;\phi') = \sum_{n=1}^{N} \sum_{m=1}^{M_n} a_{n,m}^2 e^{j2\pi\sigma\nu_{n,m}} \delta(\phi' - \phi'_{n,m}).
$$
\n(3.55d)

### 3.3.2 Parâmetros de Dispersão do Canal Seletivo em Frequência

Na Seção 3.1.3 foram apresentadas alguns parâmetros de faixa larga que caracterizam o canal de comunicações sem fio a partir do modelo estocástico proposto. Nesta seção, são apresentadas expressões analíticas dos equivalentes determinísticos dos parâmetros

do canal. Estas expressões dependem fundamentalmente dos parâmetros do modelo de resposta ao impulso determinístico  $h(t, \tau, \vec{\Theta}, \vec{\Phi})$ . É importante verificar que as expressões descritas nesta seção são estimadores dos parâmetros abordados na análise estocástica. A igualdade entre os estimadores e os parâmetros estatísticos encontrados pelo modelo WSSUS só é garantida se a resposta do canal  $h(t, \tau, \vec{\Theta}, \vec{\Phi})$  for ergódica em média e ergódica em autocorrelação <sup>3</sup> [80, 99, 71]. Se o modelo estocástico for ergódico, a função amostra  $h(t, \tau, \Theta, \Phi)$  contém a mesma informação estatística (em média e autocorrelação) que o processo  $\boldsymbol{h}(t, \tau, \vec{\Theta}, \vec{\Phi})$  [99].

Os parâmetros de faixa larga do modelo determinístico são determinados por analogia às expressões apresentadas na Seção 3.1.3. Para o cálculo dos momentos referentes ao atraso multipercurso é necessário o conhecimento do perfil de atraso de potência. Em analogia ao descrito na Seção 3.1.3, o perfil de atraso de potência do modelo determinístico pode ser estimado a partir da densidade espectral de potência cruzada do atraso  $P_{hh}(\sigma;\tau)$ , analisando o perfil de potência recebido no instante  $\sigma = 0$ :

$$
P_{hh}(0; \tau) = \sum_{n=1}^{N} \sum_{m=1}^{M_n} a_{n,m}^2 \delta(\tau - \tau_{n,m}).
$$
\n(3.56)

É possível observar que o perfil de atraso de potência é uma função constituída de componentes discretas localizadas nos pontos de atraso  $\tau = \tau_{n,m}$  e ponderadas pelos termos de potência referentes a propagação  $(a_{n,m}^2)$ . A partir de  $P_{hh}(0; \tau)$  pode-se determinar o ganho do canal na abordagem determinística, sendo este

$$
\bar{\Omega}_{\text{ch}} = \int_{-\infty}^{\infty} P_{hh}(0; \tau) d\tau = \sum_{n=1}^{N} \sum_{m=1}^{M_n} a_{n,m}^2.
$$
\n(3.57)

Por sua vez, o atraso médio  $\bar{\mu}_{\tau}$  é relacionado com o perfil de atraso de potência – tomando como referência a Equação 3.21 – como descrito em

$$
\bar{\mu}_{\tau} = \frac{\sum_{n=1}^{N} \sum_{m=1}^{M_n} a_{n,m}^2 \tau_{n,m}}{\sum_{n=1}^{N} \sum_{m=1}^{M_n} a_{n,m}^2}.
$$
\n(3.58)

O espalhamento de atraso RMS  $\bar{\sigma}_{\tau}$ , definido como a raiz quadrada do segundo momento central do perfil de espalhamento de atraso (Equação 3.22), é expresso por

$$
\bar{\sigma}_{\tau} = \sqrt{\frac{\sum_{n=1}^{N} \sum_{m=1}^{M_n} a_{n,m}^2 \tau_{n,m}^2}{\sum_{n=1}^{N} \sum_{m=1}^{M_n} a_{n,m}^2}} - \bar{\mu}_{\tau}^2.
$$
\n(3.59)

<sup>3</sup> A teoria de ergodicidade lida com o problema de representar as estatísticas de um processo estocástico quando se conhece apenas uma função amostra. Um processo estocástico *x*(*t*) é dito ergódico em sentido amplo caso sua média estatística seja igual a média temporal  $(\mu_x = \bar{\mu}_x)$  e sua autocorrelação estatística seja igual a autocorrelação temporal  $(R_{\boldsymbol{h}\boldsymbol{h}}(\cdot) = \bar{R}_{hh}(\cdot)).$ 

O perfil de dispersão Doppler, que quantifica a distribuição de potência em função dos desvios de frequência Doppler, pode ser calculado a partir da densidade espectral de potência cruzada  $P_{HH}(\kappa;\nu)$ , como é descrito em

$$
P_{HH}(\kappa;\nu)|_{\kappa=0} = \sum_{n=1}^{N} \sum_{m=1}^{M_n} a_{n,m}^2 \delta(\nu - \nu_{n,m}).
$$
\n(3.60)

O perfil de dispersão Doppler é o dual em frequência do perfil de atraso de potência, e a partir desta função é possível calcular o desvio Doppler médio  $\bar{\mu}_{\nu}$  e o espalhamento Doppler RMS  $\bar{\sigma}_{\nu}$ . De maneira análoga à descrição de  $\bar{\mu}_{\tau}$  e  $\bar{\sigma}_{\tau}$ , é encontrado que  $\bar{\mu}_{\nu}$  e  $\bar{\sigma}_{\nu}$ são descritos, respectivamente, por

$$
\bar{\mu}_{\nu} = \frac{\sum_{n=1}^{N} \sum_{m=1}^{M_n} a_{n,m}^2 \nu_{n,m}}{\sum_{n=1}^{N} \sum_{m=1}^{M_n} a_{n,m}^2},
$$
\n(3.61)

$$
\bar{\sigma}_{\nu} = \sqrt{\frac{\sum_{n=1}^{N} \sum_{m=1}^{M_n} a_{n,m}^2 \nu_{n,m}^2}{\sum_{n=0}^{N-1} \sum_{m=1}^{M_n} a_{n,m}^2}} - \bar{\mu}_{\nu}^2.
$$
\n(3.62)

Para especificação dos parâmetros de coerência as aproximações apresentadas na Equações 3.31, 3.32 e 3.33 podem ser aplicadas. A partir das Equações 3.55a-3.55d, 3.37 e 3.38, é possível encontrar os ângulos médios e os espalhamentos angulares RMS, para os ângulos de saída e de chegada (azimute e elevação). Para o ângulo azimute de chegada, *θ*, os momentos são dados por

$$
\bar{\mu}_{\theta} = \frac{\sum_{n=1}^{N} \sum_{m=1}^{M_n} a_{n,m}^2 \theta_{n,m}}{\sum_{n=1}^{N} \sum_{m=1}^{M_n} a_{n,m}^2},
$$
\n(3.63)

$$
\bar{\sigma}_{\theta} = \sqrt{\frac{\sum_{n=1}^{N} \sum_{m=1}^{M_n} a_{n,m}^2 \theta_{n,m}^2}{\sum_{n=0}^{N-1} \sum_{m=1}^{M_n} a_{n,m}^2}} - \bar{\mu}_{\theta}^2.
$$
\n(3.64)

Os momentos referentes aos outros ângulos podem ser encontrados de forma análoga ao apresentado nas Equações 3.63 e 3.64. A compilação dos parâmetros dispersivos é apresentada na Tabela 5.

## 3.4 Definição dos Clusters Multipercurso

Diversos modelos de canal multipercurso possuem como base o conceito de *cluster*. Fisicamente, os *clusters* são associados a grupos de multipercursos dispersos que apresentam

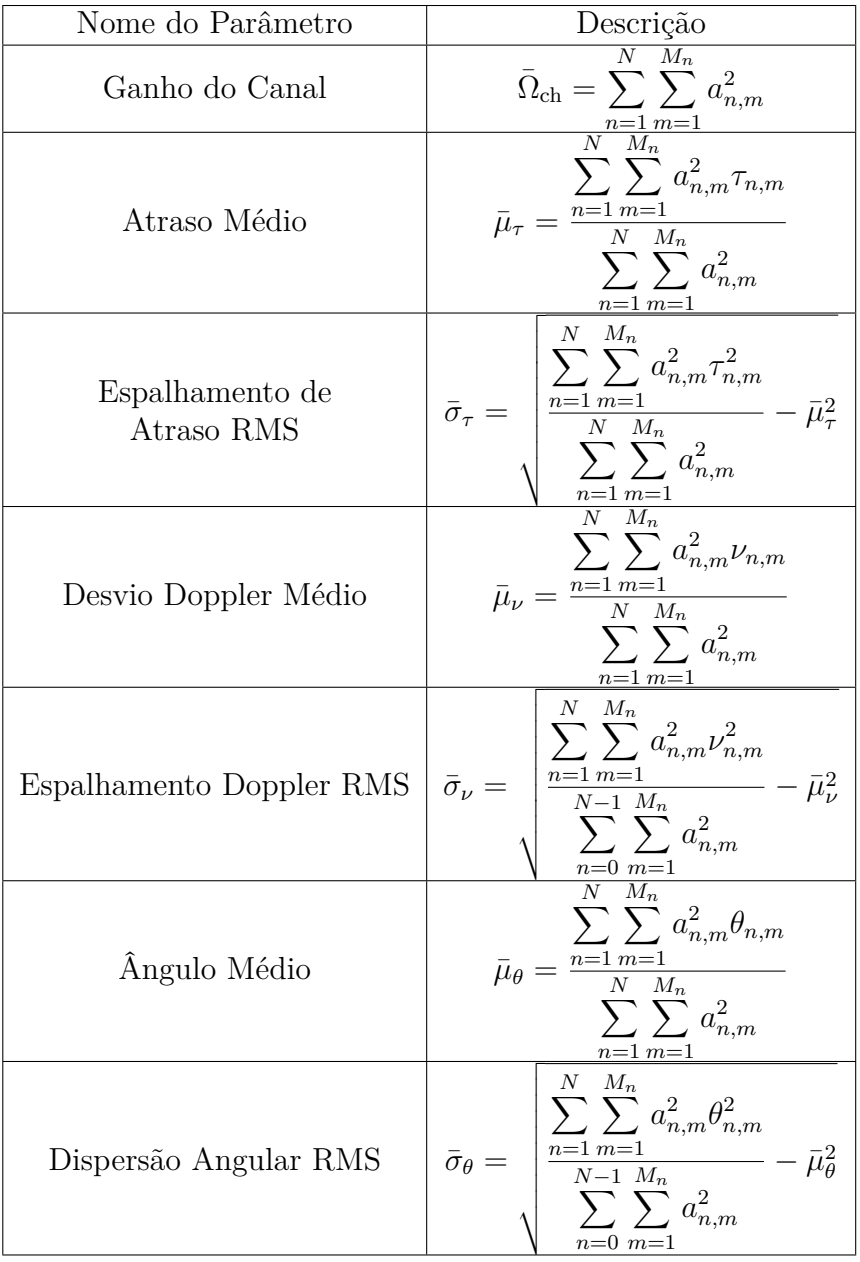

Tabela 5 – Compilação dos parâmetros dispersivos do canal para o modelo determinístico.

parâmetros correlacionados, como ângulos de chegada e atraso. Entretanto, a segmentação dos *clusters* pode ser complexa, dado que diferentes grupos de multipercurso podem possuir intersecção em algum domínio [100]. Para identificar os *clusters* é necessário a utilização de algoritmos de segmentação. Neste trabalho, a segmentação dos *clusters* é feita por meio do algoritmo proposto por Czink et al., conhecido como *K-Power-Means* (KPM) [76].

O algoritmo KPM é um método iterativo automático de segmentação das componentes multipercurso. Para isto, são definidas duas matrizes que definem a incidência

multipercurso [76]

$$
\mathbf{X} = \begin{bmatrix} \tau_1 & \theta_1 & \phi_1 & \theta'_1 & \phi'_1 \\ \tau_2 & \theta_2 & \phi_2 & \theta'_2 & \phi'_2 \\ \vdots & \vdots & \vdots & \vdots & \vdots \\ \tau_L & \theta_L & \phi_L & \theta'_L & \phi'_L \end{bmatrix}, \mathbf{P} = \begin{bmatrix} P_1 \\ P_2 \\ \vdots \\ P_L \end{bmatrix},
$$
(3.65)

em que, *L* é o número total de multipercursos incidentes e o conjunto  $(P_l, \tau_l, \theta_l, \phi_l, \theta'_l, \phi'_l)$ são os parâmetros que definem cada componente multipercurso, sendo estes, potência, atraso, ângulo azimute de chegada, ângulo em elevação de chegada, ângulo azimute de saída e ângulo em elevação de saída, respectivamente. Este algoritmo utiliza uma métrica de distância conhecida como MCD (*Multipath Component Distance*) para separar as componentes multipercurso em diferentes *clusters* [76]. Como resultado deste método são encontrados o número de *clusters*, *N*; o número de componentes associadas a cada *cluster*, *Mn*; e a associação de cada multipercurso ao seu respectivo *cluster*. A descrição detalhada do algoritmo KPM é apresentada em [75, 76].

# 3.5 Modelos de Perdas de Percurso do Canal de Comunicações Sem Fio

Para dimensionar o enlace de comunicação e mensurar o nível de interferência, é de fundamental importância analisar o comportamento das perdas de percurso em função da distância [12, 83]. A maioria dos modelos de perdas de percurso são derivados usando uma combinação de métodos analíticos e empíricos. Estes modelos indicam que a potência média do sinal recebido diminui logaritmicamente com a distância *d* de separação entre o transmissor e receptor [83], isto é,

$$
L(d) \propto \left(\frac{d}{d_0}\right)^n,\tag{3.66}
$$

em que *d*<sup>0</sup> é uma distância de referência próxima ao transmissor e *n* é o expoente de perdas que indica a taxa no qual as perdas aumentam com a distância. O ambiente de propagação típico não é uniforme ou simétrico radialmente; isto indica que, para a mesma distância entre transmissor e receptor *d*, diferentes níveis de potência serão observados. Isto ocorre devido aos objetos que podem sombrear as transmissões. Sendo assim, em geral, é considerado um efeito aleatório nas perdas de percurso, modelado por uma variável aleatória com distribuição lognormal. Quando as perdas são expressas em dB, esta variável é gaussiana, e é uma medida do nível de sombreamento promovido pelo ambiente de propagação [66, 83]. Este modelos são por vezes chamados de modelos de perdas de percurso omnidirecionais, dado que não são levadas em consideração as diretividades das antenas [92]. Mensurar os efeitos omnidirecionais é importante para estimar a potência total recebida em distâncias e padrões de antenas arbitrários [92].

Um modelo de perdas de percurso simples, e com depedência de apenas uma variável é o modelo *Close-In Free-Space* (CI) [14, 92]. Este modelo adota as perdas em espaço livre (fórmula de Friis), na distância  $d_0$ , como perdas de referência. Em aplicações mmWave, é conveniente utilizar  $d_0 = 1$  m [34]. Matematicamente, o modelo CI, em dB, é expresso por [14]

$$
L_{\text{dB}}^{CI}(d) = L_{\text{dB}}^{FS}(d_0, f) + 10n \log_{10} \left(\frac{d}{d_0}\right) + \chi,\tag{3.67}
$$

em que  $L_{\text{dB}}^{FS}(d_0)$  é a perda em espaço livre na distância de referência  $d_0$  e na frequência de operação *f* (Hz), *n* é o expoente de propagação e *χ* é uma variável aleatória gaussiana de média nula expressa em dB que modela o sombreamento, com desvio padrão *σχ*. O termo  $L_{\text{dB}}^{FS}(d_0)$  é calculado por [14]

$$
L_{\text{dB}}^{FS}(d_0) = 20 \log_{10}(d) + 20 \log_{10}(f) - 147,55. \tag{3.68}
$$

Considerando a medição ou simulação das várias perdas de percurso em uma dada região, o expoente de propagação é calculado por meio da minimização do erro quadrático médio (*Minimum Mean Square Error* – MMSE) dos dados. De forma semelhante, o desvio padrão de *χ* é calculado a partir do erro quadrático médio entre a medida e o modelo. O modelo CI possui a vantagem de ter significado físico, dado que não é uma interpolação númerica direta pois considera as perdas de Friis como referência [92]. Outros modelos de perdas de percurso são encontrados na literatura, como o FI [101, 14], o alpha-betagamma (ABG) [102, 14] e o CIF [103, 14]. Devido à sua simplicidade e por possuir sentido físico, as perdas de percurso estimadas neste trabalho são descritas pelo CI.

# 4 Mecanismos de Propagação

O método de traçado de raios é baseado no conceito de raio ótico, o qual resolve as equações de Maxwell em um regime de alta frequência e pode ser aplicado como uma técnica assintótica para caracterizar o campo eletromagnético [104, 105]. Seu princípio básico é a utilização de raios para simular o processo da propagação eletromagnética. Utilizando o conceito de traçado de raios, os raios são emitidos a partir do ponto em que o transmissor está localizado e interagem com o ambiente de propagação por meio de mecanismos como reflexão e difração. O traçado de raios é um método de predição amplamente utilizado para modelagem do canal de propagação bem como para projetos de sistemas de comunicações sem fio. Tendo disponível uma base de dados detalhada do ambiente de propagação, o traçado de raios pode prever resultados com grande precisão quando comparado com resultados empíricos [106, 107, 108, 109, 43, 110].

Para predizer corretamente o comportamento dos raios, é necessário conhecer detalhadamente os mecanismos propagativos do canal, sendo estes: propagação em visada direta, reflexão, difração e dispersão. O traçado de raios simula a propagação eletromagnética baseando-se, em geral, em três teorias óticas: ótica geométrica, teoria geométrica da difração e teoria uniforme da difração. A ótica geométrica é válida apenas para análises de raios em incidência direta (com linha de visada direta) ou por meio de reflexões em objetos de interface muito maior do que o comprimento de onda. Esta teoria falha na predição do campo em regiões de descontinuidade dos objetos [2].

Para corrigir as predições errôneas da ótica geométrica em problemas de difração, Keller desenvolveu a teoria geométrica da difração, que possibilita o cálculo de coeficientes de perdas relacionados às geometrias difratoras. Esta teoria lida com objetos de dimensão finita, e com geometrias variadas [111, 112]. Entretanto, o método de Keller falha nas zonas de transição entre as regiões de visada direta e regiões de sombra, resultando em coeficientes singulares. Além disso, a teoria proposta por Keller se limita a objetos difratores com condutividade infinita. Apesar destas limitações, a teoria geométrica da difração é a base para teorias mais genéricas como a teoria uniforme da difração. Introduzida por Pathak e Kouyoumjian, a teoria uniforme da difração soluciona os problemas de singularidade e condutividade infinita da teoria de Keller [113, 114, 115, 116, 117].

Neste capítulo serão apresentados modelos teóricos que abordam os mecanismos de propagação aplicados no contexto de traçado de raios. Inicialmente, na Seção 4.1, são apresentados os fundamentos básicos de ótica geométrica, introduzindo também o conceito de raio, sendo este um importante fator para a caracterização do mecanismo de difração. Em seguida, na Seção 4.2, são apresentadas as abordagens teóricas acerca dos mecanismos de propagação aplicados no trabalho.

## 4.1 Fundamentos da Ótica Geométrica e o Conceito de Raio

O campo eletromagnético associado à luz visível é caracterizado por oscilações muito rápidas, com frequências na ordem de  $10^{14}$  Hz, ou de maneira equivalente, comprimentos de onda muito curtos (na ordem de 10−<sup>5</sup> cm) [118]. É razoável supor que, nesse caso, as leis de propagação possam ser aproximadas para o caso limite em que o comprimento de onda tende a zero. O método utilizado para caracterizar a propagação da onda eletromagnética considerando a aproximação de regime de alta frequência é conhecido como ótica geométrica (*Geometrical Optics* – GO) [119]. O ponto principal na consideração de regime em alta frequência é que os campos elétricos e magnéticos podem ser expressos por  $^1$  [118]

$$
\mathbf{E} = \mathbf{e}(\mathbf{r})e^{j\frac{2\pi}{\lambda}\mathcal{S}(\mathbf{r})}
$$
(4.1a)

$$
\mathbf{H} = \mathbf{h}(\mathbf{r})e^{j\frac{2\pi}{\lambda}\mathcal{S}(\mathbf{r})},\tag{4.1b}
$$

em que  $e(\mathbf{r}) e \mathbf{h}(\mathbf{r})$  são funções vetoriais complexas e  $\mathcal{S}(\mathbf{r})$  é uma função escalar conhecida como frente de onda ou superfície *eikonal*, produzida por uma equação diferencial parcial não linear, derivada das equações de Maxwell [119]; sendo estas grandezas dependentes do vetor posição **r**. É possível demonstrar que as equações de Maxwell para o regime de alta frequência podem ser descritas por<sup>2</sup> [118]

$$
\nabla \mathcal{S}(\mathbf{r}) \times \mathbf{h}(\mathbf{r}) + \eta_0 \epsilon(\mathbf{r}) \mathbf{e}(\mathbf{r}) = 0,
$$
 (4.2a)

$$
\nabla \mathcal{S}(\mathbf{e}) \times \mathbf{h}(\mathbf{r}) - \eta_0 \mu(\mathbf{r}) \mathbf{h}(\mathbf{r}) = 0,
$$
 (4.2b)

$$
\mathbf{e}(\mathbf{r}) \cdot \nabla \mathcal{S}(\mathbf{r}) = 0,\tag{4.2c}
$$

$$
\mathbf{h}(\mathbf{r}) \cdot \nabla \mathcal{S}(\mathbf{r}) = 0,\tag{4.2d}
$$

em que  $\epsilon_r(\mathbf{r})$  e  $\mu_r(\mathbf{r})$  são a permissividade elétrica e a permeabilidade magnética do meio, respectivamente; e *η*<sub>0</sub> é a impedância do espaço livre. Sabendo que o gradiente de uma função escalar é sempre ortogonal à superfície formada pela função,  $\nabla \mathscr{S}(\mathbf{r})$  é uma função vetorial perpendicular às superfícies formadas por  $\mathscr{S}(\mathbf{r})$ . Sendo assim, analisando as Equações 4.2c e 4.2d, percebe-se que os campos elétrico e magnético, **e**(**r**) e **h**(**r**), são perpendiculares à direção normal à superfície  $\mathscr{S}(\mathbf{r})$ . Além disso, é possível concluir, a partir de 4.2a e 4.2b, que os campos elétrico e magnético são mutuamente ortogonais. Manipulando as Equações 4.2a e 4.2b, é possível encontrar a equação *eikonal* [118, 119]

$$
|\nabla \mathcal{S}(\mathbf{r})|^2 = \left(\frac{\partial \mathcal{S}(x, y, z)}{\partial x}\right)^2 + \left(\frac{\partial \mathcal{S}(x, y, z)}{\partial y}\right)^2 + \left(\frac{\partial \mathcal{S}(x, y, z)}{\partial z}\right)^2 = n(\mathbf{r})^2, \qquad (4.3)
$$

em que *n*(**r**) é o índice de refração do meio. A direção do fluxo energético médio transmitido pela onda pode ser encontrado pelo vetor de Poynting **S**, a partir de [118]

$$
\langle \mathbf{S} \rangle = \frac{c}{8\pi} \Re \left\{ \mathbf{e}(\mathbf{r}) \times \mathbf{h}(\mathbf{r})^* \right\},\tag{4.4}
$$

<sup>1</sup> Nestas equações são consideradas apenas as contribuições espaciais, sendo omitida a variação temporal harmônica.

<sup>2</sup> Estas equações são aplicáveis para regiões sem cargas e correntes.

em que *c* é a velocidade da luz no vácuo,  $\langle \cdot \rangle$  é o operador de média temporal e (\*) é o indicador de conjugação complexa. As densidades energéticas médias, elétrica e magnética,  $\langle w_e \rangle$  e  $\langle w_e \rangle$ , são descritas, respectivamente por

$$
\langle w_e \rangle = \frac{\epsilon}{16\pi} \mathbf{e}(\mathbf{r}) \cdot \mathbf{e}(\mathbf{r})^*,\tag{4.5a}
$$

$$
\langle w_m \rangle = \frac{\mu}{16\pi} \mathbf{h}(\mathbf{r}) \cdot \mathbf{h}(\mathbf{r})^*,\tag{4.5b}
$$

em que pode-se demonstrar que, no caso de regime de alta frequência,  $\langle w_e \rangle = \langle w_m \rangle$ , reduzindo a densidade energética média total a  $w = \langle w_e \rangle + \langle w_m \rangle = 2\langle w_e \rangle$ . Aplicando 4.2b em 4.4, é obtida a seguinte relação

$$
\langle \mathbf{S} \rangle = \frac{c}{8\pi\mu_r(\mathbf{r})} \Re \left\{ (\mathbf{e}(\mathbf{r}) \cdot \mathbf{e}(\mathbf{r})) \nabla \mathcal{S}(\mathbf{r}) - \underbrace{(\mathbf{e}(\mathbf{r}) \cdot \nabla \mathcal{S}(\mathbf{r})) \mathbf{e}(\mathbf{r})^*}_{= 0, \text{ Equação 4.2c}} \right\}
$$
\n
$$
= \frac{c}{8\pi\mu(\mathbf{r})} \Re \left\{ (\mathbf{e}(\mathbf{r}) \cdot \mathbf{e}(\mathbf{r})) \nabla \mathcal{S}(\mathbf{r}) \right\}
$$
\n
$$
= \frac{2c}{n(\mathbf{r})^2} \langle w_e \rangle \nabla \mathcal{S}(\mathbf{r})
$$
\n
$$
= 2 \langle w_e \rangle \frac{c}{n(\mathbf{r})} \frac{\nabla \mathcal{S}(\mathbf{r})}{n(\mathbf{r})}
$$
\n
$$
= \langle w \rangle v(\mathbf{r}) \mathbf{s}, \qquad (4.6)
$$

em que *v*(**r**) = *c/n*(**r**) é a velocidade de propagação na região indicada por **r**, sendo **s** um vetor unitário perpendicular à superfície  $\mathscr{S}(\mathbf{r})$  definido como  $\mathbf{s} \triangleq \nabla \mathscr{S}(\mathbf{s})/n(\mathbf{r})$ . Analisando a Equação 4.6, percebe-se que o fluxo de energia médio tem direção perpendicular a  $\mathscr{S}(\mathbf{r})$ . Considerando agora frentes de onda definidas pelas camadas  $\mathscr{S}(\mathbf{r}) = \text{constant}$ e, o vetor posição **r**(*s*), função do comprimento de um segmento de comprimento *s*, dos raios satisfaz a relação *d***r***/ds* = **s**, como apresentado na Figura 13, e pode-se definir a equação do raio por [118]

$$
n(\mathbf{r})\frac{d\mathbf{r}}{ds} = \nabla \mathcal{S}(\mathbf{r}).\tag{4.7}
$$

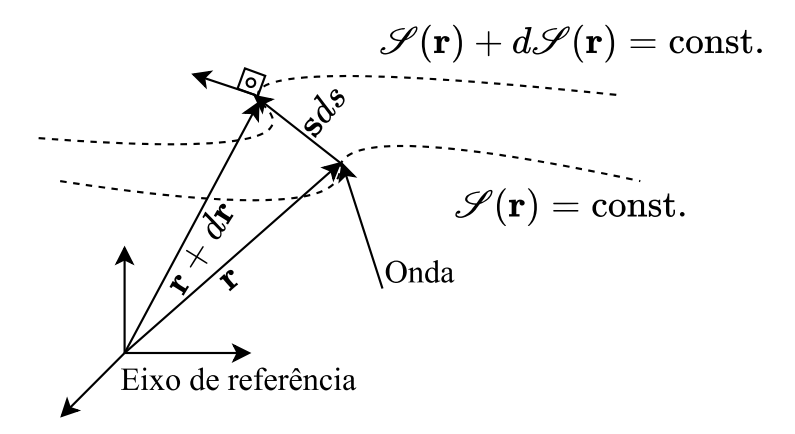

Figura 13 – Ilustração da relação *d***r***/ds* = **s**. Fonte: Autor.

Derivando ambos os lados da Equação 4.7 em relação ao comprimento *s* do raio, é encontrada a relação [118]

$$
\frac{d}{ds}\left(n(\mathbf{r})\frac{d\mathbf{r}}{ds}\right) = \nabla n(\mathbf{r}).\tag{4.8}
$$

Para o caso particular em que o meio é homogêneo, *n*(**r**) = *n*, a Equação 4.8 se reduz a [118]

$$
\frac{d^2\mathbf{r}}{ds^2} = 0,\tag{4.9}
$$

o que permite como solução [118]

$$
\mathbf{r} = \mathbf{a}s + \mathbf{b},\tag{4.10}
$$

em que **a** e **b** são vetores constantes. Esta solução implica que para regime de alta frequência em um meio homogêneo, a onda eletromagnética se propaga em linha reta, de forma colimada, definindo assim, um raio [118, 119]. Algumas características acerca dos raios podem ser resumidas:

- a) Um raio trafega em linha reta em um meio homogêneo (Equação 4.8);
- b) Um raio obedece as leis de reflexão, refração e difração;
- c) Um raio transporta energia na direção da propagação (Equação 4.6).

### 4.2 Mecanismos de Propagação

Em geral, a propagação das ondas eletromagnéticas em aplicações de comunicações móveis ocorre por meio de quatro mecanismos fundamentais [83, 104]:

- a) Reflexão;
- b) Refração;
- c) Dispersão;
- d) Difração.

O mecanismo de reflexão ocorre quando a onda eletromagnética incide em uma interface – de dimensão física muito maior que o comprimento de onda – que separa dois meios de diferentes características eletromagnéticas. Neste caso, a incidência na interface dos meios produz uma componente refletida e uma componente transmitida. A componente transmitida propaga-se com um ângulo que, a depender das características dos meios, é diferente do ângulo de incidência. Este mecanismo de mudança de direção da onda transmitida é chamado de refração. A teoria básica dos mecanismos de reflexão e refração é apresentada na Seção 4.2.1. Quando a onda eletromagnética incide em uma superfície áspera ou irregular, parcela da energia refletida é dispersa em todas as direções. Este fenômeno é conhecido como dispersão [120, 83]. A dispersão é observada em incidências a

obstáculos pequenos ou grandes em relação ao comprimento de onda [104, 83]. A teoria de dispersão é discutida na Seção 4.2.2.

O mecanismo de difração ocorre quando a onda eletromagnética transmitida incide em uma superfície com bordas afiadas [104, 83], por exemplo, para aplicações em ambientes externos, os vértices das paredes e os teto das edificações são possíveis pontos de difração. As ondas secundárias resultantes do mecanismo de difração formam uma curvatura de ondas em torno do obstáculo, promovendo a propagação do campo mesmo em regiões de sombra (sem LOS) [83]. A ótica geométrica prediz resultados errôneos acerca do mecanismo de difração, tornando necessário o emprego de teorias mistas na solução dos problemas. Várias técnicas são descritas na literatura para definir soluções em casos de difração, como exemplos pode-se citar a teoria de difração por gume de faca, a teoria geométrica da difração (*Geometrical Theory of Diffraction* – GTD) e a teoria uniforme da difração (*Geometrical Theory of Diffraction* – UTD) [83, 119]. A fundamentação teórica dos métodos que caracterizam o mecanismo de difração é apresentada na Seção 4.2.3.

### 4.2.1 Reflexão e Transmissão

Quando uma onda que se propagada em um meio I – com propriedades constitutivas definidas pela permissividade elétrica  $\epsilon_1$ , permeabilidade magnética  $\mu_1$  e condutividade  $\sigma_1$  – incide em um meio II com diferentes propriedades ( $\epsilon_2, \mu_2, \sigma_2$ ) e com interface muito maior relativa ao comprimento de onda, a onda é parcialmente refletida e parcialmente transmitida. No caso em que o meio I é um dielétrico perfeito  $(\sigma_1 = 0)$  e o meio II possui uma condutividade finita *σ*<sub>2</sub>, a amplitude da onda transmitida é atenuada em função da distância percorrida. No caso limite, em que  $\sigma_2 \rightarrow \infty$ , toda energia incidente é refletida. Estes casos, em que o meio II possui condutividade significativa, são chamados de incidência em um meio com perdas [120, 119]. Por outro lado, caso a condutividade do meio II seja desprezível, a onda transmitida não sofre perdas por condução e é caracterizada uma incidência em um meio sem perdas [120, 119].

Para analisar os mecanismos de reflexão e transmissão quando a onda incide sobre uma superfície, é conveniente decompor o campo elétrico em componentes perpendicular (polarização perpendicular) e paralela (polarização paralela) em relação ao plano de incidência, e examiná-las individualmente [119]. O plano de incidência é definido como aquele formado pelo vetor unitário normal à interface de reflexão e o vetor na direção de incidência [119], como pode ser visto na Figura 14. Em geral, para aplicações de comunicações móveis, a polarização do campo irradiado é paralela, *i.e.*, a componente do campo elétrico é polarizada verticalmente (ou normal) à superfície refletora e, por isso, este modo de polarização é também conhecido como polarização vertical [83].

O caso de incidência em polarização paralela, entre dois meios com diferentes

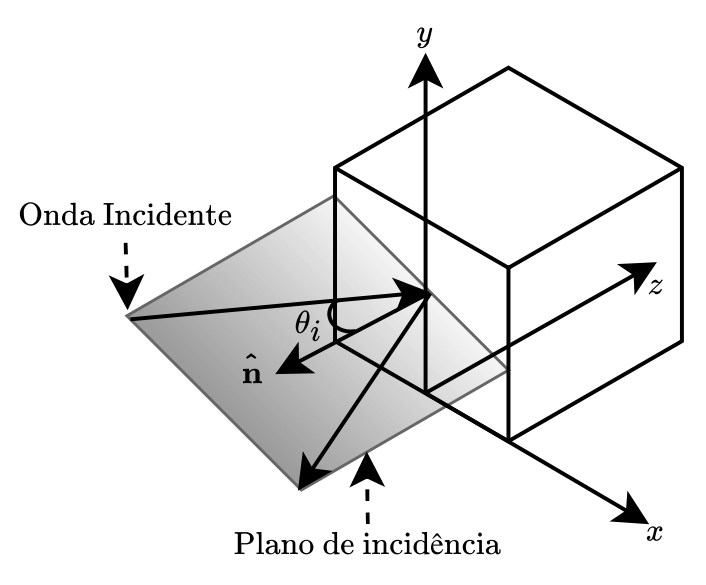

Figura 14 – Ilustração da composição do plano de incidência. Fonte: Autor.

propriedades constitutivas, é apresentado na Figura 15, em que **E** *i*  $\frac{i}{\parallel}$  e  $\mathbf{H}^i_{\parallel}$ 3 são os campos elétrico e magnético incidentes, **E** *r*  $\mathbf{r}^r_{\parallel}$ e $\mathbf{H}^r_{\parallel}$ são os campos elétrico e magnético refletidos e **E** *t*  $\mathbf{H}^t_{\parallel}$  e  $\mathbf{H}^t_{\parallel}$  são os campos elétrico e magnético transmitidos. Os ângulos  $\theta_i$ ,  $\theta_r$  e  $\theta_t$  são, respectivamente, o ângulo de incidência, o ângulo de reflexão e o ângulo de refração.

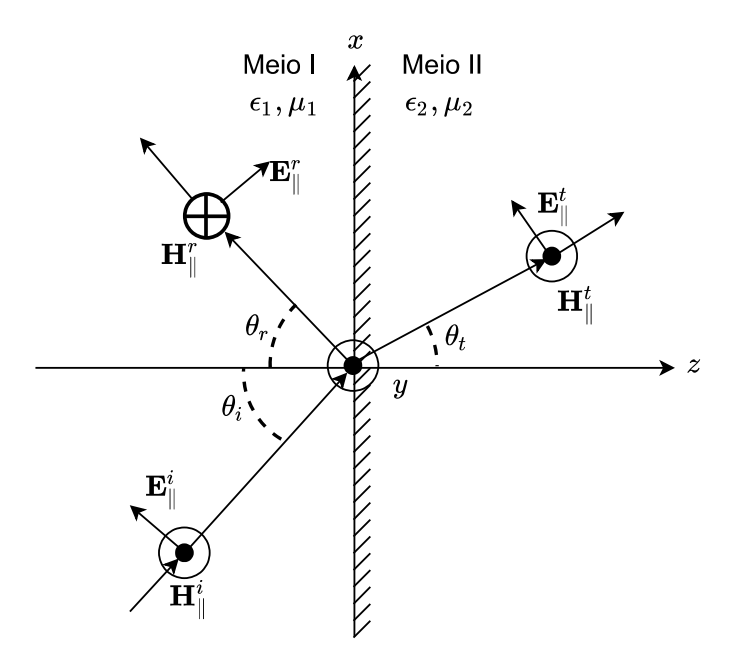

Figura 15 – Incidência de uma onda em polarização paralela com um ângulo oblíquo em uma interface. Fonte: Baseado na figura apresentada em [119].

Considerando incidência, reflexão e transmissão de ondas planares e solucionando as condições de continuidade na interface que divide os meios, é possível demonstrar as

 $\overline{3}$  O subscrito  $\parallel$  indica que a polarização do campo elétrico é paralela ao plano de incidência

seguintes relações para as componentes em polarização paralela [83, 119]:

$$
\theta_r = \theta_i,\tag{4.11a}
$$

$$
\sqrt{\epsilon_1 \mu_1} \cos(\theta_i) = \sqrt{\epsilon_2 \mu_2} \cos(\theta_t), \tag{4.11b}
$$

$$
\Gamma_{\parallel} = \frac{E_{\parallel}^r}{E_{\parallel}^i} = \frac{\eta_1 \cos(\theta_i) - \eta_2 \cos(\theta_t)}{\eta_1 \cos(\theta_i) + \eta_2 \cos(\theta_t)},
$$
\n(4.11c)

$$
T_{\parallel} = \frac{E_{\parallel}^{t}}{E_{\parallel}^{i}} = \frac{2\eta_{2}\cos(\theta_{i})}{\eta_{1}\cos(\theta_{i}) + \eta_{2}\cos(\theta_{t})},
$$
\n(4.11d)

em que *E i*  $\mathbf{E}^r_{\parallel}$ ,  $E^r_{\parallel}$  $\mathbf{E}^r_{\parallel}$  e  $E^t_{\parallel}$  $\frac{d}{dx}$  são as magnitudes dos campos elétricos incidente, refletido e trasmitido, respectivamente; e  $\eta_1 = \sqrt{\mu_1/\epsilon_2}$  e  $\eta_2 = \sqrt{\mu_2/\epsilon_2}$  são as impendâncias dos meios I e II, respectivamente. As leis de Snell da reflexão e da refração (Equações 4.11a e 4.11b) relacionam os ângulos de reflexão e transmissão com os ângulos de incidência. As Equações 4.11c e 4.11d apresentam as relações energéticas entre os campos refletido e transmitido com o campo incidente por meio do coeficiente de reflexão de Fresnel  $\Gamma_{\parallel}$  e do coeficiente de transmissão  $T_k$ . Para o caso em que o primeiro meio é o espaço livre e  $\mu_1 = \mu_2$ , o coeficiente de reflexão das componentes paralelas pode ser simplificado para [83, 119]

$$
\Gamma_{\parallel} = \frac{-\epsilon_r \cos(\theta_i) + \sqrt{\epsilon_r - \text{sen}^2(\theta_i)}}{\epsilon_r \cos(\theta_i) + \sqrt{\epsilon_r - \text{sen}^2(\theta_i)}},\tag{4.12}
$$

em que *ǫ<sup>r</sup>* é a permissividade relativa do meio II. Percebe-se que nessa expressão não é necessária a informação do ângulo de transmissão.

Por sua vez, o caso de incidência em polarização perpendicular, entre dois meios de diferentes propriedades constitutivas é apresentado na Figura 16, em que  $\mathbf{E}_{\perp}^i$  e  $\mathbf{H}_{\perp}^i$  $4\,\mathrm{s}$ ão os campos elétrico e magnético incidentes, $\mathbf{E}_{\perp}^r$ e $\mathbf{H}_{\perp}^r$ são os campos elétrico e magnético refletidos e **E** *t* <sup>⊥</sup> <sup>e</sup> **<sup>H</sup>***<sup>t</sup>* <sup>⊥</sup> são os campos elétrico e magnético transmitidos.

Solucionando as condições de continuidade na interface entre os meios, demonstra-se as seguintes relações para as componentes em polarização perpendicular [83, 119]:

$$
\theta_r = \theta_i,\tag{4.13a}
$$

$$
\sqrt{\epsilon_1 \mu_1} \cos(\theta_i) = \sqrt{\epsilon_2 \mu_2} \cos(\theta_t), \tag{4.13b}
$$

$$
\Gamma_{\perp} = \frac{E_{\perp}^r}{E_{\perp}^i} = \frac{\eta_2 \cos(\theta_i) - \eta_1 \cos(\theta_t)}{\eta_2 \cos(\theta_i) + \eta_1 \cos(\theta_t)},
$$
\n(4.13c)

$$
T_{\perp} = \frac{E_{\perp}^t}{E_{\perp}^i} = \frac{2\eta_2 \cos(\theta_i)}{\eta_2 \cos(\theta_i) + \eta_1 \cos(\theta_t)},
$$
\n(4.13d)

em que *E i* <sup>⊥</sup>, *E r* <sup>⊥</sup> e *E t* <sup>⊥</sup> são as magnitudes dos campos elétricos incidente, refletido e trasmitido, respectivamente. No caso em que o primeiro meio é o espaço livre e  $\mu_1 = \mu_2$ , o coeficiente de reflexão das componentes perpendiculares pode ser simplificado para [83, 119]

$$
\Gamma_{\perp} = \frac{\cos(\theta_i) - \sqrt{\epsilon_r - \text{sen}^2(\theta_i)}}{\cos(\theta_i) + \sqrt{\epsilon_r - \text{sen}^2(\theta_i)}}.
$$
\n(4.14)

<sup>4</sup> O subscrito <sup>⊥</sup> indica que a polarização do campo elétrico é perpendicular ao plano de incidência

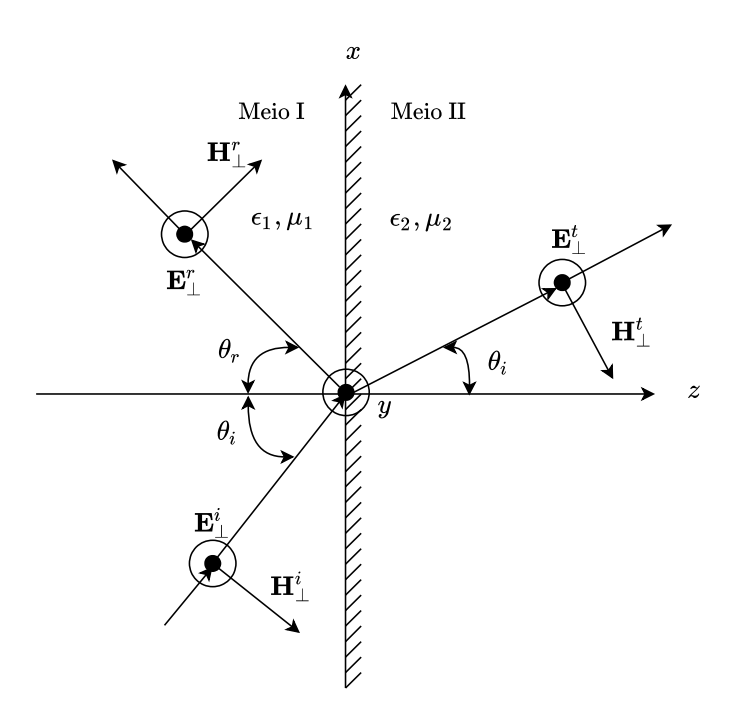

Figura 16 – Incidência de uma onda em polarização perpendicular com um ângulo oblíquo em uma interface. Fonte: Baseado na figura apresentada em [119].

### 4.2.1.1 Características Constitutivas dos Materiais

Em condições com perdas ( $\sigma_2$  com valor significativa), a permissividade elétrica é uma constante complexa descrita por [83, 119]

$$
\epsilon_r = \frac{\epsilon}{\epsilon_0} = \epsilon'_r - j \frac{\sigma}{2\pi f \epsilon_0},\tag{4.15}
$$

em que *ǫ* ′ *r* é a parte real da permissividade relativa e *<sup>ǫ</sup>*<sup>0</sup> = 8*.*<sup>85</sup> <sup>×</sup> <sup>10</sup>−<sup>12</sup> <sup>F</sup>*/*<sup>m</sup> é a permissividade do vácuo. A depender das características do material,  $\epsilon'_{r}$  e σ podem ser dependentes da frequência. Baseado em medições, a Recomendação ITU-R P.2041-1 [121] indica as seguintes relações numéricas entre os parâmetros e a frequência de trabalho:

$$
\epsilon'_{r} = c_1 f_{\text{GHz}}^{c_2},\tag{4.16a}
$$

$$
\sigma = c_3 f_{\text{GHz}}^{c_4},\tag{4.16b}
$$

em que *f*GHz é a frequência de trabalho expressa em GHz e os parâmetros *c<sup>i</sup>* são constantes associadas ao material. A Tabela 6 apresenta os valores dessas constantes para alguns materiais típicos e faixas de frequência válidas. As faixas de frequência apresentadas na Tabela 6 não são limites rígidos, sendo apenas faixas indicativas nas quais as medições foram feitas. Entretanto, os modelos para os três tipos de solos (árido, úmido e molhado) são exceções, e não devem ser aplicados fora da faixa de frequência indicadas.

### 4.2.2 Dispersão

O processo de reflexão discutido na Seção 4.2.1 é aplicável apenas para interfaces sem irregularidades (lisas). Neste caso, a componente refletida é chamada de reflexão

Tabela 6 – Propriedades dos materiais. As faixas de frequência marcadas com (\*) são limites rígidos e seus respectivos parâmetros não são válidos para outras frequências de operação.

|                       |                         | Parte real     |                       |                  | Faixa                  |
|-----------------------|-------------------------|----------------|-----------------------|------------------|------------------------|
| Material              | da                      |                | Condutividade $(S/m)$ |                  | $\mathrm{d}\mathrm{e}$ |
|                       | permissividade relativa |                |                       |                  | frequência (GHz)       |
|                       | $c_1$                   | $c_2$          | $c_3$                 | $c_4$            |                        |
| Vácuo ( $\approx$ ar) | 1                       | $\theta$       | $\Omega$              | $\Omega$         | $0,001-100$            |
| Concreto              | 5,31                    | $\overline{0}$ | 0,0326                | 0,8095           | $1 - 100$              |
| <b>Tijolo</b>         | 3,75                    | $\overline{0}$ | 0,038                 | $\left( \right)$ | $1 - 10$               |
| Gesso                 | 2,94                    | $\overline{0}$ | 0,0116                | 0,7076           | $1 - 100$              |
| Madeira               | 1,99                    | $\overline{0}$ | 0,0047                | 1,0718           | $0,001-100$            |
| Vidro                 | 6,27                    | $\theta$       | 0,0043                | 1,1925           | $0,1-100$              |
| Aglomerado            | 2,58                    | $\overline{0}$ | 0,0217                | 0,7800           | $1 - 100$              |
| Metal                 |                         | $\Omega$       | 10 <sup>7</sup>       |                  | $1 - 100$              |
| Solo Árido            | 3                       | $\overline{0}$ | 0,00015               | 2,52             | $1 - 10^*$             |
| Solo Umido            | 15                      | $-0,1$         | 0,035                 | 1,63             | $1 - 10*$              |
| Solo Molhado          | 30                      | $-0,4$         | 0,15                  | 1,30             | $1 - 10*$              |

especular. Quando a superfície possui irregularidades acentuadas (rugosidade), a onda refletida é dispersa em todas as direções, espalhando a energia incidente, diminuindo assim a energia especular [120], como representado na Figura 17. A severidade da dispersão depende do ângulo de incidência e do grau de aspereza da superfície em relação ao comprimento de onda [120]. Em teoria de dispersão, em geral, considera-se que o perfil de irregularidade da superfície é uma variável aleatória *h*, com variância *σh*. O grau de aspereza de uma superfície pode ser testada baseado no critério de Rayleigh [122, 120, 83]. Definindo a altura crítica das protuberâncias da superfície como [83]

$$
h_c = \frac{\lambda_0}{8\text{sen}(\theta_i)},\tag{4.17}
$$

sendo  $\lambda_0$  o comprimento de onda. O critério de Rayleigh afirma que uma superfície é considerada lisa se *σ<sup>h</sup> < hc*, caso contrário (*σ<sup>h</sup> > hc*), a superfície é considerada irregular [122].

Para os casos de incidência a superfícies irregulares, as duas principais teorias que tratam a dispersão são [71]: a teoria de Kirchhoff e o método de pertubação de Rice, também conhecido com SPM (*Small Pertubation Method*). A teoria de Kirchhoff se baseia fundamentalmente na função densidade de probabilidade da variável aleatória *h*, considerando que as variações na altura são suaves e pequenas o suficiente para não causar sombreamento em outras regiões [123]. O efeito da irregularidade da superfície pode ser caracterizado em relação à diminuição da potência da reflexão especular, devido a radiação de energia em outras direções. Este mecanismo pode ser modelado por meio do coeficiente de perdas por dispersão *ρs*, resultando no coeficiente de reflexão eficaz, descrito

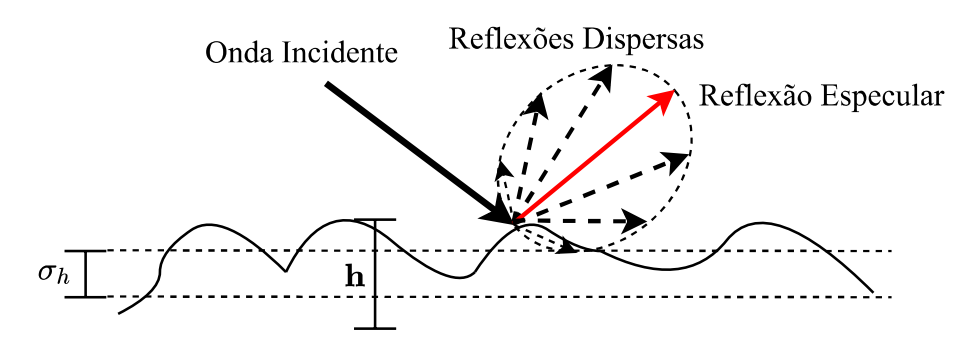

Figura 17 – Ilustração do efeito da dispersão em incidências a superfícies rugosas. Fonte: Autor.

por [120, 83]

$$
\Gamma_e = \rho_s \Gamma. \tag{4.18}
$$

Para o caso em que o perfil de altura da superfície é modelado por uma distribuição gaussiana ( $h \sim \mathcal{N}(0, \sigma_h^2)$ ), o coeficiente de perdas por dispersão é calculado por [124]

$$
\rho_s = \exp\left\{-8\left[\frac{\pi\sigma_h \text{sen}(\theta_i)}{\lambda_0}\right]^2\right\}.
$$
\n(4.19)

Uma expressão modificada que melhor adere aos resultados experimentais é proposta por Brown e Miller [125, 126], sendo esta descrita por

$$
\rho_s = \exp\left\{-8\left[\frac{\pi\sigma_h \operatorname{sen}(\theta_i)}{\lambda_0}\right]^2\right\} I_0 \left\{8\left[\frac{\pi\sigma_h \operatorname{sen}(\theta_i)}{\lambda_0}\right]^2\right\} \tag{4.20}
$$

em que *I*0(·) é função de Bessel de primeira espécie e ordem zero.

Na análise pelo método de pertubação, a teoria de Kirchhoff é generalizada, considerando também a função de correlação espacial normalizada *Chh*(**r***,* **r** + **r** ′ ), em que **r** e **r** ′ são dois vetores posição distintos. A função *Chh*(**r***,* **r** + **r** ′ ) fornece a informação da correlação espacial entre as alturas da rugosidade da interface. Considerando que a superfície é estacionária em sentido amplo, é válido afirmar que [127]

$$
C_{hh}(\mathbf{r}, \mathbf{r} + \mathbf{r}') = \frac{\mathbf{E}[h(\mathbf{r})h(\mathbf{r} + \mathbf{r}')] }{\sigma_h^2} = C_{hh}(\mathbf{r}'),\tag{4.21}
$$

*i.e.*, a correlação espacial é independente da posição absoluta. A função de correlação *Chh*(**r** ′ ) é caracterizada pelas distâncias de coerência *LC,x* e *LC,y*, definidas respectivamente por

$$
L_{C,x} \triangleq \min\{x' : C_{hh}(x',y') = C\}
$$
 (4.22a)

$$
L_{C,y} \triangleq \min\{y' : C_{hh}(x', y') = C\}
$$
 (4.22b)

em que  $C$  é um coeficiente de correlação tal que  $0 \le C \le 1$ . Caso a superfície seja isotrópica, é válido afirmar que  $L_{C,x} = L_{C,y} = L_C$  [127]. Uma função de correlação que pode ser aplicada para analise, é a função correlação Gaussiana [127]

$$
C_{hh}(x', y') = \exp\left(-\frac{x'^2}{L_{C,x}^2} - \frac{y'^2}{L_{C,y}^2}\right),\tag{4.23}
$$

que no caso isotrópico, é descrita por

$$
C_{hh}(|\mathbf{r}'|) = \exp\left(-\frac{{x'}^2 + {y'}^2}{L_C^2}\right) = \exp\left(-\frac{|\mathbf{r}'|^2}{L_C^2}\right).
$$
 (4.24)

O efeito da rugosidade da superfície na amplitude da reflexão especular pode ser descrito pela permissividade elétrica eficaz, o que resulta no coeficiente de reflexão eficaz baseada no método de pertubações. As permissividades eficaz em polarização paralela  $\epsilon_{e,\parallel}$ e em polarização perpendicular *ǫe,*<sup>⊥</sup> podem ser encontradas a partir de [123, 71]

$$
\frac{1}{\sqrt{\epsilon_{e,\parallel}}} = \begin{cases}\n\frac{1}{\sqrt{\epsilon_r}} + j \left( \frac{k \sigma_h^2 \text{sen}(2\theta_i)}{2L_C} \int_0^\infty \frac{1}{\ell} \frac{d\hat{C}_{hh}(\ell)}{d\ell} d\ell \right), & \text{se } kL_C \ll 1, \\
\frac{1}{\sqrt{\epsilon_{e,\parallel}}} = \begin{cases}\n\frac{1}{\sqrt{\epsilon_r}} + (k \sigma_h)^2 \text{sen}^3(\theta_i), & \text{se } kL_C \gg 1, \theta_i \gg \sqrt{kL_C}^{-1}, \\
\frac{1}{\sqrt{\epsilon_r}} - e^{j\frac{\pi}{4}} \frac{\sigma_h^2}{2L_C} \sqrt{\frac{kL_C}{2\pi}} \int_0^\infty \frac{1}{\ell \sqrt{\ell}} \frac{d\hat{C}_{hh}(\ell)}{d\ell} d\ell, & \text{se } kL_C \gg 1, \theta_i \ll \sqrt{kL_C}^{-1},\n\end{cases}
$$
\n(4.25)

$$
\frac{1}{\sqrt{\epsilon_{e,\perp}}} = \begin{cases}\n\frac{1}{\sqrt{\epsilon_r}} + j \left( \frac{k \sigma_h^2}{2L_C} \int_0^\infty \frac{1}{\ell} \frac{d \hat{C}_{hh}(\ell)}{d\ell} d\ell \right), & \text{se } kL_C \ll 1, \\
\frac{1}{\sqrt{\epsilon_{e,\perp}}} + (k \sigma_h)^2 \text{sen}(\theta_i), & \text{se } kL_C \gg 1, \theta_i \gg \sqrt{kL_C}^{-1}, \\
\frac{1}{\sqrt{\epsilon_r}} - e^{-j\frac{\pi}{4}} \frac{2(k \sigma_h)^2}{\sqrt{2\pi k L_C}} \int_0^\infty \frac{1}{\sqrt{\ell}} \frac{d \hat{C}_{hh}(\ell)}{d\ell} d\ell, & \text{se } kL_C \gg 1, \theta_i \ll \sqrt{kL_C}^{-1},\n\end{cases} (4.26)
$$

em que  $\hat{C}_{\bm{h}\bm{h}}(\ell) = C_{\bm{h}\bm{h}}(\ell/L_C)$  e  $k = 2\pi/\lambda_0$  é o número de onda. Aplicando  $\epsilon_{e,\parallel}$  na Equação 4.11c e *ǫe,*<sup>⊥</sup> na Equação 4.13c, sendo estas, equações relacionadas aos coeficiente de reflexão Γ<sup>k</sup> e Γ⊥; são encontrados os coeficientes de reflexão eficaz que consideram as perdas por dispersão.

### 4.2.3 Difração

A ótica geométrica fornece uma descrição precisa para muitos problemas em que o percurso entre o transmissor e o receptor não é obstruído por obstáculos de tamanho físico finito. Entretanto, a GO caracteriza erroneamente os casos de incidência a objetos com dimensão física comparável ao comprimento de onda, sendo prevista uma região de sombra descontínua [118, 120], como apresentado na Figura 18. Na prática, não é observada uma região de sombra descontínua, dado que parte da energia incidente se propaga na região sem visada direta. O mecanismo que permite esta propagação nas regiões de sombra é chamado de difração.

A difração pode ser melhor compreendida a partir do princípio de Huygens, que afirma que todos os pontos em uma frente de onda (*eikonal*) podem ser consideradas como fontes pontuais para produção de ondas secundárias, sendo a frente de onda total composta como a soma vetorial das frentes de onda secundárias [120, 83]. A difração é um fenômeno complexo de ser caracterizado para incidências à objetos reais. Para permitir uma análise quantitativa, algumas caracterizações levam em conta casos limites, como por exemplo, a teoria de difração por gume de faca, discutida na Seção 4.2.3.1, em que a estrutura difratora possui comprimento infinito (semiplano). Outras abordagens mais genéricas em relação à estrutura difratora consideram uma aproximação assintótica de alta frequência, generalizando a ótica geométrica para o caso de difração, sendo a mais conhecida destas abordagens a teoria geométrica da difração e suas extensões, apresentadas na Seção 4.2.3.2.

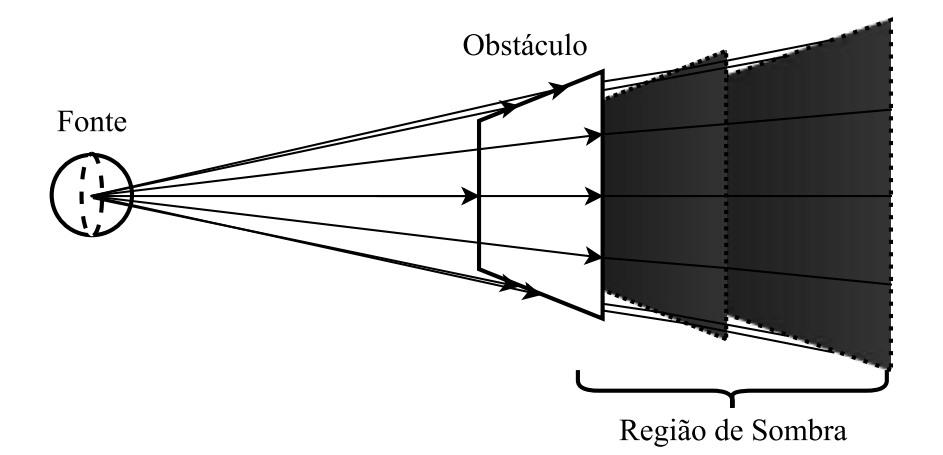

Figura 18 – Ilustração da predição errônea proposta pela ótica geométrica. Fonte: Autor.

#### 4.2.3.1 Difração de Gume de Faca

Analisando o caso de incidência em uma tela obstrutora de comprimento infinito, o princípio de Huygens prediz a propagação de componentes na região de sombra (sem LOS). Este caso de difração é conhecido como difração por gume de faca (*Knife-Edge Diffraction* – KED) [83], em que sua geometria básica é apresentada na Figura 19. De acordo com a KED, a intensidade de campo de uma onda difratada em um ponto na zona de difração é relacionado por [79, 83, 128]

$$
\frac{E_d}{E_0} = \left(\frac{1+j}{2}\right) F(\nu_F) = \left(\frac{1+j}{2}\right) \int_{\nu_F}^{\infty} \exp\left(-j\frac{\pi}{2}s^2\right) ds,\tag{4.27}
$$

em que, *E*<sup>0</sup> é a intensidade de campo no ponto de observação na ausência do solo e do gume de faca,  $F(\nu_F)$  é a integral de Fresnel e  $\nu_F$  o parâmetro de difração Fresnel-Kirchhoff.

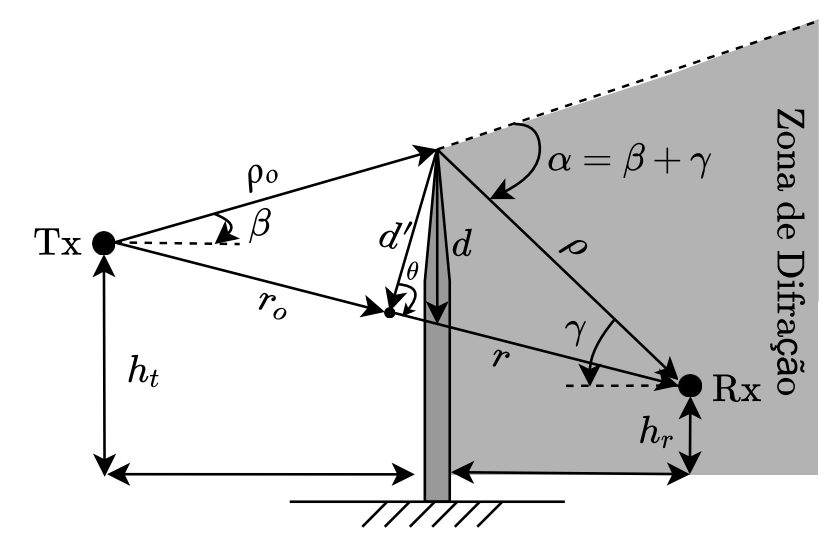

Figura 19 – Geometria da difração de gume de faca. A tela obstrutora possui comprimento infinito com eixo saindo e entrado no plano do papel. Fonte: Autor.

O parâmetro *ν<sup>F</sup>* é definido por [128]

$$
\nu_F = \sqrt{k\Delta r},\tag{4.28}
$$

em que *k* é o número de onda e ∆*r* é o excesso de comprimento do percurso, definido como a diferença de comprimento entre o percurso em LOS e o percurso difratado (cf. Figura 19) [128]:

$$
\Delta r = (\rho_0 + \rho) - (r_0 + r)
$$
  
\n
$$
\approx \frac{d'^2}{2} \left( \frac{1}{r} + \frac{1}{r_0} \right),
$$
\n(4.29)

sendo esta aproximação válida para o caso em que *r* e *r*<sup>0</sup> são muito maiores que *d*. O desvio de fase entre as componentes em visada direta e as componentes difratadas é expresso por

$$
\Delta \phi = \frac{2\pi \Delta r}{\lambda} = \frac{\pi}{2} \nu_F^2. \tag{4.30}
$$

O ângulo entre o plano que limita a zona de difração e a onda difratada, *α*, considerando as aproximações  $r, r_0 \gg d$  e  $d \gg \lambda$ , é descrito por [83]

$$
\alpha = \beta + \gamma \approx d' \left( \frac{1}{r} + \frac{1}{r_0} \right) \approx \nu \sqrt{\frac{\lambda (r + r_0)}{2r_0 r}}.
$$
\n(4.31)

Uma outra maneira de analisar as perdas por KED é em termos da obstrução das zonas de Fresnel ao redor do percurso em LOS [120], como ilustrado na Figura 20. A *n*-ésima zona de Fresnel é a região limitada por um elipsóide (com focos definidos em Tx e Rx) em que a distância  $\rho + \rho_0$  é maior que a distância do percurso em LOS,  $r_0 + r$ , por *n* metades de comprimento de onda, *i.e.*, [120, 83, 128]

n-ésimo elipsóide : 
$$
\Delta r = \frac{n\lambda}{2}
$$
 para qualquer ponto no elipsóide.

A seção transversal das zonas de Fresnel possui raio dado por [128]

$$
R_n \approx \sqrt{n\lambda \frac{r_0 r}{r_0 + r}}.\tag{4.32}
$$

que pode ser utilizado para mensurar o nível de obstrução das zonas de Fresnel a partir da porcentagem de abertura na *n*-ésima zona de Fresnel, determinada por [79, 120]

$$
p_n = \frac{d'}{R_n} \approx \frac{\nu_F}{\sqrt{2n}}.\tag{4.33}
$$

A partir de *p<sup>n</sup>* é possível relacionar o sombreamento por difração gume de faca à porcentagem de obstrução das zonas de Fresnel. Em geral, se uma obstrução não bloqueia o volume contido na primeira zona de Fresnel, então a perda de difração será mínima, e os efeitos do KED podem ser desprezados [83]. Uma regra prática considerada é que se a primeira zona de Fresnel possui pelo menos 55% de abertura (*p<sup>n</sup>* = 0*.*55), pode-se desprezar as perdas por difração por gume de faca [83].

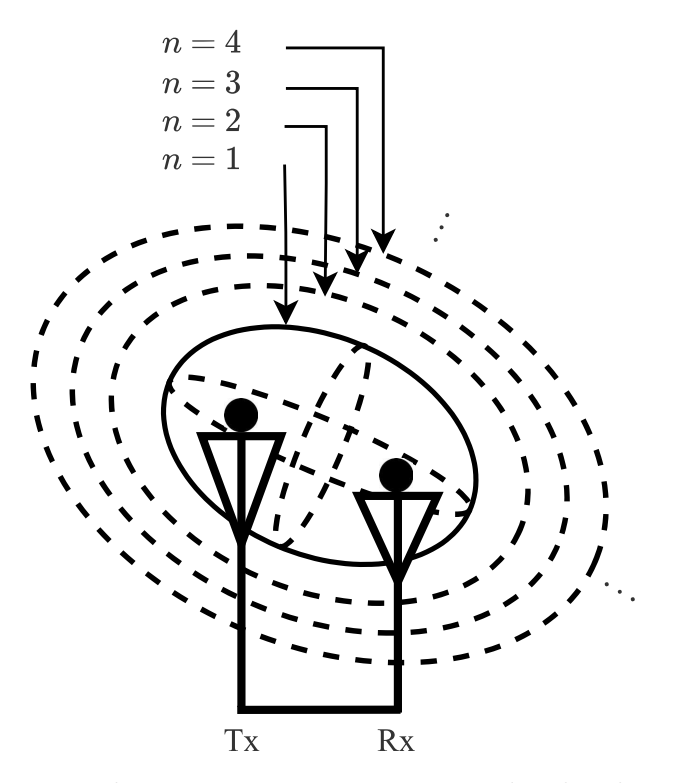

Figura 20 – Zonas de Fresnel. Transmissor e receptor são localizados nos focos dos elipsóides. Fonte: Autor.

#### 4.2.3.2 Teoria Geométrica da Difração

A GO prediz resultados errôneos para o campo na zona de difração, prevendo regiões de sombra descontínuas que não são observadas na prática. O princípio de Huygens permite uma compreensão básica acerca das ondas difratadas, que é aplicada na teoria abordada pela KED. Entretanto, a abordagem da KED considera incidência em uma tela de comprimento infinito, desconsiderando efeitos importantes, e.g., polarização da onda incidente, propriedades elétricas dos meios e o perfil lateral do obstáculo [79, 128]. Sendo assim, as soluções apresentadas no modelo KED não podem ser aplicadas para a maioria dos casos práticos de difração. Uma abordagem possível é incluir o mecanismo de difração na ótica geométrica. Esta generalização da GO é feita pela teoria geométrica da difração (*Geometrical Theory of Diffraction* – GTD). A GTD foi inicialmente discutida por Keller em seu trabalho seminal [111, 112], considerando que a frequência de trabalho é suficientemente alta para minimizar os problemas a soluções locais [120].

É útil tratar os raios previstos pela GO como um tubo de raios, no qual a energia é contida e propagada. À medida que o raio se propaga, a área da seção transversal do tubo aumenta, como apresentado na Figura 21. Este arranjo de tubos é chamado de astigmático, em que os segmentos *PP*′ e *QQ*′ são chamadas de cáusticas [119]. Pela lei de conservação da energia, as intensidades do campo elétrico e as áreas das seções transversais do tubo, nos pontos *s* = 0 e *s*, são relacionadas por [119]

$$
\frac{|\mathbf{E}|}{|\mathbf{E}_0|} = \sqrt{\frac{dA_0}{dA}} = \sqrt{\frac{\rho_1 \rho_2}{(\rho_1 + s)(\rho_2 + s)}},\tag{4.34}
$$

em que  $dA_0$  e  $dA$  são as componentes de área das seções trasversais dos tubos para  $s = 0$ e *s*, respectivamente. Os termos *ρ*<sup>1</sup> e *ρ*<sup>2</sup> são as distâncias entre as cáusticas *PP*′ e *QQ*′ e o ponto *s*, respectivamente. A Equação 4.34 relaciona apenas as intensidades de campo e não evidencia informação de fase. Para contornar essa limitação, pode-se utilizar da expansão para alta frequência de Luneberg-Kline [129], produzindo o seguinte resultado [119]

$$
\mathbf{E}(s) \approx \underbrace{\mathbf{E}_0(0)e^{jk\mathcal{S}(0)}}_{\text{ Campo no ponto}} \cdot \underbrace{\sqrt{\frac{\rho_1 \rho_2}{(\rho_1 + s)(\rho_2 + s)}}}_{\text{Atenuação Espacial}} \cdot \underbrace{e^{-jks}}_{\text{Factor de fase}}, \qquad (4.35)
$$

em que  $\mathscr{S}(0)$  é a *eikonal* no ponto  $s = 0$ .

Analisando a incidência oblíqua à uma cunha difratora, é possível demonstrar que os raios difratados formam um cone nas redondezas da borda difratora [112], como apresentado na Figura 22. Em um caso de incidência normal (*β<sup>i</sup>* = *β<sup>d</sup>* = *π/*2 – cf. Figura 22), os raios difratados formam um disco no ponto de difração. As geometrias consideradas na descrição da GTD no caso de difração por uma cunha são apresentadas nas Figuras 22 e 23, em que:

- a) *O* ′ : ponto de referência do campo difratado;
- b) *Od*: ponto de difração do campo;
- c)  $\hat{\mathbf{n}}$ : vetor normal a superfície da borda difratora;
- d) **ˆs**: vetor posição normal a *eikonal*;
- e) *s*: comprimento do vetor posição **ˆs**;
- f)  $ρ_1^d$ : distância entre a cáustica  $PP'$  e a *eikonal* de referência (com componente de área  $dA_0$ ) no ponto  $O'$ ;

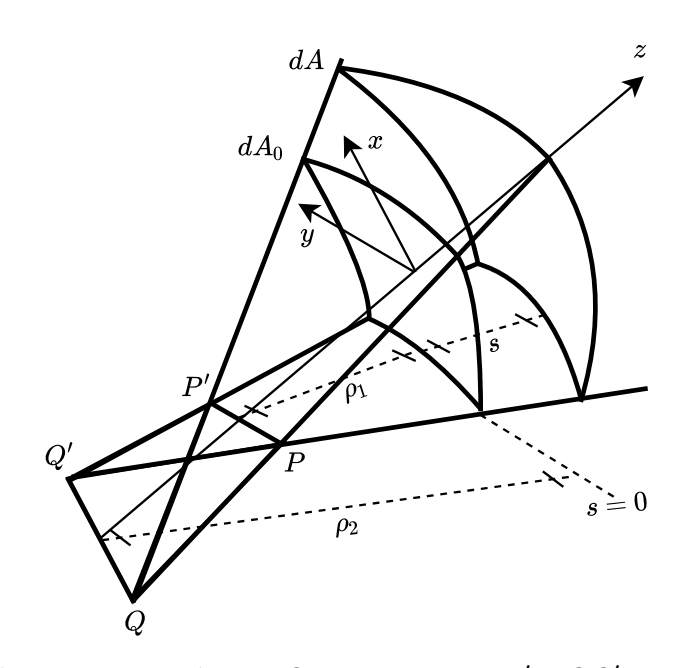

Figura 21 – Tubo de raios astigmáticos. Os segmentos *PP*′ e *QQ*′ são as cáusticas do tubo de raios. A medida que os raios se propagam, a componente de área aumenta. Fonte: Autor.

- g)  $\rho_2^d$ : distância entre a cáustica  $QQ'$  e a *eikonal* de referência no ponto  $O'$ ;
- h)  $β<sub>i</sub>$ : ângulo de incidência relacionado ao plano perpendicular ao vetor normal **ñ**;
- i)  $\beta_d$ : ângulo de difração relacionado ao plano perpendicular ao vetor normal  $\hat{\mathbf{n}}$ .

De acordo com a GTD, o campo difratado é semelhante a solução apresentada na Equação 4.35, sendo descrito por [112, 113, 119]

$$
\mathbf{E}^{d}(s) = \mathbf{E}^{d}(O') \sqrt{\frac{\rho_1^{d} \rho_2^{d}}{(\rho_1^{d} + s)(\rho_2^{d} + s)}} e^{-jks}
$$
(4.36)

em que **E** *d* (*O* ′ ) é valor do campo difratado no ponto de referência *O* ′ . Sabendo que o valor do campo difratado, de acordo com a GTD, deve ser independente do ponto de referência *O* ′ , é válido afirmar que [111, 119]

$$
\lim_{O' \to O_d} \mathbf{E}^d(O') \sqrt{\rho_1^d} = \mathbf{E}^i(O_d) \cdot \mathbf{D},\tag{4.37}
$$

em que **D** é o coeficiente de difração, sendo este dependente das características geométricas e constitutivas do obstáculo no ponto de difração e da direção de incidência [111]. Sendo assim, aplicando 4.37 em 4.36, o campo difratado de acordo com a GTD é [111, 112, 113]

$$
\mathbf{E}^{d}(s) = \mathbf{E}^{i}(O_d) \cdot \mathbf{D} \sqrt{\frac{\rho_2^d}{s(\rho_2^d + s)}} e^{-jks}, \qquad (4.38)
$$

que, em forma matricial é descrita por [120]

$$
\begin{bmatrix} E_{\parallel}^d(s) \\ E_{\perp}^d(s) \end{bmatrix} = \begin{bmatrix} E_{\parallel}^i(O_d) \\ E_{\perp}^i(O_d) \end{bmatrix} \cdot \begin{bmatrix} D_{\parallel} & 0 \\ 0 & D_{\perp} \end{bmatrix} A(\rho_2^d, s) e^{-jks}, \tag{4.39}
$$

em que *E d*  $\mathcal{A}^{d}_{\parallel}(s)$  e  $E^{d}_{\perp}(s)$  são as intensidades de campo em polarização paralela e perpendicular a uma distância *s* do ponto de difração *Od*, *E i*  $k^i_{\parallel}(O_d)$  e  $E^i_{\perp}(O_d)$  são as intensidades de campo em polarização paralela e perpendicular do campo incidente no ponto  $O_d$ , e  $D_{\parallel}$  e  $D_{\perp}$ são os parâmetros de difração relacionados aos campos em polarização paralela e perpendicular; respectivamente.

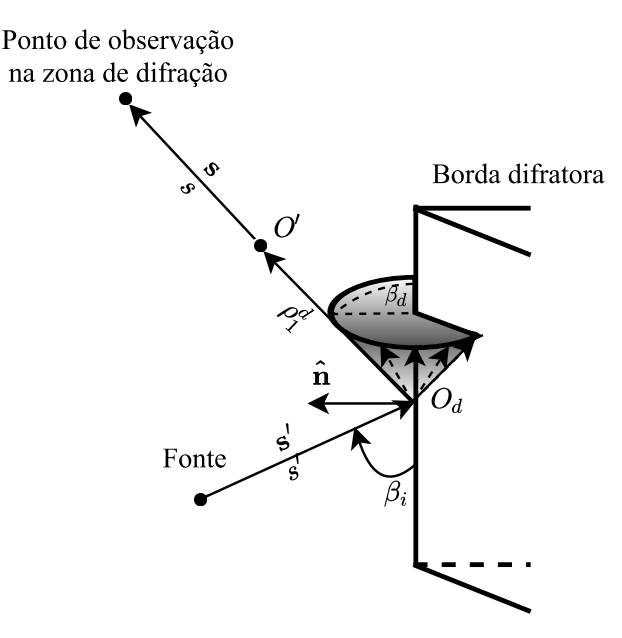

Figura 22 – Incidência oblíqua em uma borda difratora. Pode ser visto nesta figura a formação do cone de difração. Fonte: Autor.

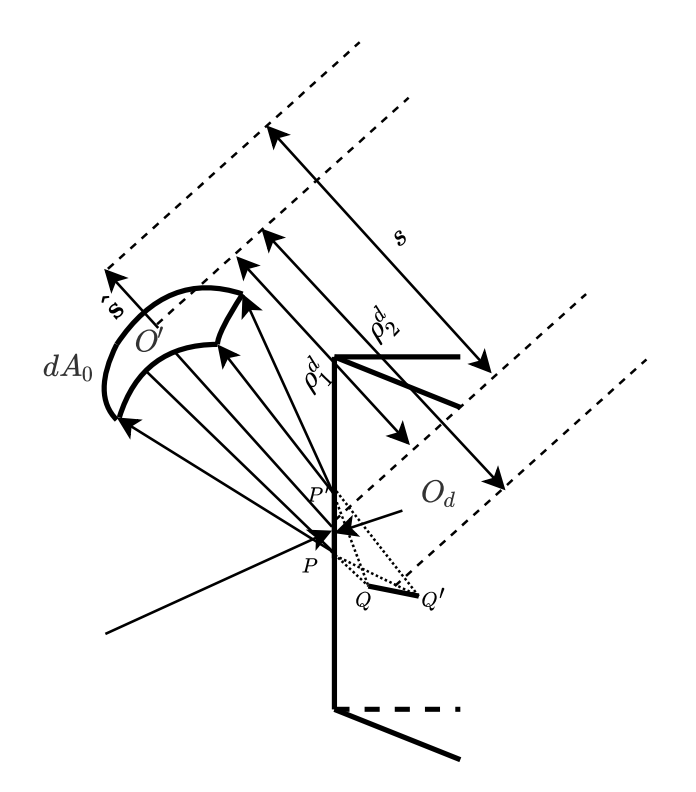

Figura 23 – Tubo de raios difratado. Fonte: Autor.

A caracterização local da difração, devido a consideração assintótica de alta frequência, reduz os problemas globais a problemas locais na vizinhança do ponto de difração. Isto

permite aproximar casos de difrações em geometrias complexas para casos simplificados. Neste contexto, os coeficientes de difração podem ser encontrados para diversos problemas canônicos, e.g., incidência a semiplanos, fendas, cones ou cunhas [111, 112]. Apesar de resolver o erro do sombreamento previsto pela GO e de produzir uma forma simplificada para o campo difratado, a GTD produz singularidades na região de transição da zona de difração e nas cáusticas [130], além de considerar como premissa que as bordas dos objetos difratores são perfeitamente condutivos [115].

O problema da singularidade previsto pela GTD foi contornado pela teoria uniforme da difração (*Uniform Theory of Diffraction* – UTD), inicialmente discutida por Kouyoumjian e Pathak [114]. A UTD fornece uma formulação que compensa as descontinuidades da GTD por meio de funções de transição que são incorporadas nos coeficientes de difração, sendo estas funções integrais de Fresnel modificadas [114]. Uma descrição detalhada da UTD pode ser encontrada em [131], [113], [114], [79], [120] e [119]. Apesar de resolver a descontinuidade prevista pela GTD, a UTD clássica ainda se limita ao caso de interfaces difratoras com condutividade infinita. Métodos heurísticos são propostos para resolver problemas com interfaces de condutividade finita em [115], [117], [132], [133], [134], [135], [136] e [137]. Entre estes, um dos métodos mais aplicados, sendo também recomendado pela ITU-R P.526-8 [138], é a UTD estendida proposta por Luebber.

#### 4.2.3.3 UTD Modificada de Luebber

A UTD proposta por Luebber [115, 117] foi obtida pela modificação da UTD original proposta por Kouyoumjian e Pathak [113, 114, 131, 130] considerando que a cunha difratora não era perfeitamente condutiva. Esta solução permite aplicações em cenários reais, em que, em geral, os objetos difratores não são idealmente condutivos. A Figura 24 apresenta a vista superior da geometria da Figura 22, que melhor se aplica à UTD de Luebbers. As faces da cunha são geralmente denominadas Face-0 e Face-*n*, em que os ângulos da geometria são sempre medidos em relação a Face-0. O ângulo interior da cunha é *ψ* = (2−*n*)*π < π* rad, em que *n* é um coeficiente angular que determina o ângulo externo a cunha difratora por *nπ*.

Sendo assim, o coeficiente de difração é dado por [115]

$$
D_{\parallel,\perp} = \frac{-e^{-j\frac{\pi}{4}}}{2n\sqrt{2\pi k} \operatorname{sen}(\beta_d)} \times \left\{ \cot\left(\frac{\pi + (\phi - \phi')}{2n}\right) F\left(kLa^+(\phi - \phi')\right) + \dots \right. \\ \left. \dots + \cot\left(\frac{\pi - (\phi - \phi')}{2n}\right) F\left(kLa^-(\phi - \phi')\right) + \dots \right. \\ \left. \dots + \Gamma_{\parallel,\perp}^{(0)} \cot\left(\frac{\pi - (\phi - \phi')}{2n}\right) F\left(kLa^-(\phi + \phi')\right) + \dots \right. \\ \left. \dots + \Gamma_{\parallel,\perp}^{(n)} \cot\left(\frac{\pi + (\phi - \phi')}{2n}\right) F\left(kLa^+(\phi + \phi')\right) \right\}, \tag{4.40}
$$

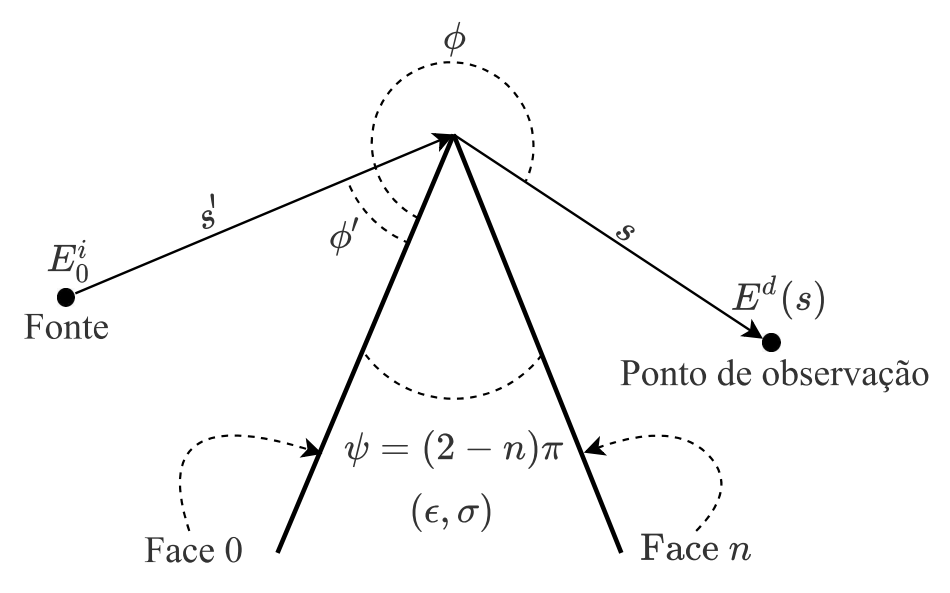

Figura 24 – Geometria da difração por cunha com incidência normal proposta por Luebbers. Fonte: Autor.

em que (ver também Figuras 22, 23 e 24):

- a) *D*<sub>k</sub>,*D*⊥: coeficientes de difração em polarização paralela e perpendicular (referentes ao plano de incidência), respectivamente. A notação  $D_{\parallel,\perp}$  na Equação 4.40 resume os dois parâmetros, dado que as equações são semelhantes, modificando apenas os respectivos  $\Gamma_{\perp}$  ou  $\Gamma_{\parallel}$ ;
- b) *ρ* ′ = *s* ′ sen(*βi*): distância entre a fonte do campo e ponto de difração *Od*;
- c) *ρ* = *s*sen(*βd*): distância entre o ponto de difração *O<sup>d</sup>* e o ponto de observação;
- d) *φ* ′ : ângulo de incidência interno referente a face-0;
- e) *φ*: ângulo de difração referente a face-0;
- f)  $\psi = (2 n)\pi$ : ângulo interno da cunha difratora. O ângulo  $n\pi$  é o ângulo externo da cunha, em que *n* é uma constante;
- g)  $k = 2\pi/\lambda$ : número de onda;
- h)  $\Gamma_{\parallel}^{(0)}, \Gamma_{\perp}^{(n)}$ : coeficientes de reflexão das faces 0 e *n*, respectivamente;
- i) cot $(\cdot)$ : função cotangente.

O parâmetro de distância *L*, é descrito por

$$
L = \begin{cases} s \operatorname{sen}^{2}(\beta_{d}), & \text{Frente de onda planar,} \\ \frac{s's \operatorname{sen}(\beta_{i})\operatorname{sen}(\beta_{d})}{s'\operatorname{sen}(\beta_{i}) + s \operatorname{sen}(\beta_{d})}, & \text{Frente de onda cilíndrica,} \\ \frac{s's}{s' + s} \operatorname{sen}^{2}(\beta_{i}), & \text{Frente de onda esférica.} \end{cases}
$$
(4.41)

A função *F*(·) é a função de transição de Fresnel, descrita por

$$
F(x) = 2j\sqrt{x}e^{jx} \int_{\sqrt{x}}^{\infty} e^{-jz^2} dz.
$$
 (4.42)

Para minimizar o esforço computacional no calculo de  $F(\cdot)$ , pode-se empregar a seguinte aproximação [119]

$$
F(x) \approx \begin{cases} \left(\sqrt{\pi x} - 2xe^{j\frac{\pi}{4}} - \frac{2}{3}x^2e^{-j\frac{\pi}{4}}\right)e^{j\left(\frac{\pi}{4}+x\right)}, & \text{para } x < 0, 3, \\ 1 + j\frac{1}{2x} - \frac{3}{4x^2} - j\frac{15}{8x^3} + \frac{75}{16x^4}, & \text{para } x > 5.5. \end{cases}
$$
(4.43)

Valores intermediários  $(0.3 \le x \le 5.5)$  podem ser encontrados por meio de uma interpolação linear. Por sua vez, os parâmetros *a* <sup>+</sup> e *a* <sup>−</sup> são encontrados, respectivamente, por

$$
a^{\pm} = 2\cos^2\left(\frac{2n\pi N^{\pm} - (\phi \pm \phi')}{2}\right),
$$
\n(4.44)

no qual *N* <sup>±</sup> são os inteiros que melhor satisfazem as relações

$$
2\pi nN^{+} - (\phi \pm \phi') = \pi, \text{ para } a^{+}
$$
 (4.45a)

$$
2\pi nN^{-} - (\phi \pm \phi') = -\pi, \text{ para } a^{-}.
$$
\n(4.45b)

O campo difratado considerando na UTD de Luebbers pode ser encontrado pela Equação 4.38. O termo de atenuação espacial na Equação 4.38 para as geometrias consideradas (Figuras 22 e 23) é dado por

$$
A(\rho_2^d, s) = A(s', s) = \begin{cases} \frac{1}{\sqrt{s}}, & \text{para frente de onda plana,} \\ \frac{1}{\sqrt{\rho}}, \rho = s \text{ sen}(\beta_d) & \text{para frente de onda cilíndrica,} \\ \sqrt{\frac{s'}{s(s'+s)}}, & \text{para frente de onda esférica.} \end{cases}
$$
(4.46)

É importante observar que nas interfaces de transição entre a região de sombra e a região de reflexão, as funções contangentes  $(cot(\cdot))$  podem se tornar singulares. Entretanto, os coeficientes de difração  $D_{\parallel, \perp}$  permanecem numericamente finitos, isto porque os termos contendo a cotangente, no limite em que seu argumento tende a zero, tornam-se [115]

$$
\lim_{\epsilon \to 0} \cot\left(\frac{\epsilon}{2n}\right) F(kLa^{\pm}(\phi \pm \phi') \approx n[\sqrt{2\pi kL} \text{sgn}(\epsilon) - 2kLee^{j\pi/4}]e^{j\pi/4},\tag{4.47}
$$

em que sgn(·) é função que indica o sinal do argumento. Portanto, os coeficientes de difração são contínuos nas regiões de transição.

### 4.2.4 Atenuações Atmosféricas

Como discutido na Seção 2.3.2, as atenuações atmosféricas, por gases ou por chuva, terão importante influência nas comunicações em ondas milimétricas. Para que o canal mmWave seja adequadamente modelado, é necessário considerar estas atenuações propagativas. A recomendação ITU-R P.676-10 [53] apresenta um método numérico aproximado para o cálculo da atenuação por gases atmosféricos que depende fundamentalmente da
frequência de operação, da temperatura, da pressão e da densidade de vapor d'água no ar. Este método possui a vantagem de ser simplificado, utilizando apenas funções básicas, enquanto que um erro numérico máximo, relativo ao método de cálculo teórico, de apenas 0,7 dB/km é garantido. As perdas totais, *γ<sup>T</sup>* , expressas em dB/km, são calculadas por [53]

$$
\gamma_T = \gamma_0 + \gamma_w,\tag{4.48}
$$

em que *γ*<sup>0</sup> é atenuação por ar seco (densidade de vapor d'água nula) e *γ<sup>w</sup>* é a atenuação por vapor d'água. O cálculo da atenuação por ar seco é segmentada por faixas de frequências, como descrito a seguir [53]:

a) Para  $f \leq 54$  GHz:

$$
\gamma_0 = \left[ \frac{7, 2r_t^{2.8}}{f^2 + 0, 34r_p^2 r_t^{1.6}} + \frac{0, 62\xi_3}{(54 - f)^{1.16\xi_1} + 0, 83\xi_2} \right] f^2 r_p^2 \times 10^{-3};\tag{4.49}
$$

b) Para 54 GHz  $< f \leq 60$  GHz:

$$
\gamma_0 = \exp\left[\frac{\ln(\gamma_{54})}{24}(f - 58)(f - 60) - \cdots \cdot \frac{\ln(\gamma_{58})}{8}(f - 54)(f - 60) + \frac{\ln(\gamma_{60})}{12}(f - 54)(f - 58)\right];\tag{4.50}
$$

c) Para 60 GHz  $< f \leq 62$  GHz:

$$
\gamma_0 = \gamma_{60} + (\gamma_{62} - \gamma_{60}) \frac{f - 60}{2};\tag{4.51}
$$

d) Para 62 GHz  $< f \leq 66$  GHz:

$$
\gamma_0 = \exp\left[\frac{\ln(\gamma_{62})}{8}(f - 64)(f - 66) - \frac{\ln(\gamma_{64})}{4}(f - 62)(f - 66) + \cdots \cdot \frac{\ln(\gamma_{66})}{8}(f - 62)(f - 64)\right];
$$
\n(4.52)

e) Para 66 GHz  $< f \leq 120$  GHz:

$$
\gamma_0 = \left\{ 3, 02 \times 10^{-4} r_t^{3.5} + \frac{0, 283 r_t^{3.8}}{(f - 118, 75)^2 + 2, 91 r_p^2 r_t^{1.6}} + \cdots \right. \left. \frac{0, 502 \xi_6 [1 - 0, 0163 \xi_7 (f - 66)]}{(f - 66)^{1, 4346 \xi_4 + 1, 15 \xi_5}} \right\} f^2 r_p^2 \times 10^{-3};
$$
\n
$$
(4.53)
$$

f) Para 120 GHz  $< f \leq 350$  GHz:

$$
\gamma_0 = \left[ \frac{3,02 \times 10^{-4}}{1+1,9 \times 10^{-5} f^{1,5}} + \frac{0,283 r_t^{0,3}}{(f-118,75)^2 + 2,91 r_p^2 r_t^{1,6}} \right] f^2 r_p^2 r_t^{3,5} \times 10^{-3} + \delta. \tag{4.54}
$$

Nas Equações 4.49-4.54, *f* é a frequência de operação em GHz, *r<sup>p</sup>* é a pressão relativa e  $r_t = 288/T$  é a temperatura relativa, sendo  $T$  a temperatura em Kelvins (K). A pressão relativa pode ser calculada por

$$
r_p = \frac{1}{1013} \left( p + \frac{\rho T}{216, 7} \right),\tag{4.55}
$$

em que *p* é a pressão atmosférica em ar seco dada em hectoPascal (hPa) e *ρ* é a densidade de vapor d'água, descrita em g/m<sup>3</sup>. Os parâmetros auxiliares nas Equações 4.49-4.54 são definidos pela seguinte equação geral [53]

$$
kr_p^a r_t^b \exp[c(1 - r_p) + d(1 - r_t)], \qquad (4.56)
$$

em que, (*k, a, b, c, d*) são constantes numéricas que definem os respectivos parâmetros, como apresentado na Tabela 7.

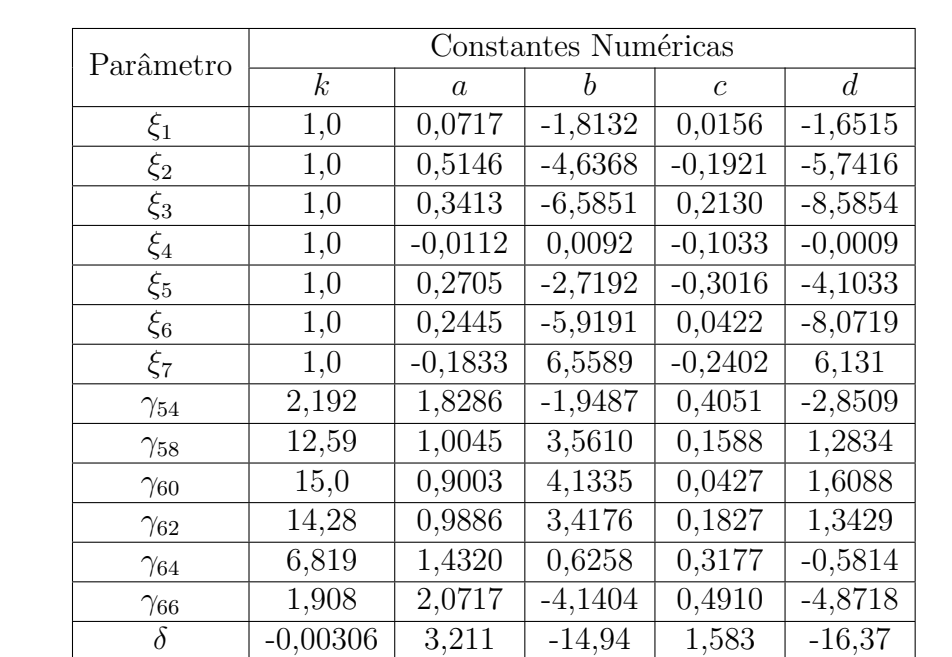

Tabela 7 – Valores que definem os parâmetros auxiliares no cálculo das perdas por absorção por ar seco.

Em sequência, a atenuação por vapor d'água *γ<sup>w</sup>* (dB/km) é calculada por

$$
\gamma_{w} = \left\{ \frac{3,98\eta_{1} \exp[2,23(1-r_{t})]}{(f-22,235)^{2}+9,42\eta_{1}^{2}}g(f,22) + \frac{11,96\eta_{1} \exp[0,7(1-r_{t})]}{(f-183,31)^{2}+11,14\eta_{1}^{2}} \cdots \right\}
$$
  
\n
$$
\cdots \frac{0,081\eta_{1} \exp[6,44(1-r_{t})]}{(f-321,226)^{2}+6,29\eta_{1}^{2}} + \frac{3,66\eta_{1} \exp[1,6(1-r_{t})]}{(f-325,153)^{2}+9,22\eta_{1}^{2}} \cdots
$$
  
\n
$$
\cdots \frac{25,37\eta_{1} \exp[1,09(1-r_{t})]}{(f-380)^{2}} + \frac{17,4\eta_{1} \exp[1,46(1-r_{t})]}{(f-448)^{2}} \cdots
$$
  
\n
$$
\cdots \frac{844,6\eta_{1} \exp[0,17(1-r_{t})]}{(f-557)^{2}}g(f,557) + \frac{290\eta_{1} \exp[0,41(1-r_{t})]}{(f-752)^{2}}g(f,752) \cdots
$$
  
\n
$$
\cdots \frac{8,3328 \times 10^{4} \eta_{2} \exp[0,99(1-r_{t})]}{(f-1780)^{2}}g(f,1780)\right\}f^{2}r_{t}^{2,5}\rho \times 10^{-4},
$$
  
\n(4.57)

em que

$$
\eta_1 = 0,955r_p r_t^{0.68} + 0,006\rho, \tag{4.58a}
$$

$$
\eta_2 = 0,735r_p r_t^{0,5} + 0,0353r_t^4 \rho, \qquad (4.58b)
$$

e

$$
g(f, f_i) = 1 + \left(\frac{f - f_i}{f + f_i}\right)^2.
$$
\n(4.59)

A curva de atenuação atmosférica apresentada na Figura 4 (Seção 2.3.2) foi obtida a partir do método numérico descrito, considerando  $p = 1013, 25$  hPa,  $T = 298, 15$  K e  $\rho = 7, 5 \text{ g/m}^3.$ 

Outro importante evento atenuante para os enlaces em comunicações milimétricas é a chuva. A recomendação ITU-R P.838-3 [55] apresenta uma formulação numérica para estimação das perdas de propagação causadas pela chuva em aplicações na faixa 1-1000 GHz. Neste cálculo, a atenuação depende da intensidade da precipitação chuvosa *R*, sendo esta uma grandeza descrita em mm/hora. A atenuação específica é calculada por

$$
\gamma_R = \kappa R^{\alpha},\tag{4.60}
$$

sendo *κ* e *α* parâmetros dependentes da frequência e da polarização da onda. Considerando os modos de polarização horizontal e vertical da onda propagada, os parâmetros *κH,V* e  $\alpha_{H,V}$ <sup>5</sup> podem ser descritos por

$$
\log_{10}(\kappa_{H,V}) = \sum_{j=1}^{4} \left( a_{j,H,V} \exp\left[ -\left( \frac{\log_{10}(f) - b_{j,H,V}}{c_{j,H,V}} \right)^2 \right] \right) + m_{H,V} \log_{10}(f) + k_{H,V},
$$
\n(4.61a)

$$
\log_{10}(\alpha_{H,V}) = \sum_{j=1}^{5} \left( A_{j,H,V} \exp\left[ -\left( \frac{\log_{10}(f) - B_{j,H,V}}{C_{j,H,V}} \right)^2 \right] \right) + M_{H,V} \log_{10}(f) + K_{H,V}.
$$
\n(4.61b)

Os valores das constantes auxiliares aos cálculos de *κH,V* e *αH,V* são apresentados na Tabela 8. Para modos de polarização linear e circular, os valores *κ* e *α* na Equação 4.60 podem ser encontrados pelas equações seguintes [55]

$$
\kappa = \frac{1}{2} [\kappa_H + \kappa_V + (\kappa_H - \kappa_V) \cos^2(\phi) \cos(2\theta_t)],
$$
\n(4.62a)

$$
\alpha = \frac{1}{2\kappa} [\kappa_H \alpha_H + \kappa_V \alpha_V + (\kappa_H \alpha_H - \kappa_V \alpha_V) \cos^2(\phi) \cos(2\theta_t)],\tag{4.62b}
$$

em que *φ* é o ângulo de elevação da onda propagada e *θ<sup>t</sup>* é o ângulo de polarização referente à polarização horizontal. A Figura 5 (Seção 2.3.2) apresenta as curvas de atenuação por chuva em função da frequência para vários casos de intensidade de precipitação chuvosa.

 $^5$  O sobrescrito $(\cdot)^{H,V}$ indica o modo de polarização dos respectivos coeficientes: H para horizontal e V para vertical.

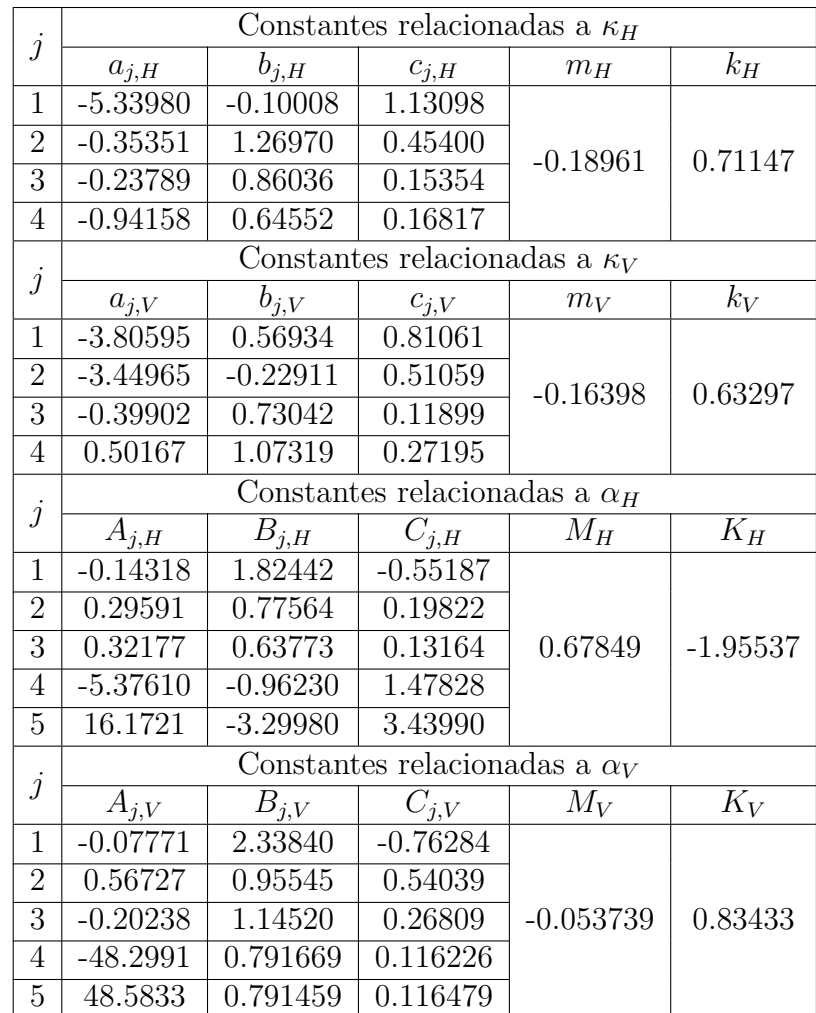

Tabela 8 – Valores das constantes auxiliares envolvidas nos cálculos de  $\kappa_{H,V}$  e  $\alpha_{H,V}$ .

#### 4.2.5 Potência Recebida

A propagação em espaço livre é caracterizada quando a linha de visada entre o transmissor e o receptor não possui nenhuma obstrução, *i.e.*, não há nenhum objeto refletor, dispersor ou difrator no percurso de propagação [83]. O modelo de propagação em espaço livre pode ser aplicado para determinar a potência recebida para uma dada potência transmitida *P<sup>t</sup>* à uma distância *d* entre transmissor e receptor. Para isso, a equação de Friis prevê que em espaço livre, a potência recebida é dada por [83]

$$
P_r = P_t G_t G_r \left(\frac{\lambda}{4\pi d}\right)^2,\tag{4.63}
$$

em que *G<sup>t</sup>* e *G<sup>r</sup>* são os ganhos das antenas transmissora e receptora, respectivamente; e *λ* é o comprimento de onda. A partir da equação de Friis é possível determinar a perda de percurso em espaço livre em dB, definida como

$$
L_{\text{ES,dB}} = 10 \log_{10} \left( \frac{P_t}{P_r} \right) = 20 \log_{10} \left( \frac{4\pi d}{\lambda} \right) + 10 \log_{10} \left( G_t G_r \right)
$$
  

$$
\approx 20 \log_{10} (d) + 20 \log_{10} (f) + 10 \log_{10} \left( G_t G_r \right) - 147.55,
$$
 (4.64)

na qual foi feito a substituição  $\lambda = c/f$  para que as perdas fossem representadas em função da frequência. De acordo com a Equação 4.64, a perda de percurso é diretamente proporcional à frequência de operação em Hz. Considerando uma aplicação em ondas milimétricas em 30 GHz, as perdas de percurso teriam *offset* de perdas de aproximadamente 62 dB, além das perdas inerentes ao comprimento do percurso *d*. Como discutido na Seção 2.3.1, as comunicações mmWave devem utilizar de antenas com alta diretividade por meio do uso de arranjos e da formação de feixe, para compensar as perdas dependentes da frequência. Para entender esta compensação, considere a seguinte relação entre o ganho da antena *G* e a abertura efetiva *A e* [30]

$$
A^e = G\left(\frac{\lambda^2}{4\pi}\right). \tag{4.65}
$$

Esta relação mostra que a abertura efetiva da antena é inversamente proporcional ao comprimento de onda e diretamente proporcional ao ganho. Entretanto, se a abertura efetiva for mantida constante com o aumento da frequência, é válido afirmar que

$$
G = A^e \left(\frac{4\pi}{\lambda^2}\right),\tag{4.66}
$$

isto é, o ganho da antena torna-se inversamente proporcional ao comprimento de onda. Portanto, mantendo-se a abertura efetiva da antena constante, o ganho da antena aumenta com o aumento da frequência de operação (diminuição do comprimento de onda). Sendo assim, o termo  $10 \log_{10}(G_t G_r)$  compensa as perdas  $20 \log_{10}(f)$  na Equação 4.64.

Em aplicações típicas de comunicações sem fio, o ambiente de propagação não pode ser caracterizado como espaço livre, dado que diversos obstáculos obstruem o enlace de comunicações, como por exemplo, prédios, variações no terreno e automóveis. Portanto, nesses casos, não é possível predizer a potência recebida a partir da formula de Friis. Para generalizar a estimação de potência recebida é necessário incluir os efeitos propagativos discutidos nas seções anteriores (reflexão, dispersão, difração e atenuações). Considerando uma componente multipercurso individual (raio recebido), caracterizada pelos ângulos de saída (*θd, φd*), ângulos de chegada (*θa, φa*), conjunto de coeficientes de reflexões eficaz  $\Gamma_{e,j}$ , conjunto de perdas associadas à difração  $(A_i(s', s)D_i)$ , perdas associadas a absorção atmosférica *l<sup>T</sup>* (em dB)<sup>6</sup> , e pelo comprimento total percurso *d*; a potência recebida relativa a esta componente é [139]

$$
P_r = P_t \cdot G_t(\theta_a, \phi_a) G_r(\theta_d, \phi_d) \left(\frac{\lambda_0}{4\pi d}\right)^2 \prod_j |\Gamma_{e,j}|^2 \prod_i \left(A_i(s', s) |D_i|\right)^2 \cdot 10^{\left(\frac{l_T}{10}\right)} \tag{4.67}
$$

em que *Gt*(*θ, φ*) é padrão de radiação da antena transmissora e *Gr*(*θ, φ*) é o padrão de radiação da antena receptora, ambos em função dos ângulos azimutais e em elevação.

<sup>6</sup> Considerando um fator de perdas atmosféricas *γ<sup>T</sup>* , expresso em dB/km, as perdas totais podem ser calculadas por  $l_T = \gamma_T \cdot d_{\rm km}$ , sendo  $d_{\rm km}$  o comprimento total do percurso em km.

Os padrões de antena  $G_t(\theta, \phi)$  e  $G_r(\theta, \phi)$  podem ser parametrizados como a seguir [92]

$$
G(\theta,\phi) = \max\left(G_0 e^{-(\alpha\theta^2 + \beta\phi^2)}, \frac{G_0}{100}\right),\tag{4.68}
$$

sendo

$$
\alpha = \frac{4\ln(2)}{\theta_{3\text{dB}}^2}, \ \beta = \frac{4\ln(2)}{\phi_{3\text{dB}}^2}, \ G_0 = \frac{41253\eta}{\theta_{3\text{dB}}\phi_{3\text{dB}}}, \tag{4.69}
$$

em que  $G_0$ é o máximo ganho de diretividade em unidades lineares,  $\theta_{\rm 3dB}$ e  $\phi_{\rm 3dB}$ são as larguras de feixe de 3 dB (*Half-Power Beam Width* – HPBW), em azimute e elevação, respectivamente; *α* e *β* são parâmetros dependentes dos valores de HPBW e *η* é a eficiência da antena, com valor típico em  $\eta = 0.7$  [140, 92].

# 5 Descrição da Ferramenta e Resultados

Neste trabalho de pesquisa é apresentado uma técnica para o planejamento celular a partir do mapeamento de parâmetros do canal com multipercurso, e tem como proposta uma ferramenta computacional, implementada em linguagem C, que ajude na análise de ambientes de propagação reais, e deles extraia parâmetros que sejam úteis para a determinação da qualidade do enlace de comunicações entre a estação radiobase e o terminal móvel (*downlink*). A apresentação dos resultados é na forma de mapas de calor, permitindo a visualização dos efeitos do canal diretamente na região de interesse. A ferramenta proposta, nomeada de rtIECOM, é baseada no método determinístico de traçado de raios, que permite predições com alta precisão quando comparado a medições, além de possibilitar a computação dos efeitos multipercurso em cenários reais, baseados no mapeamento do terreno e das construções da região de estudo. Para isso, a ferramenta tem como entrada mapas descritos no formato *.shp*.

Para o projeto das novas tecnologias em comunicações, é essencial o conhecimento detalhado do canal de propagação. Devido à dificuldade de executar campanhas de medição para se mensurar as características do canal, o traçado de raios se torna uma importante ferramenta de modelagem, fornecendo informações que corroboram com os resultados empíricos e pode ser utilizada como substituto para as medições [141]. Para a 5G, pode-se encontrar diversos exemplos de aplicações em traçado de raios na modelagem do canal em ondas milimétricas [39, 44, 31, 101, 37, 93, 43, 142], o que reflete a importância deste tipo de ferramenta.

Para demonstração dos resultados da ferramenta rtIECOM, foram utilizados mapas de bairros da cidade João Pessoa, na Paraíba. Os bairros mapeados são: Manaíra, Jardim Oceania, Aeroclube e Bessa, como apresentado na Figura 25. O conteúdo urbano apresentado nessa figura foi obtido a partir do mapeamento feito por alunos do curso de Arquitetura e Urbanismo da Universidade Federal da Paraíba (UFPB - Campus I, João Pessoa), em trabalhos desenvolvidos no Laboratório do Ambiente Urbano e Edificado (LaUrbe) [143]. As alturas das edificações são baseadas no mapa de gabarito apresentado em [144]. É importante ressaltar que a ferramenta foi desenvolvida com base em mapas referenciados no sistema SIRGAS2000 (Sistema de Referência Geocêntrico para as Américas), sendo este o referencial geodésico oficial no Brasil adotado pelo IBGE (Instituto Brasileiro de Geografia e Estatística) [145].

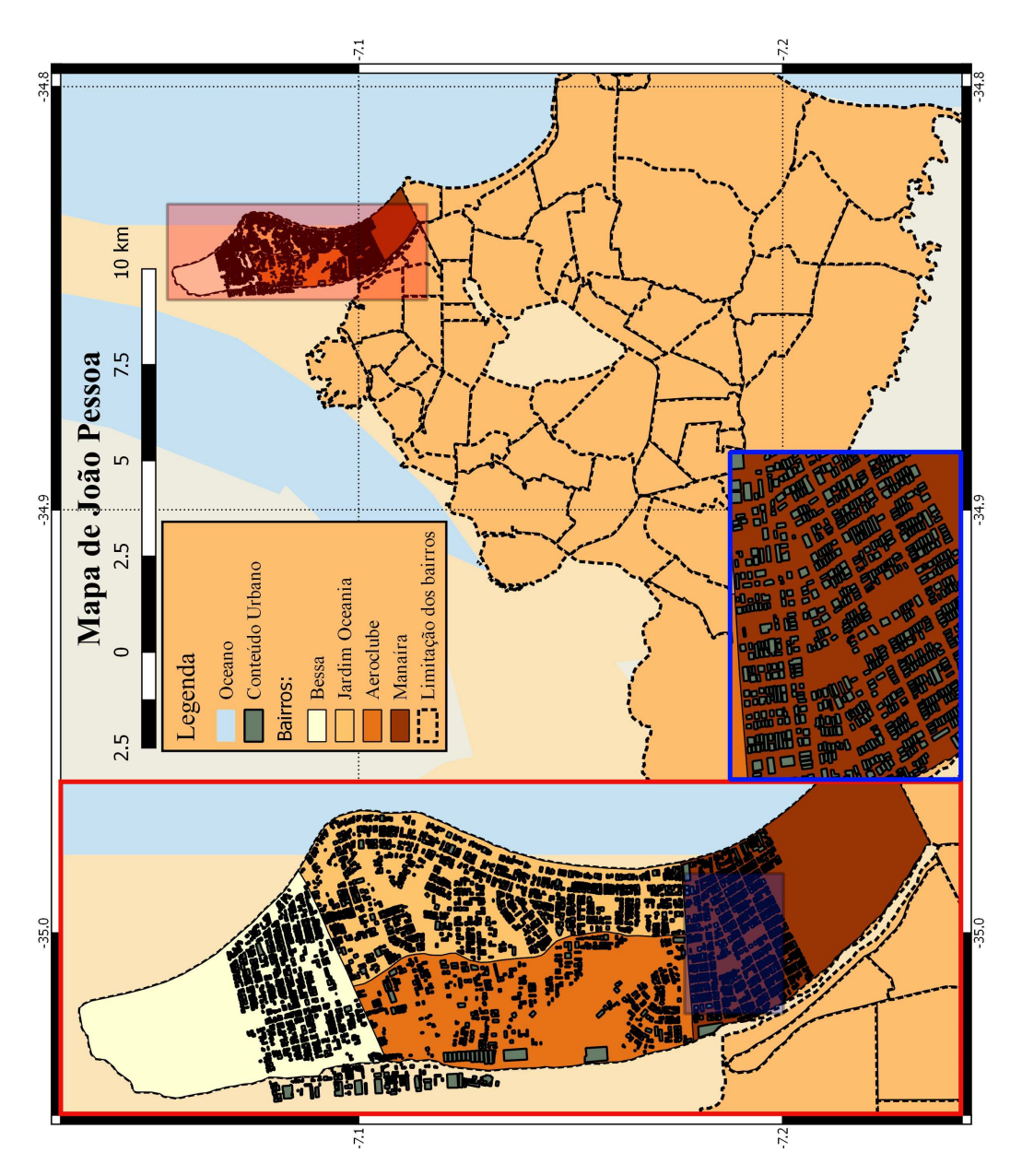

Figura 25 – Mapa de João Pessoa, com destaque nos bairros de interesse. Fonte: Autor. Mapa cedido por alunos do LaUrbe.

## 5.1 Características Gerais da Ferramenta Proposta

Esta seção apresenta a descrição geral da ferramenta rtIECOM. A linguagem de programação utilizada foi C e, inicialmente, o projeto foi feito para o sistema operacional Linux. Como já mencionado, a ferramenta é baseada no método de traçado de raios. Este método é fundamentado na teoria de ótica geométrica, em que, as frentes de onda do campo transmitido se comportam como tubos de raios (c.f. Seção 4.1). O traçado de raios aplicado é tridimensional, permitindo modelos geométricos 3D do ambiente de propagação, como apresentado na Figura 26. A abordagem para os traçados de raios adotada é o método SBR (*Shooting-and-Bouncing Rays* – c.f. Seção 5.5.2). Os mapas de entrada do algoritmo são descritos em shapefile (c.f. Seção 5.2). Para modelar o efeito propagativo, os mecanismos físicos utilizados são:

- a) **Reflexão**: baseado na descrição física apresentada na Seção 4.2.1. A cada interação raio-objeto no mapa, são calculados os coeficientes de reflexão e os ângulos de reflexão, baseados no ângulo de incidência. Não são considerados os efeitos das componentes transmitidas, *i.e.*, componentes que atravessam os obstáculos;
- b) **Dispersão**: baseado na descrição apresentada na Seção 4.2.2. O coeficiente de perdas por dispersão é baseado na teoria de Kirchhoff;
- c) **Difração**: baseado na UTD modificada de Luebber, como descrito na Seção 4.2.3. Os raios difratados formam uma superfície cônica ao redor do objeto difrator. Para cada raio difratado, os coeficientes de difração e as atenuações espaciais são calculados;
- d) **Atenuações Atmosféricas**: baseado no método numérico apresentado na Seção 4.2.4. Para uma dada frequência indicada pelo usuário, é calculado as perdas normalizadas em dB/km, as quais são aplicadas nos cálculos de potência recebida.

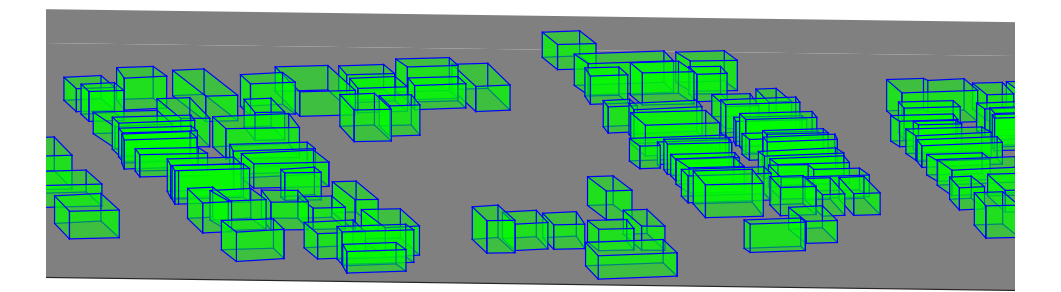

Figura 26 – Exemplo de modelo geométrico tridimensional. Fonte: Autor.

O rtIECOM permite qualquer valor de coordenada do transmissor dentro da área descrita no mapa. As coordenadas devem ser definidas de acordo com o sistema SIR-GAS2000. Caso o usuário possua apenas valores das coordenadas no *datum*<sup>1</sup> WGS84, sendo este o utilizado no Google Earth, é possível fazer a conversão para o SIRGAS2000 por meio da calculadora geográfica do INPE (Instituto Nacional de Pesquisas Espaciais), acessada em <http://www.dpi.inpe.br/calcula/>. A ferramenta não possui interface gráfica, sendo acessada apenas pelo terminal Linux, como apresentado na Figura 27.

Como entradas, o rtIECOM possui os seguintes parâmetros:

a) **Raio da célula**: quantificado em metros, o raio da célula é definido pelo comando -def:cellRad=<Valor>, e.g., -def:cellRad=100 para definir uma célula com raio de 100 m;

<sup>&</sup>lt;sup>1</sup> *Datum* é o modelo matemático teórico que representa a superfície terrestre para fins cartográficos.

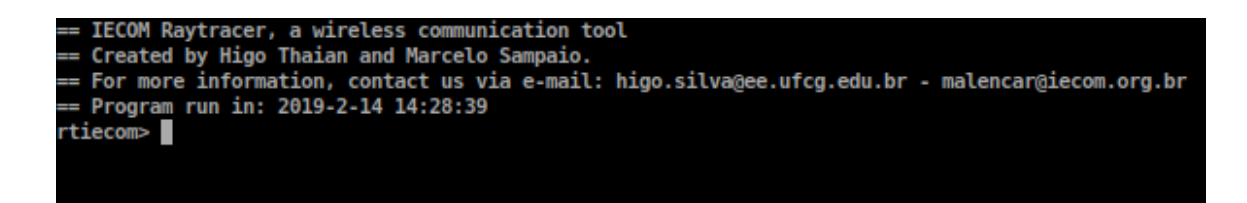

Figura 27 – Terminal do rtIECOM. Fonte: Autor.

- b) **Número de fontes**: a ferramenta permite várias simulações consecutivas. Para definir o número de transmissores desejado, utiliza-se -def:nSources=<Valor>, e.g., -def:cellRad=3 define que três simulações serão feitas, para pontos de transmissão distintos;
- c) **Coordenadas do transmissor**: valores em metros, de acordo com o sistema SIRGAS2000. A coordena no eixo *X* é definida por -def:txCoordX=<Valor>, e por sua vez, a coordenada no eixo *Y* é definida por -def:txCoordY=<Valor>. A altura do transmissor é descrita por -def:txHeigth=<Valor>. Caso o usuário defina que mais de uma fonte será utilizada, todas as coordenadas dos transmissores devem ser descritas;
- d) **Altura do receptor**: quantificada em metros, a altura do receptor pode ser definida por meio do comando -def:rxHeigth=<Valor>, e.g., -def:rxHeigth=1.8 para definir receptores com altura em 1,8 m;
- e) **Frequência de operação**: quantificada em GHz, para definir a frequência de operação, utiliza-se o comando -def:frequency=<Valor>. A ferramenta não possui limitação numérica para o valor de frequência;
- f) **Número máximo de reflexões**: o usuário pode definir o número máximo de reflexões dos raios transmitidos, a partir do comando -def:numberR=<Valor>. Para definir o número máximo de reflexões dos raios difratados utiliza-se o comando -def:numberRD=<Valor>;
- g) **Resolução angular de raios**: definição do número de raios por grau na transmissão (c.f. Seção 5.5). Este valor pode ser definido por -def:angleResol=<Valor> para os raios transmitidos e por -def:angleResolD=<Valor> para os raios difratados;
- h) **Potência Transmitida**: expressa em dBm, para definir a potência de transmissão deve-se utilizar o comando -def:powerdBm=<Valor>;
- i) **Sensibilidade do receptor**: expressa em dBm, pode-se definir a sensibilidade do receptor por meio do comando -def:mobSens=<Valor>.

A ferramenta rtIECOM conta com quatro modos de transmissão: isotrópico-isotrópico, isotrópico-direcional, direcional-isotrópico e direcional-direcional. No modo isotrópicoisotrópico, ambas antenas transmissoras e receptoras são consideradas isotrópicas, ou seja,

as antenas não possuem diretividade e seus ganhos são 0 dBi por definição. Este modo é útil para examinar as características omnidirecionais do canal, desacoplando a resposta do canal dos padrões de radiação das antenas. Pode-se utilizar este modo a partir do comando -def:dirmode=isotoiso. Por sua vez, no modo isotrópico-direcional, ativado pelo comando -def:dirmode=isotodir, a antena transmissora é isotrópica e a antena receptora é diretiva. Este modo simula um caso de receptor formador de feixe. Nesta simulação é considerado que o equipamento do usuário é capaz de direcionar o feixe para direção de maior incidência de potência. Em seguida, no modo direcional-isotrópico, ativado pelo comando -def:dirmode=dirtoiso, é considerado o caso em que a estação radiobase é capaz de formar feixes diretivos na direção que maximiza a incidência de potência ao receptor. Por fim, no modo direcional-direcional (-def:dirmode=dirtodir), é simulado um caso em que ambas antenas transmissora e receptor são capazes de formar feixe e encontrar a melhor direção de incidência de potência, como apresentado na Figura 28. Nos modos diretivos, é necessário que o usuário defina as larguras de 3dB dos feixes, nos ângulos em azimute e elevação, por meio dos comandos: -def:HPBWAzimuthTX=<Valor>, -def:HPBWElevationTX=<Valor>, -def:HPBWAzimuthRX=<Valor> e -def:HPBWElevationRX=<Valor>; sendo estes os comandos que definem a largura de 3dB (em graus) em azimute e elevação da antena transmissora e, em azimute e elevação da antena receptora, respectivamente. Os ganhos máximos das antenas são calculados pelas Equações 4.68 e 4.69.

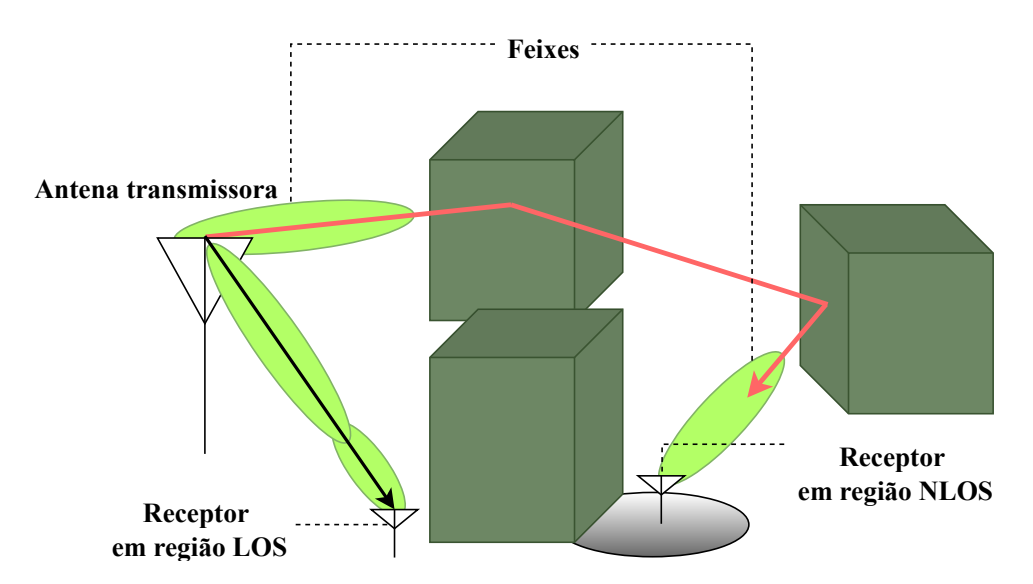

Figura 28 – Ilustração do modo direcional-direcional. Para o receptor sem visada direta, o raio em vermelho simula a componente com maior potência. Fonte: Autor.

Os parâmetros que são mapeados pela ferramenta são: potência recebida, espalhamento de atraso RMS, espalhamento Doppler RMS, espalhamento angular RMS (azimute e elevação em AOA e AOD) e número de *clusters*. Nas seções seguintes, são apresentadas as características gerais da ferramenta em termos de algoritmo. Nas Seções 5.2 e 5.2.1, são apresentados os conceitos básicos dos arquivos shapefile. A ferramenta rtIECOM é dividida em três principais funções: buildings\_in\_cell(), build\_index() e ray\_tracer().

Os conceitos básicos destas funções são explicitados nas Seções 5.3, 5.4 e 5.4. Por fim, na Seção 5.6 são apresentados algumas simulações como resultado da pesquisa.

### 5.2 Descrição dos Arquivos shapefile

O formato de arquivos computacionais shapefile (.shp) é um popular formato de dados geoespaciais usado em aplicações geográficas desenvolvida pela Esri (*Environment Systems Research Institute*) [146]. O shapefile armazena geometrias e informações de atributos espaciais em um conjunto de dados. A geometria dos objetos é armazenada como um conjunto de coordenadas vetoriais [146]. Os arquivos .shp possuem como vantagens a rápida velocidade na descrição gráfica e na edição dos dados vetoriais [146]. Este formato permite a descrição de objetos como pontos, linhas ou polígonos. Para a aplicação deste trabalho, os objetos são descritos como polígonos.

Os polígonos são caracterizados por dois tipos e identificados por um valor de formato, sendo estes tipos: Polygon com valor 5 e PolygonZ com valor 13. Um polígono consiste de um ou mais anéis, sendo um anel uma sequência de quatro ou mais pontos que formam um laço fechado que não se autointercepta [146]. Os vértices finais e iniciais dos anéis devem ter coordenadas numericamente iguais para garantir o fechamento do polígono. Um polígono pode ser composto de um ou mais anéis, com um anel externo e os demais internos. Para o caso de um polígono de anel único, a ordem dos vértices é no sentido horário. Um mesmo arquivo .shp pode conter vários objetos de tipos variados. Os objetos são definidos por estruturas, que para o caso do tipo PolygonZ é descrita como a seguir.

#### **Struct** *PolygonZ* **contém**

double Box[ 4 ] ; // Caixa limitante do objeto int NumParts ; // Número de partes int NumPoints ; // Número de total de pontos int \*Parts ; // Índices dos primeiros pontos de cada parte Point \*Points ; // Pontos de todas as partes double ZRange[ 2 ] ; // Limites na dimensão Z double \*ZArray ; // Valores na dimensão Z para todos os pontos

**Código 1:** Estrutura de um polígono descrito em shapefile.

Os membros da estrutura PolygonZ são:

- a) Box: Caixa limitante do objeto no plano *x* − *y* definido pelas coordenadas máximas e mínimas nos eixos:  $X_{\min}$ ,  $Y_{\min}$ ,  $X_{\max}$ ,  $Y_{\max}$ ;
- b) NumParts: Número de anéis que definem o polígono;
- c) NumPoints: Número total de pontos em todos os anéis;
- d) Parts: *Array* de comprimento NumParts. Armazena os índices do pontos iniciais do anéis contidos no *array* Points;
- e) Points: *Array* de estruturas do tipo Point com comprimento NumPoints. Armazena os pontos que definem os anéis do polígono no plano *x* − *y*. O vetor Parts armazena os índices iniciais de cada anel contido neste *array*. A estrutura Point contém as coordenadas dos pontos, e é definida por:

**Struct** *Point* **contém** double X;  $\vert$  double Y;

**Código 2:** Estrutura de um ponto descrito em shapefile.

- f) ZRange: Valores máximos e mínimos no eixo *z*;
- g) ZArray: *Array* de comprimento NumPoints contendo as coordenadas no eixo *z* para todos os anéis que definem o objeto.

Um dos programas mais utilizados para criação de mapas descritos em .shp é o QGIS [147], sendo este um *software* de livre acesso, com diversas funcionalidades em projetos geospaciais. O manual completo que esclarece todas as funcionalidades do QGIS pode ser encontrado, por via *online*, em <https://docs.qgis.org/2.18/pdf/pt\_BR/QGIS-2. 18-UserGuide-pt\_BR.pdf>. Neste trabalho, os mapeamentos em .shp foram feitos no QGIS 3.2.1.

#### 5.2.1 Manipulação do Arquivo shapefile

A leitura dos arquivos .shp em linguagem C foi feita por meio da biblioteca Shapelib com documentação descrita em [148], desenvolvida e atualizada por Frank Warmerdam. Esta biblioteca de licença livre possui diversas funções para criação, leitura e edição de arquivos shapefile em linguagem C. As funções da biblioteca Shapelib utilizadas neste trabalho são descritas a seguir:

- a) SHPHandle SHPOpen( const char \*pszShapeFile, const char \*pszAccess ): O ponteiro de entrada pszShapeFile consiste na indicação do nome e diretório da camada shapefile a ser aberta. O segundo argumento, pszAccess, indica o modo de leitura dos arquivos, sendo permitido dois tipos: rb para apenas leitura e rb+ para leitura e escrita. Esta função é utilizada para estabelecer o acesso aos arquivos shapefile utilizados no algoritmo. Como saída esta função retorna um *handle* do tipo SHPHandle, sendo este valor usado em outras funções de acesso;
- b) void SHPGetInfo( SHPHandle hSHP, int \*pnEntities, int \*pnShapeType, double \*padfMinBound, double \*padfMaxBound ): Esta função retorna várias informações geométricas sobre o arquivo .shp lido. O SHPHandle retornado

pela função SHPOpen() é levado como entrada. Ao fim desta função, os ponteiros pnEntities e pnShapeType apontam para o número total de objetos e tipo dos objetos contidos no arquivo, respectivamente. Por sua vez, os ponteiros padfMinBound e padfMaxBound indicam os limites mínimos e máximos da área total coberta pelos objetos no arquivo;

- c) SHPObject  $*$ SHPReadObject( SHPHandle hSHP, int iShape ): A chamada desta função é usada para leitura de um objeto contido no arquivo shapefile. São utilizados como entradas, o SHPHandle hSHP e índice do objeto iShape. O valor iShape é limitado entre 0 e (nShapeType) - 1, como retornado por SHPGetInfo(). Esta função retorna um ponteiro para a estrutura do tipo SHPObject do objeto de índice iShape. A estrutura SHPObject contém a informação vetorial objeto lido;
- d) SHPDestroyObject( SHPObject \*psObject ): Esta função desaloca os recursos de memória associados ao objeto indicado por SHPObject quando este não é mais necessário;
- e) SHPClose( SHPHandle hSHP ): Esta função fecha o arquivo .shp previamente aberto por meio da função SHPOpen(), recuperando os recursos de memória associados com a abertura. Como entrada é utilizado o *handle* de acesso do tipo SHPHandle. Após a chamada desta função, o *handle* hSHP não pode ser utilizado novamente.

## 5.3 A Função buildings in cell()

O arquivo .shp pode incluir uma vasta área de análise, contendo objetos que estão fora da área de cobertura da célula. Para evitar esforço computacional desnecessário com objetos fora da célula ao longo do algoritmo de traçado de raios, a função buildings\_in\_cell() tem como objetivo encontrar quais objetos descritos no arquivo .shp estão dentro da célula. Considerando um total de *N<sup>T</sup>* objetos, a função analisa a distância bidimensional (plano *x* − *y*) entre os vértices dos objetos e a coordenada do transmissor. No caso em que esta distância é menor que o raio da célula *RC*, o índice deste objeto é armazenado. Ao termino desta função, um total de *N<sup>C</sup>* objetos são encontrados. O pseudocódigo desta função pode ser visto no Anexo A.

## 5.4 A Função build\_index()

O algoritmo de traçado de raios aplicado neste trabalho utiliza o método de aceleração por divisão espacial uniforme [149, 150, 105], que é discutido mais profundamente na Seção 5.5.3. Este método divide toda a área de análise em uma grade de blocos fundamentais chamados *voxels*, como apresentado na Figura 29. Em aplicações em três dimensões, um *voxel* é um paralelepípedo retangular, com dimensões ∆*x*, ∆*y* e ∆*z*. O número de *voxels M* deve possuir uma relação linear com o número de objetos na região de estudo,  $N_C$ , ou seja [151]

$$
M = \rho N_C,\tag{5.1}
$$

em que *ρ* é um fator de ajuste chamado de densidade da grade [151]. O número de *voxels M* é igual ao produto da resolução da grade em cada dimensão espacial.

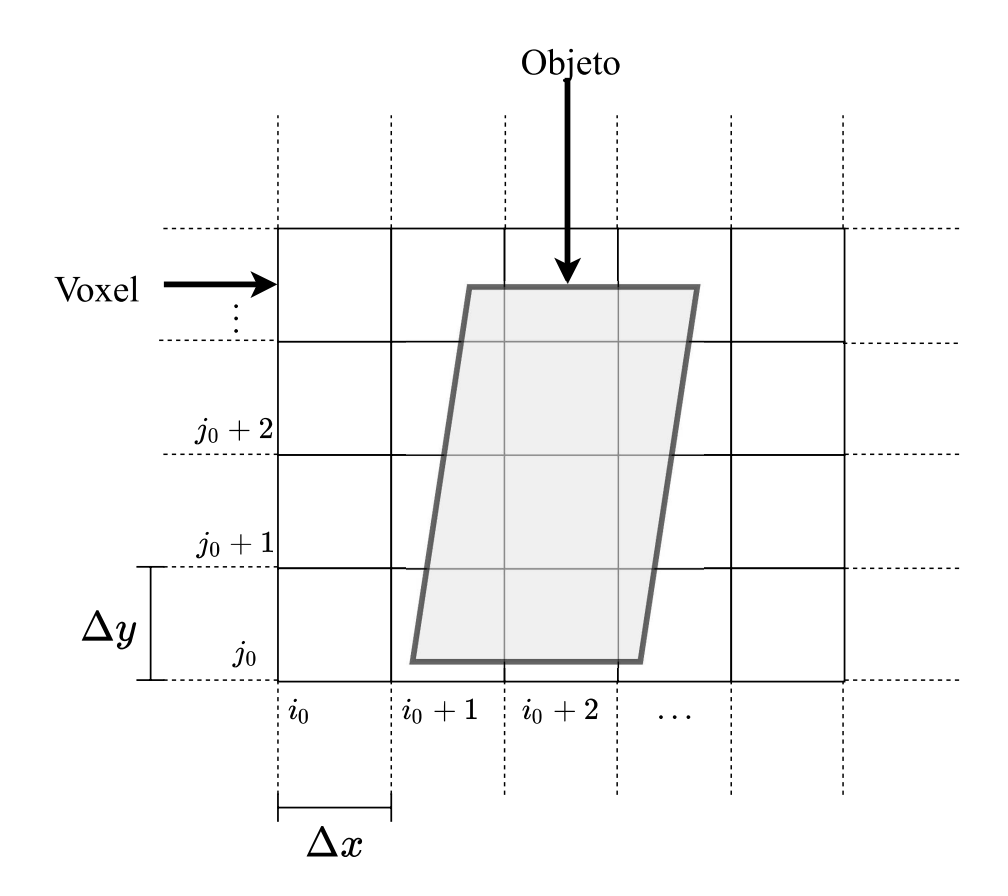

Figura 29 – Vista do plano *x* − *y* da divisão do espaço em *voxels*. Fonte: Autor.

De acordo com a heurística para grades uniformes, introduzida por Cleary et al.[152], a resolução da grade em cada dimensão espacial é determinada por [153, 151, 154]

$$
M_i = S_i \sqrt[3]{\frac{\rho N_C}{V}}, \ i \in \{x, y, z\},\tag{5.2}
$$

em que *S<sup>i</sup>* é o comprimento total dos limites na dimensão *i* e *V* = *S<sup>x</sup>* × *S<sup>y</sup>* × *S<sup>z</sup>* é o volume total da região de estudo. O valor da densidade da grade *ρ* está diretamente relacionado com a velocidade computacional do algoritmo de traçado de raios. De acordo com o apresentado em [151], valores de *ρ* entre 2 e 10 apresentam melhores resultados. Em [155], o valor de *ρ* = 5 apresentou melhores resultados em relação ao custo computacional, e por isso, neste trabalho, a densidade da grade é fixada em *ρ* = 5. Considerando o descrito, pode-se calcular o comprimento de um *voxel* em uma dimensão espacial a partir de

$$
\Delta_i = \frac{S_i}{M_i} = \left(\frac{\rho N_C}{V}\right)^{-3}, \ i \in \{x, y, z\}.
$$
\n(5.3)

Cada *voxel* da região de análise é identificado por uma tripla de índices (*i, j, k*), em que *i* ∈ {0*, M<sup>x</sup>* − 1}, *j* ∈ {0*, M<sup>y</sup>* − 1} e *k* ∈ {0*, M<sup>z</sup>* − 1}. Sendo assim, é possível encontrar em quais *voxels* os objetos no mapa estão contidos e marcar os seus respectivos índices. Este procedimento é feito para evitar buscas desnecessárias de obstáculos no algoritmo de traçado de raios. Supondo um caso em que um raio esteja contido no *voxel* (*i*0*, j*0*, k*0). Caso não haja nenhum tipo de indexação, será necessário analisar todos os objetos da região nos testes de interceptação de objetos por raio. Este procedimento torna o algoritmo lento devido as diversas buscas desnecessárias. Entretanto, se uma lista for feita indicando que, por exemplo, apenas a *l*-ésima parede do *m*-ésimo objeto está presente no *voxel* (*i*0*, j*0*, k*0), deve-se analisar apenas esta parede no teste de interceptação. Este procedimento de indexação dos objetos na grade de *voxels* é feita pela função build\_index().

A função build\_index() é iniciada pelo calculo dos comprimentos ∆*x*, ∆*y* e ∆*z* e do número de *voxels* em cada dimensão, como exposto anteriormente. Os comprimentos limitantes no plano *x* − *y* são definidos pelo raio da célula, ou seja, *S<sup>x</sup>* = *S<sup>y</sup>* = 2*Rc*. Por sua vez, o comprimento *S<sup>z</sup>* é definido pelo elemento mais alto considerado no mapa, objeto ou altura do transmissor. Em seguida são analisados todos os objetos interiores à célula (informação obtida na função buildings\_in\_cell()) para o procedimento de indexação. Nesta etapa, cada parede do objeto é analisada individualmente, sendo uma parede definida como o segmento de reta entre dois vértices consecutivos. Para cada parede, são calculados os *voxels* finais e iniciais em cada dimensão. O procedimento é representado na Figura 30. Nesta figura, a parede *p*1, do *m*-ésimo objeto está sendo analisada. No eixo *x*, esta parede está limitada aos *voxels* de índice  $i_0 + 2 e_i + 3$ , enquanto que está limitada aos *voxels* com índice entre *j*<sup>0</sup> e *j*<sup>0</sup> + 3 no eixo *y*. Sabendo disso, é examinado em quais *voxels* destes limites o segmento *p*<sup>1</sup> está incluído. Para isto, é aplicado o algoritmo de recorte de linhas Liang-Barsky [156, 157].

O algoritmo Liang-Barsky pode ser usado para testar se um segmento cruza uma janela espacial (*voxel*) aplicando testes simples. Este algoritmo usa da forma paramétrica de uma reta para calcular testes e definir se a reta cruza o *voxel*. Considere uma reta no plano *x* − *y* em sua forma paramétrica, descrita por

$$
x = x_0 + t(x_1 - x_0), \tag{5.4a}
$$

$$
y = y_0 + t(y_1 - y_0), \tag{5.4b}
$$

em que  $P_0 = (x_0, y_0)$  e  $P_1 = (x_1, y_1)$  são os pontos inicial e final do segmento, respectivamente; e *t* ∈ [0*,* 1] é o parâmetro. A reta pertence ao *voxel* se [156, 157]

$$
t \le \frac{q_i}{p_i} = u_i, \ i \in \{1, 2, 3, 4\},\tag{5.5}
$$

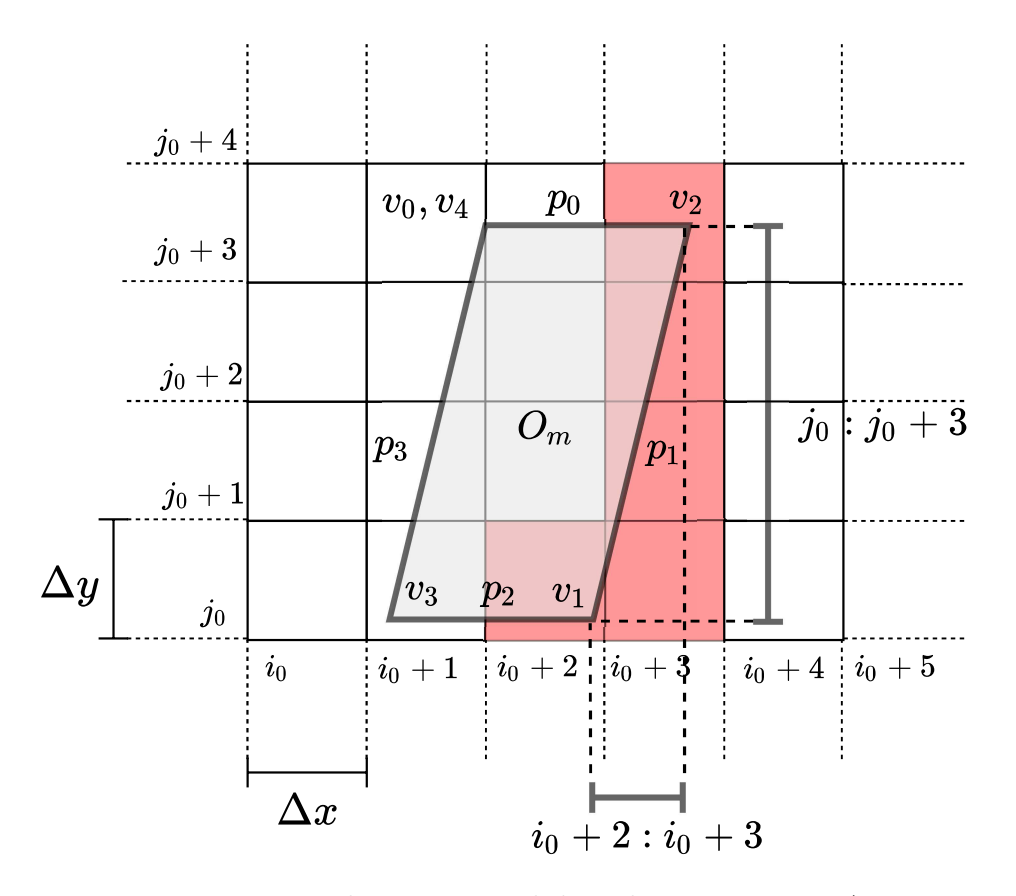

Figura 30 – Procedimento inicial da indexação. Fonte: Autor.

em que

$$
p_1 = (x_0 - x_1), \ q_1 = (x_0 - x_{\min}), \text{(Limite esquerdo)}, \tag{5.6a}
$$

$$
p_2 = (x_1 - x_0), \ q_2 = (x_{\text{max}} - x_0), \text{(Limite direito)}, \tag{5.6b}
$$

$$
p_3 = (y_0 - y_1), \ q_3 = (y_0 - y_{\min}), \text{(Limite inferior)}, \tag{5.6c}
$$

$$
p_4 = (y_1 - y_0), \ q_4 = (y_{\text{max}} - y_0), \text{(Limit \, superior)}, \tag{5.6d}
$$

sendo *x*min e *x*max os limites do *voxel* no eixo *x*, e *y*min e *y*max os limites do *voxel* no eixo *y*. A Figura 31 representa os parâmetros relacionados ao algoritmo Liang-Barsky considerando uma parede limitada pelos vértices *V*<sup>0</sup> e *V*1. As etapas do algoritmo Liang-Barsky são descritas a seguir [156]:

- a) Inicializar  $u_{\min} = 0$  e  $u_{\max} = 1$
- b) Se  $p_i = 0$ , para  $i \in \{1, 2\}$ , o segmento é paralelo aos limites  $x = x_{\min}$  e  $x = x_{\max}$ . Caso  $p_i = 0$ , para  $i \in \{3, 4\}$ , o segmento é paralelo aos limites  $y = y_{\text{min}}$  e  $y = y_{\text{max}};$
- c) Se para um dado *i*, *q<sup>i</sup> <* 0, o segmento está completamente fora dos limites do *voxel*, e pode ser descartado;
- d) Para os casos em que  $p_i < 0$ , deve-se atualizar o valor  $u_{\min} \leftarrow \max(u_{\min}, u_i)$ . Para os casos em que  $p_i > 0$ , deve-se atualizar o valor  $u_{\text{max}} \leftarrow \min(u_{\text{max}}, q_i/p_i)$ .

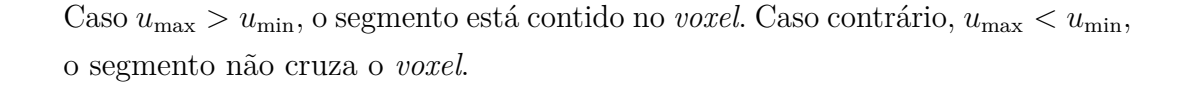

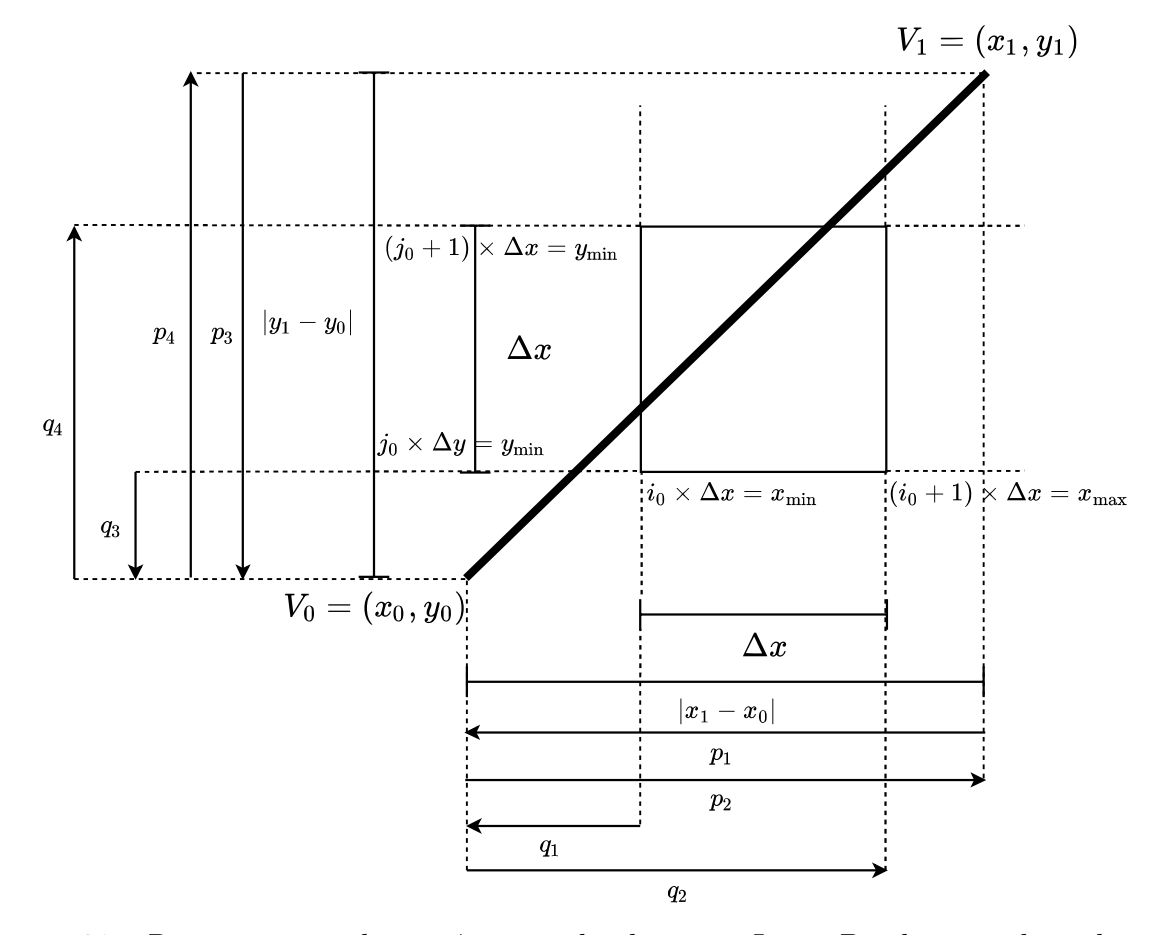

Figura 31 – Representação dos parâmetros do algoritmo Liang-Barsky considerando uma parede com vértices *V*<sup>0</sup> e *V*1. Fonte: Autor.

Sabendo que determinado *voxel* (*i*0*, j*0*, k*0) contém objetos, uma lista com os índices dos objetos e das respectivas paredes é montada. O procedimento de Liang-Barsky é executado apenas no plano *x* − *y*, dado que neste trabalho os objetos são limitados a blocos regulares, com mesma altura em todos os pontos. Logo, sabendo a altura do objeto, e os *voxels* no plano *x* − *y* em este está contido, é possível marcar os índices *k* deste *voxel*. Supondo que o voxel  $(i_0, j_0, k)$  contém o objeto *m* de altura  $h_m$ . Neste caso, os *voxels*  $(i_0, j_0, k)$ , com  $k \in [0, k_{\text{max}}]$  também conterão este objeto, em que

$$
k_{\max} = \left\lfloor \frac{h_m}{\Delta z} \right\rfloor,\tag{5.7}
$$

sendo  $|\cdot|$  a função que retorna o maior inteiro menor que seu argumento (função *floor*). A Figura 32 representa a indexação no eixo *z*. Por fim, uma lista indexada por (*i, j, k*) é construída, para todos os *voxels*, armazenando a informação dos objetos contidos, caso isso ocorra. O pseudocódigo da função build\_index() é apresentada no Anexo B.

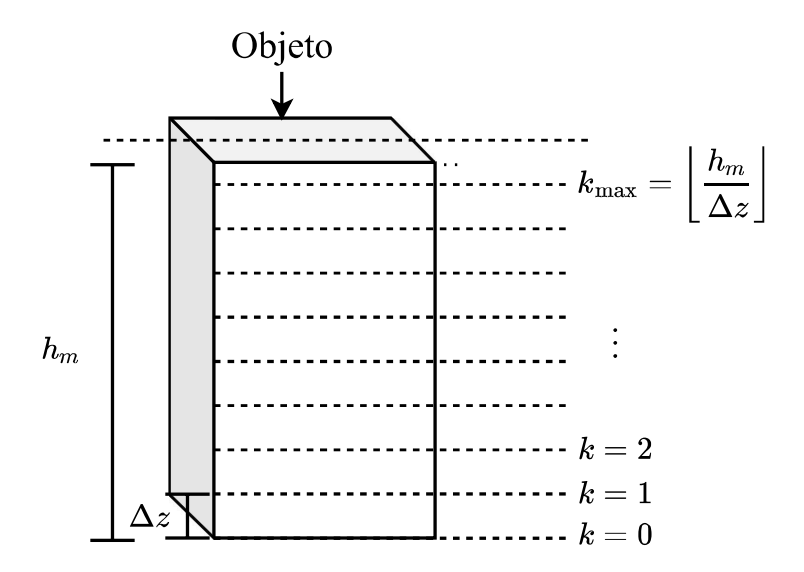

Figura 32 – Indexação dos objetos no eixo *z*. Fonte: Autor.

# 5.5 Algoritmo de Traçado de Raios (Função ray\_tracer())

A principal etapa nos algoritmos de traçado de raios é determinar os percursos óticos dos raios entre o ponto fonte de transmissão e um dado ponto de recepção. No caso mais simples, *i.e.*, em espaço livre, o procedimento é trivial: um raio direto entre os pontos de transmissão e recepção é definido [105]. Entretanto, em ambientes urbanos, vários raios, provenientes de diversos percursos, são captados. Cada raio interage de diferentes formas com os obstáculos, tornando o traçado complexo. Neste contexto, os algoritmos de traçado de raios, em geral, são baseados em dois métodos de construção dos traçados [104, 106, 105]: método das imagens e o método de força bruta. Nas Seções 5.5.1 e 5.5.2 são discutidas essas abordagens. Neste trabalho, o método de força bruta foi utilizado para o traçado de raios.

### 5.5.1 Método das Imagens

O método das imagens é um método eficaz para determinar o percurso do raio entre o transmissor e o receptor [158]. Neste método, são localizadas as imagens do transmissor referentes a todos os planos refletores e então, são encontrados os pontos de reflexão pela intersecção dos traçados entre as imagens e os pontos de recepção. A Figura 33 ilustra o procedimento do método das imagens. As imagens da fonte F, em relação aos planos A e B são, respectivamente, F' e F". A intersecção entre o plano B e o segmento OF" define o ponto de reflexão r". A intersecção entre o plano A e o segmento r"F' define o ponto de reflexão r'. Por fim, o raio incidente é encontrado pelo segmento r'F. Devido à abordagem reversa, caracterizando o percurso a partir do ponto receptor, o método das imagens é caracterizado como um traçado de raios reverso [12].

A complexidade do método das imagens pode aumentar exponencialmente com o aumento da complexidade do cenário de propagação; portanto, sua aplicação não é

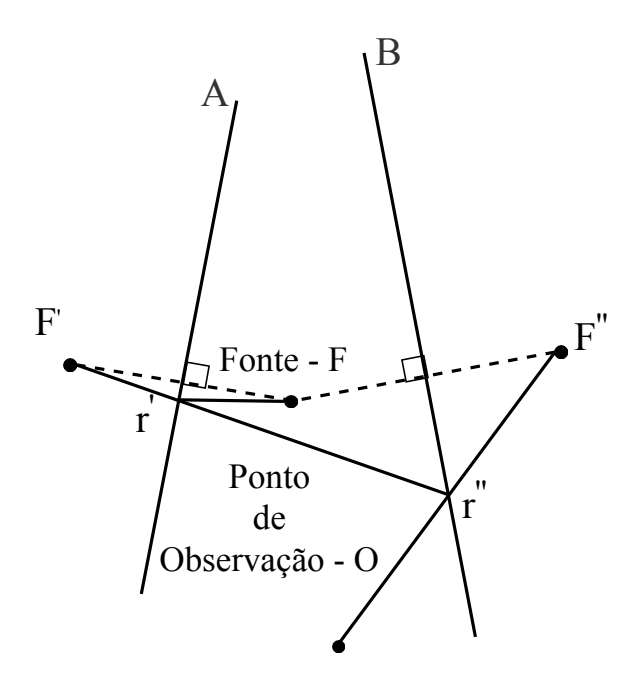

Figura 33 – Ilustração do método das imagens para traçado de raios. Fonte: Autor.

computacionalmente eficiente quando a estrutura do canal de propagação possui muitos obstáculos [158, 105].

#### 5.5.2 Método de Força Bruta

O método de construção dos raios mais amplamente utilizado é o método de força bruta, também conhecido como método SBR (*Shooting and Bouncing Rays*) [159, 160, 161, 43]. Inicialmente introduzido em [162], o SBR possui como principio básico traçar um denso número de raios tridimensionais com incremento angular discreto a partir de uma coordenada fonte, para assim determinar se há recepção de campo em determinado ponto receptor. O SBR é feito em três etapas: transmissão dos raios, traçado dos raios e recepção dos raios. Na etapa de transmissão, para definir todos os raios transmitidos que poderão incidir em um ponto de recepção, é necessário considerar todos os ângulos de saída em relação ao plano azimute (ângulo *θ*) e ao plano de elevação (ângulo *φ*) [159], considerando o sistema de coordenadas esféricas. Nesta etapa, é usualmente requerido que todos os raios emitidos possuam distribuição angular uniforme na esfera de transmissão [105]. A variação angular entre raios adjacentes é ∆*θ*, no plano azimute, e ∆*φ*, no plano de elevação.

Quando um raio é traçado do ponto fonte, este pode incidir diretamente no ponto receptor, em caso de linha de visada direta; ou pode ser refletido ou difratado diversas vezes antes dessa incidência. Para aplicações em ambientes externos, o ambiente de propagação típico é permeado por obstáculos. Sendo assim, o método SBR deve resolver um importante problema: determinar se um dado raio transmitido irá ou não interceptar um objeto. A interceptação raio-obstáculo pode custar mais de 90% do consumo computacional do traçado de raios [163]. Considerando que o raio incide em um obstáculo, este deve ser refletido com ângulo de acordo com a lei de Snell da reflexão [119], e a partir deste ponto, iniciar outro percurso. Os traçado dos percursos para um dado raio individual é feito interativamente com os obstáculos do meio, a depender dos mecanismos de propagação envolvidos na interceptação.

Para um dado traçado de raios, pode-se encontrar o nível do campo em um dado ponto pela superposição dos campos relacionados aos raios incidentes. Dado que de acordo com o método SBR, o traçado de raios configura uma transmissão discreta e que a chegada em dado ponto depende da configuração dos obstáculos no ambiente, existe a possibilidade de pontos receptores sem incidência de raios [106, 164]. Para diminuir a probabilidade de regiões sem incidência, é utilizado o conceito de esfera de recepção [159, 165].

A esfera de recepção é o volume centrado no ponto de recepção com raio proporcional ao comprimento total do percurso do raio recebido e à variação angular entre raios vizinhos transmitidos [159]. Caso o raio intercepte a esfera de recepção, este é captado e possui contribuição na potência total do sinal recebido. É importante ressaltar que a esfera de recepção não deve ser grande o suficiente para que ocorra recepções múltiplas de raios relacionados a mesma frente de onda. Múltiplas recepções da mesma frente de onda podem ocasionar acréscimos errôneos na potência recebida. Entretanto, o raio da esfera de recepção não deve ser muito pequeno relativo ao espalhamento angular dos raios, pois, permite a possibilidade de não recebimento de sinal. Sendo assim, para minimizar a redundância de raios recebidos e ainda assim garantir recepção, em [159], define-se que o raio da esfera de recepção deve ser

$$
R_e = \frac{\Delta \alpha L_p}{\sqrt{3}},\tag{5.8}
$$

em que ∆*α* é a resolução angular dos raios transmitidos e *L<sup>p</sup>* é o comprimento total do percurso formado pelo raio. É importante ressaltar que o conceito de esfera de recepção depende da igualdade entre as resoluções angulares no azimute e em elevação, *i.e.*, ∆*θ* = ∆*φ* = ∆*α*. Outro ponto importante, é que *R<sup>e</sup>* varia para cada percurso recebido, dado que o comprimento *L<sup>p</sup>* é variável [159]. A Figura 34 representa o procedimento de traçado de raios. Sendo assim, o algoritmo SBR pode ser resumido nas seguintes etapas:

- a) Transmissão do raios: nesta etapa, os raios são gerados a partir do ponto de transmissão com distribuição angular uniforme e com passo angular entre raios adjacentes igual a ∆*α*;
- b) Teste de interceptação: para traçar os percursos dos raios, é necessário encontrar quais estruturas no ambiente irão interagir com os raios. Para ambientes complexos com muitos obstáculos, esta é a etapa com maior peso computacional;
- c) Traçado de raios: sabendo quais obstáculos irão interferir no percurso de um dado raio, é possível traçar o percurso ótico completo. As interações dos raios com os obstáculos são feitas por meio dos mecanismos de propagação (reflexão

ou difração). É necessário definir uma condição de parada para evitar esforços computacionais desnecessários;

d) Recepção dos raios: para mensurar o campo em um ponto de observação, devese testar se algum raio foi captado na zona de recepção [158, 104]. Em caso positivo, a resposta ao impulso do canal pode ser caracterizada e os parâmetros derivados podem ser calculados.

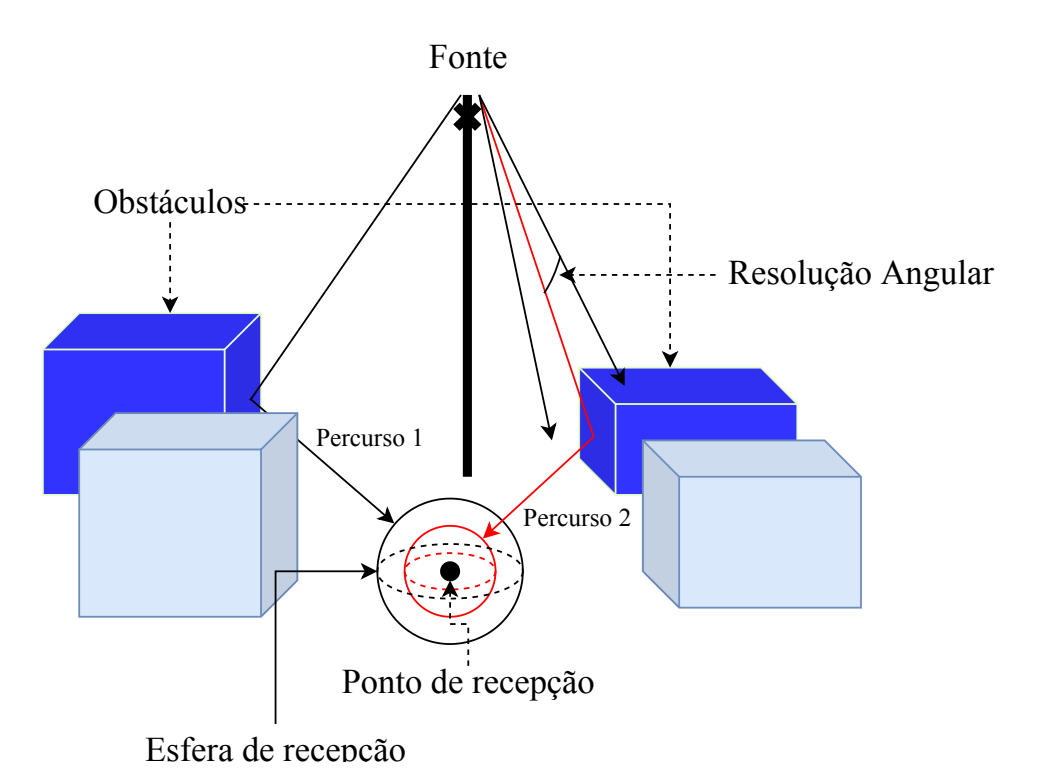

Figura 34 – Representação gráfica do traçado de raios. Fonte: Autor.

### 5.5.3 Divisão Espacial Uniforme

Como já introduzido na Seção 5.4, neste trabalho é aplicado o método de aceleração por divisão espacial uniforme (*Uniform Space Division* – USD) [150, 105]. A técnica USD é um procedimento de pré-processamento que divide o ambiente em uma grade de elementos fundamentais, de tamanhos iguais, chamados *voxels*. Quando um raio é transmitido, o seu percurso é registrado em relação aos elementos da grade. Para cada *voxel* que o raio cruza, é checado a existência de objetos indexados pela função build\_index(). Em caso positivo, é testado se o raio intercepta os objetos indexados. Este procedimento reduz o número de objetos candidatos ao teste de interceptação, promovendo maior eficiência computacional, dado que a lista de busca por interceptações será consideravelmente reduzida. Outras abordagens em divisão espacial são descritas na literatura [149, 163, 107, 166, 155].

A aplicação de técnicas de divisão espacial considera um incremento discreto no comprimento do raio transmitido. No caso da USD, a incrementação de um raio individual é feita em passos pelos *voxels* que são cruzados ao longo percurso. Um dos pontos principais

no método USD é identificar qual o próximo *voxel* que será interceptado por um dado raio transmitido. Considerando *voxels* indexados por  $(i, j, k)$ , com comprimentos  $\Delta x$ ,  $\Delta y$  e  $\Delta z$ , nos eixos *x*, *y* e *z*. Os índices se relacionam com a posição das faces da grade nos eixos por (*i, j, k*) → (*i*∆*x, j*∆*y, k*∆*z*). Para um dado raio definido pelo ponto de transmissão  $(x_0, y_0, z_0)$  e pelos ângulos de saída  $\theta = \theta_0$  e  $\phi = \phi_0$ , é necessário inicialmente identificar os índices (*i*0*, j*0*, k*0) que indicam o *voxel* no qual o ponto de transmissão do raio está contido. Esta indexação pode ser feita por

$$
i_0 = \left\lfloor \frac{x_0}{\Delta x} \right\rfloor, \ j_0 = \left\lfloor \frac{y_0}{\Delta y} \right\rfloor, \ k_0 = \left\lfloor \frac{z_0}{\Delta z} \right\rfloor, \tag{5.9}
$$

em que ⌊·⌋ é função *floor*.

O algoritmo de incrementação do alcance do raio é baseado no método desenvolvido por Cleary e Wyvill [149], em que, o próximo *voxel* que será cruzado é determinado de maneira eficiente [150]. Neste procedimento, é necessário o conhecimento de três distância auxiliares,  $dx_0$ ,  $dy_0$  e  $dz_0$ . A distância  $dx_0$  é o comprimento do raio entre as linhas  $x = x_0$ e a próxima linha da grade apontada pelo raio ( $x = i_0 \Delta x$  ou  $x = (i_0 + 1)\Delta x$ , a depender da direção do raio). Os comprimentos *dy*<sup>0</sup> e *dz*<sup>0</sup> podem ser encontradas de formas análogas aos seus respectivos eixos. Estas distâncias são expressas matematicamente por

$$
dx_0 = \left| \frac{(i_0 + f_x) \cdot \Delta x - x_0}{\cos(\theta_0) \cdot \text{sen}(\phi_0)} \right|,
$$
\n(5.10a)

$$
dy_0 = \left| \frac{(j_0 + f_y) \cdot \Delta y - y_0}{\text{sen}(\theta_0) \cdot \text{sen}(\phi_0)} \right|,
$$
\n(5.10b)

$$
dz_0 = \left| \frac{(k_0 + f_z) \cdot \Delta z - z_0}{\cos(\phi_0)} \right|,\tag{5.10c}
$$

em que (*fx, fy, f<sup>z</sup>* ∈ {0*,* 1}) são indicadores da direção do raio em relação a grade de *voxels*. Por exemplo, se o raio aponta na direção positiva do eixo  $x, f_x = 1$ , caso contrário,  $f_x = 0$ . A Figura 35 apresenta as variáveis geométricas discutidas.

Para definir qual o próximo *voxel* a ser visitado pelo raio, é necessário comparar os valores *dx*0, *dy*<sup>0</sup> e *dz*0. Se (*dx*<sup>0</sup> *< dy*0) ∧ (*dx*<sup>0</sup> *< dz*0), o próximo *voxel* encontrado pelo raio será  $(i_0 + 1, j_0, k_0)$ , se  $f_x = 1$ , ou  $(i_0 - 1, j_0, k_0)$ , se  $f_x = 0$ . Por sua vez, se (*dy*<sup>0</sup> *< dx*0) ∧ (*dy*<sup>0</sup> *< dz*0), o próximo *voxel* visitado será (*i*0*, j*<sup>0</sup> + 1*, k*0), se *f<sup>x</sup>* = 1, ou  $(i_0, j_0 - 1, k_0)$  se  $f_x = 0$ . Por fim, se  $(dz_0 < dx_0) \wedge (dz_0 < dx_0)$ , o próximo *voxel* visitado será  $(i_0, j_0 + 1, k_0 + 1)$  se  $f_z = 1$ , ou  $(i_0, j_0 + 1, k_0 - 1)$  se  $f_z = 0$ . A incrementação da alcance do raio é feita de forma discreta a partir das distâncias *Dx*, *D<sup>y</sup>* e *Dz*, sendo estes os comprimentos entre planos vizinhos da grade de *voxels* na direção do raio, calculadas

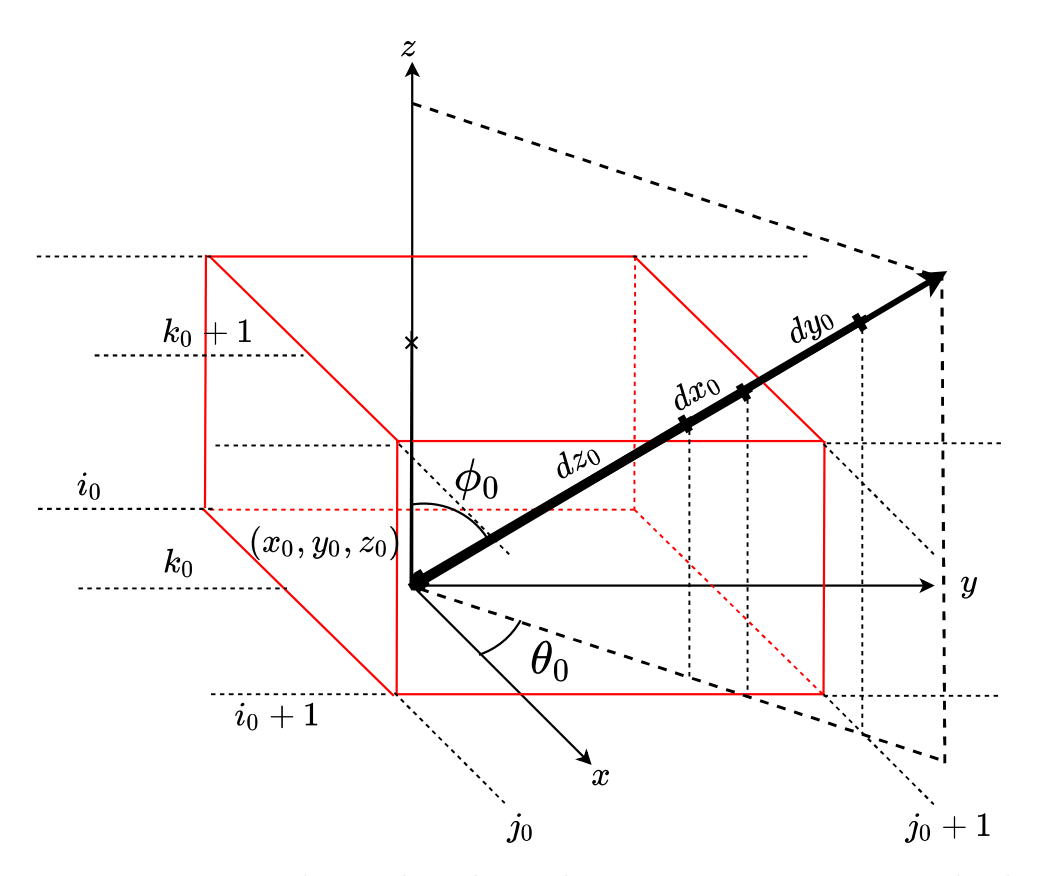

Figura 35 – Distâncias auxiliares *dx*0, *dy*<sup>0</sup> e *dz*<sup>0</sup> para um raio transmitido do ponto  $(x_0, y_0, z_0)$  com ângulos  $\theta_0$  e  $\phi_0$ , partindo do *voxel*  $(i_0, j_0, k_0)$  (*voxel* representado em vermelho). Fonte: Autor.

por

$$
D_x = \left| \frac{\Delta x}{\cos(\theta_0) \cdot \text{sen}(\phi_0)} \right|,\tag{5.11a}
$$

$$
D_y = \left| \frac{\Delta y}{\text{sen}(\theta_0) \cdot \text{sen}(\phi_0)} \right|,\tag{5.11b}
$$

$$
D_z = \left| \frac{\Delta z}{\cos(\phi_0)} \right|.
$$
\n(5.11c)

A Figura 36 apresenta o método de incrementação dos raios. Para simplificar a visualização, nesta figura é apresentado a vista do plano *x* − *y*.

### 5.5.4 Transmissão e Traçado dos Raios

Para definir o procedimento de transmissão dos raios, foi definido o conceito de camadas. Nesta abordagem, a primeira camada representa as transmissões dos raios a partir da coordenada do transmissor, definida previamente pelo usuário. A segunda camada é responsável pelas transmissões a partir dos pontos de difração encontrados na primeira camada. Portanto, o procedimento de difração é feito separadamente do procedimento de transmissão. A primeira camada é caracterizada pelo ponto fonte das transmissões (coordenada do transmissor) e pela variação angular dos raios:  $0 \le \theta \le 2\pi$  e  $0 \le \phi \le \pi$ ,

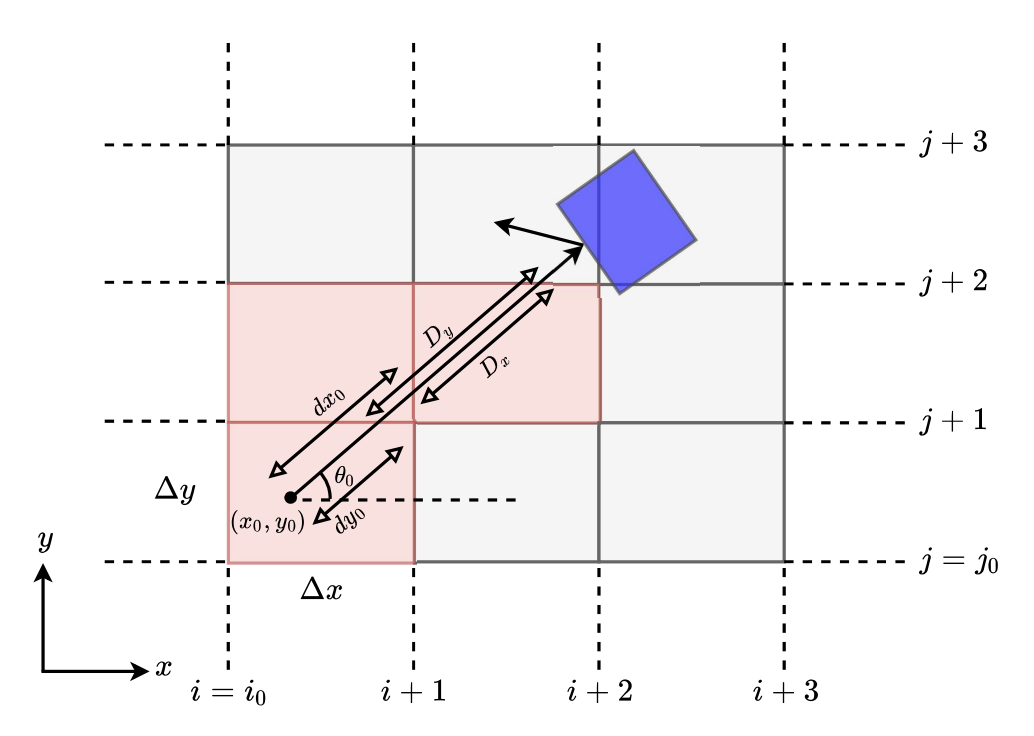

Figura 36 – Procedimento de incrementação dos raios na grade de *voxels*. Vista do plano *x* − *y*. Fonte: Autor.

com passo angular entre raios vizinhos iguais a ∆*α* (variação angular completa em toda esfera angular).

Na primeira camada, os percursos iniciais dos raios são definidos pelo ponto fonte  $\mathbf{P}_{\text{tx}} = (x_{\text{tx}}, y_{\text{tx}}, z_{\text{tx}})$  e pelos ângulos de saída  $(\theta, \phi)$ . A incrementação dos raios é feita como descrito na Seção 5.5.3. Em cada incrementação dos raios, é observado a existência de objetos nos *voxels* cruzados. Caso haja algum objeto em um dado *voxel*, é feito um teste de interceptação. Se não ocorre interceptação com o objeto, sua direção não é modificada, e a incrementação segue normalmente. Entretanto, se uma interceptação ocorre, o raio deve ser refletido de acordo com as leis da ótica geométrica (c.f. Seção 4.2.1). Neste caso, também é importante testar se esta incidência ao objeto causa difração. Teoricamente, como descrito na Seção 4.2.3, a difração ocorrerá quando o raio incide diretamente em algum ponto de borda dos objetos. Entretanto, devido à natureza discreta dos raios nesta aplicação, a probabilidade de que o raio incida diretamente em uma borda é pequena. Sendo assim, um teste é aplicado para definir os possíveis pontos de difração. Considere  $P_d = (x_d, y_d, z_d)$ como o ponto de borda do objeto interceptado mais próximo do ponto de interceptação  $\mathbf{P}_i = (x_i, y_i, z_i)$ . O ângulo entre o raio e o vetor formado pelos pontos  $\mathbf{P}_d = (x_d, y_d, z_d)$  e  ${\bf P}_0=(x_0,y_0,z_0),$  sendo  ${\bf P}_0$  o ponto de saída do raio; é  $\Delta\alpha'$ . Se  $\Delta\alpha'$  for menor que o ângulo entre raios adjacentes  $\Delta \alpha$  ( $\Delta \alpha' < \Delta \alpha$ ), o ponto  $\mathbf{P}_d = (x_d, y_d, z_d)$  é considerando como um ponto de difração. Este método contorna o problema de interceptações diretas aos pontos de bordas, possibilitando a definição de diversos pontos de difração ao longo de mapa. O teste de difração é representado na Figura 37.

Na primeira camada, são feitos todos os traçados relativos ao ponto transmissor  $P_{tx}$ .

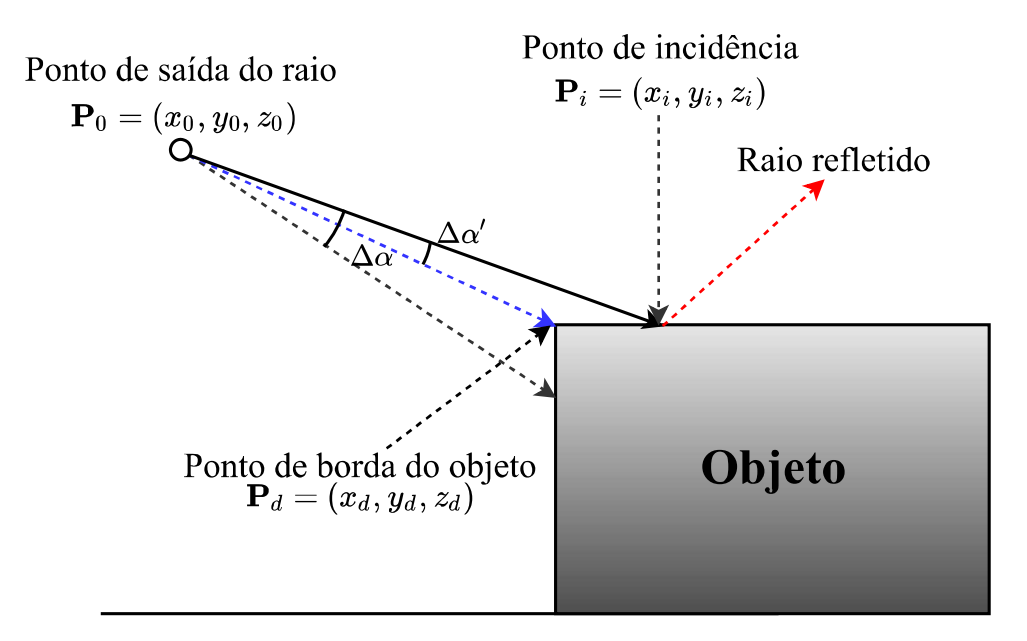

Figura 37 – Teste de difração para um dado raio incidente em um objeto. Fonte: Autor.

Para cada ponto de interceptação raio-objeto são calculados os ângulos de reflexão, ângulos de incidência, coeficientes de reflexão e, caso haja difração, são armazenados os pontos de difração e os parâmetros necessários para o cálculo dos coeficientes de difração, como descrito pela UTD de Luebber (c.f. Seção 4.2.3.3). A Figura 38 apresenta um exemplo de traçado de raios na primeira camada.

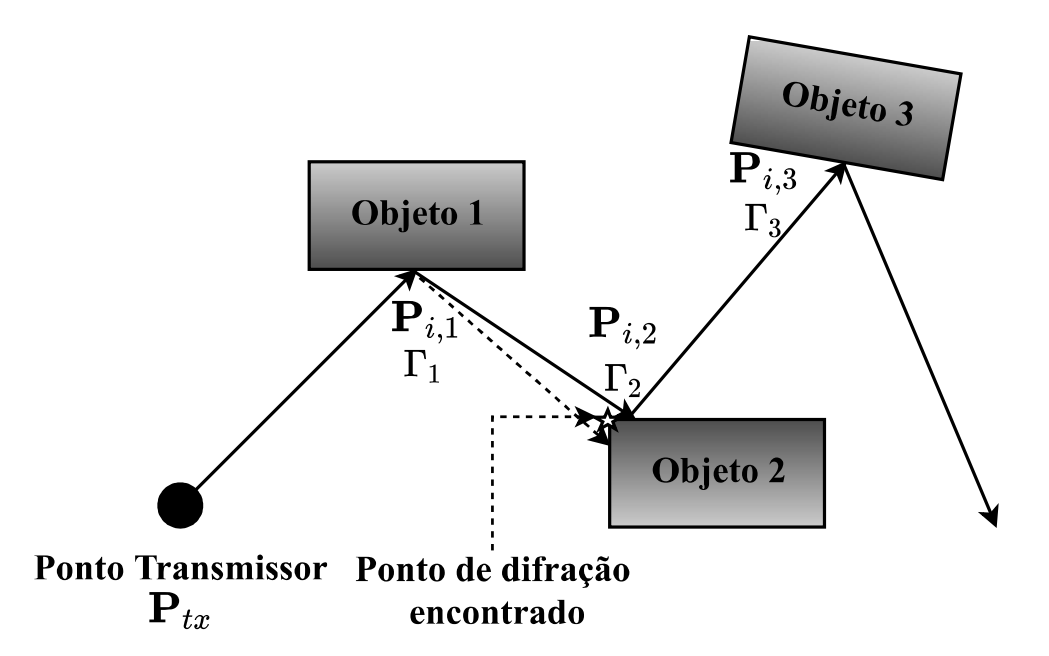

Figura 38 – Exemplo de traçado de raios na primeira camada. Fonte: Autor.

A partir dos diversos pontos de difração encontrados na primeira camada, é definido o traçado de raios na segunda camada. Sendo assim, os pontos de difração podem ser vistos como transmissores virtuais. Algumas diferenças intrínsecas são observadas em relação a transmissão da segunda camada. A partir de um dado ponto de difração, a GTD de Keller [111, 112], teoria que fundamenta a UTD; prevê a formação de um cone de raios

ao redor do objeto difrator (c.f. Figura 22). Logo, as transmissões na segunda camada não são definidas em todas as direções angulares, e sim, na superfície cônica definida pela difração. Sabendo disso, o traçado de raios é feito da mesma forma que na primeira camada, entretanto, não são feitos novos testes de difração. Isso significa que os raios difratados (raios da segunda camada), não causam novas difrações (terceira camada).

### 5.5.5 Recepção do Raios

De acordo com a indicação do usuário em respeito a altura do objeto, uma nova grade de elementos quadrados é definida. Nesta grade, a região celular do mapa é segmentada em regiões quadradas chamadas de zonas de recepção, nas quais os pontos de recepção são localizadas no centro, como apresentado na Figura 39. É importante ressaltar que esta grade não está diretamente envolvida no processo de traçado de raios e não deve ser confundida com a grade de *voxels*. A grade de usuários é formada para definir as posições dos pontos receptores no mapa. O tamanho de cada elemento desta grade define a resolução do mapa de calor resultante da ferramenta. Para fixar a resolução e obter uma melhor resposta estética do mapa de calor, os quadrados da grade de receptores possuem comprimento *RC/*100 nos eixos *x* e *y*, sendo *R<sup>C</sup>* o raio da célula.

Os elementos da grade de receptores são indexados por  $(i', j', k'_0)$ , em que  $k'_0$  é constante dado que a altura dos receptores é fixa (indicada pelo usuário). Ao passo de cada traçado de raios individual, são armazenados os índices (*i* ′ *, j*′ ) dos elementos nos quais o raio cruzou. Ao fim do traçado, é feito um teste para definir se o raio, que cruzou determinada lista de elementos da grade de receptores, intercepta ou não as esferas de recepção. Caso haja interceptação, são calculados os efeitos físicos envolvidos na propagação (reflexão, difração, perdas de percurso, perdas atmosféricas, etc. – c.f. Capítulo 4), e os parâmetros que definem a componente multipercurso recebida (potência, atraso, ângulos de saída, ângulos de chegada, etc. – c.f. Capítulo 3). Considerando a recepção de vários raios em um ponto receptor, a resposta ao impulso é definida para este ponto. A partir disto, os parâmetros que definem o canal são calculados para todos os perfis de incidência nos pontos receptores. É importante ressaltar que nem todos os raios captados são considerados componentes da resposta ao impulso. Raios que relacionados à uma perda de percurso maior do que o limiar *L*max(dB) são descartados, sendo *L*max(dB) a perda máxima permitida descrita por [66]

$$
L_{\text{max(dB)}} = P_{T(\text{dBm})} + G_{T(\text{dBi})} + G_{R(\text{dBi})} - S_{R(\text{dBm})}, \tag{5.12}
$$

em que, *PT*(dBm) é a potência transmitida em dBm, *GT*(dBi) e *GR*(dBi) são os ganhos das antenas transmissora e receptora em dBi, respectivamente; e  $S_{R(\text{dBm})}$  é a sensibilidade do receptor em dBm. O pseudocódigo da função ray\_tracer() pode ser visto no Anexo C.

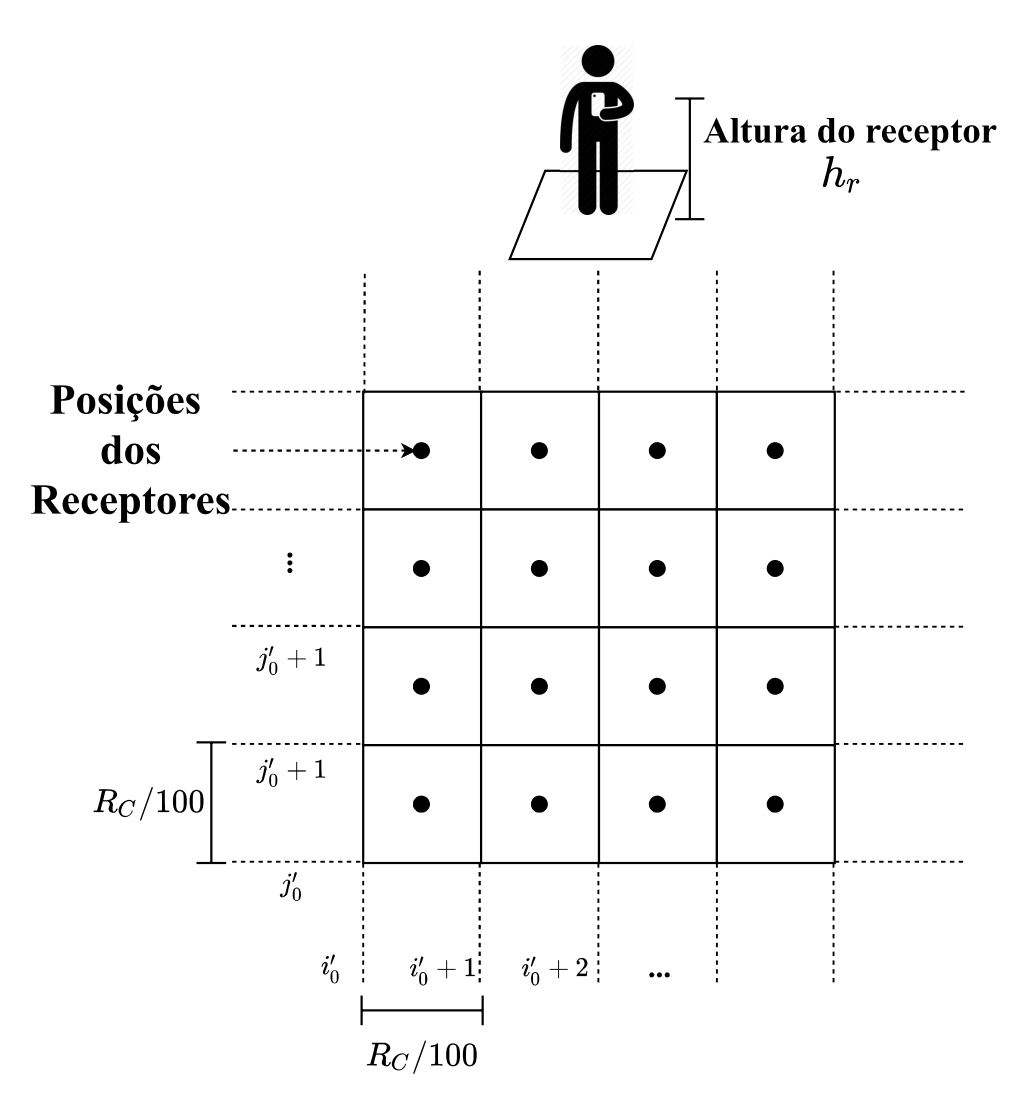

Figura 39 – Grade de posições dos receptores. Fonte: Autor.

### 5.6 Resultados

Nesta seção serão apresentados alguns resultados de simulação em cenários hipotéticos para exemplificar as capacidades da ferramenta proposta. Inicialmente serão explicados as características de cada caso de simulação e em seguida os mapas de calor e parâmetros derivados serão apresentados.

### 5.6.1 Caso I

Nesta simulação são analisadas algumas características omnidirecionais do canal em ondas milimétricas. A frequência de operação aplicada foi de 28 GHz, com altura da antena em 15 m e altura do receptor em 1,2 m. A coordenada do transmissor é (296300 m*,* 9217804 m), localizado no bairro Bessa. A célula possui raio de 200 m, e as alturas médias das construções no mapa são de aproximadamente 5 m [144], constituindo um cenário UMi. Nesta simulação serão caracterizada as perdas de percurso do canal. É importante ressaltar que a ferramenta rtIECOM estima o ganho do canal, *i.e.*, a potência

total recebida. Para estimar as perdas de percurso, alguns ajustes podem ser feitos. Sabendo que a perda de percurso é dada por

$$
L_{\rm dB} = P_{T(\rm dBm)} - P_{R(\rm dBm)},\tag{5.13}
$$

sendo *PT*(dBm) e *PR*(dBm) as potências transmitidas e recebidas em dBm, respectivamente; se na simulação for considerado que  $P_{T(\text{dBm})} = 0$  dBm, as perdas são diretamente relacionadas com a potência recebida. Considerando uma transmissão isotrópica (ganhos das antenas em 0 dBi), para indicar o nível máximo de perdas desejado, ajusta-se o valor da sensibilidade do receptor. Sendo assim, para  $P_{T(\text{dBm})} = 0$  dBm e sensibilidade em -200 dBm, as máximas perdas observadas serão de 200 dB. É importante ressaltar que -200 dBm não é uma sensibilidade prática, sendo somente um ajuste para estimar as perdas de percurso do canal. Sendo assim, a Tabela 9 apresenta uma compilação das características de simulação do caso I.

| Coordenadas do Transmissor             | $(296300 \text{ m}, 9217804 \text{ m})$ |
|----------------------------------------|-----------------------------------------|
| Altura do Transmissor                  | 15 <sub>m</sub>                         |
| Altura do Receptor                     | $1,2 \text{ m}$                         |
| Raio da célula                         | $200 \text{ m}$                         |
| Potência Transmitida                   | $0,0$ dBm                               |
| Sensibilidade do Receptor              | $-200$ dBm                              |
| Frequência                             | $28\text{ GHz}$                         |
| Resolução de Raios (1ª Camada)         | 1800 ( $\Delta \alpha = 0, 2$ )         |
| Resolução de Raios (2ª Camada)         | 1080 ( $\Delta \alpha = 0, 33$ )        |
| Velocidade da Estação Móvel            | $1,6 \text{ m/s}$                       |
| Número máximo de reflexões (1ª Camada) | 15                                      |
| Número máximo de reflexões (2ª Camada) | 6                                       |
| Modo de transmissão                    | Isotrópico-Isotrópico                   |

Tabela 9 – Características de simulação do caso I.

A Figura 40 apresenta o mapa de calor das perdas de percurso para o caso I. A posição do transmissor, na vista *x* − *y*, é marcado com uma estrela. A dimensão da célula é dividida em quatro círculos concêntricos, com diferença radial de 50 m entre círculos adjacentes. Percebe-se que no primeiro círculo, nas proximidades do transmissor, as perdas de percurso são relativamente baixas, atingindo valores entre 63 dB e 80 dB. Isto ocorre devido a predominante presença de visada direta nesta região. Na região entre o primeiro e o segundo círculo (50 m *< d <* 100 m), são observadas áreas com maior sombreamento, entretanto, a maior parte desta região ainda está sob boas condições de propagação. Na região entre o segundo e o terceiro círculo (100 m *< d <* 150 m), é observado um maior nível de sombreamento devido às obstruções em construções, atingindo valores máximos de até 180 dB. Na última região, 100 m *< d <* 150 m, são observadas áreas com sombreamento profundo, atingindo valores máximos de 200 dB. Como indicado pelas simulações, a propagação em ondas milimétricas promove elevados valores de sombreamento em regiões

sem visada direta. Isto ocorre devido às elevadas perdas associados aos mecanismos de reflexão e difração. Para mitigar esta resistência à propagação, as aplicações em quinta geração podem utilizar antenas com alto ganho e diretividade.

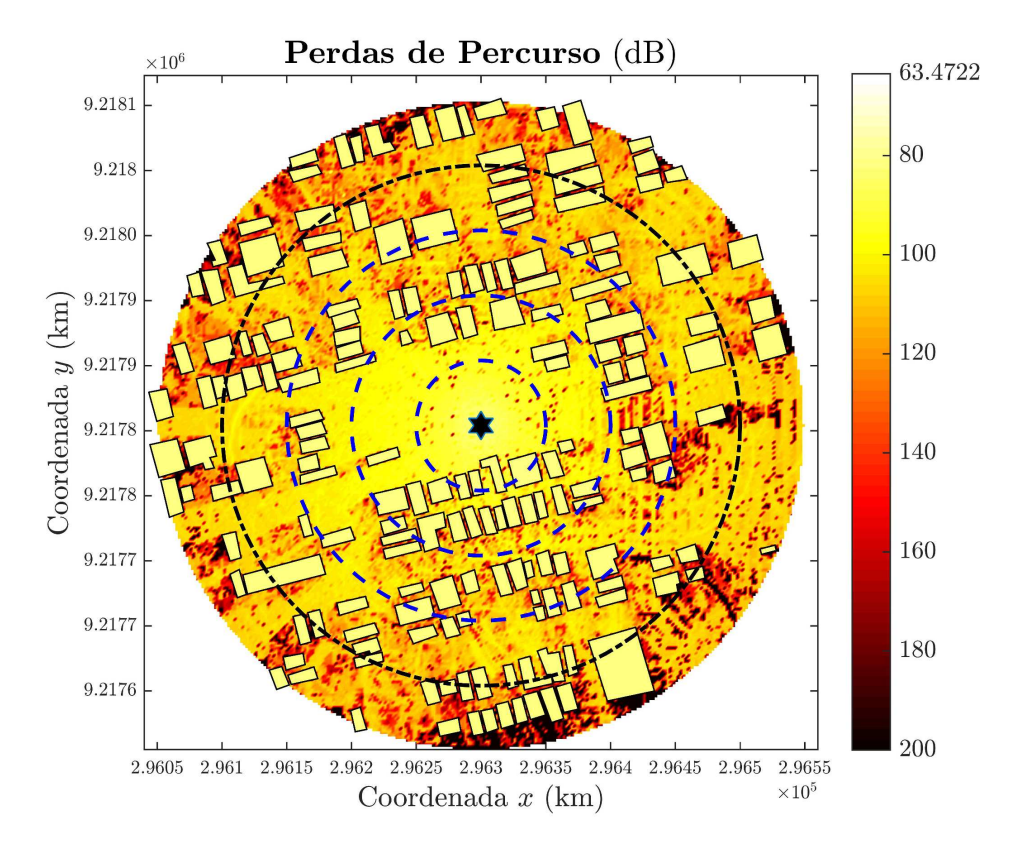

Figura 40 – Mapa de calor das perdas de percurso do caso I. A coordenada do transmissor é marcado com a estrela no centro da célula. Os círculos concêntricos, com diferença radial de 50 m, marcam a dimensão da célula. Fonte: Autor.

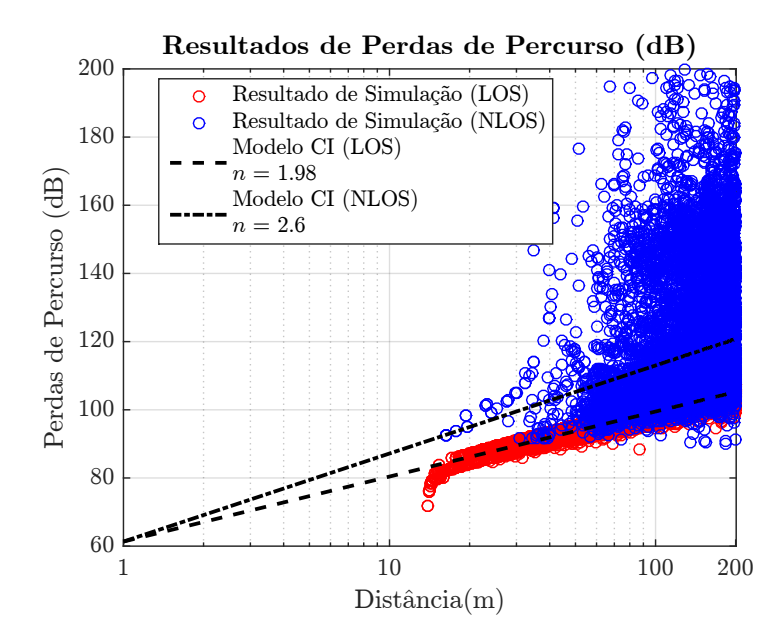

Figura 41 – Modelo CI estimado para o caso I. Resultados separados em relação as condições de visada direta. Fonte: Autor.

Para caracterizar o comportamento das perdas de percurso em função da distância, o expoente de propagação *n* do modelo CI foi estimado (c.f. Seção 3.5), como pode ser visto na Figura 41. Como esperado, nas regiões com visada direta o expoente de propagação é próximo do previsto pela formula de Friis, sendo *n* = 1*,* 98 ≈ 2. Em LOS, o desvio padrão da variável aleatória do sombreamento foi calculado em  $\sigma_{\chi} = 1,5571$  dB. Nas regiões sem visada direta, um expoente de perdas *n* = 2*,* 6 foi obtido, com intensidade de sombreamento  $\sigma_x = 16, 8$  dB. É observado que em ausência de visada direta, o canal apresenta efeitos mais rigorosos à propagação.

Em seguida, na Figura 42 é apresentado o mapa de calor do espalhamento de atraso RMS. Na região limitada pelo primeiro círculo, com 50 m de raio, baixos valores de espalhamento de atraso são observados. Isto ocorre devido a baixa diversidade multipercurso nesta região, *i.e.*, dado que a região é aberta, poucas componentes refletidas e difratadas são captadas e por isso grande parte da potência recebida está relacionada à componente de atraso médio, anulando o espalhamento de atraso RMS. Por sua vez, na região entre o primeiro e segundo círculo (50 m *< d <* 100 m), valores mais elevados de espalhamento de atraso são observados, chegando em aproximadamente 150 ns. Nas regiões restantes, devido à predominância de recepções por meio de componentes refletidas e difratadas, existe uma maior diversidade multipercurso, e por isso valores de espalhamento de atraso maiores que 200 ns são observados. É importante ressaltar que o espalhamento de atraso está diretamente relacionado com a banda de coerência do canal (c.f. Equação 3.31). Sendo assim, regiões com valores de *σ<sup>τ</sup>* elevados possuem alta limitação de banda nas transmissões.

Nas Figuras 43 e 44, são apresentados os mapas de calor referentes aos espalhamentos RMS azimutal e em elevação para os ângulos de chegada (AoA). É observado que o sinal transmitido se dispersa mais em relação ao plano azimutal, chegando a valores máximos de aproximadamente 180° de dispersão; do que no plano de elevação, atingindo valores máximos de apenas 60°. O espalhamento RMS em elevação é predominantemente baixo, atingindo valores entre 0° e 10° na maioria do mapa. Informações sobre a dispersão angular são importantes para as novas gerações de comunicações, dado que o domínio espacial será amplamente utilizado em técnicas como o FD-MIMO e SDMA.

Por fim, na Figura 45 é apresentado o mapa de calor do espalhamento Doppler RMS. Como descrito, nesta simulação foi considerado um caso de baixa mobilidade em que as estações móveis são relacionadas a usuários pedestres com velocidade de 1,6 m/s. Dito isto, é observado que o espalhamento Doppler RMS máximo é na ordem de 150 Hz. O espalhamento Doppler é um indicador da taxa de variação do canal de comunicações. Em aplicações para ondas milimétricas, dado que o comprimento de onda diminui, o espalhamento Doppler pode aumentar em uma ordem de grandeza com relação a aplicações na banda UHF. Isto implica em menores tempos de coerência, promovendo flutuações mais rápidas ao sinal transmitido e casos de desvanecimento mais severos.

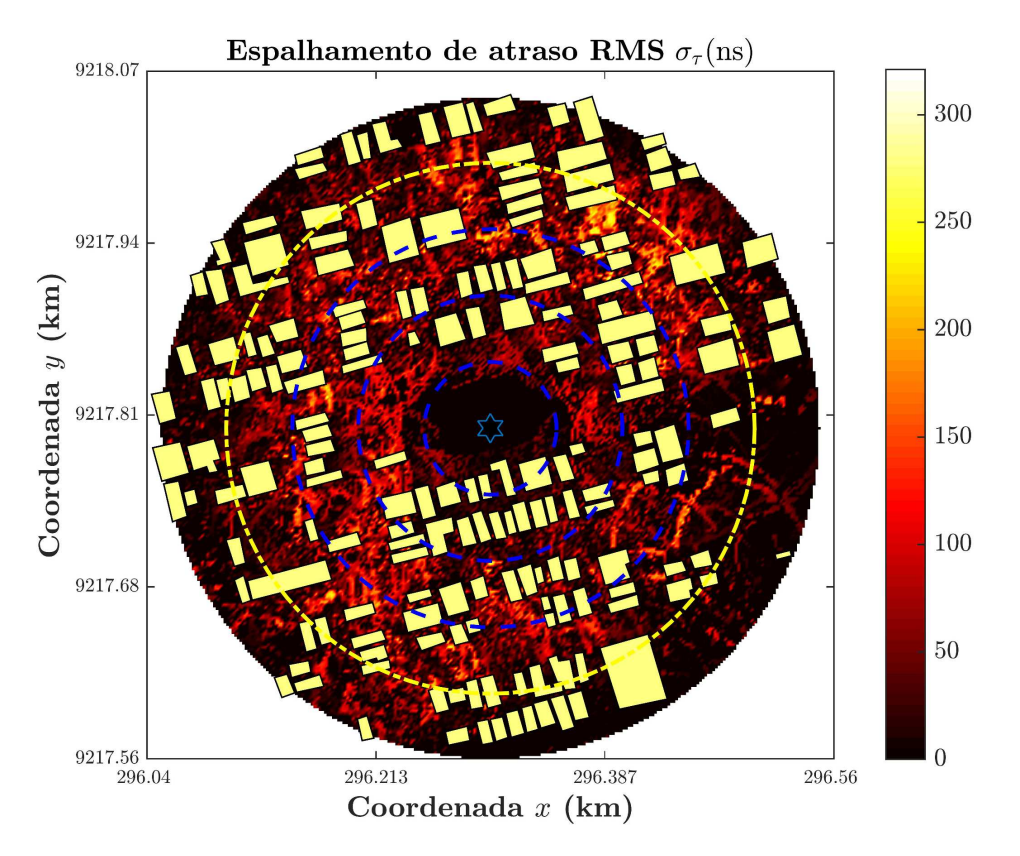

Figura 42 – Mapa de calor do espalhamento de atraso RMS do caso I. Os círculos concêntricos, com diferença radial de 50 m, marcam a dimensão da célula. Fonte: Autor.

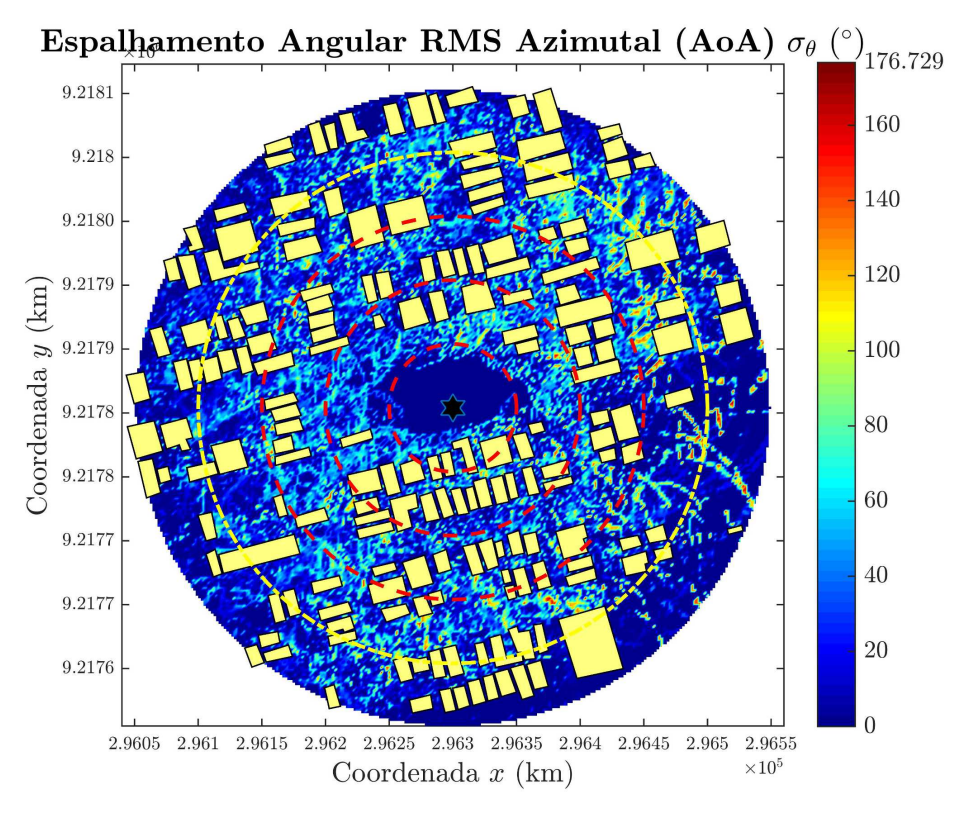

Figura 43 – Mapa de calor do espalhamento angular azimutal RMS (AOA) do caso I. Os círculos concêntricos, com diferença radial de 50 m, marcam a dimensão da célula. Fonte: Autor.

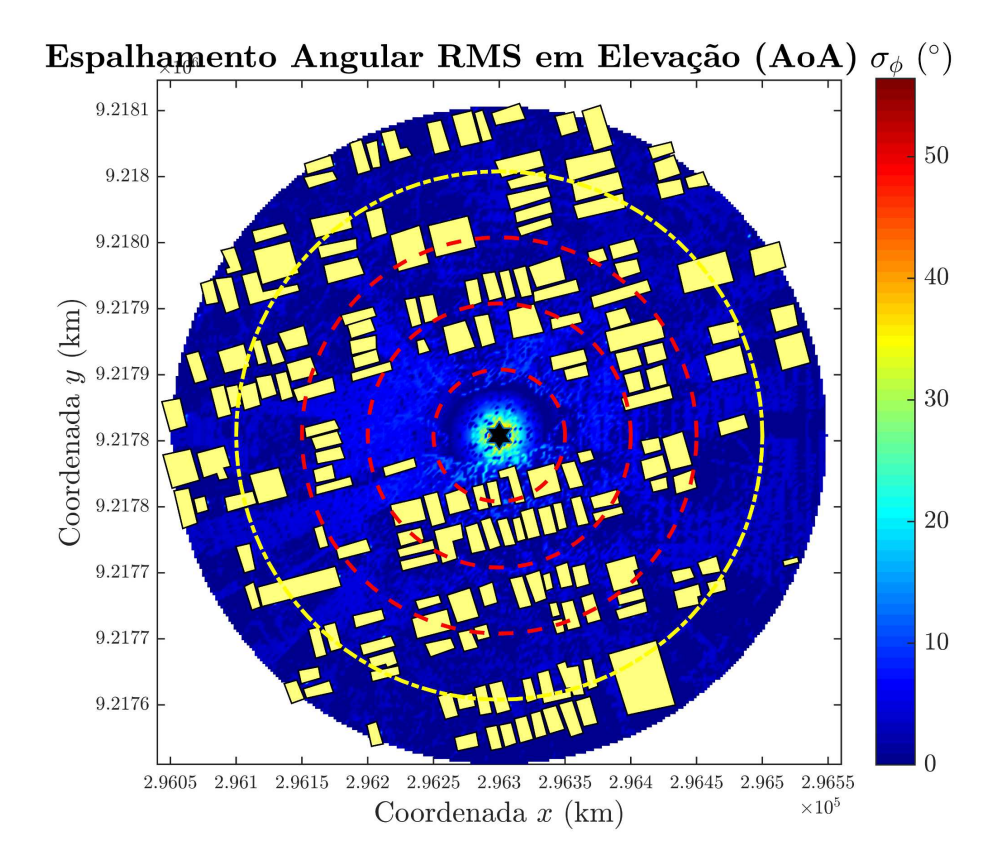

Figura 44 – Mapa de calor do espalhamento angular em elevação RMS (AOA) do caso I. Os círculos concêntricos, com diferença radial de 50 m, marcam a dimensão da célula. Fonte: Autor.

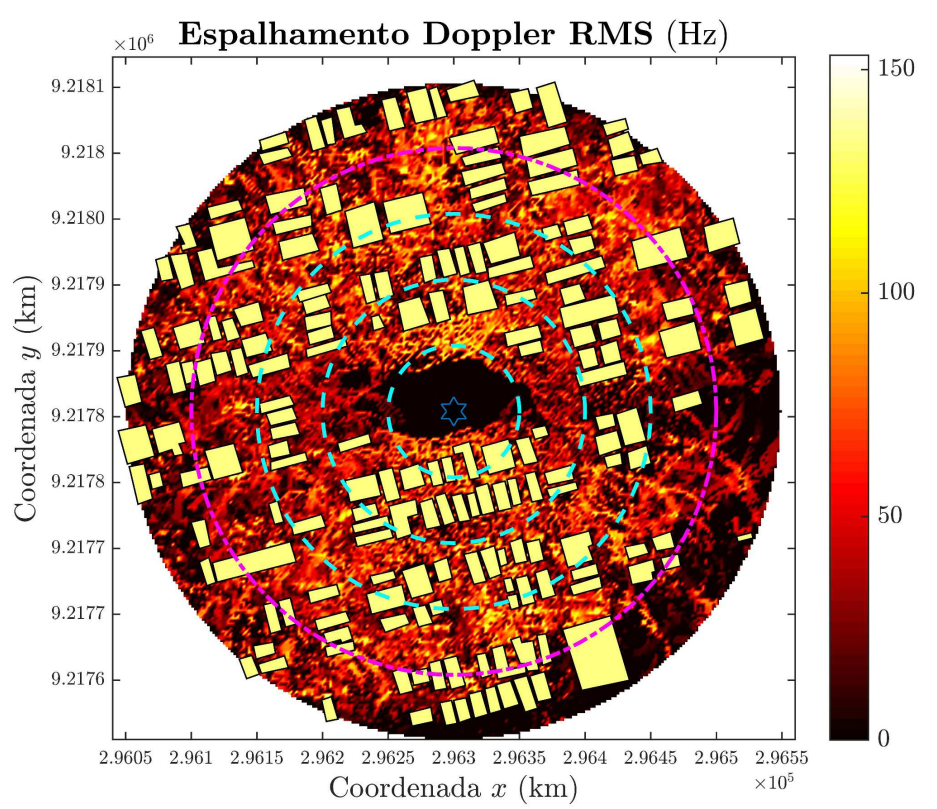

Figura 45 – Mapa de calor do espalhamento Doppler RMS do caso I. Os círculos concêntricos, com diferença radial de 50 m, marcam a dimensão da célula. Fonte: Autor.

#### 5.6.2 Caso II

Nesta simulação são analisadas as características omnidirecionais do canal em 60 GHz. A Tabela 10 apresenta os parâmetros da simulação. A faixa de frequência em 60 GHz sofre de altas perdas por absorções atmosféricas, atingindo valores de 15 dB/km (c.f. Seção 4.2.4). Na Figura 46 é apresentado o mapa de calor das perdas de percurso deste caso de simulação. Nas proximidades do receptor (primeiro círculo) são observados menores valores de perdas. Entretanto, a partir de 50 m de distância do transmissor, já são observados sombreamentos profundos nas regiões bloqueadas pelas construções. Na Figura 47 são apresentadas as perdas de percurso em função da distância. O expoente de propagação em visada direta calculado foi de *n* = 2*,* 3, enquanto que, em regiões sem visada direta, o expoente é *n* = 3*,* 2. Estes valores revelam que as condições de propagação em 60 GHz são mais rigorosas, mesmo em visada direta. Este resultado indicaa inviabilidade de comunicações macrocelulares em 60 GHz. Além das perdas atmosféricas, a banda de 60 GHz sofre de baixa capacidade difrativa.

| Coordenadas do Transmissor             | $(296300 \text{ m}, 9218150 \text{ m})$ |
|----------------------------------------|-----------------------------------------|
| Altura do Transmissor                  | $15 \text{ m}$                          |
| Altura do Receptor                     | $1,2 \text{ m}$                         |
| Raio da célula                         | $150 \text{ m}$                         |
| Potência Transmitida                   | $0,0$ dBm                               |
| Sensibilidade do Receptor              | $-200$ dBm                              |
| Frequência                             | $60$ GHz                                |
| Resolução de Raios (1ª Camada)         | 1800 ( $\Delta \alpha = 0, 2$ )         |
| Resolução de Raios (2ª Camada)         | 1080 ( $\Delta \alpha = 0, 33$ )        |
| Velocidade da Estação Móvel            | $8,3 \text{ m/s}$ (30 km/h)             |
| Número máximo de reflexões (1ª Camada) | 15                                      |
| Número máximo de reflexões (2ª Camada) | 6                                       |
| Modo de transmissão                    | Isotrópico-Isotrópico                   |

Tabela 10 – Características de simulação do caso II.

Por sua vez, a Figura 48 apresenta o mapa de calor do espalhamento de atraso RMS. De forma semelhante ao observado no caso I, a dispersão de atraso multipercurso é baixa nas proximidades do transmissor. Neste caso, em que o ponto de transmissão está contido em um corredor entre prédios, existe uma maior diversidade multipercurso nas proximidades do transmissor. Entretanto, como a potência da componente em visada direta é dominante em relação às componentes refletidas e difratadas, o espalhamento de atraso RMS é relativamente baixo, atingindo valores abaixo de 50 ns. Nas regiões de sombra, maiores valores de espalhamento de atraso são observados, atingindo um valor máximo de aproximadamente 250 ns. O espalhamento de atraso está diretamente relacionado com a banda de coerência do canal. Se tomarmos como exemplo um valor de  $\sigma_{\tau} = 100$  ns, a banda de coerência do canal é de apenas 200 kHz. Sabendo que nas comunicações em

quinta geração é previsto transmissões com largura de banda na ordem de GHz, percebe-se que é inviável a utilização de comunicações omnidirecionais em 5G.

Em seguida, na Figura 49 é apresentado o mapa de calor do espalhamento Doppler RMS. Nesta simulação foi considerado um caso de mobilidade veicular com velocidade em 8,3 m/s (30 km/h). Devido ao menor comprimento de onda e maior velocidade, este caso apresentou valores que são maiores em uma ordem de grandeza relativo ao caso I (Figura 45). É constatado que em grande parte da célula, o espalhamento Doppler atinge valores acima de 600 Hz, com máximo em aproximadamente 1600 Hz. Isto indica que a taxa de variação do canal (tempo de coerência) pode chegar na ordem dos *µ*s. A alta taxa de variação do canal em ondas milimétricas pode representar um desafio no rastreamento das informações do canal de comunicações 5G [51].

Por sua vez, nas Figuras 50 e 51 são apresentados os espalhamentos angulares azimutal e em elevação para ângulos de chegada (AOA). Como no caso I, é observado que o sinal transmitido dispersa mais o plano azimutal do que no plano de elevação. O espalhamento azimutal atinge valores máximos de aproximadamente 180°, com valor predominante na célula abaixo de 80°, enquanto que o espalhamento em elevação atinge valores máximos em aproximadamente 60°, com predominância de valores abaixo de 30°. As Figura 52 e 53 apresentam os espalhamentos angulares para ângulos de saída da antena transmissora. Novamente são observados maiores valores de dispersão azimutal. A dispersão angular em elevação atingiu valores máximos de apenas 9°, enquanto que a dispersão angular azimutal atinge valores máximos em aproximadamente 180°. Estes mapas informam como o sinal transmitido se dispersa no domínio espacial, e podem ser usados para dimensionar a largura do feixe nas comunicações em ondas milimétricas. Por fim, na Figura 54 é apresentado um mapa de calor para o número de *clusters* estimados pelo algoritmo *K-Power-Means*. Percebe-se que o canal segmenta as componentes multipercurso em um maior número de *clusters* nas regiões formadas por corredores entre construções, sendo observado um valor máximo de 9 *clusters* multipercurso. Isto ocorre devido à incidência de componentes provenientes de diferentes ângulos de chegada e atrasos provocada pelas reflexões nas construções.

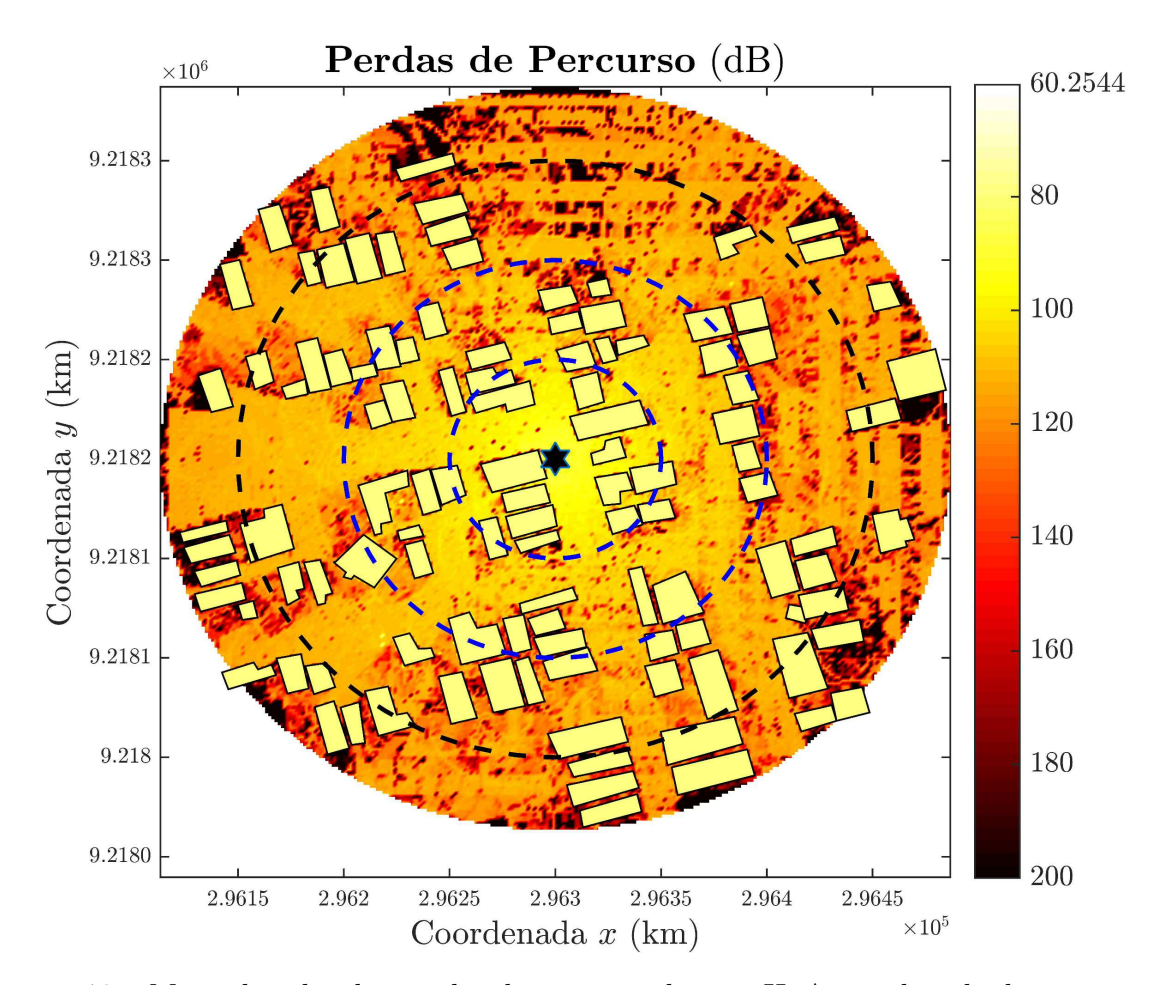

Figura 46 – Mapa de calor das perdas de percurso do caso II. A coordenada do transmissor é marcado com a estrela no centro da célula. Os círculos concêntricos, com diferença radial de 50 m, marcam a dimensão da célula. Fonte: Autor.

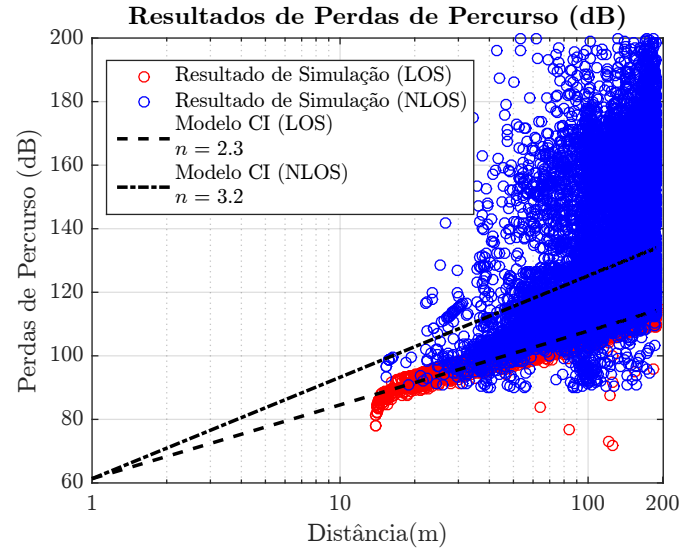

Figura 47 – Modelo CI estimado para o caso II. Resultados separados em relação as condições de visada direta. Fonte: Autor.
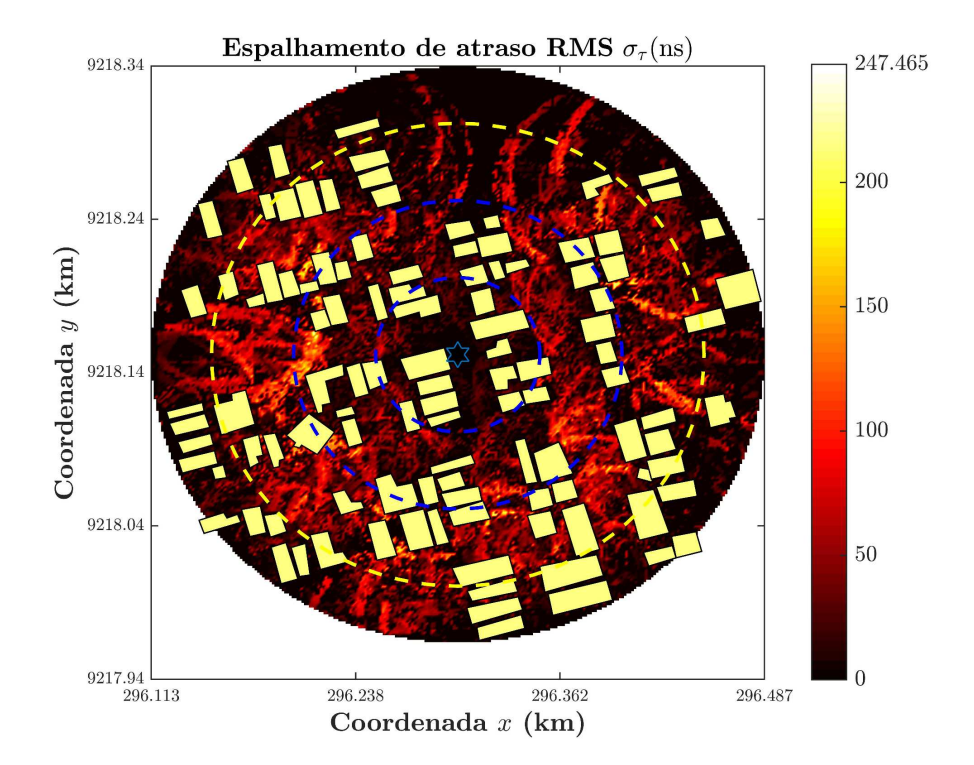

Figura 48 – Mapa de calor do espalhamento de atraso RMS do caso II. Os círculos concêntricos, com diferença radial de 50 m, marcam a dimensão da célula. Fonte: Autor.

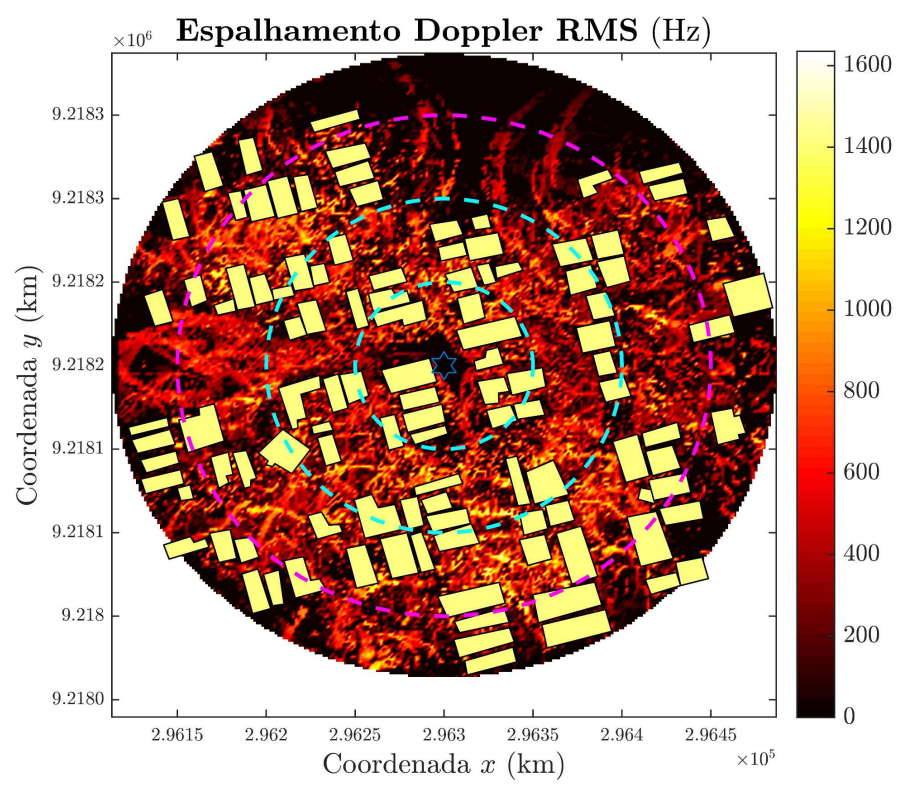

Figura 49 – Mapa de calor do espalhamento Doppler RMS do caso III. Os círculos concêntricos, com diferença radial de 50 m, marcam a dimensão da célula. Fonte: Autor.

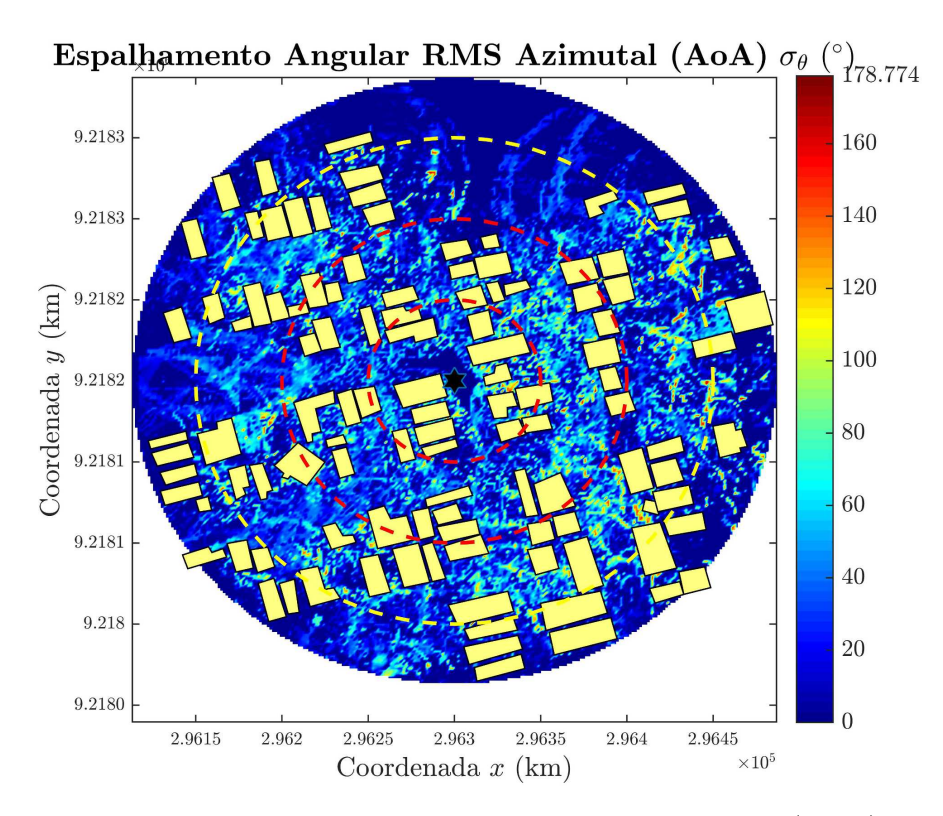

Figura 50 – Mapa de calor do espalhamento angular azimutal RMS (AOA) do caso II. Os círculos concêntricos, com diferença radial de 50 m, marcam a dimensão da célula. Fonte: Autor.

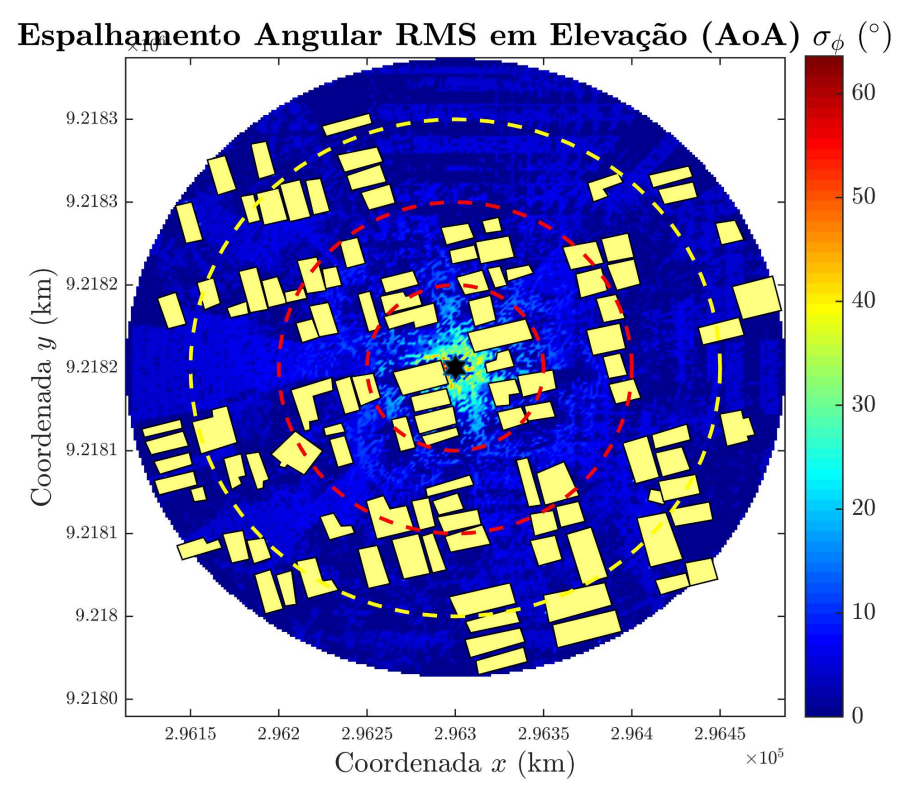

Figura 51 – Mapa de calor do espalhamento angular em elevação RMS (AOA) do caso II. Os círculos concêntricos, com diferença radial de 50 m, marcam a dimensão da célula. Fonte: Autor.

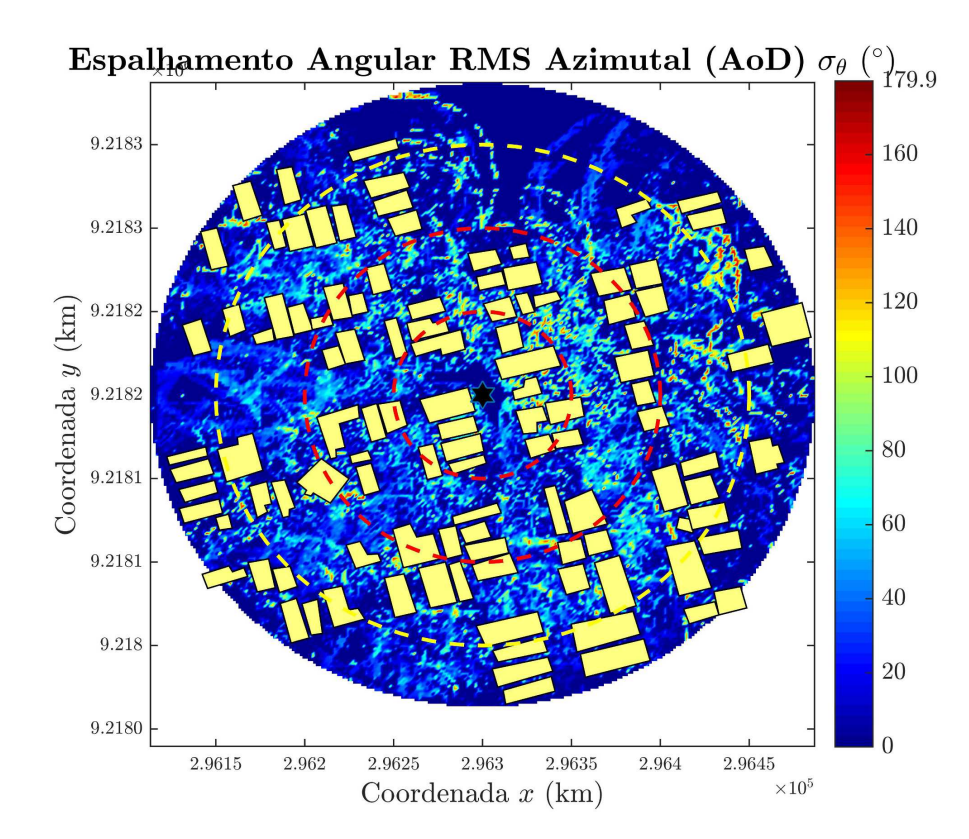

Figura 52 – Mapa de calor do espalhamento angular azimutal RMS (AOD) do caso II. Os círculos concêntricos, com diferença radial de 50 m, marcam a dimensão da célula. Fonte: Autor.

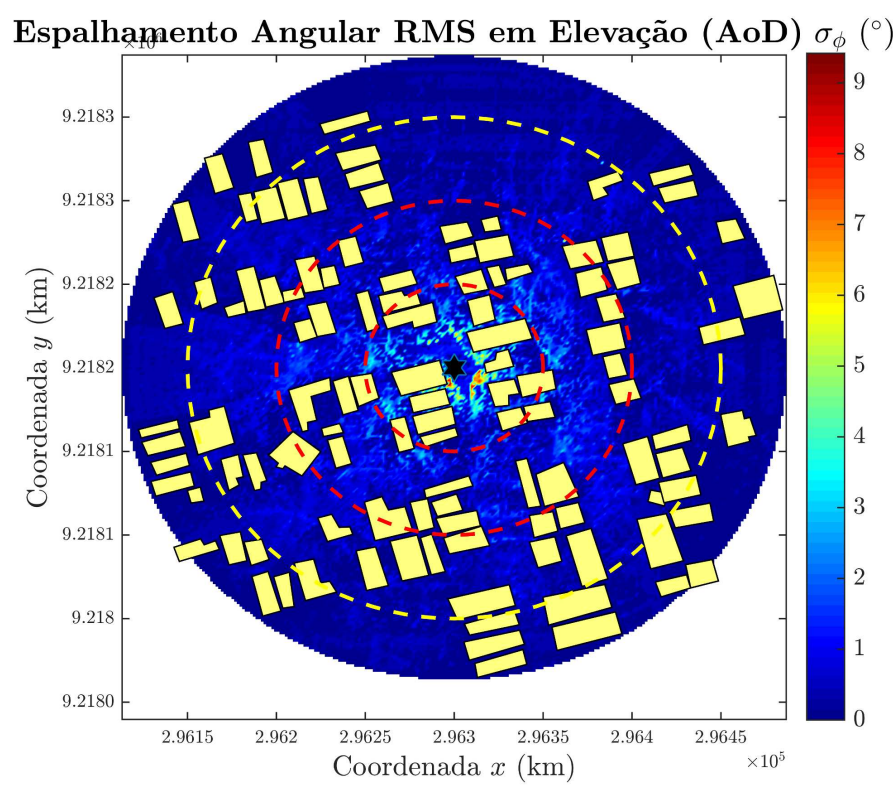

Figura 53 – Mapa de calor do espalhamento angular em elevação RMS (AOD) do caso II. Os círculos concêntricos, com diferença radial de 50 m, marcam a dimensão da célula. Fonte: Autor.

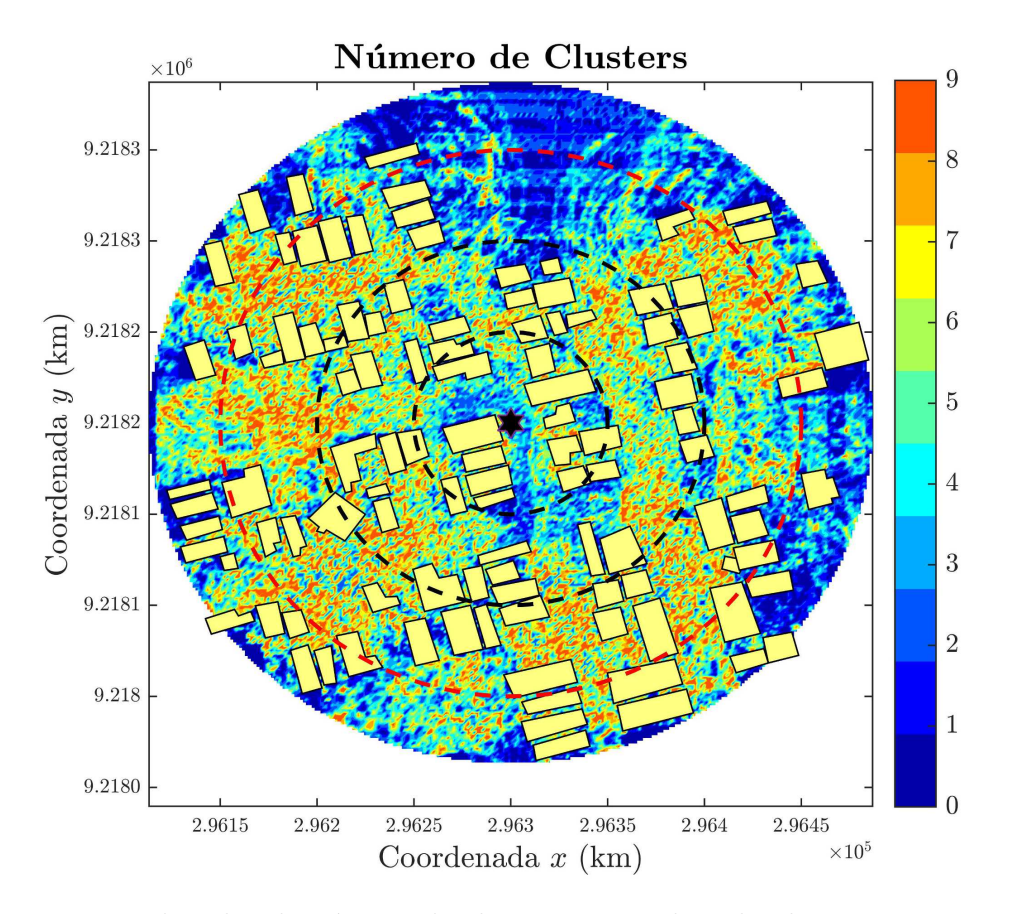

Figura 54 – Mapa de calor do número de clusters estimado pelo algoritmo *KPowerMeans*. Os círculos concêntricos, com diferença radial de 50 m, marcam a dimensão da célula. Fonte: Autor.

## 5.6.3 Caso III

Nesta simulação é considerado o modo de transmissão direcional-direcional no mesmo ambiente estudado no caso II. O objetivo desta simulação é observar os ganhos temporais e espectrais relativo à transmissões em formação de feixe. Como mencionado anteriormente, neste modo de transmissão, considera-se o caso em que os feixes são direcionados para a direção ótima em relação a potência recebida. A Tabela 11 apresenta os parâmetros da simulação. Foi considerada uma potência transmitida de 29 dBm, com sensibilidade do receptor em -94 dBm. A largura de 3 dB do feixe na antena transmissora foi considerado em 10° para ambos planos azimutal e de elevação, o que ocasiona um ganho máximo de diretividade de 24 dBi. Por sua vez, foi considerado que a antena receptora possui largura de feixe de 30° em ambos planos azimutal e de elevação, resultando em um ganho máximo de diretividade de 15 dBi.

A Figura 55 apresenta o mapa de calor da potência recebida em dBm. Percebe-se que na região a uma distância do transmissor menor que 100 m, o nível de potência recebida é relativamente alto, atingindo valores máximos de 20 dBm. Entretanto, na região (100 *< d <* 150), observam-se áreas de sombra com níveis de potência abaixo da

| Coordenadas do Transmissor             | $(296300 \text{ m}, 9218150 \text{ m})$ |
|----------------------------------------|-----------------------------------------|
| Altura do Transmissor                  | $15 \text{ m}$                          |
| Altura do Receptor                     | $1,2 \text{ m}$                         |
| Raio da célula                         | $150 \text{ m}$                         |
| Potência Transmitida                   | $29\text{ dBm}$                         |
| Sensibilidade do Receptor              | $-94$ dBm                               |
| Frequência                             | $60$ GHz                                |
| Resolução de Raios (1ª Camada)         | 1800 ( $\Delta \alpha = 0, 2$ )         |
| Resolução de Raios (2ª Camada)         | 1080 ( $\Delta \alpha = 0, 33$ )        |
| Velocidade da Estação Móvel            | $8,3 \text{ m/s}$ (30 km/h)             |
| Número máximo de reflexões (1ª Camada) | 15                                      |
| Número máximo de reflexões (2ª Camada) | 6                                       |
| Modo de transmissão                    | Direcional-Direcional                   |
| HPBW (Antena transmissora)             | $10^{\circ}$                            |
| HPBW (Antena receptora)                | $30^{\circ}$                            |

Tabela 11 – Características de simulação do caso III.

sensibilidade do receptor. Este resultado mostra que mesmo utilizando formação de feixe, as comunicações em 60 GHz sofrem de altos valores de sombreamento e são limitadas a aplicações em pequenas células.

A formação de feixe é uma técnica que pode diminuir drasticamente os efeitos multipercurso do canal devido a seletividade espacial, filtrando as componentes multipercurso fora do lóbulo de alto ganho. Este fato pode ser constatado nas Figuras 56 e 57, em que são apresentados os mapas de calor para o espalhamento de atraso e espalhamento Doppler. É observado que a intensidade do espalhamento de atraso diminui drasticamente quando comparado com o resultado apresentado na Figura 48, atingindo valores máximos de apenas 15 ns, com predominância de valores próximos de 0 ns. Como consequência, elevadas larguras de banda são permitidas, dado que a banda de coerência é virtualmente plana. No caso do espalhamento Doppler, houve uma diminuição de mais de uma ordem de grandeza no valor máximo relativo ao apresentado na Figura 49, o que implica em um maior valor de tempo de coerência. Por fim, na Figura 58, é observado o mapa de calor do número de *clusters* multipercurso, em que menores valores são apresentados.

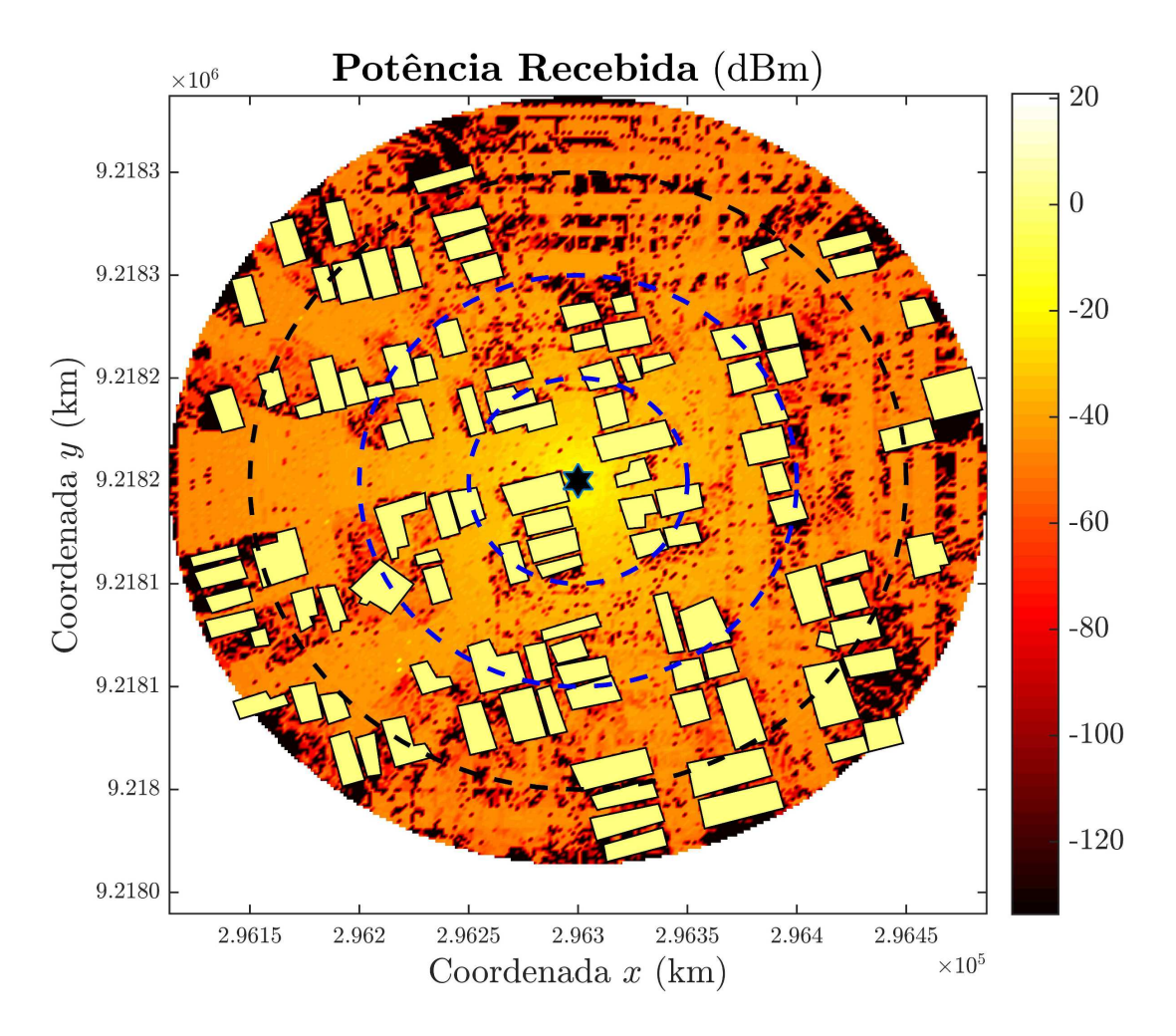

Figura 55 – Mapa de calor da potência recebida do caso III. A coordenada do transmissor é marcado com a estrela no centro da célula. Os círculos concêntricos, com diferença radial de 50 m, marcam a dimensão da célula. Fonte: Autor.

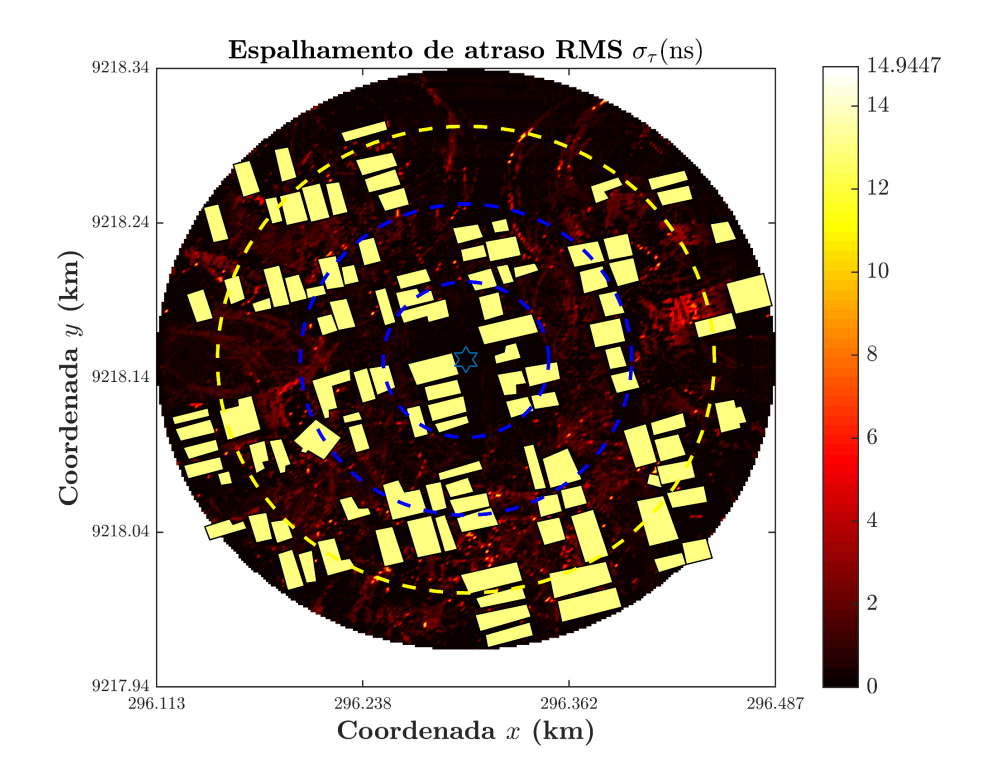

Figura 56 – Mapa de calor do espalhamento de atraso RMS do caso III. Os círculos concêntricos, com diferença radial de 50 m, marcam a dimensão da célula. Fonte: Autor.

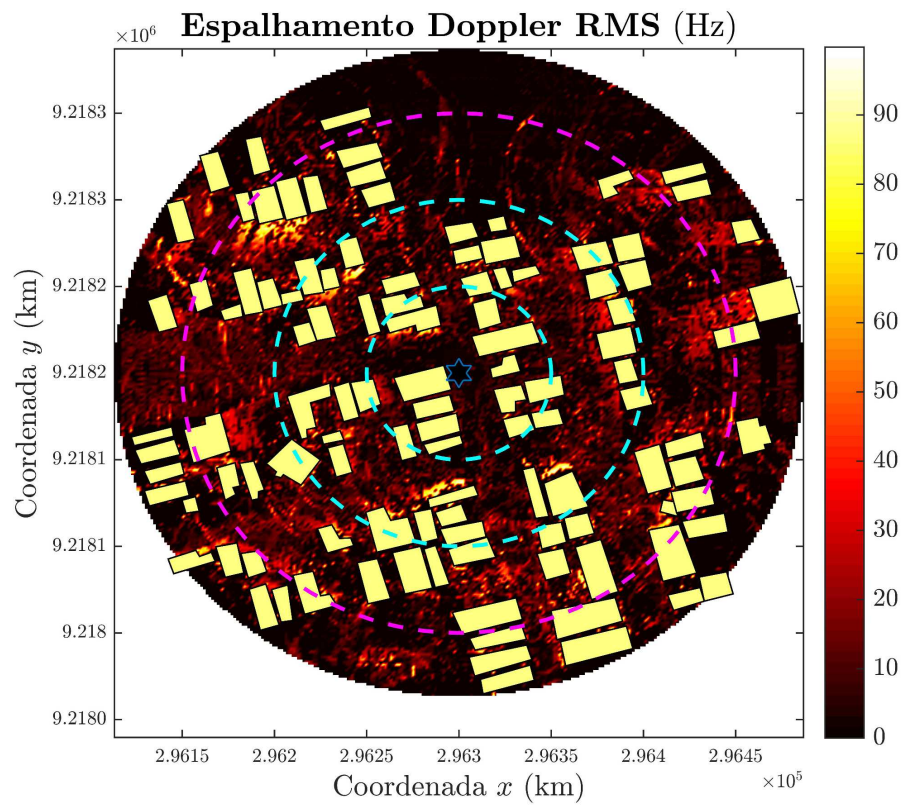

Figura 57 – Mapa de calor do espalhamento Doppler RMS do caso III. Os círculos concêntricos, com diferença radial de 50 m, marcam a dimensão da célula. Fonte: Autor.

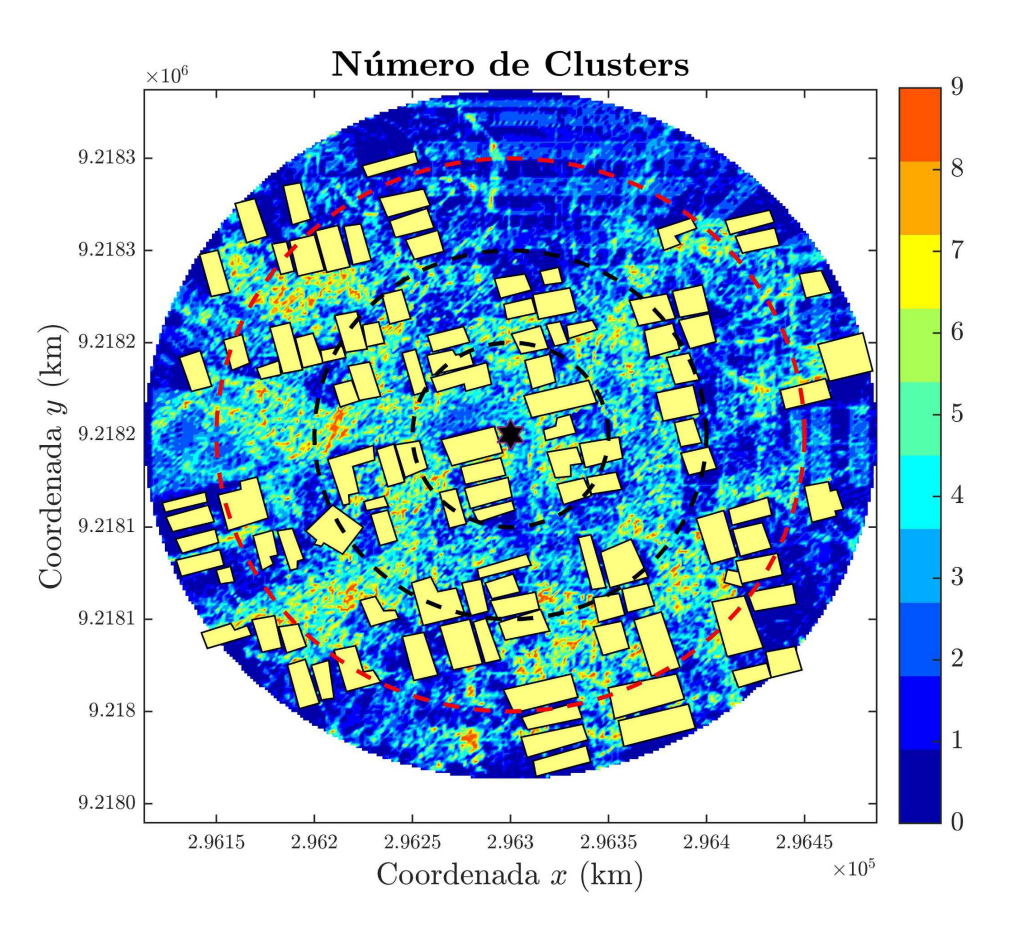

Figura 58 – Mapa de calor do número de clusters estimado pelo algoritmo *KPowerMeans*. Os círculos concêntricos, com diferença radial de 50 m, marcam a dimensão da célula. Fonte: Autor.

## 6 Conclusão

Esta dissertação de mestrado é focada na modelagem e caracterização do canal de comunicações sem fio. No Capítulo 2 são introduzidos os fundamentos básicos das novas tecnologias 5G. Para atender as ousadas exigências da quinta geração de comunicações sem fio, técnicas de ultradensificação das células e MIMO são propostas. Entretanto, a alocação das comunicações no espectro de ondas milimétricas é vista como a principal tecnologia para atender as exigências de dezenas de G*bits*/s. Esta faixa espectral possui uma vasta banda livre, permitindo aplicações com largura de banda na ordem dos GHz. Entretanto, algumas dificuldades à propagação são observadas. Altas perdas por atenuação atmosférica e altos níveis de bloqueio tornam as comunicações em ondas milimétricas dificultosas. Para mitigar estes efeitos propagativos, uma das principais técnicas indicadas na literatura é a formação de feixe. A utilização de antenas diretivas com alto ganho permite uma maior recepção de potência em condições severas de propagação, além de minimizar os efeitos dispersivos do canal.

No Capítulo 3 são apresentadas as características gerais do fenômeno multipercurso. Utilizando a abordagem clássica proposta por Bello de canais aleatórios variantes no tempo, é possível determinar importantes parâmetros que indicam as limitações às comunicações nos domínios temporais e espectrais. Devido a importância da informação espacial nas novas comunicações, os modelos de canal devem considerar o domínio angular na resposta ao impulso do canal e caracterizar os efeitos dispersivos espaciais. Como o objetivo deste trabalho é propor uma ferramenta de simulação determinística, deve-se utilizar um modelo determinístico do canal de comunicações para ser aplicado nas simulações de traçado de raios.

A modelagem do canal de comunicações e de suas características depende essencialmente da compreensão dos efeitos propagativos. Sendo assim, no Capítulo 4, são apresentados os modelos teóricos dos mecanismos de propagação. A composição multipercurso depende fundamentalmente das reflexões e difrações. Enquanto que o modelo para o mecanismo de reflexão é relativamente simples, baseado na ótica geométrica e nos coeficiente de reflexão de Fresnel; a difração é um mecanismo complexo que requer o conhecimento de diversas variáveis geométricas para ser modelado. A UTD modificada de Luebber é um modelo amplamente utilizado para caracterizar a difração, principalmente em aplicações de traçado de raios. Outro mecanismo que requer atenção é a dispersão, sendo caracterizado pelo espalhamento das ondas em incidências à objetos com irregularidades. Para modelar o canal em ondas milimétricas é necessário considerar as severas atenuações atmosféricas.

Como objetivo, este trabalho propõe uma ferramenta de traçado de raios que

mapeie as características do canal na região desejada. Esta ferramenta, nomeada de rtIECOM é explicitada no Capítulo 5. Utilizando o método SBR para traçar os raios, sendo este um eficiente método em aplicações em ambientes externos com estrutura complexa; em conjunto com o método de divisão espacial para acelerar o procedimento computacional, a ferramenta rtIECOM permite predição de vários parâmetros do canal de comunicações além de contar com modos de transmissão que simulam as comunicações com formação de feixes. Os parâmetros que são mapeados pela ferramenta são: potência recebida, espalhamento de atraso RMS, espalhamento Doppler RMS, espalhamento angular RMS e número de *clusters* multipercurso. Para demonstrar os resultados, três casos de simulação hipotéticos são apresentados. Os parâmetros mapeados pelo rtIECOM podem ser utilizados para dimensionar e projetar os novos sistemas de comunicações sem fio, levando em consideração as características locais do ambiente.

# ANEXO A – Pseudocódigo da função buildings in cell()

Neste anexo está contido o pseudocódigo da função buildings\_in\_cell(). Os parâmetros de entrada desta função são:

- a) *Handle* de acesso aos objetos do arquivo .shp;
- b)  $N_T$ : Número total de objetos descritos no arquivo shapefile;
- c) *RC*: Raio da célula.

Os parâmetros intermediários usados na função são:

- a) *m*: Índice do objeto;
- b) *NV,m*: Número de vértices do *m*-ésimo objeto;
- c) *v*: Índice do vértice relacionado ao objeto lido;
- d) *dm,v*: Distância entre o *v*-ésimo vértice pertencente ao *m*-ésimo objeto e a coordenada do transmissor (*x*tx*, y*tx*, z*tx).

Os parâmetros de retorno da função são:

- a) *NC*: Número de objetos contidos na célula;
- b) I*c*: *Array* de índices dos objetos contidos na célula.

#### buildings in cell()

/\* Inicializar número total de objetos na célula \*/  $N_C = 0;$ **for**  $(m = 0 \text{ to } N_T - 1)$  /\* Laço 1 \*/ Ler o *m*-ésimo objeto contido no arquivo .shp associado ao *handle* SHPHandle por meio da função SHPReadObject(); Obter o número de vértices do *m*-ésimo objeto: *NV,m*; **for**  $(v = 0 \text{ to } N_{V,m} - 1)$  /\* Laço 2 \*/ Calcular a distância bidimensional no plano *x* − *y*, entre o *v*-ésimo vértice do *m*-ésimo objeto e a coordenada do transmissor: *dm,v*; **if**  $(d_{m,v} < R_c)$  /\* Testa se a distância  $d_{m,v}$  é menor que o raio da célula \*/ Salvar o índice do objeto *m* no *array* de índices:  $\mathcal{I}_c[N_C] = m$ ; Incrementar o número de objetos na célula:  $N_C \leftarrow N_C + 1$ ; /\* Sair do Laço 2. \*/ break return  $N_C, \mathcal{I}_c$ ;

# ANEXO B – Pseudocódigo da função build\_index()

Neste anexo está contido o pseudocódigo da função buildings\_in\_cell(). Os parâmetros de entrada desta função são:

- a) *NC*: Número de objetos contidos na célula;
- b) I*c*: *Array* de índices dos objetos contidos na célula.

Os parâmetros intermediários usados na função são:

- a) *ρ*: Densidade da grade de *voxels*. Fixado em *ρ* = 5;
- b) *Sx, Sy, Sz*: Comprimentos da região de estudo relacionados aos seus respectivos eixos;
- c) *Mx, My, Mz*: Número de *voxels* para cada eixo;
- d) ∆*x,* ∆*y,* ∆*z*: Comprimento dos *voxels* em cada dimensão;
- e) *n*: Índice do objeto lido referente a lista total de objetos;
- f)  $m = \mathcal{I}_c[n]$ : Índice do objeto lido referente a lista de objetos contidos na célula;
- g) *NV,m*: Número de vértices do *m*-ésimo objeto;
- h) *NW,m*: Número de paredes do *m*-ésimo objeto;
- i) *w*: Índice das paredes para um dado objeto lido;
- j) **V***<sup>w</sup>* e **V***w*+1: Vértices que compõem a *w*-ésima parede do objeto lido;
- k) *Lx, Ly*: Diferença entre as coordenadas da parede em seus respectivos eixos;
- l) *i*min*, i*min: Índices mínimo e máximo, no eixo *x*, dos *voxels* ocupados pela parede;
- m) *j*min*, j*min: Índices mínimo e máximo, no eixo *y*, dos *voxels* ocupados pela parede;
- n) *i, j, k*: Índices do *voxel*;
- o) *x*min*, x*max: Coordenadas mínima e máxima do *voxel* (*i, j, k*) no eixo *x*;
- p) *y*min*, y*max: Coordenadas mínima e máxima do *voxel* (*i, j, k*) no eixo *y*;
- q) *F*LB: *Flag* retornada pelo algoritmo Liang-Barsky indicando o cruzando do segmento da parede no *voxel*;
- r) *k*max: Índice em *z* do *Voxel* ocupado pelo topo do objeto.

Os parâmetros de retorno da função são:

a) F*v*: *Array* de *flags* que indicam a presença de objetos no *voxel* (*i, j, k*);

- b) C*v*: *Array* que contém os índices das paredes e dos objetos contidos no *voxel*  $(i, j, k);$
- c) N*v*: *Array* que contém o número do objetos pertencentes ao *voxel* (*i, j, k*);

build\_index () /\* Calcular informações dos voxels. \*/ Densidade da grade:  $\rho = 5$ ; /\* Comprimentos limites nos eixos *x*, *y* e *z*. \*/  $S_x = S_y = 2 \times R_c;$  $S_z$  = Elemento com maior altura na região de estudo; Calcular volume da região de estudo:  $V = S_x \times S_y \times S_z$ ; /\* Número de voxels em cada eixo. \*/  $M_x =$  $\sqrt{ }$  $\begin{array}{c} \begin{array}{c} \end{array} \end{array}$  $S_x \sqrt[3]{\frac{\rho \times N_C}{V}}$ *V* Ί  $\begin{array}{c} \hline \end{array}$  $, M_y =$  $\sqrt{ }$  $\begin{array}{c} \hline \end{array}$  $S_y \sqrt[3]{\frac{\rho \times N_C}{V}}$ *V* Ί  $\begin{array}{c} \hline \end{array}$  $, M_z =$  $\sqrt{ }$  $\begin{array}{c} \hline \end{array}$  $S_z \sqrt[3]{\frac{\rho \times N_C}{V}}$ *V* 1  $\begin{array}{c} \end{array}$ ; /\* Comprimento dos voxels \*/  $\Delta x = \left(\frac{\rho \times N_C}{V}\right)$ *V*  $\sqrt{-3}$  $\Delta y = \left(\frac{\rho \times N_C}{V}\right)$ *V*  $\sqrt{-3}$  $\Delta z = \left(\frac{\rho \times N_C}{V}\right)$ *V*  $\sqrt{-3}$ ; Criar *arrays* para armazenar as informações sobre os *voxels*:  $\mathcal{F}_{v(i,j,k)}$ ,  $\mathcal{C}_{v(i,j,k)}$ e  $\mathcal{N}_{v(i,j,k)}$ ; /\* F*v*(*i,j,k*) é um array de flags que indicam se há ou não objetos contidos no voxel \*/ /\* C*v*(*i,j,k*) é um array que armazena os índices do objeto e das paredes contidas no voxel \*/ /\* N*v*(*i,j,k*) é um array que armazena quantos objetos estão contidos em cada *voxel* \*/ Inicializar  $\mathcal{F}_{v(i,j,k)}$  em zeros:  $\mathcal{F}_{v(i,j,k)} = 0, \forall i, j, k;$ Inicializar  $\mathcal{N}_{v(i,j,k)}$  em zeros:  $\mathcal{N}_{v(i,j,k)} = 0, \forall i, j, k;$ /\* Examinar cada objeto contido na célula individualmente. \*/ /\* CONTINUA NA PRÓXIMA PÁGINA. \*/

**for**  $(n = 0 \text{ to } N_C - 1)$  /\* Laço 1 \*/ Ler o objeto  $m = \mathcal{I}_c[n]$  contido na célula, por meio da função SHPReadObject(); Ler o número de vértices *NV,m* do *m*-ésimo objeto; Calcular o número de paredes  $N_{W,m}$  do objeto:  $N_{W,m} = N_{V,m} - 1$ ; **for**  $(w = 0 \text{ to } N_W - 1)$  /\* Laço 2 \*/ Calcular os índices máximos e mínimos dos *voxels* ocupados pela parede *Pm,w* no plano *x* − *y*, sendo *Pm,w* definida pelos vértices  $\mathbf{V}_w = (x_w, y_w, 0) \in \mathbf{V}_{w+1} = (x_{w+1}, y_{w+1}, 0);$ Calcular comprimento da parede no eixo *x*:  $L_x = |x_{w+1} - x_w|$ ; Calcular comprimento da parede no eixo *y*:  $L_y = y_{w+1} - y_w$  |; Calcular índice mínimo do *voxel* no eixo  $x: i_{\text{min}} =$  $\left(\min(x_w, x_{w+1})\right)$ ∆*x*  $\overline{\phantom{a}}$ ; Calcular índice mínimo do *voxel* no eixo  $y: j_{\text{min}} =$  $\left(\min(y_w, y_{w+1})\right)$ ∆*x*  $\overline{\phantom{a}}$ ; Calcular índice máximo do *voxel* no eixo *x*:  $i_{\text{max}} = \left[\frac{L_x}{\Delta x}\right]$ ∆*x* ; Calcular índice máximo do *voxel* no eixo *y*: *j*max =  $\left\lceil L_y \right\rceil$  $\frac{L_y}{\Delta y}$ ; for  $(i = i_{min}$  to  $i_{max}$  /\* Laço 3 \*/ for  $(j = j_{min}$  to  $j_{min}$ ) /\* Laço 4 \*/ /\* Calcular limites do *voxel* nos eixos \*/  $x_{\min} = i \cdot \Delta x, x_{\max} = (i + 1) \cdot \Delta x;$  $y_{\text{max}} = j \cdot \Delta y$ ,  $y_{\text{max}} = (j + 1) \cdot \Delta y$ ; Testar se a parede  $P_w$  está contida no voxel  $(i, j, 0)$  por meio do algoritmo Liang-Barsky; /\* O algoritmo Liang-Barsky retorna uma flag *F*LB indicando se a parede cruza ou não o voxel \*/  $\mathbf{if}$   $(F_{LB})$ Calcular índice máximo no eixo  $z: k_{\text{max}} =$  $h_m$ ∆*x*  $\overline{\phantom{a}}$ ; for  $(k = 0$  to  $k_{max}$ ) Marcar o índice do *voxel*, indicando a presença de objeto:  $\mathcal{F}_{v(i,j,k)} = 1$ ; Armazenar os índices dos objetos, com suas respectivas paredes, que estão contidos no *voxel*:  $\mathcal{C}_{v(i,j,k)}[\mathcal{N}_{v(i,j,k)}]=[m,w];$ Incrementar número de objetos no *voxel*:  $\mathcal{N}_{v(i,j,k)} \leftarrow \mathcal{N}_{v(i,j,k)} + 1;$ return  $\mathcal{F}_v$ ,  $\mathcal{C}_v$ ,  $\mathcal{N}_v$ ;

129

## B.1 Algoritmo liang\_barsk()

liang\_barsk() **Entradas:** Vértices da parede  $P_w: V_w = (x_w, y_w) \in V_{w+1} = (x_{w+1}, y_{w+1});$ Limites do *voxel*:  $x_{\min}$ ,  $x_{\max}$ ,  $y_{\min}$  e  $y_{\max}$ . **Saídas:** Flag indicando o cruzando no *voxel*:  $F_{\text{LB}} \in \{0, 1\}.$ Inicializar:  $u_{\min} = 0$  e  $u_{\max} = 1$ ; Inicializar *flag* de saída:  $F_{\text{LB}} = 0$ ; **for**  $(i = 1 \text{ to } 4)$ **if**  $(p_i = 0)$ **{ if**  $(q_i \geq 0)$  $F_{\text{LB}}=1;$ **} else** Calcular parâmetro *p<sup>i</sup>* ; Calcular parâmetro *q<sup>i</sup>* ; Calcular parâmetro *u<sup>i</sup>* ; **if**  $(p_i < 0)$ **{ if**  $(u_{min} \leq u_i)$  $u_{\min} \leftarrow u_i$ ; **} else if**  $(u_{max} > u_i)$  $u_{\text{max}} \leftarrow u_i;$  $\mathbf{if} \; (u_{min} < u_{max})$  $F_{\text{LB}}=1;$ return  $F_{\text{LB}}$ ;

# ANEXO C – Pseudocódigo da função ray\_tracer()

Neste anexo está contido o pseudocódigo da função ray\_tracer(). Os parâmetros de entrada desta função são:

- a) F*v*: Conjunto de *flags* que indicam a presença de objetos no *voxel* (*i, j, k*);
- b) C*v*: Conjunto de índices das paredes e objetos contidos nos *voxel*;
- c) N*v*: Número de objetos contidos em um dado *voxel*;
- d) *NC*: Número de objetos contidos na célula;
- e) I*C*: Índices dos objetos contidos nas células.

Os parâmetros intermediários usados na função são:

- a) *l*: Índice da camada;
- b) *t*: Índice da transmissão;
- c) ∆*α<sup>l</sup>* : Resolução angular na *l*-ésima camada. Calculada por

$$
\Delta \alpha_l = \frac{2\pi}{N_{R,l}},\tag{C.1}
$$

em que *NR,l* é a resolução de raios na camada *l*, sendo estes valores indicados pelo usuário;

- d) I *t θ,l*: Alcance angular azimutal da *t*-ésima transmissão na *l*-ésima camada. Este *array* armazena os índices iniciais e finais dos ângulos azimutais;
- e) $\mathcal{I}_{\phi,l}^{t}$ : Alcance angular em elevação da  $t$ -ésima transmissão na  $l$ -ésima camada. Este *array* armazena os índices iniciais e finais dos ângulos em elevação;
- f) *NT,l*: Número de transmissões na camada *l*. *NT,*<sup>1</sup> = 1 por definição;
- g)  $\mathbf{P}_{T,l}^t$ : *t*-ésimo ponto de transmissão da *l*-ésima camada;
- h) *iθ*: Índice do ângulo azimutal;
- i) *iφ*: Índice do ângulo em elevação;
- j)  $p \in \{0, \max(M_{\text{Rf},1}, M_{\text{Rf},2}) + 2\}$ : Índice do percurso, em que  $M_{\text{Rf},l}$  é número máximo de reflexões na camada *l*, como indicado pelo usuário;
- k) *N*<sub>Rf</sub>: Número de reflexões ocorridas no percurso;
- l) *Nr*: Número de zonas receptoras visitadas pelos raios;
- m)  $F_{\text{Stop}}$ : *Flag* que indica a condição de parada. Para um determinado traçado de raios, o algoritmo é finalizado caso o raio saia da região da célula ou atinja o número máximo de reflexões;
- n) *θ, φ*: Ângulos em azimute e elevação. Calculados por

$$
\theta = i_{\theta} \Delta \alpha, \ \phi = i_{\phi} \Delta \alpha; \tag{C.2}
$$

- o)  $\mathbf{Q}_0 = (x_0, y_0, z_0)$ : Ponto inicial do percurso de um raio;
- p) **M**: Matrix que armazena os pontos do percurso:

$$
\mathbf{M} = \begin{bmatrix} x_0 & y_0 & z_0 \\ x_1 & y_1 & z_1 \\ \vdots & \vdots & \vdots \end{bmatrix};
$$
 (C.3)

q) **Γ**: Vetor de valores complexos contendo os coeficientes de reflexão relacionados ao percurso:

$$
\mathbf{\Gamma} = \begin{bmatrix} 1+j0 \\ \Gamma_1 \\ \Gamma_2 \\ \vdots \end{bmatrix} . \tag{C.4}
$$

O vetor **Γ** possui o mesmo número de linhas que **M**;

- r) Parâmetros USD: Conjunto de parâmetros que caracterizam a divisão espacial uniforme, sendo estes:
	- (*i, j, k*): Índices do *voxel* em que o raio está contido;
	- *fx, fy, f<sup>z</sup>* ∈ {0*,* 1}: Indicadores de direção em relação aos eixos *x*, *y* e *z*;
	- *Dx, Dy, Dz*: Incrementações nos comprimentos do raio, calculados como descrito nas Equações 5.11;
	- *dx*0*, dy*0*, dz*0: Comprimentos entre faces da grade de *voxels* em seus respectivos eixos;
- s) *Lp*: Comprimento do *p*-ésimo percurso do raio. Incrementado por meio do método de divisão espacial uniforme;
- t) *F*Gr: *Flag* que indica incidência no solo;
- u) *FS*: *Flag* que indica a busca por reflexões e incidências;
- v) **R***p*: Raio que define o *p*-ésimo percurso:

$$
\mathbf{R}_p = \begin{bmatrix} x_0 & y_0 & z_0 \\ L_p \cos(\theta) \operatorname{sen}(\phi) + x_0 & L_p \operatorname{sen}(\theta) \operatorname{sen}(\phi) + y_0 & L_p \cos(\phi) + z_0 \end{bmatrix}; \quad \text{(C.5)}
$$

w) U*v*(*i,j,k*) : Lista de índices dos objetos contidos no *voxel* (*i, j, k*) sem repetições. Contém  $N_{u(i,j,k)}$  elementos;

- x) *F*int: *Flag* que indica a ocorrência de interceptação raio-objeto;
- y) *F*roof: *Flag* que indica a ocorrência de interceptação em teto;
- z)  $\mathcal{I}_r$ : Lista dos índices das zonas receptoras visitadas para um dado traçado de raios.
- O parâmetros de retorno da função é:
- a)  $R_{\text{CIR}}(i',j')$ : Conjunto de respostas ao impulso estimadas em relação aos receptores  $(i', j')$ . A partir deste conjunto de parâmetros são gerados os mapas de calor.

ray tracer() /\* Calcular as resoluções angulares entre raios \*/  $\Delta \alpha_1 = 2\pi/N_{\rm R,1}$ ; /\* Camada 1 \*/  $\Delta \alpha_2 = 2\pi/N_{\rm R,2}$ ; /\* Camada 2 \*/ /\* Definir o alcance angular da transmissão \*/  $\mathcal{I}_{\theta,1}^0 = \{0, N_{\textrm{RF}} - 1\};$  $\mathcal{I}_{\phi,1}^0 = \{0,(N_{\rm RF}/2)-1\};$ /\* Definir o número de transmissões, *N<sup>T</sup>* , na camada 1 \*/  $N_{T,1} = 1;$ /\* Definir o ponto de transmissão na camada 1 \*/  ${\bf P}_{T,1}^0=(x_{\rm tx},y_{\rm tx},z_{\rm tx})$  ;/\* Coordenada do transmissor \*/ /\* Inicializar índice da camada \*/  $l = 0$ ; **while**  $(l \leq 2)$ /\* Variação dos pontos de transmissão \*/ **for**  $(t = 0 \text{ to } N_{T,l} - 1)$ /\* Alcance angular em elevação \*/ for  $(i_\phi = I_{\phi,l}^t[0]$  to  $I_{\phi,l}^t[1])$ /\* Alcance angular em azimute \*/  $f$ **or**  $(i_{\theta} = I_{\theta,l}^t[0]$  to  $I_{\theta,l}^t[1])$ Inicializar índice do percurso:  $p = 0$ ; Inicializar contagem de reflexões:  $N_{\rm Rf} = 0$ ; Inicializar contagem do número de zonas receptoras visitadas:  $N_r = 0$ ; Definir *flag* de parada como falsa:  $F_{\text{Stop}} = 0$ ; Calcular o ângulo de transmissão no plano azimute:  $\theta = i_{\theta} \Delta \alpha_l$ ; Calcular o ângulo de transmissão no plano em elevação:  $\phi = i_{\phi} \Delta \alpha_l;$ Receber o ponto inicial do percurso:  $\mathbf{Q}_0 = \mathbf{P}_{T,t}^l$ ; Atribuir o ponto inicial do percurso à matriz de percursos: **M** $[p] = Q_0;$ Atribuir valor  $1 + i0$  à matriz de coeficientes de reflexão indicando que não há perdas no percurso inicial:  $\Gamma[p] = 1 + j0;$ Atualizar os parâmetros USD; Atualizar o comprimento do *p*-ésimo percurso do raio: *Lp*; **while**  $(F_{Stop} \neq 1)$ /\* CONTINUA NO ANEXO C.1 \*/  $l \leftarrow l + 1;$ return  $\mathcal{R}_{\text{CIR}}(i',j');$ 

## C.1 Laço while da função ray\_tracer()

while  $(F_{Stop} \neq 1)$  /\* Enquanto a condição de parada não é satisfeita \*/ Definir o percurso do raio,  $\mathbf{R}_p$ , com ponto inicial em  $\mathbf{Q}_0$ , ângulos  $(\theta, \phi)$ e comprimento  $L_p$ ; Testar se o raio cruza alguma zona receptora. Caso isso seja verdade, armazenar os índices da zona,  $(i', j')$  na lista  $\mathcal{I}_r$  e incrementar o número de zonas visitadas por raios  $N_r \leftarrow N_r + 1$ ; Testar se o raio está incidindo no solo e definir a *flag F*Gr:  $F_{\text{Gr}} =$  $\sqrt{ }$  $\frac{1}{2}$  $\mathcal{L}$ 1 if  $k \le -1$ 0 if  $k > -1$ ; **if**  $(\mathcal{F}_{v(i,j,k)} = 1 \land F_{Gr} = 0)$ **{** Definir *flag* de busca como verdadeira:  $F_S = 1$ ; while  $(F_S = 1)$  /\* Enquanto a flag de busca é verdadeira \*/ /\* BLOCO 1: Anexo C.1.1 \*/ /\* BLOCO 2: Anexo C.1.2 \*/ /\* BLOCO 3: Anexo C.1.3 \*/ **} elif**  $(F_{Gr} = 1)$ **{**  $|$  /\* BLOCO 4: Anexo C.1.4 \*/ **} else**  $\vert$   $F_{\text{Inc}} = 1;$  $F_{\text{Inc}} = 1$ ; **if**  $(F_{Inc})$ /\* BLOCO 5: Anexo C.1.5 \*/ **if** (*F<sup>S</sup>* = 1) /\* Se as condições de parada forem satisfeitas, iniciar o procedimento de recepção \*/ Incrementar índice do percurso:  $p \leftarrow p + 1$ ; Atribuir o último ponto do percurso **R***<sup>p</sup>* à matriz de percursos:  $M[p] = R_p[2];$ Atribuir o valor 1 + *j*0 ao último ponto da matriz de reflexão, indicando que não há perdas no percurso final:  $\Gamma[p] = 1 + i0$ ; **if**  $(N_r > 0)$ /\* BLOCO 6: Anexo C.1.6 \*/

## C.1.1 Bloco 1

Definir lista de índices dos objetos sem repetições, contendo *Nu*(*i,j,k*)  $\text{elements: } \mathcal{U}_{v(i,j,k)}$ **for**  $(n = 0 \text{ to } N_{u(i,j,k)})$ Ler objeto  $m = \mathcal{I}_c[\mathcal{U}_{v(i,j,k)}[n]]$ ; Testar se o raio incide no plano do teto do objeto *m*; **if** (*Interceptação*) Definir *flag* de interceptação como verdadeira: *F*int = 1; Armazenar ponto de interceptação:  $P_{int} = (x_{int}, y_{int}, z_{int})$ ; Armazenar índice do objeto interceptado:  $m_{\text{int}} = m$ ; Marcar *flag*  $F_{\text{roof}}$  como verdadeira, indicando que houve uma interceptação em teto:  $F_{\text{roof}} = 1$ ;

## C.1.2 Bloco 2

**if** (*Fint* = 0) /\* Caso não haja interceptação em teto, procurar por interceptação em parede \*/ **for**  $(n = 0 \text{ to } \mathcal{N}_{v(i,j,k)} - 1)$  /\* Procurar interceptações nos objetos marcados no *voxel* (*i, j, k*) \*/ Ler o objeto de índice  $m = \mathcal{I}_c[\mathcal{C}_{v(i,j,k)}[n,1]$ ; Ler índice da parede  $w = \mathcal{C}_{v(i,j,k)}[n,2];$ Testar se o raio  $\mathbf{R}_p$  intercepta a parede *w* do objeto *m*; **if** (*Interceptação*) Definir *flag* de interceptação como verdadeira: *F*int = 1; Armazenar ponto de interceptação: **P**int = (*x*int*, y*int*, z*int); Armazenar índice do objeto interceptado:  $m_{\text{int}} = m$ ; Armazenar índice do parede interceptada:  $w_{\text{int}} = w$ ; Marcar *flag*  $F_{\text{roof}}$  como falsa:  $F_{\text{roof}} = 0$ ;

#### C.1.3 Bloco 3

```
if (Fint = 1) /* Caso tenha ocorrido alguma interceptação
  raio-objeto */
{
     Incrementar número de reflexões: N_{\rm{Rf}} \leftarrow N_{\rm{Rf}} + 1;Incrementar índice de percursos: p \leftarrow p + 1;
     Armazenar ponto de interceptação na matriz de percursos: M[p] = P_{int};
     if (F_{\text{root}} = 1){
         Calcular ângulo de incidência \theta_0 baseado no plano de teto do objeto m_{\text{int}};
         Atualizar os ângulos θ e φ de acordo com a incidência;
         Calcular o coeficiente de reflexão: Γp;
         Testar se a interceptação do raio no teto do objeto mint causou difração;
         Caso haja difração, adicionar o ponto de difração para a lista de pontos de
           transmissão da segunda camada,\mathbf{P}_{T,t}^2 \leftarrow \mathbf{P}_d, e calcular os parâmetros
           geométricos e físicos associados à UTD;
    }
     else
         Calcular o ângulo de incidência \theta_0 baseado no plano da parede w_{\text{int}} do objeto
           m_{\text{int}};
         Atualizar os ângulos θ e φ de acordo com a incidência;
         Calcular o coeficiente de reflexão: Γp;
         Testar se interceptação do raio na parede wint do objeto mint causou difração;
         Caso haja difração, adicionar o ponto de difração para a lista de pontos de
           transmissão da segunda camada, \mathbf{P}_{T,t}^2 \leftarrow \mathbf{P}_d, e calcular os parâmetros
           geométricos e físicos associados à UTD;
     Armazenar o coeficiente de reflexão na matriz de coeficientes: \mathbf{\Gamma}[ p ] = \Gamma_p;Atualizar os parâmetros USD;
     Atualizar comprimento do raios Lp;
     Redefinir o percurso do raio \mathbf{R}_p, com ponto inicial em \mathbf{P}_{int}, ângulos (\theta, \phi) e
      comprimento L_p;
     Definir flag de incrementação de voxel como falso: FInc = 0;
     if (NRf > MRf,l) /* Se o número de reflexões tiver ultrapassado o
      número máximo permitido, parar as buscas */
      F_S = 0;Testar se o raio cruza alguma zona receptora. Caso isso seja verdade, armazenar os
      índices da zona, (i', j') na lista \mathcal{I}_r e incrementar o número de zonas visitadas por
      raios N_r \leftarrow N_r + 1;
}
else
     Definir flag de busca como falsa: F_S = 0;
     Definir flag de incrementação de voxel como verdadeira: FInc = 1;
```
Testar se o raio cruza alguma zona receptora. Caso isso seja verdade, armazenar os índices da zona,  $(i', j')$  na lista  $\mathcal{I}_r$  e incrementar o número de zonas visitadas por raios  $N_r \leftarrow N_r + 1$ ;

### C.1.4 Bloco 4

Testar a ocorrência de interceptação raio-solo; **if** (*Interceptação*) **{** Armazenar ponto de interceptação:  $P_{\text{int}} = (x_{\text{int}}, y_{\text{int}}, z_{\text{int}});$ Incrementar número de reflexões:  $N_{\text{Rf}} \leftarrow N_{\text{Rf}} + 1$ ; Incrementar índice de percursos:  $p \leftarrow p + 1$ ; Calcular ângulo de incidência  $\theta_0$  baseado no plano do solo; Atualizar os ângulo *θ* e *φ* de acordo com incidência; Calcular o coeficiente de reflexão: Γ*p*; Atualizar os parâmetros USD; Redefinir o percurso do raio  $\mathbf{R}_p$ , com ponto inicial em  $\mathbf{P}_{int}$ , ângulos  $(\theta, \phi)$  e comprimento *Lp*; Testar se o raio cruza alguma zona receptora. Caso isso seja verdade, armazenar os índices da zona,  $(i', j')$  na lista  $\mathcal{I}_r$  e incrementar o número de zonas visitadas por raios  $N_r \leftarrow N_r + 1$ ; Definir *flag* de incrementação de *voxel* como falsa:  $F_{\text{Inc}} = 0$ ; **} else** Definir *flag* de incrementaçao de *voxel* como verdadeira: *F*Inc = 1;

### C.1.5 Bloco 5

```
if ((dx0 ≤ dy0) ∧ (dx0 ≤ dz0))
{
     I_x = 1 se f_x = 1, ou I_x = -1 se f_x = 0;
     i \leftarrow i + I_x;dx_0 \leftarrow dx_0 + D_x;}
elif ((dy0 ≤ dx0) ∧ (dy0 ≤ dz0))
{
     I_y = 1 se f_y = 1, ou I_y = -1 se f_y = 0;
     j \leftarrow j + I_y;dy_0 \leftarrow dy_0 + D_y;}
elif ((dz0 ≤ dx0) ∧ (dz0 ≤ dy0))
{
     I_z = 1 se f_z = 1, ou I_z = -1 se f_z = 0;
     k \leftarrow k + I_z;dz_0 \leftarrow dz_0 + D_z;}
Testar condições de parada e redefinir F_S;
Atualizar o comprimento do p-ésimo percurso do raio: Lp;
```
### C.1.6 Bloco 6

for  $(q = 0$  to  $N_r$ ) Calcular posição do receptor baseado nos índices armazenados em  $\mathcal{I}_r[q] = (i'_q, j'_q);$  $\mathbf{for}$   $(p' = 1 \mathbf{ to } p)$ Calcular o comprimento total do percurso definido entre **M**[ 0 ] e  $\mathbf{M}[\ p']$ :  $L_T$ ; Calcular o raio da esfera de recepção:  $R_e = \Delta \alpha_l L_T / \sqrt{3}$ ; Testar se o percurso definido entre **M**[ 0 ] e **M**[ *p* ′ ] intercepta a esfera de recepção; **if** (*Interceptação*) Calcular os parâmetros multipercurso: potência, atraso, desvio Doppler, ângulos de chegada, ângulos de saída, presença de visada direta, etc.; Adicionar a componente multipercurso recebida pelo receptor  $(i'_q, j'_q)$  ao conjunto de respostas ao impulso  $\mathcal{R}_{\text{CIR}}(i', j')$ ;

## Referências

1 DEHOS, C. et al. Millimeter-Wave Access and Backhauling: the Solution to the Exponential Data Traffic Increase in 5G Mobile Communications Systems? *IEEE Communications Magazine*, v. 52, n. 9, p. 88–95, set. 2014.

2 YANG, Y. et al. *5G Wireless Systems: Simulation and Evaluation Techniques*. Waterloo, Canada: Springer, 2018.

3 QIAO, J. et al. Enabling Device-to-Device Communications in Millimeter-Wave 5G Cellular Networks. *IEEE Communications Magazine*, v. 53, n. 1, p. 209–215, jan. 2015.

4 ANDREWS, J. G. et al. What Will 5G Be? *IEEE Journal on Selected Areas in Communications*, v. 32, n. 6, p. 1065–1082, jun. 2014.

5 XU, L. D.; HE, W.; LI, S. Internet of Things in Industries: A Survey. *IEEE Transactions on Industrial Informatics*, v. 10, n. 4, p. 2233–2243, nov. 2014.

6 GE, X. et al. Vehicular Communications for 5G Cooperative Small-Cell Networks. *IEEE Transactions on Vehicular Technology*, v. 65, n. 10, p. 7882–7894, out. 2016.

7 SHAH, S. A. A. et al. 5G for Vehicular Communications. *IEEE Communications Magazine*, v. 56, n. 11, p. 111–117, jan. 2018.

8 AUN, N. F. M. et al. Revolutionizing Wearables for 5G: 5G Technologies: Recent Developments and Future Perspectives for Wearable Devices and Antennas. *IEEE Microwave Magazine*, v. 18, n. 3, p. 108–124, maio 2017.

9 WOLLSCHLAEGER, M.; SAUTER, T.; JASPERNEITE, J. The Future of Industrial Communication: Automation Networks in the Era of the Internet of Things and Industry 4.0. *IEEE Industrial Electronics Magazine*, v. 11, n. 1, p. 17–27, mar. 2017.

10 PI, Z.; CHOI, J.; HEATH, R. Millimeter-Wave Gigabit Broadband Evolution Toward 5G: Fixed Access and Backhaul. *IEEE Communications Magazine*, v. 54, n. 4, p. 138–144, abr. 2016.

11 ROESSLER, A. Pre-5G and 5G: Will the mmWave Link Work? *Microwave Journal*, v. 60, p. 56–72, dez. 2017.

12 KANATAS, A. G.; NIKITA, K. S.; MATHIOPOULOS, P. *New Directions in Wireless Communications Systems From Mobile to 5G*. [S.l.]: CRC Press, 2018.

13 ITU. *Recomendation ITU-R M.2083-0: IMT Vision – Framework and Overall Objectives of the Future Development of IMT for 2020 and Beyond*. [S.l.], 2015.

14 RAPPAPORT, T. S. et al. Overview of Millimeter Wave Communications for Fifth-Generation (5G) Wireless Networks – With a Focus on Propagation Models. *IEEE Transactions on Antennas and Propagation*, v. 65, n. 12, p. 6213–6230, dez. 2017.

15 IMT-2020. *White Paper on 5G Concept*. [S.l.], 2015.

16 DOHLER, M. et al. Is the PHY Layer Dead? *IEEE Communications Magazine*, v. 49, n. 4, p. 159–165, abr. 2011.

17 CHANDRASEKHAR, V.; ANDREWS, J. G.; GATHERER, A. Femtocell Networks: a Survey. *IEEE Communications Magazine*, v. 46, n. 9, p. 59–67, set. 2008.

18 ALENCAR, M. S. de. *Telefonia Celular Digital*. São Paulo: Érica, 2004.

19 ANDREWS, J. G. et al. Femtocells: Past, Present, and Future. *IEEE Journal on Selected Areas in Communications*, v. 30, n. 3, p. 497–508, abr. 2012.

20 ANDREWS, J. G. Seven Ways that HetNets are a Cellular Paradigm Shift. *IEEE Communications Magazine*, v. 51, n. 3, p. 136–144, mar. 2013.

21 ANDREWS, J. G. et al. An overview of load balancing in hetnets: old myths and open problems. *IEEE Wireless Communications*, v. 21, n. 2, p. 18–25, abr. 2014.

22 TELATAR, E. Capacity of Multi-Antenna Gaussian Channels. *European Transactions on Telecommunications*, v. 10, n. 6, p. 585–595, dez. 1999.

23 FOSCHINI, G. J.; GANS, M. J. On Limits of Wireless Communications in a Fading Environment when Using Multiple Antennas. *Wireless Personal Communications*, v. 6, p. 311–335, jan. 1998.

24 VOOK, F. W.; GHOSH, A.; THOMAS, T. A. MIMO and beamforming solutions for 5G technology. In: *2014 IEEE MTT-S International Microwave Symposium (IMS2014)*. [S.l.: s.n.], 2014. p. 1–4.

25 MARZETTA, T. L. Massive MIMO: An Introduction. *Bell Labs Technical Journal*, v. 20, p. 11–22, 2015.

26 BJÖRNSON, E.; LARSSON, E. G.; MARZETTA, T. L. Massive MIMO: ten myths and one critical question. *IEEE Communications Magazine*, v. 54, n. 2, p. 114–123, fev. 2016.

27 NAM, Y. et al. Full-Dimension MIMO (FD-MIMO) for Next Generation Cellular Technology. *IEEE Communications Magazine*, v. 51, n. 6, p. 172–179, jun. 2013.

28 NAM, Y. et al. Full Dimension MIMO for LTE-Advanced and 5G. In: *2015 Information Theory and Applications Workshop (ITA)*. [S.l.: s.n.], 2015. p. 143–148.

29 RAZAVIZADEH, S. M.; AHN, M.; LEE, I. Three-Dimensional Beamforming: A New Enabling Technology for 5G Wireless Networks. *IEEE Signal Processing Magazine*, v. 31, n. 6, p. 94–101, nov. 2014.

30 KHAN, F.; PI, Z.; RAJAGOPAL, S. Millimeter-Wave Mobile Broadband with Large Scale Spatial Processing for 5G Mobile Communication. In: *50th Annual Allerton Conference on Communication, Control, and Computing*. [S.l.: s.n.], 2012. p. 1517–1523.

31 LAREW, S. G. et al. Air interface design and ray tracing study for 5G millimeter wave communications. In: *IEEE Globecom Workshops*. [S.l.: s.n.], 2013. p. 117–122.

32 RAPPAPORT, T. S. et al. Millimeter Wave Mobile Communications for 5G Cellular: It Will Work! *IEEE Access*, v. 1, p. 335–349, 2013.

33 BOCCARDI, F. et al. Five Disruptive Technology Directions for 5G. *IEEE Communications Magazine*, v. 52, n. 2, p. 74–80, fev. 2014.

34 GHOSH, A. et al. Millimeter-Wave Enhanced Local Area Systems: A High-Data-Rate Approach for Future Wireless Networks. *IEEE Journal on Selected Areas in Communications*, v. 32, n. 6, p. 1152–1163, jun. 2014.

35 RANGAN, S.; RAPPAPORT, T. S.; ERKIP, E. Millimeter-Wave Cellular Wireless Networks: Potentials and Challenges. *Proceedings of the IEEE*, v. 102, n. 3, p. 366–385, mar. 2014. ISSN 0018-9219.

36 NIU, Y. et al. A Survey of Millimeter Wave Communications (mmWave) for 5G: Opportunities and Challenges. *Wireless Networks*, v. 21, n. 8, p. 2657–2676, Nov 2015. ISSN 1572-8196. Disponível em:  $\langle \text{https://doi.org/10.1007/s11276-015-0942-z>}.$ 

37 AGIWAL, M.; ROY, A.; SAXENA, N. Next Generation 5G Wireless Networks: A Comprehensive Survey. *IEEE Communications Surveys Tutorials*, v. 18, n. 3, p. 1617–1655, 2016. ISSN 1553-877X.

38 AKDENIZ, M. R. et al. Millimeter Wave Channel Modeling and Cellular Capacity Evaluation. *IEEE Journal on Selected Areas in Communications*, v. 32, n. 6, p. 1164–1179, jun. 2014. ISSN 0733-8716.

39 AZAR, Y. et al. 28 GHz Propagation Measurements for Outdoor Cellular Communications Using Steerable Beam Antennas in New York City. In: *IEEE International Conference on Communication*. [S.l.: s.n.], 2013. p. 5143–5147.

40 SAMIMI, M. et al. 28 GHz Angle of Arrival and Angle of Departure Analysis for Outdoor Cellular Communications Using Steerable Beam Antennas in New York City. In: *Vehicular Technology Conference (VTC Spring)*. [S.l.: s.n.], 2013. p. 1–6.

41 KO, J. et al. 28 GHz Channel Measurements and Modeling in a Ski Resort Town in Pyeongchang for 5G Cellular Network Systems. In: *European Conference on Antennas and Propagation (EuCAP)*. [S.l.: s.n.], 2016. p. 1–5.

42 RAPPAPORT, T. S. et al. Broadband Millimeter-Wave Propagation Measurements and Models Using Adaptive-Beam Antennas for Outdoor Urban Cellular Communications. *IEEE Transactions on Antennas and Propagation*, v. 61, n. 4, p. 1850–1859, abr. 2013. ISSN 0018-926X.

43 ZHOU, A. et al. 60 GHz Channel Measurements and Ray Tracing Modeling in an Indoor Environment. In: *2017 9th International Conference on Wireless Communications and Signal Processing (WCSP)*. [S.l.: s.n.], 2017. p. 1–6.

44 NGUYEN, H. C. et al. Evaluation of Empirical Ray-Tracing Model for an Urban Outdoor Scenario at 73 GHz E-Band. In: *Vehicular Technology Conference*. [S.l.: s.n.], 2014. p. 1–6.

45 ECMA. *Standard ECMA 387 – High Rate 60 GHz PHY, MAC and PALs*. Geneva,  $SuiA\$ a, 2010.

46 SCHULZ, B. *White Paper: 802.11ad - WLAN at 60 GHz A Technology Introduction*. [S.l.], 2017.

47 PERAHIA, E. et al. IEEE 802.11ad: Defining the Next Generation Multi-Gbps Wi-Fi. In: *IEEE Consumer Communications and Networking Conference*. [S.l.: s.n.], 2010. p. 1–5.

48 BUCCO, R. *Qualcomm insiste na liberação do espectro de 28 GHz para 5G no Brasil*. 2018. Online. Acessado: 04/02/2019 – <http://www.telesintese.com.br/ qualcomm-insiste-na-liberacao-do-espectro-de-28-ghz-para-5g-no-brasil/>.

49 ANATEL. *Tecnologia 5G e satélites são abordados no Futurecom*. 2018. Online. Acessado:  $04/02/2019 - \text{thtp:}/\text{www.anatel.gov.br/institutional/noticians-destaque}/$ 2102>.

50 PI, Z.; KHAN, F. An introduction to millimeter-wave mobile broadband systems. *IEEE Communications Magazine*, v. 49, n. 6, p. 101–107, jun. 2011.

51 XIAO, M. et al. Millimeter Wave Communications for Future Mobile Networks. *IEEE Journal on Selected Areas in Communications*, v. 35, n. 9, p. 1909–1935, set. 2017. ISSN 0733-8716.

52 HUO, Y.; DONG, X.; XU, W. 5G Cellular User Equipment: From Theory to Practical Hardware Design. *IEEE Access*, v. 5, p. 1–18, 2017.

53 ITU. *Recomendação ITU-R P.676-10 – Attenutation by Atmospheric Gases*. [S.l.], 2013.

54 OLSEN, R.; ROGERS, D.; HODGE, D. The aRb Relation in the Calculation of Rain Attenuation. *IEEE Transactions on Antennas and Propagation*, v. 26, n. 2, p. 318–329, mar. 1978. ISSN 0018-926X.

55 ITU. *Recomendação ITU-R P.838-3: Specific Attenuation Model for Rain for Use in Prediction Methods*. [S.l.], 2005.

56 VARGAS, C. E. O.; MELLO, L. d. S. Measurements of Reflection and Penetration Loss of Construction Materials at 28 GHz and 38 GHz. In: *IEEE-APS Topical Conference on Antennas and Propagation in Wireless Communications*. [S.l.: s.n.], 2018. p. 897–900.

57 ANDERSON, C. R.; RAPPAPORT, T. S. In-building wideband partition loss measurements at 2.5 and 60 GHz. *IEEE Transactions on Wireless Communications*, v. 3, n. 3, p. 922–928, maio 2004. ISSN 1536-1276.

58 RYAN, J.; MACCARTNEY, G. R.; RAPPAPORT, T. S. Indoor office wideband penetration loss measurements at 73 GHz. In: *IEEE International Conference on Communications Workshops*. [S.l.: s.n.], 2017. p. 228–233.

59 MORAITIS, N.; CONSTANTINOU, P. Indoor channel measurements and characterization at 60 GHz for wireless local area network applications. *IEEE Transactions on Antennas and Propagation*, v. 52, n. 12, p. 3180–3189, dez. 2004. ISSN 0018-926X.

60 SATO, K.; MANABE, T. Estimation of propagation-path visibility for indoor wireless LAN systems under shadowing condition by human bodies. In: *IEEE Vehicular Technology Conference. Pathway to Global Wireless Revolution*. [S.l.: s.n.], 1998. v. 3.

61 SINGH, S. et al. Blockage and directivity in 60 GHz wireless personal area networks: from cross-layer model to multihop MAC design. *IEEE Journal on Selected Areas in Communications*, v. 27, n. 8, p. 1400–1413, out. 2009.

62 PETER, M. et al. Analyzing human body shadowing at 60 GHz: Systematic wideband MIMO measurements and modeling approaches. In: *European Conference on Antennas and Propagation*. [S.l.: s.n.], 2012. p. 468–472.

63 COLLONGE, S.; ZAHARIA, G.; ZEIN, G. E. Influence of the human activity on wide-band characteristics of the 60 GHz indoor radio channel. *IEEE Transactions on Wireless Communications*, v. 3, n. 6, p. 2396–2406, nov. 2004.

64 GANDHI, O. P.; RIAZI, A. Absorption of Millimeter Waves by Human Beings and its Biological Implications. *IEEE Transactions on Microwave Theory and Techniques*, v. 34, n. 2, p. 228–235, fev. 1986.

65 SWALES, S. C.; BEACH, M. A.; MCGEEHAN, J. P. A spectrum efficient cellular base-station antenna architecture. In: *IEEE Antennas and Propagation Society International Symposium*. [S.l.: s.n.], 1992. v. 2, p. 1069–1072.

66 STÜBER, G. L. *Principles of Mobile Communication*. 2a. ed. Atlanta, GA, USA: Kluwer Academic, 2002.

67 KORAKIS, T.; JAKLLARI, G.; TASSIULAS, L. CDR-MAC: A Protocol for Full Exploitation of Directional Antennas in Ad Hoc Wireless Networks. *IEEE Transactions on Mobile Computing*, v. 7, n. 2, p. 145–155, fev. 2008. ISSN 1536-1233.

68 ZHANG, S.; WANG, G.; I, C. Is mmWave Ready for Cellular Deployment? *IEEE Access*, v. 5, p. 14369–14379, 2017.

69 ROY, R. H. Spatial division multiple access technology and its application to wireless communication systems. In: *IEEE 47th Vehicular Technology Conference. Technology in Motion*. [S.l.: s.n.], 1997. v. 2, p. 730–734.

70 TSANG, Y. M.; POON, A. S. Y.; ADDEPALLI, S. Coding the Beams: Improving Beamforming Training in mmWave Communication System. In: *IEEE Global Telecommunications Conference*. [S.l.: s.n.], 2011. p. 1–6.

71 MOLISCH, A. F. *Wireless Communication*. 2a. ed. University of Southern California, USA: Jonh Wiley & Sons, 2011.

72 SCHWARTZ, M. *Mobile Wireless Communications*. Cambridge, UK: Cambridge University Press, 2005.

73 SHANNON, C. E. A Mathematical Theory of Communication. *The Bell System Technical Journal*, v. 27, p. 379–423, jul. 1948.

74 FLEURY, B. H. First- and Second-Order Characterization of Direction Dispersion and Space Selectivity in the Radio Channel. *IEEE Transactions on Information Theory*, v. 46, n. 6, p. 2027–2043, set. 2000.

75 CZINK, N. et al. Automatic clustering of MIMO channel parameters using the multipath component distance measure. In: *WPMC*. [S.l.: s.n.], 2005.

76 CZINK, N. et al. A Framework for Automatic Clustering of Parametric MIMO Channel Data Including Path Powers. In: *IEEE Vehicular Technology Conference*. [S.l.: s.n.], 2006. p. 1–5.

77 BELLO, P. A. Characterization of Randomly Time-Variant Linear Channels. *IEEE Transactions on Communications Systems*, v. 11, p. 360–393, dez. 1963.

78 PARSONS, J. D.; BAJWA, A. S. Wideband Characterisation of Fading Mobile Radio Channels. *IEE Proceedings F - Communications, Radar and Signal Processing*, v. 129, p. 96–101, abr. 1982.

79 PARSONS, J. D. *The Mobile Radio Propagation Channel*. 2a. ed. [S.l.]: John Wiley & Sons, 2000.

80 PÄTZOLD, M. *Mobile Fading Channels*. New York, NY, USA: Jonh Wiley & Sons, 2002.

81 MATZ, G. Characterization of non-WSSUS fading dispersive channels. In: *IEEE International Conference on Communications*. [S.l.: s.n.], 2003. v. 4, p. 2480–2484.

82 MATZ, G. On non-WSSUS wireless fading channels. *IEEE Transactions on Wireless Communications*, v. 4, n. 5, p. 2465–2478, set. 2005.

83 RAPPAPORT, T. S. *Comunicações Sem Fio - Princípios e Práticas*. 2a. ed. São Paulo: Pearson Prentice Hall, 2009.

84 MATZ, G.; HLAWATSCH, F. Fundamentals of Time-Varying Communication Channels. In: *Wireless Communications over Rapidly Time-Varying Channels*. 1a. ed. Amsterdam: Academic Press, 2011. cap. 1, p. 1–63.

85 CHUDE-OKONKWO, U. A.; NGAH, R.; RAHMAN, T. A. Time-scale domain characterization of non-WSSUS wideband channels. *EURASIP Journal on Advances in Signal Processing*, v. 2011, n. 1, p. 123, dez. 2011.

86 FLEURY, B. H. An Uncertainty Relation for WSS Processes and Its Application to WSSUS Systems. *IEEE Transactions on Communications*, v. 44, n. 12, p. 1632–1634, dez. 1996.

87 MOLISCH, A. F.; STEINBAUER, M. Condensed Parameters for Characterizing Wideband Mobile Radio Channels. *International Journal of Wireless Information Networks*, v. 6, n. 3, 1999.

88 MOLISCH, A. F. Statistical Properties of the RMS Delay-Spread of Mobile Radio Channels with Independent Rayleigh-Fading Paths. *IEEE Transctions on Vehicular Technology*, v. 45, n. 1, p. 201–205, fev. 1996.

89 SKLAR, B. Rayleigh fading channels in mobile digital communication systems. Part I-Characterization. *IEEE Communications Magazine*, v. 35, n. 9, p. 136–146, set. 1997.

90 LEE, W. C. Y. *Mobile Cellular Telecommunications Systems*. Nova York: Mcgraw Hill, 1989.

91 KATTENBACH, R. Statistical modeling of small-scale fading in directional radio channels. *IEEE Journal on Selected Areas in Communications*, v. 20, n. 3, p. 584–592, abr. 2002.

92 SAMIMI, M. K.; RAPPAPORT, T. S. 3-D Millimeter-Wave Statistical Channel Model for 5G Wireless System Design. *IEEE Transactions on Microwave Theory and Techniques*, v. 64, n. 7, p. 2207–2225, jul. 2016.

93 SAMIMI, M. K.; RAPPAPORT, T. S. 3-D statistical channel model for millimeterwave outdoor mobile broadband communications. In: *IEEE International Conference on Communications*. [S.l.: s.n.], 2015. p. 2430–2436.

94 STEINBAUER, M.; MOLISCH, A. F.; BONEK, E. The Double-Directional Radio Channel. *IEEE Antennas and Propagation Magazine*, v. 43, n. 4, p. 51–63, ago. 2001.

95 PAPOULIS, A. *Probability, Random Variables, and Stochastic Processes*. 3a. ed. New York: McGraw-Hill, 1991. (McGraw-Hill series in electrical engineering. Communications and signal processing).

96 LEON-GARCIA, A. *Probability and Random Processes for Electrical Engineering*. 3a. ed. [S.l.]: Prentice Hall, 2007.

97 PROAKIS, J. G.; SALEHI, M. *Digital Communications*. 5a. ed. New York: McGraw-Hill, 2008.

98 ZHANG, L. Dirac Delta Function of Matrix Argument. jul. 2016. <http:  $\frac{\sqrt{a}}{2}$  / arxiv.org/abs/1607.02871>.

99 PATZOLD, M.; HOGSTAD, B. O. Classes of Sum-of-Sinusoids Rayleigh Fading Channel Simulators and Their Stationary and Ergodic Properties. In: *Proceedings of the 4th WSEAS Int. Conf. on Information Security, Communications and Computers*. Tenerife, Espanha: [s.n.], 2005. p. 488–504.

100 KO, J. et al. Feasibility study and spatial-temporal characteristics analysis for 28 GHz outdoor wireless channel modelling. *IET Communications*, v. 10, n. 17, p. 2352–2362, 2016.

101 HANEDA, K. et al. 5G 3GPP-Like Channel Models for Outdoor Urban Microcellular and Macrocellular Environments. In: *IEEE 83rd Vehicular Technology Conference*. [S.l.: s.n.], 2016. p. 1–7.

102 MACCARTNEY, G. R. et al. Millimeter-Wave Omnidirectional Path Loss Data for Small Cell 5G Channel Modeling. *IEEE Access*, v. 3, p. 1573–1580, 2015.

103 SUN, S.; MACCARTNEY, G. R.; RAPPAPORT, T. S. Millimeter-wave distance-dependent large-scale propagation measurements and path loss models for outdoor and indoor 5G systems. In: *European Conference on Antennas and Propagation (EuCAP)*. [S.l.: s.n.], 2016. p. 1–5.

104 SARKAR, T. K. et al. A Survey of Various Propagation Models for Mobile Communication. *IEEE Antennas and Propagation Magazine*, v. 45, n. 3, p. 51–82, jun. 2003.

105 YUN, Z.; ISKANDER, M. F. Ray Tracing for Radio Propagation Modelling: Principles and Applications. *IEEE Access*, v. 3, p. 1089–1100, 2015.

106 UNAR, M. H. *Wideband Mobile Propagation Channels: Modelling, Measurements and Characterisation for Microcellular Environments*. Tese (phdthesis) — University of Bath, Bath, UK, 2007.

107 YUN, Z.; ZHANG, Z.; ISKANDER, M. F. A Ray-Tracing Method Based on the Triangular Grid Approach and Application to Propagation Prediction in Urban Environments. *IEEE Transactions on Antennas and Propagation*, v. 50, n. 5, p. 750–758, maio 2002.

108 LIU, Z. yu et al. A Novel 3D Ray-Tracing Model for Propagation Prediction in Indoor Environments. In: *ISAPE2012*. [S.l.: s.n.], 2012. p. 428–431.

109 GRUBISIC, S.; JR, W. P. C. An efficient indoor ray-tracing propagation model with a quasi-3D approach. *Journal of Microwaves, Optoelectronics and Electromagnetic Applications*, v. 13, p. 166 – 176, dez. 2014.

110 ALWAJEEH, T. et al. A High-Speed 2.5D Ray-Tracing Propagation Model for Microcellular Systems, Application: Smart cities. In: *2017 11th European Conference on Antennas and Propagation (EUCAP)*. [S.l.: s.n.], 2017. p. 3515–3519.

111 KELLER, J. B. Diffraction by an Aperture. *Journal of Applied Physics*, v. 28, n. 4, p. 426–444, abr. 1957.

112 KELLER, J. B. Geometrical Theory of Diffraction. *Journal of the Optical Society of America*, v. 52, n. 2, p. 116–130, fev. 1962.

113 KOUYOUMJIAN, R. G. Asymptotic High-Frequency Methods. *Proceedings of the IEEE*, v. 53, n. 8, p. 864–876, ago. 1965.

114 KOUYOUMJIAN, R. G.; PATHAK, P. H. A Uniform Geometrical Theory of Difffraction for an Edge in a Perfectly Conducting Surface. *Proceedings of the IEEE*, v. 62, n. 11, p. 1448–1461, nov. 1974.

115 LUEBBERS, R. J. Finite Conductivity Uniform GTD Versus Knife Edge Diffraction in Prediction of Propagation Path Loss. *IEEE Transactions on Antennas and Propagation*, AP-32, n. 1, p. 70–76, jan. 1984.

116 LUEBBERS, R. Propagation Prediction for Hilly Terrain using GTD Wedge Diffraction. *IEEE Transactions on Antennas and Propagation*, v. 32, n. 9, p. 951–955, set. 1984.

117 LUEBBERS, R. J. Comparison of Lossy Wedge Diffraction Coefficients with Application to Mixed Path Propagation Loss Prediction. *IEEE Transactions on Antennas and Propagation*, v. 36, n. 7, p. 1031–1034, jul. 1988.

118 BORN, M.; WOLF, E. *Principles of Optics: Eletromagnetic Theory of Propagation, Interference and Diffraction of Light*. 4a. ed. Bath, UK: Pergamon Press, 1970.

119 BALANIS, C. A. *Advanced Engineering Electromagnetics*. 2a. ed. Hoboken, NJ, USA: Jonh Wiley & Sons, 2012.

120 SAUNDERS, S. R.; ARAGÓN-ZAVALA, A. *Antennas and Propagation for Wireless Communication Systems*. 2a. ed. C: Jonh Wiley & Sons, 2007.

121 INTERNATIONAL TELECOMMUNICATION UNION – ITU-R. *Recomendação ITU-R P.2040-1 – Effects of Building Materials and Structures on Radiowave Propagation above about 100 MHz*. [S.l.], 2015. Relatório Técnico.

122 ISHIMARU, A. Wave Propagation and Scattering in Random Media and Rough Surfaces. *Proceedings of the IEEE*, n. 10, p. 1359–1366, out. 1991.

123 VAUGHAN, R.; ANDERSEN, J. B. *Channels, Propagation and Antennas for Mobile Communication*. London, UK: Institution of Electrical Engineers, 2003.

124 AMENT, W. S. Toward a Theory of Reflection by a Rough Surface. *Proceedings of the I.R.E*, v. 41, p. 142–146, jan. 1953.

125 BEARD, C. I. Coherente and Incoherent Scattering of Microwaves from the Ocean. *IRE Transcations on Antennas and Propagation*, v. 9, p. 470–483, set. 1961.

126 MILLER, A. R.; BROWN, R. M.; VEGH, E. New Derivation for the Rough-Surface Reflection Coefficient and For the Distribution of Sea-Wave Elevations. *IEE Proceedings*, v. 131, n. 2, p. 114–116, abr. 1984.

127 DESANTO, J. A.; BROWN, G. S. Analytical Techniques for Multiple Scattering from Rough Surfaces. In: WOLF, E. (Ed.). *Analytical Techniques for Multiple Scattering from Rough Surfaces*. [S.l.]: Elsevier, 1986, (Progress in Optics). p. 1 – 62.

128 DURGIN, G. D. The Practical Behavior of Various Edge-Diffraction Formulas. *IEEE Antennas and Propagation Magazine*, v. 51, n. 3, p. 24–35, jun. 2009.

129 KLINE, M. An Assymptotic Solution of Maxewll's Equations. *Communications on Pure and Applied Mathematics*, v. 4, p. 225–262, 1951.

130 PATHAK, P. H.; CARLUCCIO, G.; ALBANI, M. The Uniform Geometrical Theory of Diffraction and Some of Its Applications. *IEEE Antennas and Propagation Magazine*, v. 55, n. 4, p. 41–69, ago. 2013.

131 PATHAK, P. H. *The Dyadic Diffraction Coefficient for a Perfectly Conducting Wedge*. Dissertação (mathesis) — Ohio State University, 1970.

132 JAKOBSEN, K. R. An Alternative Diffraction Coefficient for the Wedge. *IEEE Transactions on Antennas and Propagation*, AP-32, n. 2, p. 175–177, fev. 1984.

133 HOLM, P. D. UTD-Diffraction Coefficients for Higher Order Wedge Diffracted Fields. *IEEE Transactions on Antennas and Propagation*, v. 44, n. 6, p. 879–888, jun. 1996.

134 HOLM, P. D. A New Heuristic UTD Diffraction Coefficient for Nonperfectly Conducting Wedges. *IEEE Transactions on Antennas and Propagation*, v. 48, n. 8, p. 1211–1219, ago. 2000.

135 TZARAS, C.; SAUNDERS, S. R. An Improved Heuristic UTD Solution for Multiple-Edge Transition Zone Diffraction. *IEEE Transactions on Antennas and Propagation*, v. 49, n. 12, p. 1678–1682, dez. 2001.

136 SCHETTINO, D. N.; MOREIRA, F. J. S.; REGO, C. G. Novel UTD Coefficients for Lossy Conducting Wedges. In: *2007 SBMO/IEEE MTT-S International Microwave and Optoelectronics Conference*. [S.l.: s.n.], 2007. p. 270–274.

137 SCHETTINO, D. N. et al. Novel Heuristic UTD Coefficients for the Characterization of Radio Channels. *IEEE Transactions on Magnetics*, v. 43, n. 4, p. 1301–1304, abr. 2007.

138 INTERNATIONAL TELECOMMUNICATION UNION – ITU-R. *ITU-R P.526-14 – Propagation by diffraction*. [S.l.], 2018. Relatório Técnico.

139 AGELET, F. A.; FONTÁN, F. P. Fast Ray Tracing for Microcellular and Indoor Environments. *IEEE Trasactions on Magnetics*, v. 33, n. 2, p. 1484–1487, mar. 1997.

140 BALANIS, C. A. *Antenna Theory: Analysis and Design*. Hoboken, NJ, USA: Wiley, 2005.

141 Rappaport, T. S. et al. Wideband Millimeter-Wave Propagation Measurements and Channel Models for Future Wireless Communication System Design. *IEEE Transactions on Communications*, v. 63, n. 9, p. 3029–3056, set. 2015.

142 Oestges, C.; Hennaux, G.; Gueuning, Q. Centimeter- and Millimeter-Wave Channel Modeling Using Ray-Tracing for 5G Communications. In: *IEEE 82nd Vehicular Technology Conference*. [S.l.: s.n.], 2015. p. 1–5.

143 UFPB. *Laboratório de Ambiente Urbano e Edificado – LaUrbe*. 2015. Online. Urlhttp://laurbeufpb.wixsite.com/laurbe (Visitado em 7 de junho de 2018).

144 FILHO, O. C. V.; ARAÚJO, V. M. D. de; ARAÚJO, B. C. D. de. Análise Bioclimática Qualitativa dos Bairros - Bessa, Aeroclube e Jardim Oceania, do Litoral Norte da Cidade de João Pessoa - Paraíba. In: *XI Encontro Nacional e VII Encontro Latino Americano de Conforto no Ambiente Construído*. [S.l.: s.n.], 2011.

145 FUNDAÇÃO INSTITUTO BRASILEIRO DE GEOGRÁFIA E ESTATÍSTICA – IBGE. *Altera a caracterização do Sistema Geodésico Brasileiro*. [S.l.], 2005. Resolução do Presidente do IBGE, <ftp://geoftp.ibge.gov.br/metodos\_e\_outros\_documentos\_de\_ referencia/normas/rpr\_01\_25fev2005.pdf> (Visitado em 7 de Junho de 2018).

146 ESRI. *ESRI Shapefile Technical Description*. [S.l.], 1998. Relatório Técnico.

147 QGIS. *QGIS – Um Sistema de Informação Geográfica Livre e Aberto*. 2019. Online. <https://www.qgis.org/pt\_BR/site/index.html>.

148 SHAPEFILE C Library. Online: <http://shapelib.maptools.org/>. Acessado: 14/01/2019.

149 CLEARY, J. G.; WYVILL, G. Analysis of an Algorithm for Fast Ray Tracing Using Uniform Space Subdivision. *The Visual Computer*, v. 4, n. 2, p. 65–83, mar. 1988.

150 YUN, Z.; ISKANDER, M. F.; ZHANG, Z. Fast Ray Tracing Procedure Using Space Division with Uniform Rectangular Grid. *Electronics Letters*, v. 36, n. 10, p. 895–897, maio 2000.

151 LAGAE, A.; DUTRÉ, P. Compact, Fast and Robust Grids for Ray Tracing. In: *Proceedings of the Nineteenth Eurographics Conference on Rendering*. [S.l.: s.n.], 2008. p. 1235–1244.

152 CLEARY, J. G. et al. Design and Analysis of a Parallel Ray Tracing Computer. In: *Proceedings of Graphics Interface '83*. [S.l.: s.n.], 1983. p. 33–34.

153 WALD, I. et al. Ray Tracing Animated Scenes Using Coherent Grid Traversal. In: *ACM SIGGRAPH 2006 Papers*. [S.l.: s.n.], 2006. p. 485–493.

154 KALOJANOV, J.; BILLETER, M.; SLUSALLEK, P. Two-level grids for ray tracing on GPUs. *Comput. Graph. Forum*, v. 30, p. 307–314, 2011.

155 WALD, I.; HAVRAN, V. On Building Fast kd-Trees for Ray Tracing, and On Doing that in O(N log N). In: *IEEE Symposium on Interactive Ray Tracing*. [S.l.: s.n.], 2006. p. 61–69.

156 LIANG, Y.-D.; BARSKY, B. A. A New Concept and Method for Line Clipping. *ACM Trans. Graph.*, v. 3, n. 1, p. 1–22, jan. 1984.

157 SLATER, M.; BARSKY, B. 2D Line and Polygon Clipping based on Space Subdivision. *The Visual Computer*, v. 10, p. 407–422, ago. 1994.

158 ISKANDER, M. F.; YUN, Z. Propagation Prediction Models for Wireless Communication Systems. *IEEE Transactions on Microwave Theory and Techniques*, v. 50, n. 3, p. 662–673, mar. 2002.

159 SEIDEL, S. Y.; RAPPAPORT, T. S. Site-Specific Propagation Prediction for Wireless In-Building Personal Communication System Design. *IEEE Transactions on Vehicular Technology*, v. 43, n. 4, p. 879–891, nov. 1994.

160 JI, Z. et al. Efficient ray-tracing methods for propagation prediction for indoor wireless communications. *IEEE Antennas and Propagation Magazine*, v. 43, n. 2, p. 41–49, abr. 2001.

161 C. Saeidi and M. Kamyab and A. Fard. Fast Ray Tracing Propagation Prediction Model For Indoor Environments. In: *2006 7th International Symposium on Antennas, Propagation EM Theory*. [S.l.: s.n.], 2006. p. 1–4.

162 LING, H.; CHOU, R.; LEE, S. Shooting and Bouncing Rays: Calculating the RCS of an Arbitrarily Shaped Cavity. *IEEE Transactions on Antennas and Propagation*, v. 37, n. 2, p. 194–205, fev. 1989.

163 CÁTEDRA, M. F. et al. Efficient Ray-Tracing Techniques for Three-Dimensional Analyses of Propagation in Mobile Communications: Application to Picocell and Microcell Scenarios. *IEEE Antennas and Ppropagation Magazine*, v. 40, n. 2, p. 15–28, abr. 1998.

164 F. Fuschini and E. M. Vitucci and M. Barbiroli and G. Falciasecca and V. Degli-Esposti. Ray tracing propagation modeling for future small-cell and indoor applications: A review of current techniques. *Radio Science*, v. 50, n. 6, p. 469–485, jun. 2015.

165 DURGIN, G.; PATWARI, N.; RAPPAPORT, T. S. An Advanced 3D Ray Launching Method for Wireless Propagation Prediction. In: *1997 IEEE 47th Vehicular Technology Conference. Technology in Motion*. [S.l.: s.n.], 1997. v. 2, p. 785–789.

166 YUN, Z.; ISKANDER, M. F.; ZHANG, Z. A Fast Indoor/Outdoor Ray Tracing Procedure Using Combined Uniform Rectangular and Unstructured Triangular Grids. *IEEE Antennas and Propagation Society International Symposium. Transmitting Waves of Progress to the Next Millennium.*, v. 2, p. 1134–1137, jul. 2002.